# **الجمهورية الجزائرية الديمقراطية الشعبية REPUBLIQUE ALGERIENNE DEMOCRATIQUE ET REPUBLIQUE وزارة التعليم العالي والبحث العلمي MINISTERE DE L'ENTIEGNEMENT SUPERIEURE ET DE LA RECHERCHE SIENTIFIQUE**

**جامعة البليدة 1**

**UNIVERSITE SAAD DAHLEB BLIDA 1**

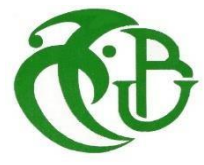

**كلية التكنولوجيا Faculté de Technologie قسم الهندسة المدنية DEPARTEMENT DE CIVIL GENIE**

**مذكرة نهاية التخرج**

# **MEMOIRE DE PROJET DE FIN D'ETUDE**

Pour l'obtention du diplôme de

# **MASTER EN GENIE CIVIL**

Option : structures

# **Thème :**

ETUDE ET CONCEPTION D'UNE STRUCTURE EN BETON ARME IRREGULIERE EN ELEVATION (R+12+SS - R+10+SS) EN FORME

«U»

Présenté par :

**Melle. AIT SAADI Meriem Melle. CHAOUI Nour**

Devant les membres de jury :

**Mr. SLITANE .M** U.Saad Dahelb –Blida Examinateur

**Mme. MEGUENNI Karima** U.Saad Dahelb – Blida promotrice

**Mme. AOUALI.N** U.Saad Dahelb –Blida Président

**Blida, juillet 2023**

 .ان الهدف من هذا العمل هو دراسة منشأة عمارة متعددة االستعمال غير منتظمة الشكل من الخرسانة المسلحة . يتكون البناء من جزأين بارزين وبارتفاع مختلف بينهما حيث الواجهة الأمامية تتكون من 12 طابقا ( طابق ارضي و الأول) للاستخدام التجاري , باقي الأدوار للاستخدام السكني مع سطح مغلق لا يمكن الولوج اليه اما الواجهة الخلفية تتكون من 10 طوابق سكنية + طابق ارضي و قبو يستخدم كموقف سيارات . المبنى يتم إنجازه بوالية البليدة المصنفة ضمن المنطقة الزلزالية رقم 3 حسب القواعد الجزائرية

(2003 VERSION 99 RPA (المضادة للزالزل .

مقاومة البناية محققة بواسطة نظام تدعيم مختلط (أعمدة وعارضات + جدران) . تم إجراء التصميم وفقًا للمعايير البناء المطبقة في الجزائر (91BAEL93,CBA , 2003version99/RPA(. تم إجراء التحليل الديناميكي باستخدام برنامج .ETABS V20

تم تنفيذ تقوية العناصر الحاملة (األعمدة والعوار) بواسطة برنامج التعزيز SOCOTEC ,بينما تم تقوية الجدران يدوي ا . در اسة البنية التحتية و هي من نوع أرضية أساس لأهمية الأحمال تم إرسالها إلى الأرض والتي تم تقديمها في نهاية هذا العمل، مع احترام القواعد المعمول بها.

كلمات مفتاحية :

بناية ، الخرسانة المسلحة ، 20V ETABS ، 99 modifier 91BAEL ، الدراسة الديناميكية ، 99RPA modifié 2003

#### **RESUME**

 L'objectif de ce travail est d'étudier un bâtiment à usage multiple en béton armé de forme " U " irrégulière. Le bâtiment se compose de deux parties distinctes de hauteurs différentes, où la façade avant est composée de 12 étages (rez-de-chaussée et premier étage) à usage commercial, tandis que les autres étages sont destinés à l'habitation avec une terrasse fermée inaccessible. La façade arrière est composée de 10 étages résidentiels, d'un rez-de-chaussée et d'un sous-sol utilisé comme parking. Le bâtiment est construit dans la région de Blida classée zone sismique numéro III selon le règlement parasismique Algérien (RPA 99 VERSION 2003).

La stabilité de l'ouvrage est assurée par des poutres, des poteaux et des voiles de Contreventement. L'étude et le calcul des dimensions et du ferraillage de tous les éléments résistants sont conformes aux règles de construction en vigueur, à savoir (BAEL91 modifié 99 ; RPA99/version2003 ; CBA93).

L'étude et l'analyse de ce projet ont été établies par le logiciel " ETABS V20". Le ferraillage des éléments porteurs (poteaux et poutres) a été calculé par le logiciel de ferraillage "SOCOTEC", par contre celui des voiles a été calculé manuellement. La fondation du bâtiment est composée d'un radier nervuré.

Mots clés :

Bâtiment, béton armé, ETABS V20, BAEL91 modifié 99, étude dynamique, RPA99 modifié 2003.

#### **ABSTRACT**

 The present work consists on the seismic study of a multi-purpose building in reinforced concrete with an irregular "U" shape. The building consists of two distinct parts of different heights, where the front facade is composed of 12 floors (first floor and second floor) for commercial use, while the other floors are for residential use with an inaccessible enclosed terrace. The rear façade comprises 10 residential floors, a first floor and a basement used as a parking.

The building is located in the Blida region, classified as seismic zone number III according to Algerian seismic regulations (RPA 99 VERSION 2003).

The stability of the structure is ensured by beams, columns and bracing walls. Bracing walls. The design and calculation of the dimensions and reinforcement of all loadbearing elements comply with current construction regulations, namely (BAEL91 modified 99; RPA99/version2003; CBA93).

The software "ETABS.V20" establishes the dynamic analysis of this project. Reinforcement of structural elements (columns, beams) was done by the SOCOTEC software, while that of shear walls element is calculated manually. The building's foundation consists of a raft foundation

# **Remerciements**

 Avant tout Nous remercions DIEU tout puissant qui nous a donné le courage, la volonté et la force pour accomplir ce modeste travail.

 Nous tenons à remercier vivement tous ceux qui nous ont aidés à élaborer cet ouvrage et en particulier notre promotrice " MEGUENNI Karima " pour sa disponibilité permanente, pour son aide et ces orientations précieuses, tout le long de ce projet

Nous tenons également à remercier les honorables membres de jurys, pour l'honneur qu'il ont accordé en acceptant d'évaluer notre travail

Nous souhaitons également remercier Mme Kessanti Dalila, Mr Ben Rabeh Mohamed (Ingénieurs au niveau du CTC de Blida) pour leurs soutiens, conseils et leurs aides de réaliser notre mémoire.

Nous exprimons également notre gratitude à tous les professeurs et enseignants qui ont collaboré à notre formation universitaire, sans omettre bien sûr de remercier profondément tous ceux qui ont contribué de près ou de loin à réalisation du présent travail.

Nous remercions nos très chers parents, qui ont toujours été là pour nous, nos frères et sœurs, et tous ce qui ont contribués de près ou de loin la concrétisation de ce travail.

# *DEDICACE*

#### *Je dédie ce modeste travail :*

#### *À mon très cher grand-père*

*Je ne peux pas te remercier suffisamment pour tout ce que tu as fait pour moi. Ton amour, ton soutien et ta présence ont été une source de force pour moi. Tu seras toujours important dans ma vie.* 

#### *À mes très chers parents*

*Qui m'ont guidé durant les moments les plus pénibles de ce long chemin, ma mère qui a été à mes côtés et ma soutenu durant toute ma vie, et mon père qui a sacrifié toute sa vie afin de me voir devenir ce que je suis, merci infiniment mes parents.*

#### *À toute ma famille*

*À mes chère sœur imene, mon cher frère mouad, mon oncle hocine et sa femme siham qui m'ont encouragé et soutenu durent mes études*.

#### *A mes très chers amis*

*A ma binôme chaoui nour , à tous mes amis en particulier mes meilleurs amis kechout Wissem , ihcene , Meriem , feriel ,sont toujours présents à mes côtés*

*et mes frères walide ,abdelwahab.*

*A tous ceux qui sont proches de mon cœur et qui m'encouragent et supportent pour donner le meilleur de moi-même* 

*Ait Saadi Meriem* 

# *DEDICACE*

#### *Je dédie ce modeste travail :*

#### *À mes parents*

*À la source d'amour et tendresse à celle qui ma tout donné a toi ma chère Mère, À mon symbole de sacrifice, école de mon enfance qui était mon ombre durant toute mes années d'études ,qui a veillé tout au long de ma vie à m'encourager, me donner de l'aide et à me protéger à celui que j'estime toi mon cher Père qui a tant investi et accordé tant de sacrifices durant sa vie pour assurer mon avenir , que dieu les garde et les protège.*

# *À toute ma famille*

*À mes sœurs Yasmine ,Amina , Amira et Malak*  $\hat{A}$  *ma cher tante DALILA (رحمها الله) À tout les membres de ma famille.*

#### *À mes chers amis*

*À ma binôme Ait ssadi meriem , mes chers amis wissem, ihssane ,feriel et mes chères frères walide ,abdelwahab , Qui m'ont toujours encouragé, et à qui je souhaite plus de succès. À toute la promotion de Génie Civil 2023 et tous les enseignements de GC Blida.*

*Chaoui Nour* 

# **TABLE DES MATIERES**

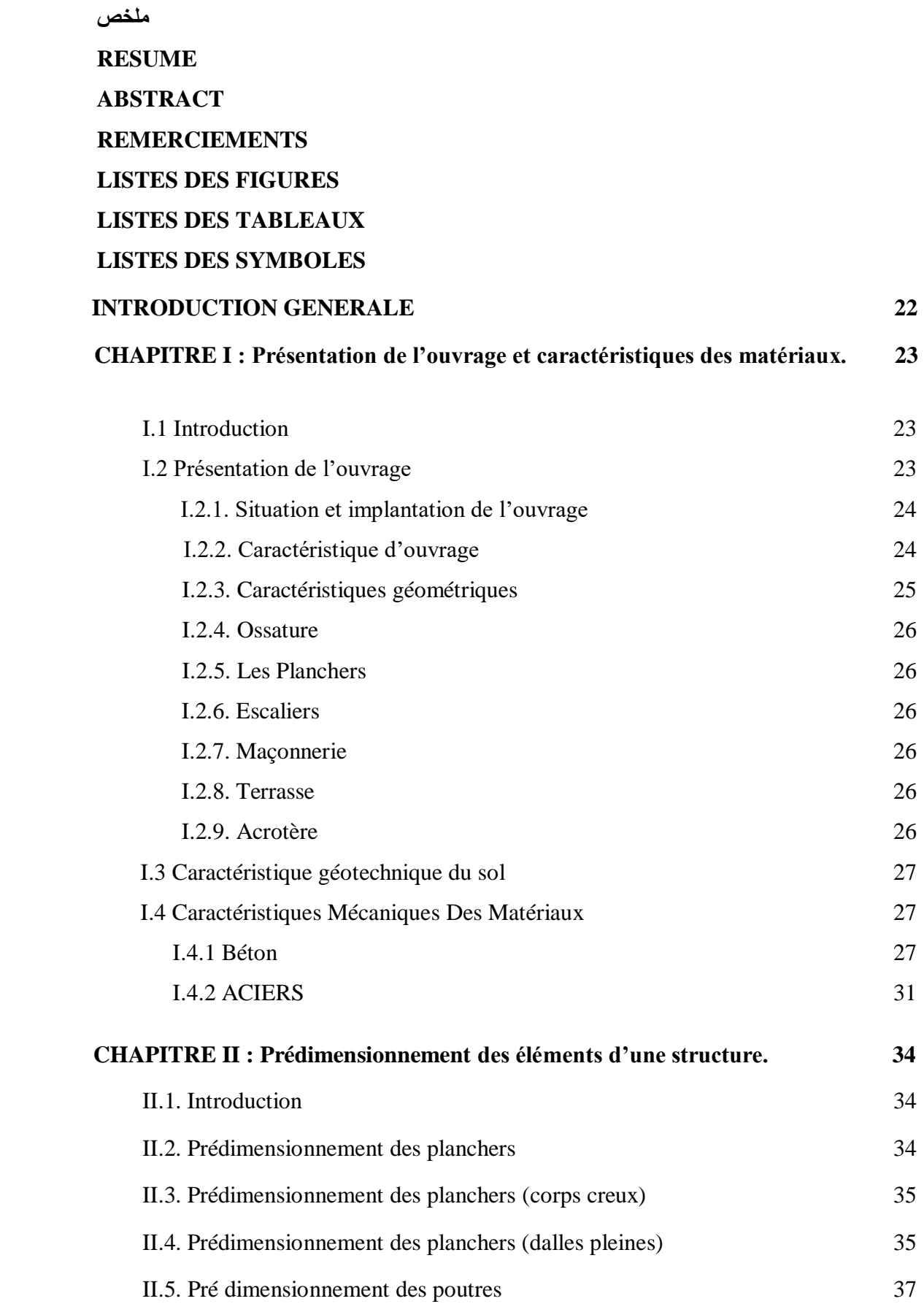

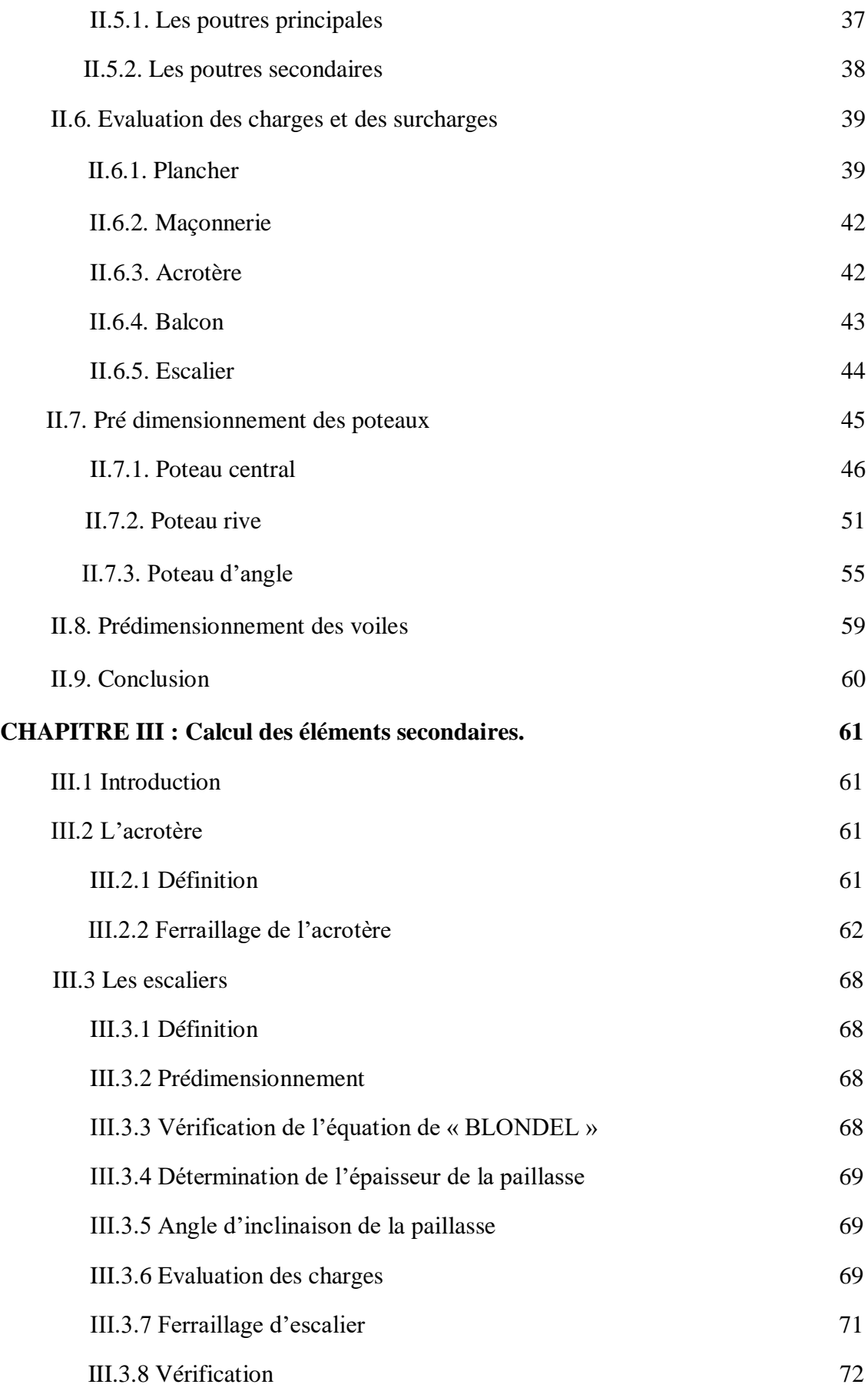

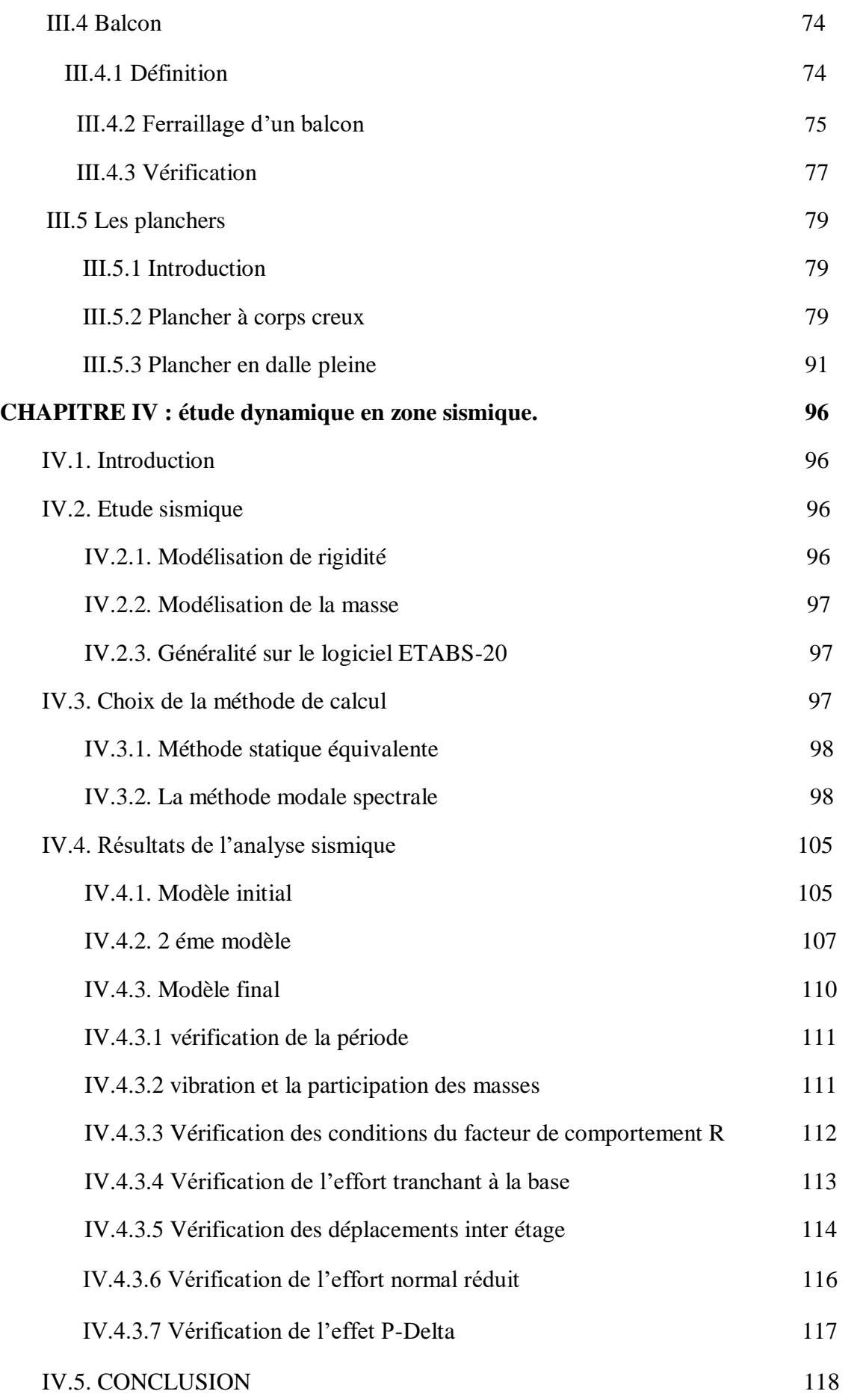

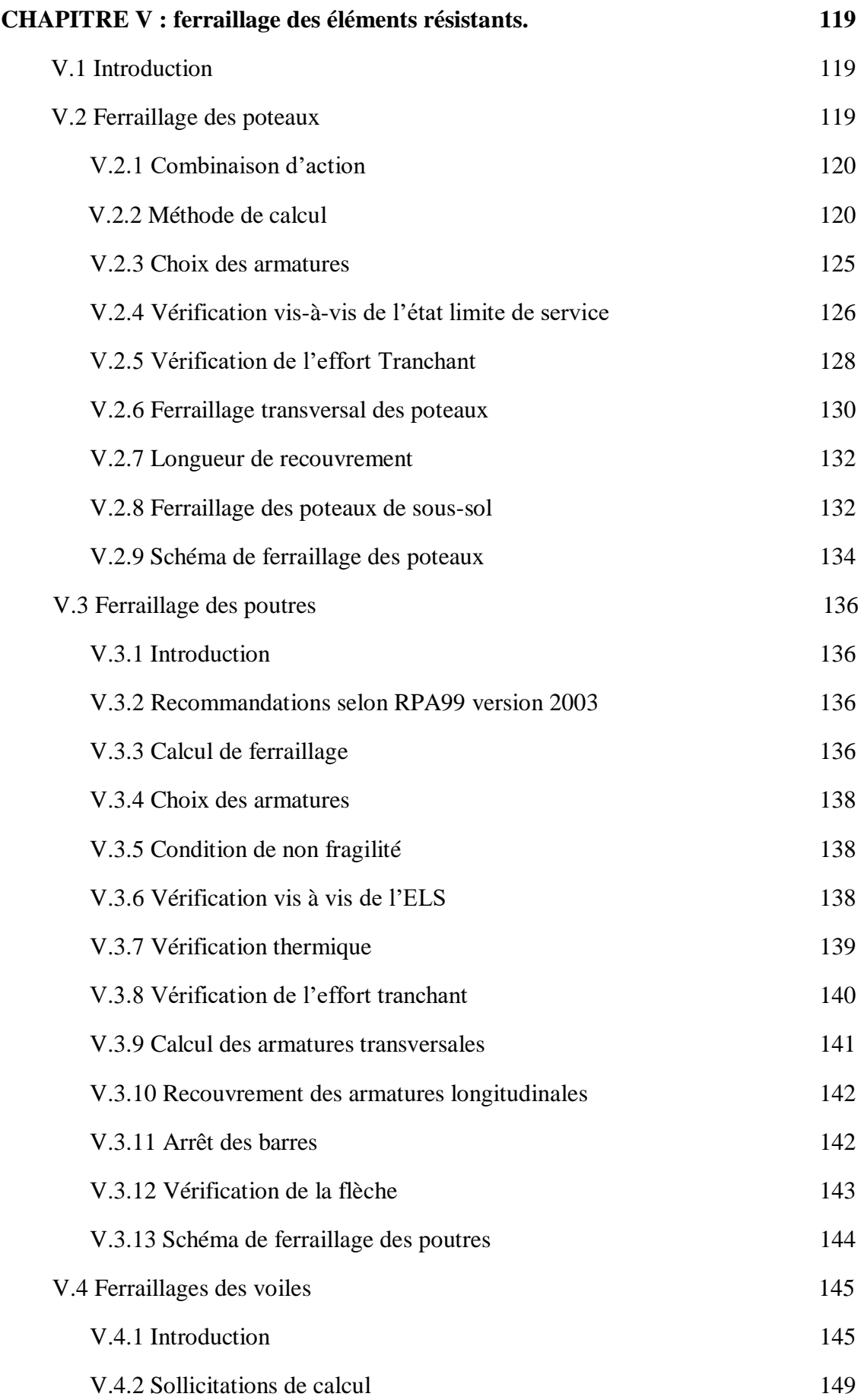

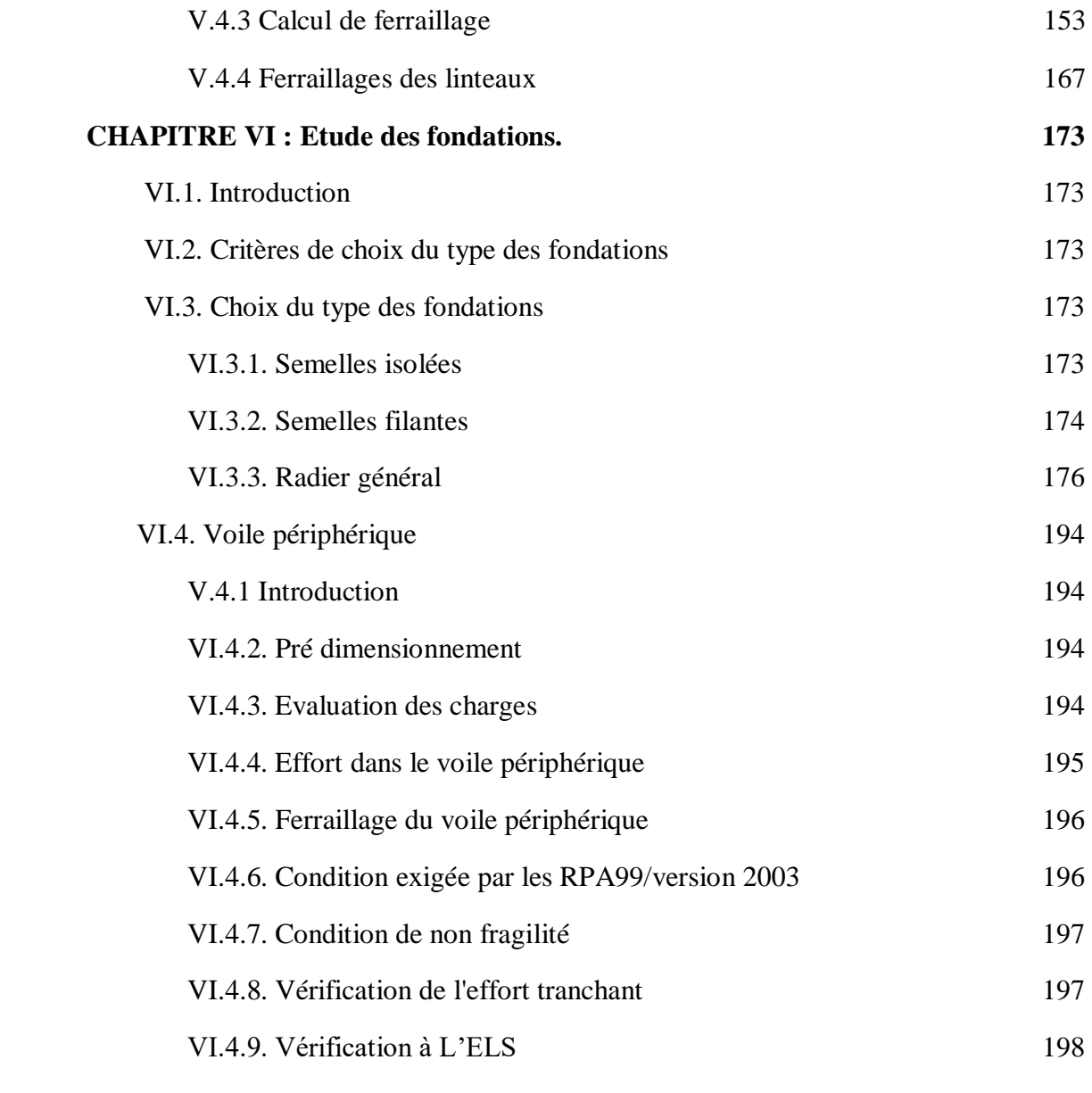

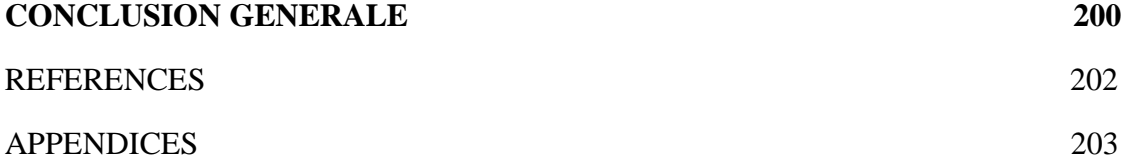

# **LISTE DES FIGURES**

# **CHAPITRE I : Présentation de l'ouvrage et caractéristiques des matériaux.**

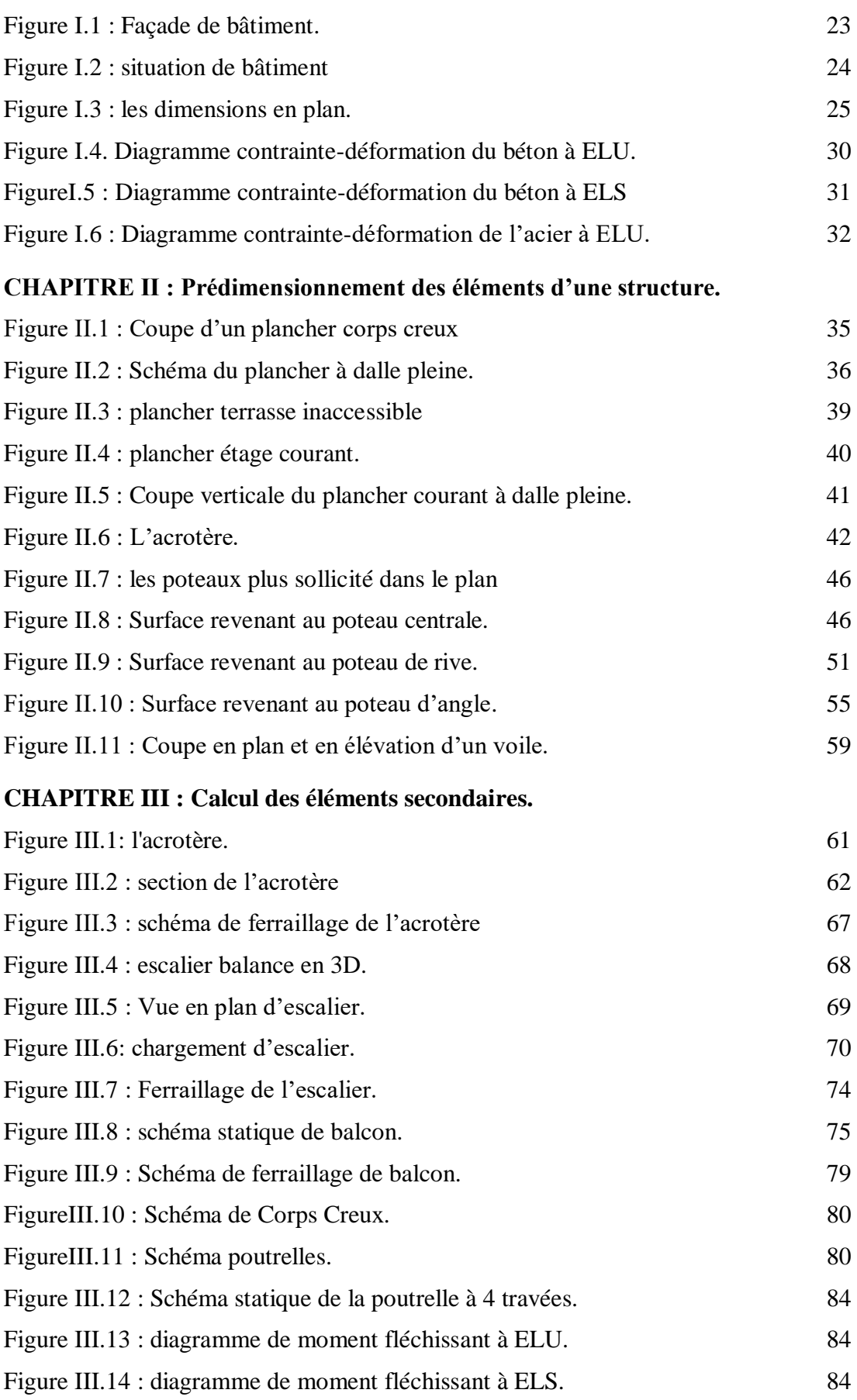

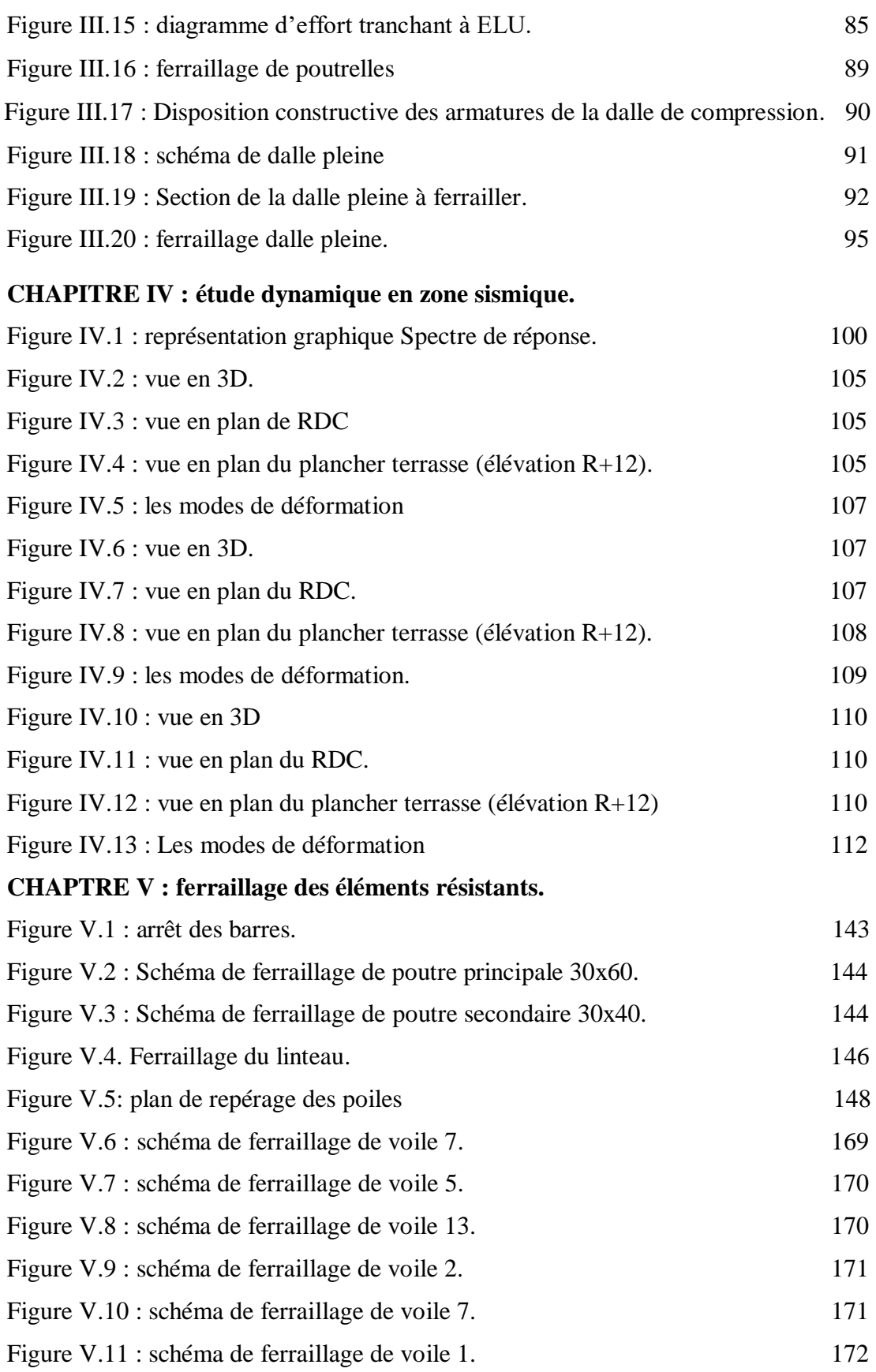

# **CHAPITRE VI : Etude des fondations.**

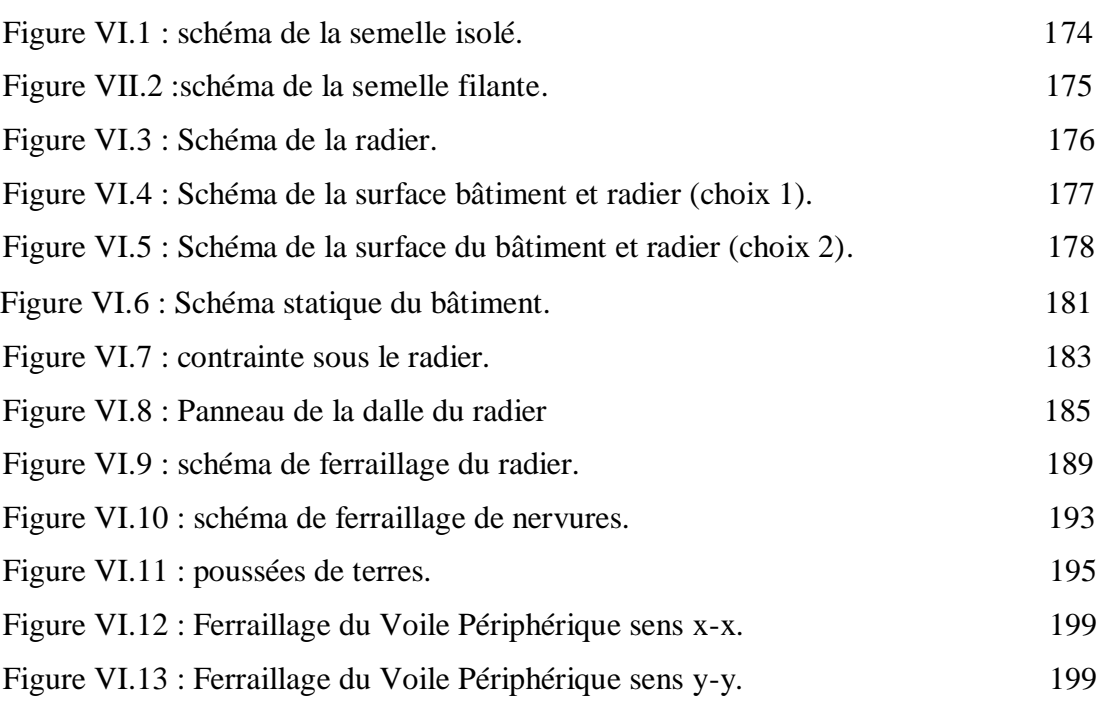

# **LISTE DES TABLEAUX**

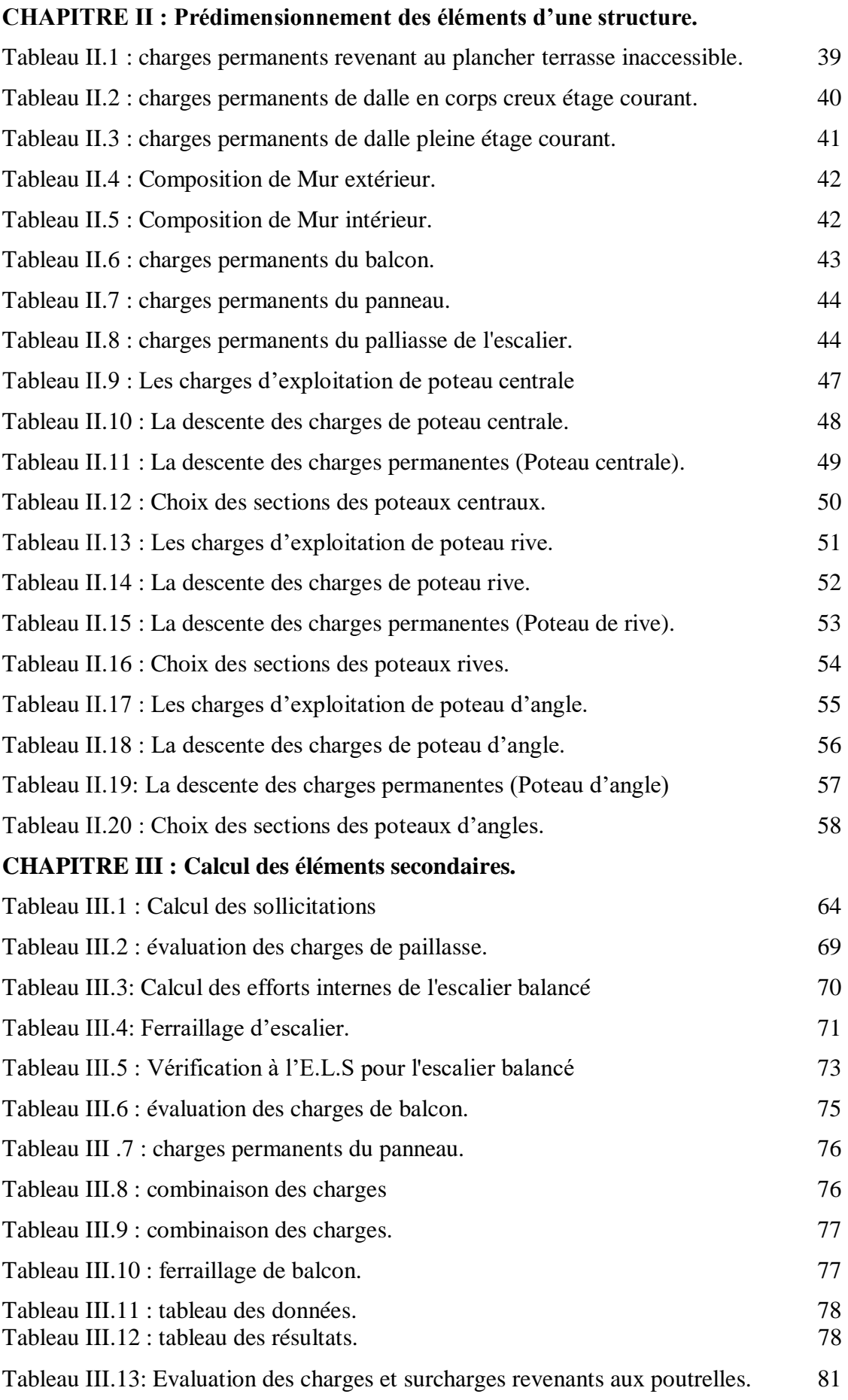

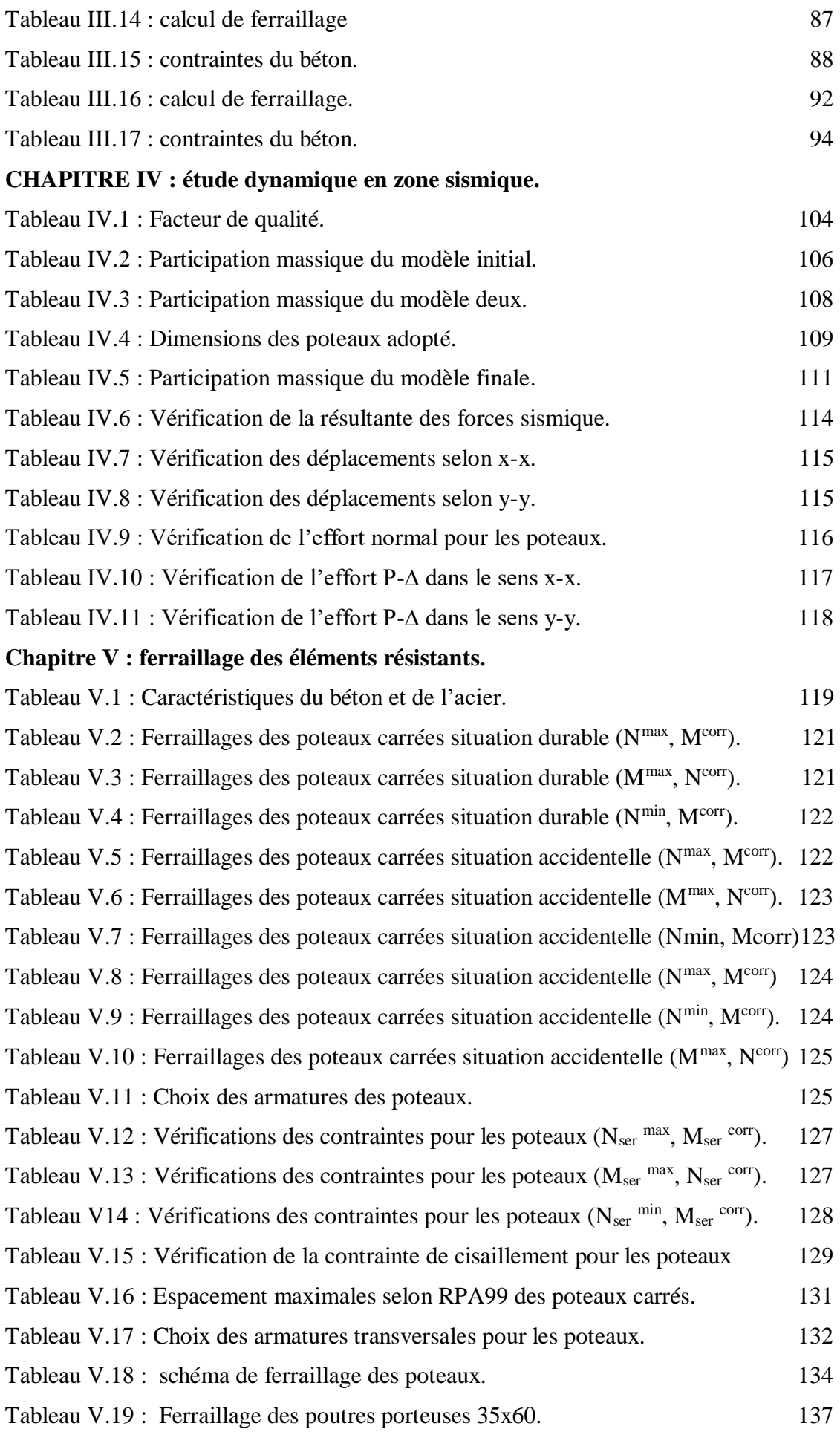

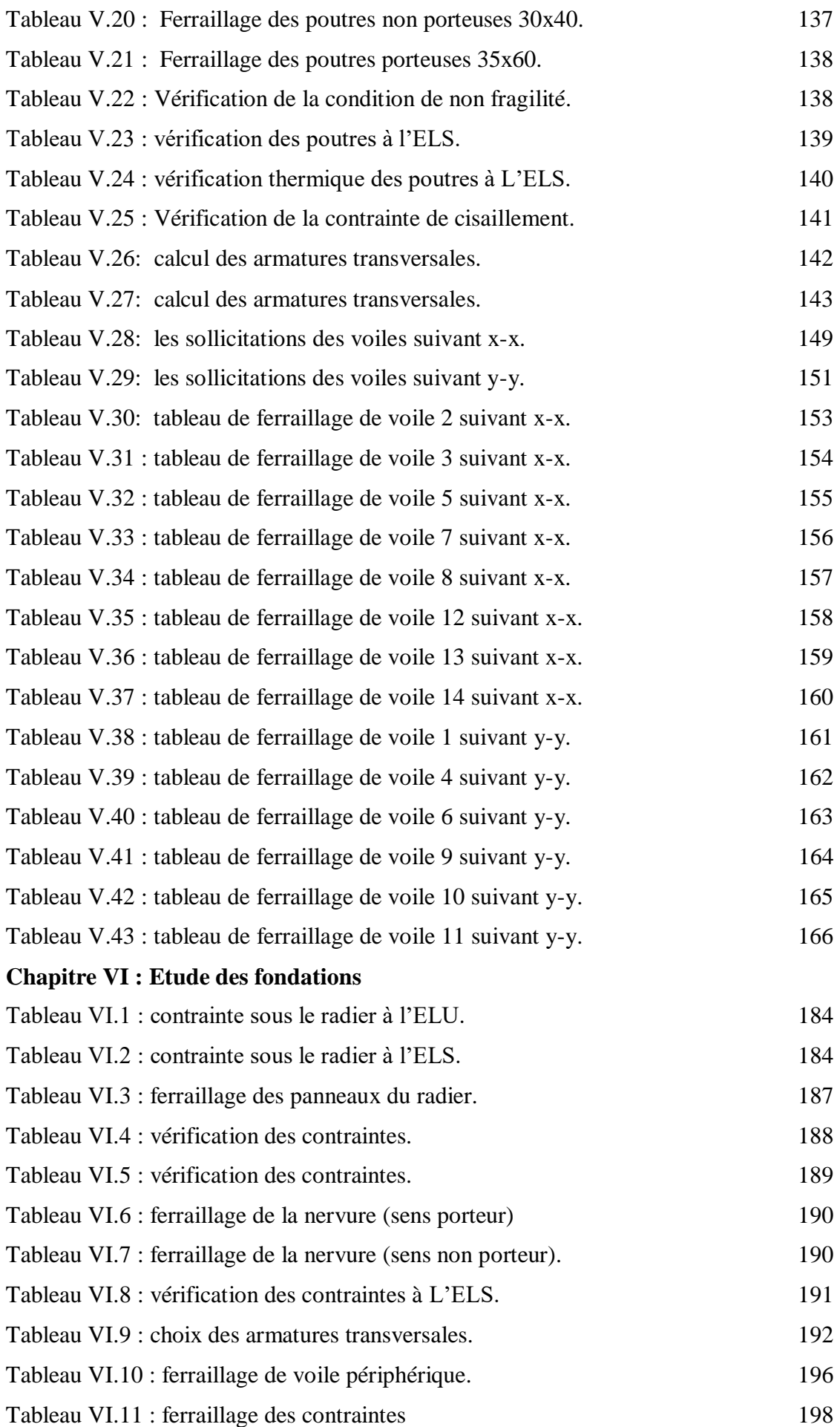

#### **LISTE DES SYMBOLES**

A : Coefficient d'accélération de zone, Coefficient numérique en fonction de l'angle de frottement.

- As : Aire d'une section d'acier.
- At : Section d'armatures transversales.
- B : Aire d'une section de béton.
- ø : Diamètre des armatures, mode propre.
- : Angle de frottement.
- C : Cohésion.
- Qadm : Capacité portante admissible.
- Q : Charge d'exploitation.
- PC : Pression de consolidation.
- $\gamma_s$ : Coefficient de sécurité dans l'acier.
- $\gamma_b$ : Coefficient de sécurité dans le béton.
- $\sigma_s$ : Contrainte de traction de l'acier.
- *bc* : Contrainte de compression du béton.
- $\overline{\sigma}_s$ : Contrainte de traction admissible de l'acier.
- $\overline{\sigma}_{bc}$ : Contrainte de compression admissible du béton.
- $\tau_u$  : Contrainte ultime de cisaillement.
- : Contrainte tangentielle.
- : Coefficient de pondération.
- $\sigma_{\rm sol}$ : Contrainte du sol.
- $\sigma_m$ : Contrainte moyenne.
- G : Charge permanente.
- : Déformation relative.
- $V_0$ : Effort tranchant a la base.
- E.L.U : Etat limite ultime.
- E.L.S : Etat limite service.
- Nser : Effort normal pondéré aux états limites de service.
- N<sup>u</sup> : Effort normal pondéré aux états limites ultime.
- $T_u$ : Effort tranchant ultime.
- T : Période.
- $S_t$ : Espacement.
- : Elancement.
- F : Force concentrée.
- f : Flèche.

*f* : Flèche admissible.

D : Fiche d'ancrage.

- L : Longueur ou portée.
- Lf : Longueur de flambement.
- Ip : Indice de plasticité.
- Ic : Indice de consistance.
- d : Hauteur utile.
- Fe : Limite d'élasticité de l'acier.
- M<sup>u</sup> : Moment à l'état limite ultime.
- Mser : Moment à l'état limite de service.
- $M_t$ : Moment en travée.
- M<sub>a</sub>: Moment sur appuis.
- M0 : Moment en travée d'une poutre reposant sur deux appuis libres, Moment à la base.
- I : Moment d'inertie.
- f<sub>i</sub>: Flèche due aux charges instantanées.
- f<sup>v</sup> : Flèche due aux charges de longue durée.
- Ifi : Moment d'inertie fictif pour les déformations instantanées.
- Ifv : Moment d'inertie fictif pour les déformations différées.
- M : Moment, Masse.
- Eij : Module d'élasticité instantané.
- Evj : Module d'élasticité différé.
- Es : Module d'élasticité de l'acier.
- fc28 : Résistance caractéristique à la compression du béton à 28 jours d'âge.
- $f_{128}$ : Résistance caractéristique à la traction du béton à 28 jours d'âge.
- F<sub>cj</sub>: Résistance caractéristique à la compression du béton à j jours d'âge.
- K : Coefficient de raideur de sol.
- : Rapport de l'aire d'acier à l'aire de béton.
- Y : Position de l'axe neutre.
- Ag : Section transversale brute du voile ou trumeau.
- I<sup>0</sup> : Moment d'inertie de la section totale homogène.

 $\delta_{ek}$ : déplacement dû aux forces sismiques (y compris l'effet de torsion).

Acv : section brute du béton par mètre linéaire limité par l'épaisseur de l'âme.

Φ: Coefficient de sécurité.

αc : coefficient dépendant de l'élancement du mur.

ρv : Pourcentage des armatures verticales dans lame du mur.

ρh : Pourcentage des armatures horizontales dans lame du mur.

ρn : Pourcentage nominale des armatures dans lame du mur.

hw : Hauteur totale du voile.

lw : Longueur du mur en plan.

δu : déplacement du voile au sommet.

Ig : Moment d'inertie du voile.

#### **UNITES**

Les unités utilisées en béton armé sont celle du système international (USI) (et leurs multiples) :

**m ; cm ; mm :** longueurs ; dimensions ; portées.

**cm² :** Section d'acier.

**kN (MN ; N) :** Charge ponctuelle.

**kN/ml (MN/ml ; N/ml)** : Charge linéaire uniformément réparties.

**kN/m² (MN/m²;N/m**²**)**: Charge surfacique.

**kN/m<sup>3</sup> (MN/m<sup>3</sup> ;N/m<sup>3</sup> )**:Charge volumique.

**kNm (MNm ; Nm)** : Moment d'une force.

**MPa (kPa ; Pa)** : Contrainte, pression ; module d'élasticité ou déformation.

**Introduction générale** 

#### **- Introduction générale :**

Les ingénieurs en génie civil s'occupent de la conception, la réalisation, l'exploitation et la réhabilitation d'ouvrages de construction et d'infrastructures toute en utilisant l'ensemble des techniques concernant les constructions civiles, afin d'assurer la sécurité publique.

Notre projet de fin d'étude consiste à l'étude et le calcul d'un bâtiment avec deux élévation  $(R + 12 + SS)$  et ( $R + 10 + SS$ ).

L'étude de ce bâtiment se fait tout en respectant les réglementations et recommandations en vigueur à savoir (RPA99/V 2003, BAEL91 et CBA93 utilisés l'Algérie) et les documents techniques y afférant (le D.T.R. BC 2.2).

 Il est apparu que le calcul manuel des éléments structuraux est plus long et conduit à des résultats moins précis. Toutefois, il existe aujourd'hui des logiciels tels que ETABS, qui permettent non seulement de réduire considérablement le temps de travail, mais également d'obtenir des résultats plus satisfaisants.

Dans le cadre de ce présent projet de fin d'étude, nous proposons de faire une étude pour notre mémoire se structure comme suit :

- Le 1<sup>er</sup> chapitre constitue une présentation de l'ouvrage et les caractéristiques des matériaux utilisés.
- L'objectif du deuxième chapitre est le pré dimensionnent des éléments résistant (Poteaux, poutres et voiles).
- Dans le troisième chapitre nous étudions les éléments secondaires (acrotère, balcon , escaliers, dalle ).
- Le quatrième chapitre qui est une étape importante pour notre étude, c'est la modélisation des structures et la détermination des modes de vibrations.
- L'étude parasismique du bâtiment sera faite par l'analyse d'éléments finis de la structure en 3D à l'aide du logiciel de calcul ETABS 20.
- Le calcul de ferraillage des éléments structuraux a été déterminé avec le logiciel SOCOTEC, fondé sur les résultats du logiciel ETABS 20, sera l'objectif de cinquième chapitre.
- Le dernier chapitre portera sur l'étude de l'infrastructure.

Et enfin, Nous terminons ce document par une conclusion générale.

# **Chapitre I :**

# **Présentation de l'ouvrage et caractéristiques des matériaux**

# **I.1 Introduction :**

L'objectif de ce chapitre est de présenter la liste des données du bâtiment analysé, concernant le type de structure, les éléments, la géométrie et les propriétés des matériaux.

# **I.2 Présentation de l'ouvrage**

 Le projet qui nous a été confié consiste à l'étude et le calcul des éléments d'un bâtiment en béton armé en forme U non symétrique, est un bloc avec deux élévation : la première élévation en **RDC+12** à usage multiple (habitation, commercial) avec 01 sous-sol (usage parking ) et la deuxième élévation en **RDC+10** à usage habitation avec 01sous-sol (usage parking ).

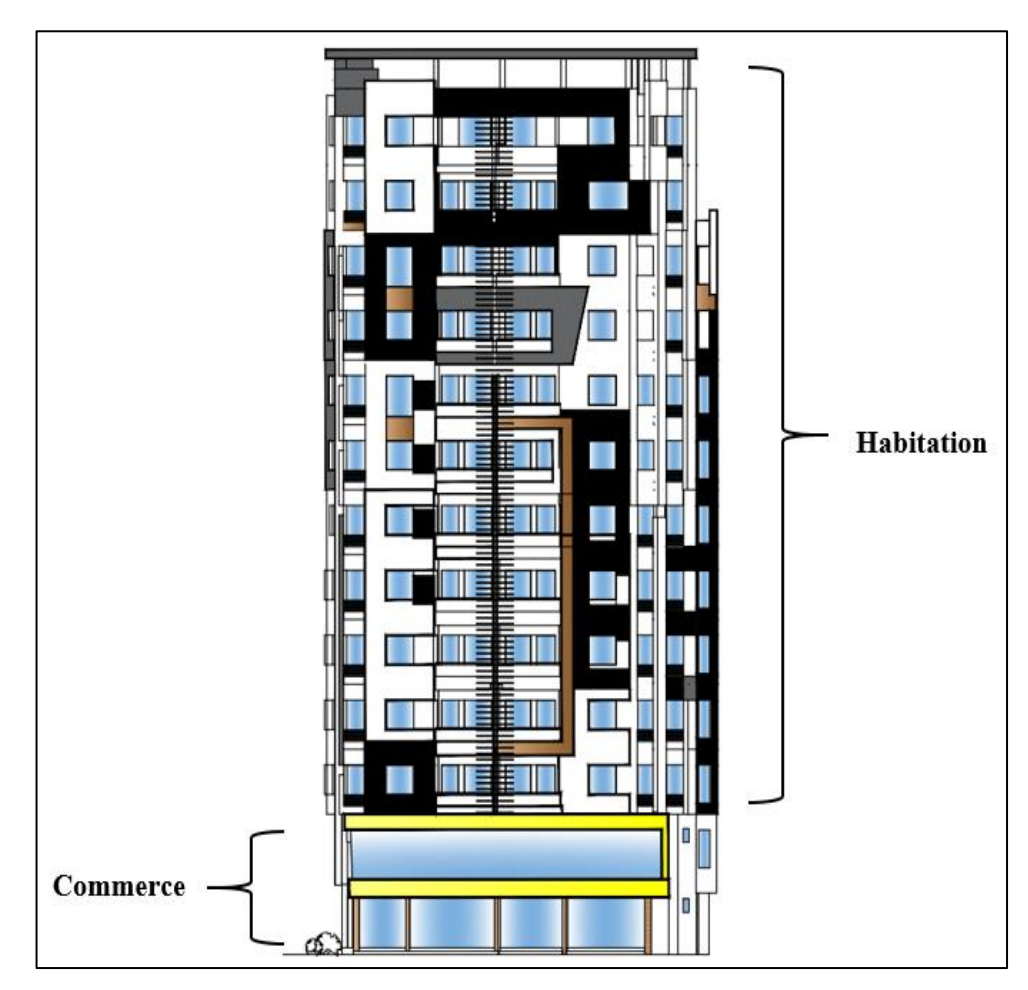

 **Figure I.1 : Façade de bâtiment.**

# **I.2.1. Situation et implantation de l'ouvrage :**

 Ce projet est en cour de réalisation à la rue CHERIF TCHALABI, Wilaya de Blida. Selon le Règlement Parasismique Algérien (RPA99 version 2003), classée en zone sismique **III.**

Cet ouvrage est classé comme étant un ouvrage courant d'importance moyenne, car sa hauteur ne dépasse pas 48m, c'est le **« groupe 2 »** .

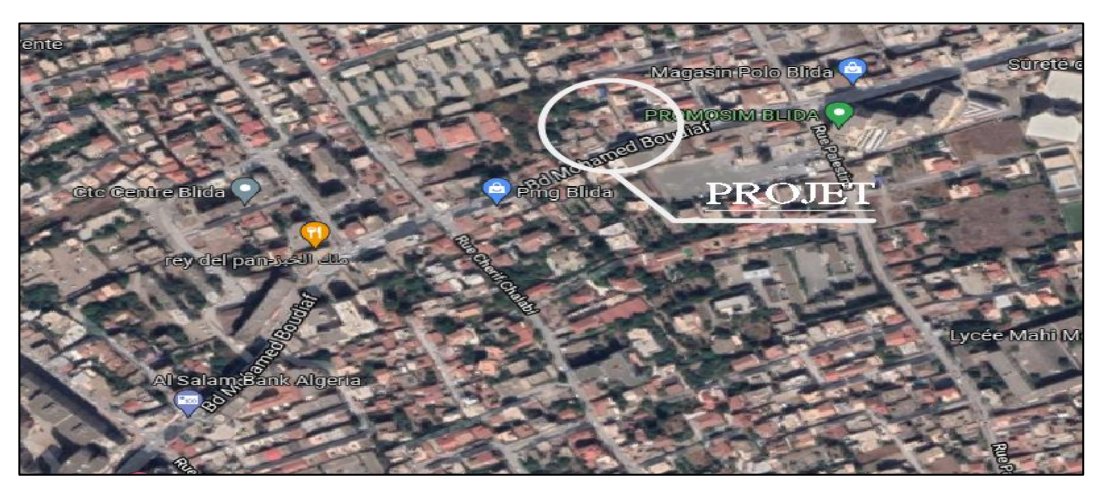

**Figure I.2 : situation de bâtiment**.

## **I.2.2. Caractéristique d'ouvrage :**

- La Première élévation (R+12) :
	- Un sous-sol d'usage parking.
	- RDC d'usage commerce.
	- 1ère étage d'usage commerce.
	- 2ème jusqu'a au 12ème étages à usage d'habitation.
	- Cet ouvrage comporte une terrasse inaccessible.
- Deuxième élévation (R+10) :
	- Un sous-sol d'usage parking.
	- RDC jusqu'a au 10ème étages à usage d'habitation.
	- Cet ouvrage comporte une terrasse inaccessible

# **I.2.3. Caractéristiques géométriques**

Les dimensions en élévation sont :

- La Première élévation (R+12) :

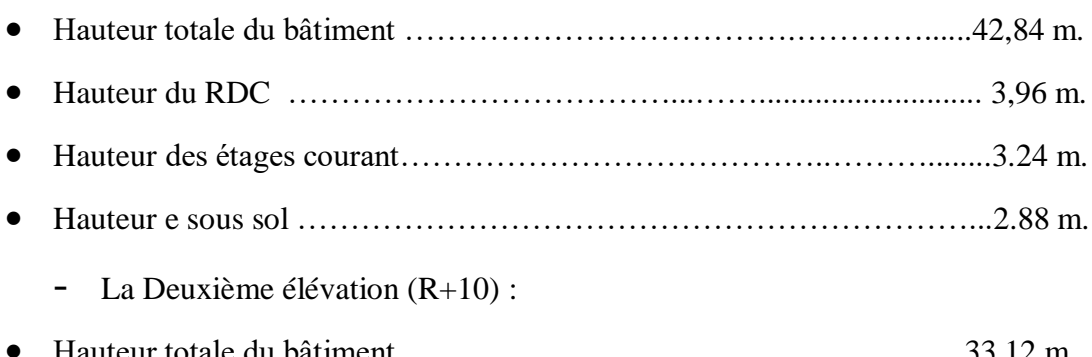

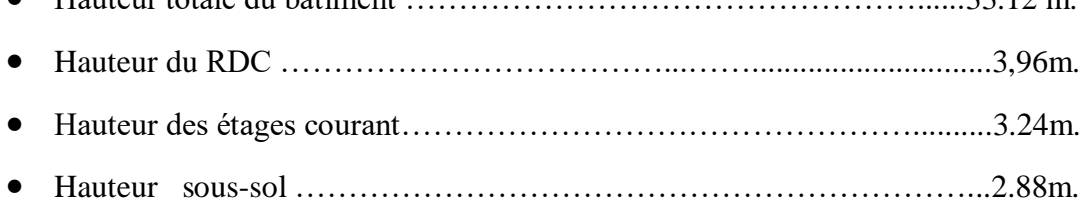

Les dimensions en plan sont :

- Langueur total suivant y-y :  $L_y = 32.56$  m.
- Largeur  $x_1$  suivant  $x-x$  :  $L_{X1} = 16.01$  m.
- Largeur  $x_2$  suivant  $x-x$  :  $L_{X2} = 14.6$  m.

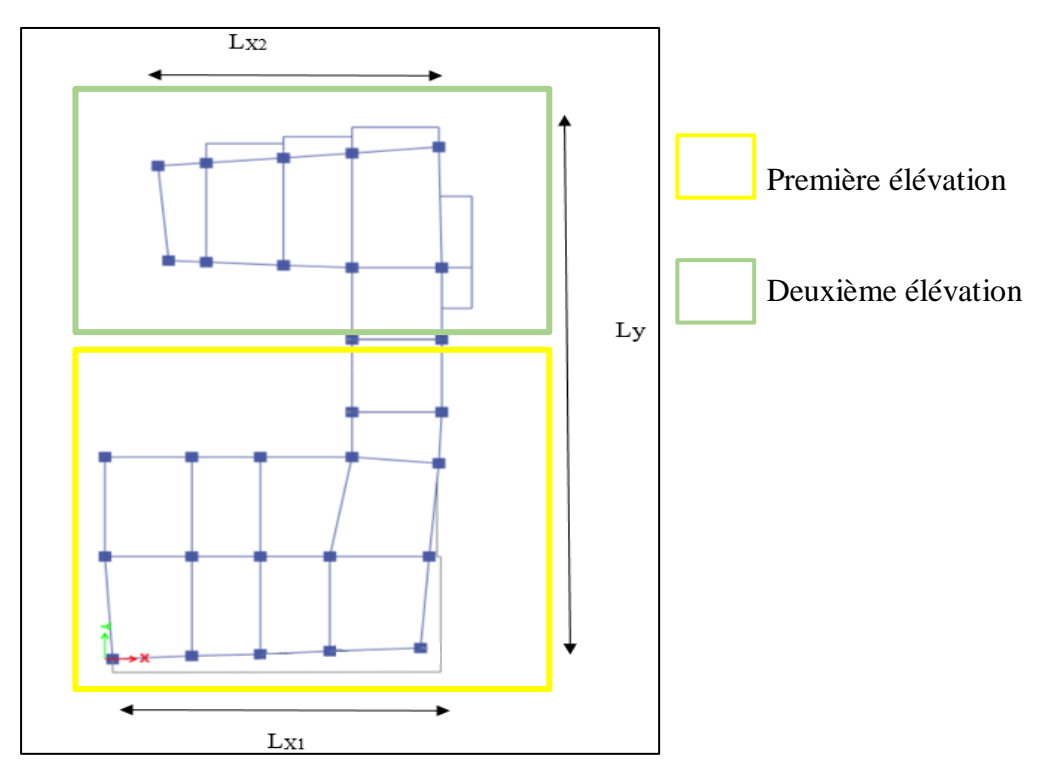

 **Figure I.3 : les dimensions en plan.**

# **I.2.4. Ossature :**

Le bâtiment qui fait l'objet de notre étude est constitué par un système de contreventement mixte, à savoir portiques et voiles en béton armé suivant les deux sens

# **I.2.5. Les Planchers :**

Notre bâtiment comporte deux types de planchers :

- Dalle pleine pour le plancher RDC et 1 er étage ou on a commerce, les portes à faux (balcons et chambres) et quelques panneaux irréguliers.

Dalle à corps creux.

# **I.2.6. Escaliers :**

Servent à relier les niveaux successifs et à faciliter les déplacements inter étages, réalisé en béton armé coulé sur place. Notre structure comporte un seul type d'escalier :

- d'escalier est un escalier balancé composé d'un volée droite et un volée balancé pas de poutre de palier.

## **I.2.7. Maçonnerie :**

La maçonnerie du bâtiment est réalisée en briques creuses :

-Murs extérieurs constitués d'une double paroi en briques (15 cm et 10 cm d'épaisseur)

-Murs intérieurs constitués par une seule paroi de brique de 10 cm d'épaisseur.

## **I.2.8. Terrasse :**

Notre structure comporte un seul type de terrasse :

Terrasse inaccessible

## **I.2.9. Acrotère** :

Au niveau de la terrasse, la structure est entourée d'une acrotère e en béton armé de 60 cm de hauteur et de 10 cm d'épaisseur.

## **I.3 Caractéristique géotechnique du sol**

A l'issu de la présente étude du sol du site " Réalisation D'un Bâtiment "R+6", rue Belkacem El Ouzeri, Blida ", qui a contenu une investigation in-situ et des essais au laboratoire, nous pouvons conclure ce qui suit :

L'investigation a montré que le sol ne pose aucun problème lié au sol qui empêcherait la réalisation de l'ouvrage.

- La contrainte admissible du sol est de **1,7 bars** (selon un rapport de sol).
- La catégorie de site  $S_3$ : site meuble.
- La profondeur d'ancrage de l'infrastructure.
- L'angle de frottement interne du sol  $\varphi = 38^\circ$
- La cohésion **C' = 25** KPa.

#### **I.4 Caractéristiques Mécaniques Des Matériaux :**

Les caractéristiques des matériaux utilisés dans la construction du bâtiment doivent être conformes aux règles techniques de construction et de calcul des ouvrages en béton armé (**BAEL91)** et à la réglementation en vigueur en Algérie **(RPA 99 version 2003** et **CBA93)**.

#### **I.4.1 Béton :**

#### **I.4.1.1. Composition du béton :**

Le béton est un matériau constitué par le mélange dans des proportions convenables, de ciment, de granulats (graviers, sable) et d'eau. Il résiste bien à la compression, tandis que sa résistance à la traction est faible.

Pour sa mise en œuvre, le béton doit être maniable et doit présenter certains critères :

- 1- une résistance mécanique élevée.
- 2- un retrait minimum.
- 3- une bonne tenue dans le temps.
	- **Granulats :** pour un béton ordinaire les dimensions des granulats sont comprises entre :  $0,2$ mm <  $Cg < 25$ mm.
	- **Liants :** le liant le plus couramment utilisé pour un béton ordinaire est le ciment portland composé de classe 42,5 (CEMII/B).
- **L'eau :** l'eau utilisée dans le béton doit être une eau potable filtrée de toute impureté de matière organique.
- **Sable :** sable 0/5, il a été utilisé pour la construction et le sable 0/2,5 qui a été utilisé pour la maçonnerie.

#### **I.4.1.2. Résistance du béton :**

Béton est caractérisé par sa résistance à la compression à **« j » jours**.

#### **I.4.1.2.1. Résistance à la compression :**

 Le béton est défini par une valeur de sa résistance caractéristique à la compression à l'âge de **28 jours**. Celle-ci, notée **fc28**. Cette valeur est déterminée par des essais sur des éprouvettes cylindriques normalisées (16x32) dont la hauteur est double du diamètre et de section 200 cm <sup>2</sup> **.** 

 $j$  ≤ 28 jours → f<sub>cj</sub> = 0,685 28 log ( $j+1$ )

$$
j = 28 \text{ jours} \rightarrow f_{cj} = f_{c28}
$$

 $j > 28$  jours  $\rightarrow$  f<sub>cj</sub> = 1,1 f<sub>c28</sub>

Pour les ouvrages courants on admet une résistance à la compression :

 $f_{c28} = 30 \text{ MPa}$ 

#### **I.4.1.2.2. Résistance à la traction :**

 La résistance caractéristique à la traction à « **j » jours** notée par « **ftj** », elle est conventionnellement définie par la relation **:** 

$$
f_{ij} = 0.6 + 0.06 f_{cj} \qquad (MPa)
$$

#### $fc_{28}$  = 30 MPa, on trouve :  $f_{t28} = 2,4 \text{ MPa}$

#### **I.4.1.3. Module de déformation longitudinale :**

Ce module est défini sous l'action des contraintes normales d'une longue durée ou de courte application, connu sous le nom de module de « Young ou module de déformation longitudinal<sup>»</sup>.

#### **I.4.1.3.1. Module d'élasticité instantané « Eij » :**

 Sous des contraintes normales d'une courte durée (inférieure à 24 heures), on admet qu'à **j jours**, le module d'élasticité instantané du béton est égal à :

$$
E_{ij} = 11000 (f_{cj})^{1/3} \qquad \rightarrow \qquad E_{ij} = 34179.558 \text{ MPa}
$$

**fcj** : résistance caractéristique à la compression à **j** jours. (MPa)

#### **I.4.1.3.2. Module d'élasticité différé « Evj» :**

 Sous des contraintes de longue durée d'application, on admet qu'à **j jours**, le module de déformation longitudinale différée est donné par la formule :

$$
E_{\rm vi} = 3700 (f_{\rm ci})^{1/3}
$$
  $\rightarrow$   $E_{\rm vj} = 11496.76$  MPa

#### **I.4.1.4. Coefficient de poisson :**

 Le coefficient de poisson représente la variation relative de dimension transversale d'une pièce soumise à une variation relative de dimension longitudinale.

 $v =$ Allongement relatif dans le sens transversale

Raccourcissement relatif longitudinale

- **E.L.U :**

 $v = 0.0$  calcul des sollicitations (béton fissuré).

$$
- \quad \text{E.L.S}:
$$

 **ν =** 0,2 calcul des déformations (béton non fissuré).

## **I.4.1.5. Poids volumique :**

On adopte la valeur :

- $p = 25$  kN/m<sup>3</sup> pour le BA.
- $p = 24$  kN/m<sup>3</sup> pour le béton.

#### **I.4.1.6. Les contraintes limites de calcul :**

## **I.4.1.6.1. Contraintes limites à l'état limite ultime (E.L.U):**

L'état limite ultime est défini généralement par la limite de résistance mécanique au-delà de la quelle il y a ruine de l'ouvrage, dans ce cas la contrainte est définie par :

$$
f_{bc} = \frac{0.85 f_{c28}}{\theta \gamma_b}
$$

**Avec :**

γ<sup>b</sup> : Coefficient de sécurité.

Tel que :  $\gamma_b$  =1,5 cas des situations durables ou transitoires………………………………. f<sub>bc</sub> = 17 MPa γ<sup>b</sup> =1,15 cas des situations accidentelles………………………....... fbc **=** 22.17 MPa θ = coefficient fixé en fonction de la durée d'application de l'action considérée.  $\text{Si } t > 24h \longrightarrow \theta = 1$ Si 1 h < t < 24 h  $\longrightarrow$   $\theta = 0.9$  $\text{Si } t < 1 \text{ h} \longrightarrow \theta = 0.85$ Avec :

t = durée d'application de l'action considérée en heures.

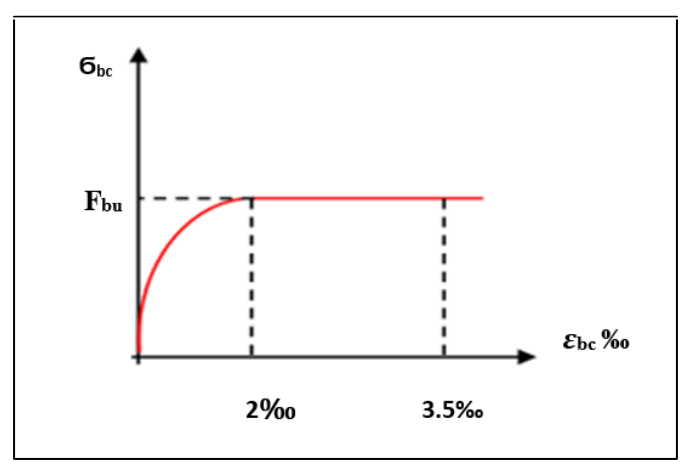

**Figure I.4. Diagramme contrainte-déformation du béton à ELU.**

## **I.4.1.6.2. Contraintes limites à l'état limite de service (E.L.S):**

 L'état limite de service est un état de chargement au-delà duquel la construction ne peut plus assurer le confort et la durabilité pour lesquels elle a été conçue ; on distingue :

- L'état limite de service vis-à-vis de la compression de béton .
- L'état limite de service d'ouverture des fissures.
- L'état limite de service de déformation.

La contrainte limite de service est donnée par :

 $\sigma_{bc} = 0.6 f_{c28}$ 

 $f_{c28} = 30 \text{ MPa}$  $\sigma_{bc} = 18 \text{ MPa}$ 

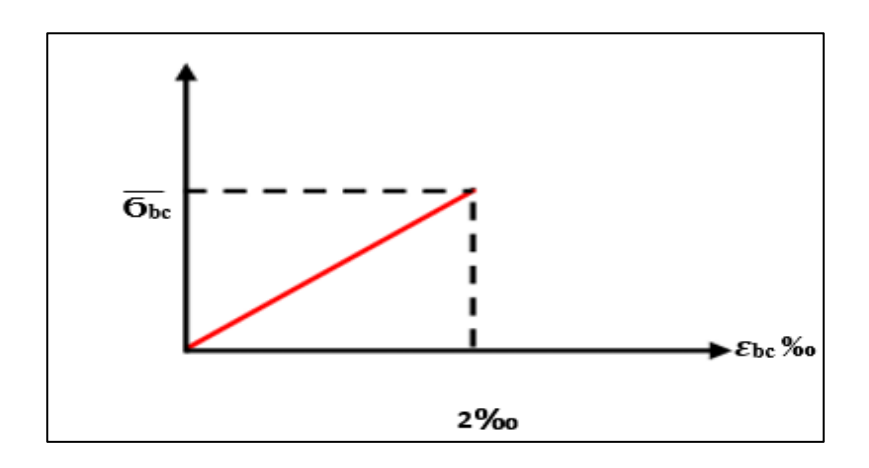

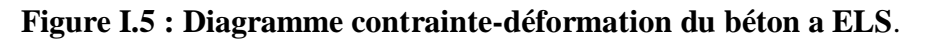

# **I.4.2 ACIERS :**

.

A fin de remédier au problème de non résistance du béton à la traction, on intègre dans les pièces de béton des armatures d'acier pour reprendre les efforts de traction.

Les aciers utilisés pour constituer les pièces en béton armé sont :

- Ronds lisses  $(\emptyset)$ : FeE240
- Barres à haute adhérences (HA) : FeE500
- Treillis soudés (TS) : TLE520  $\varnothing$  =6 mm pour les dalles.

# **I.4.2.1. Les limites élastiques :**

- Les ronds lisses  $(R.L)$ :  $(f_e = 235 MPa)$
- Barres à haute adhérence (HA) : **f<sup>e</sup> =500 MPa.**
- Treillis soudés (TS) : **fe= 520MPa.**

# **I.4.2.2. Module d'élasticité des aciers :**

Les aciers sont aussi caractérisés par le module d'élasticité longitudinale. Les expériences ont montré que sa valeur est fixée quelque soit la nuance de l'acier.

 $E_s = 2.1.10^5$  MPa

## **I.4.2.3. Les contraintes limites de calcul :**

# **I.4.2.3.1. Contraintes limites à l'état limite ultime (E.L.U):**

On adopte le diagramme contrainte- déformation suivant:

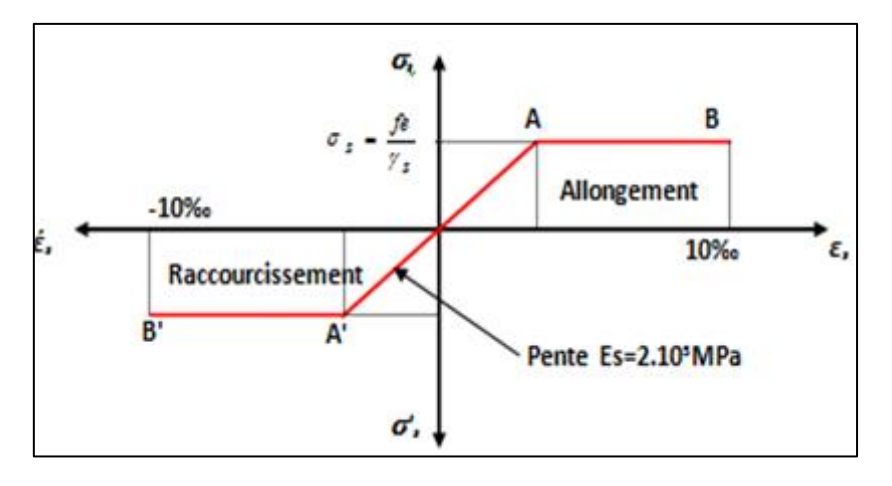

 **Figure I.6 : Diagramme contrainte-déformation de l'acier à ELU.**

fe **:** Contrainte limite élastique.

 $\epsilon_s$ : Déformation (allongement) relative de l'acier  $\rightarrow \epsilon_s = \frac{\Delta H}{L}$ *L s*  $\rightarrow \varepsilon_{\cdot} = \frac{\Delta}{\cdot}$ 

$$
\mathcal{E}_{es} = \frac{fe}{E_s \gamma_s}
$$

 σs : Contrainte de l'acier. : *s*  $e_{s} = \frac{J e}{\sqrt{2}}$ *f* γ  $\sigma_{\rm s} = \frac{J_e}{\sigma}$ 

γs: Coefficient de sécurité de l'acier.

$$
\gamma_s = \begin{bmatrix} 1.15 & \text{Cas} \text{ des situations} \text{ durables ou transitoires} \\ 1.00 & \text{Cas} \text{ des situations} \text{ accidentelles} \end{bmatrix}
$$

Pour les aciers FeE500 on a :  $\varepsilon_{es} = \frac{588}{115 - 21.10^5} = 2.07\%$  $1,15 \times 2,1.10$  $\varepsilon_{es} = \frac{500}{1,15 \times 2,1.10^5} =$ 

## **I.4.2.3.2. Contraintes limites à l'état limite de service (E.L.S):**

C'est l'état où on fait les vérifications des contraintes par rapport aux cas appropriées :

- Fissuration peu nuisible : pas de vérification.
- Fissuration préjudiciable :

$$
\overline{\sigma}_{s} = Min\left(\frac{2}{3}f_{e}, \max\left(240 MPa; 110\sqrt{\eta f_{ij}}\right)\right)
$$

Fissuration très préjudiciable :

$$
\overline{\sigma}_s = Min\left(\frac{1}{2}fe, \max\left(200MPa; 90.\sqrt{\eta.f_{ij}}\right)\right)
$$

- η : Coefficient de fissuration
- $\eta$  =1,00 pour les aciers ronds lisse.
- η =1,60 pour les aciers à haute adhérence.

## **I.4.2.4. Le coefficient d'équivalence :**

Le coefficient d'équivalence noté « n » est le rapport de :  $\frac{L_s}{R} = 15$ *b s E E*

- n : Coefficient d'équivalence.
- Es : Module de déformation de l'acier.
- Eb : Module de déformation du béton

# **I.4.3 Hypothèses de calcul :**

Le calcul en béton armé est basé sur les hypothèses suivantes:

- Les sections droites restent planes après déformation.
- Il n'y a pas de glissement entre les armatures d'acier et le béton.
- Le béton tendu est négligé dans le calcul de la résistance à cause de sa faible résistance à la traction.
- Le raccourcissement unitaire du béton est limité à **3,5 ‰** en flexion simple ou composée et à **2‰** dans la compression simple.
- L'allongement unitaire dans les aciers est limité à **10‰.**
- La contrainte de calcul, notée «σ<sub>s</sub>» et qui est définie par la relation :  $\sigma_s = \frac{J_e}{J_e}$ *f* γ  $\sigma_{\rm s} = \frac{J_e}{I_e}$

est égale a :

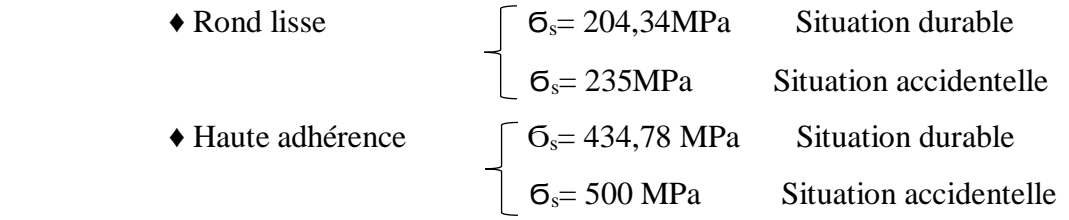

*s*
# **Chapitre II :**

**Prédimensionnement des Éléments structuraux**

#### **II. Prédimensionnement des éléments structuraux**

#### **II.1. Introduction**

 Le prédimensionnement des éléments porteurs tels que les poteaux, les poutres et les voiles joue un rôle fondamental dans la conception d'une structure en génie civil. Il repose sur l'analyse des charges verticales et des surcharges qui agissent directement sur la stabilité et la résistance de l'ouvrage.

Pour cela, on utilise des méthodes basées sur des formules empiriques établies par les règlements en vigueur, notamment le **RPA99 version 2003, le BAEL 91 modifié 99 et le CBA 93 (règles de conception et de calcul des structures en béton armé).**

Ces réglementations fournissent des critères spécifiques pour évaluer les dimensions initiales " predimmensionnement " des éléments porteurs en fonction des charges appliquées, en tenant compte des propriétés mécaniques du matériau et des exigences de sécurité.

#### **II.2. Pré-dimensionnement des planchers :**

Les planchers sont des plaques minces dont l'épaisseur est faible par rapport aux autres dimensions et peuvent reposer sur 2,3 et 4 appuis.

Ils sont conçus pour supporter leur propre poids ainsi que les charges d'exploitation, tout en assurant l'isolation thermique et acoustique. En raison de leur forme géométrique et des charges auxquelles ils sont soumis, nous avons opté pour les solutions suivantes :

 Pour la partie courante de la structure, nous avons opté pour l'utilisation de planchers à corps creux.

Cette solution permet d'obtenir un poids réduit pour le plancher tout en maintenant sa solidité.

 Pour les balcons et certaines parties spécifiques des planchers, nous avons opté pour des planchers à dalle pleine.

Ce type de plancher offre une plus grande résistance aux charges concentrées et une meilleure continuité structurelle dans les zones spécifiques où elle est appliquée.

Ces choix de conception tiennent compte des caractéristiques géométriques des planchers, ainsi que des exigences de résistance et de fonctionnalité liées aux différentes parties de la structure.

#### **II.3. Pré-dimensionnement des planchers ( corps creux ) :**

Les planchers à corps creux se composent de trois éléments principaux :

- Les corps creux, également connus sous le nom "d'entrevous", agissent comme des coffrages perdus.. Ces corps creux sont disposés entre les poutrelles et permettent de réduire le poids total du plancher tout en maintenant une résistance suffisante pour supporter les charges appliquées.
- Les poutrelles en béton armé jouent un rôle essentiel en assurant la stabilité globale du plancher. Elles sont positionnées parallèlement les unes aux autres et reposent sur les appuis.
- La dalle de compression armée, est une dalle en béton armé coulée sur les corps creux. Elle a pour fonction de répartir uniformément les charges sur l'ensemble du plancher et de résister aux efforts de compression. La dalle de compression contribue également à améliorer la résistance et la rigidité globales du système de plancher.

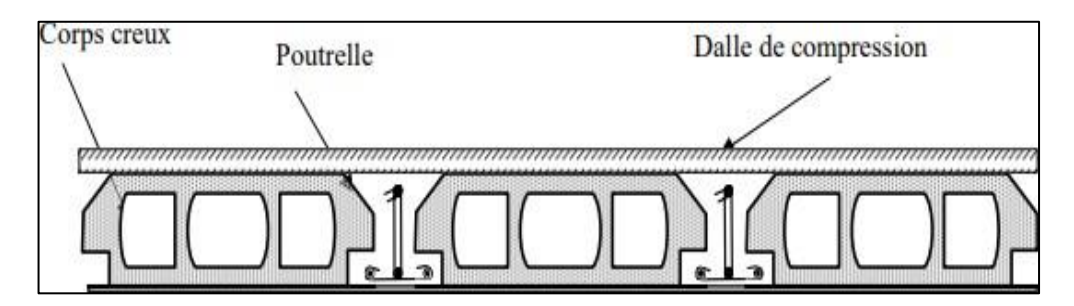

**Figure II.1 : Coupe d'un plancher corps creux.**

$$
\frac{Lx}{25} \le h \le \frac{Lx}{20}
$$

Lx : Travée maximale entre nu d'appuis dans le sens de disposition des poutrelles  $500$  $500$ 

$$
\frac{300}{25} \le h \le \frac{300}{20} \quad \Longleftrightarrow \quad 20 \le h \le 25
$$

$$
\rightarrow \ \text{ht} = 25 \ \text{cm}
$$

Pour les planchers en corps creux nous adopterons une épaisseure de **25 cm**

#### **II.4. Pré-dimensionnement des planchers (dalles pleines) :**

 Les dalles sont des plaques minces dont l'épaisseur est faible par rapport aux autres dimensions et qui peuvent reposer sur 2,3ou 4 appuis. Ce type d'élément travaille essentiellement en flexion.

L'épaisseur des dalles dépend le plus souvent des conditions d'utilisation que des vérifications de résistance, on déduira donc l'épaisseur des dalles à partir des conditions suivantes :

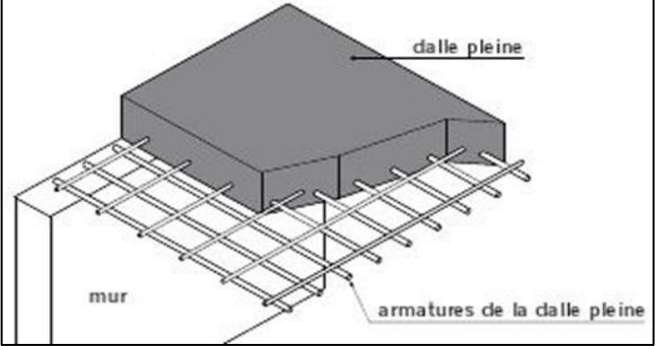

 **Figure II.2 : Schéma du plancher à dalle pleine.**

#### **Condition de résistance au feu**

- e =7cm …………………… pour une heure de coupe de feu.
- e =11cm …………………..pour deux heures de coupe-feu

e =17,5 cm………………...pour quatre heures de coupe-feu.

On admet :  $e = 11$  cm

#### **Isolation phonique :**

Selon le CBA, l'épaisseur du plancher doit être supérieure ou égale à 13 cm, pour obtenir une bonne isolation acoustique.

Pour tenir compte des bruits aériens, on limite donc notre épaisseur à : 15 cm

#### **Résistance à la flexion**

Les conditions qui doivent être vérifiées selon le nombre des appuis sont les suivantes :

- pour dalle reposant sur deux appuis :

$$
\frac{Lx}{35} \le h \le \frac{Lx}{30}
$$

**Avec** :  $Lx = 500$  cm « la grande portée »

$$
\frac{500}{35} \le h \le \frac{500}{30} \quad \Longleftrightarrow \quad 14.28 \le h \le 16.66
$$

Le choix :  $e = 20$  cm

 $e = max \{ 11 ; 15 ; 20 \}$  cm

 $\rightarrow$  e = 20 cm

Pour les dalle pleines nous adopterons une épaisseure de **20 cm** 

#### **II.5. Pré dimensionnement des poutres :**

Le prédimensionnement des poutres en béton armé peut être effectué en suivant les trois étapes décrites :

- Détermination des dimensions (h, b) : **Le B.A.E.L 91** modifié 99 fournit des formules empiriques qui permettent de calculer les dimensions de la poutre en fonction de différents paramètres tels que la portée, la charge à supporter, les contraintes admissibles, etc.
- Vérification des conditions imposées par le Règlement Parasismique Algérien (**RPA 99 version 2003**) : Le RPA 99 énonce les exigences spécifiques pour la conception parasismique des structures en Algérie.
- Vérification de la rigidité : Outre les dimensions et les exigences parasismiques, il est également essentiel de vérifier la rigidité de la poutre. Cela implique de s'assurer que la poutre est suffisamment rigide pour supporter les charges appliquées et éviter toutes déformations indésirables.

#### **II.5.1. Les poutres principales :**

D'après le règlement B.A.E.L 91 :

$$
\frac{\text{Lmax}}{15} \le h \le \frac{\text{Lmax}}{10}
$$

$$
0.3h\,{\leq}\,b\,{\leq}\,0.7h
$$

Avec :

Lmax : Portée maximale entre nus d'appuis de deux poutres principales

h :hauteur de la poutre principale.

b :largeur de la poutre .

 $L_{max} = 669 - 35$ Donc :  $L_{\text{max}} = 634 \text{ cm}$ 

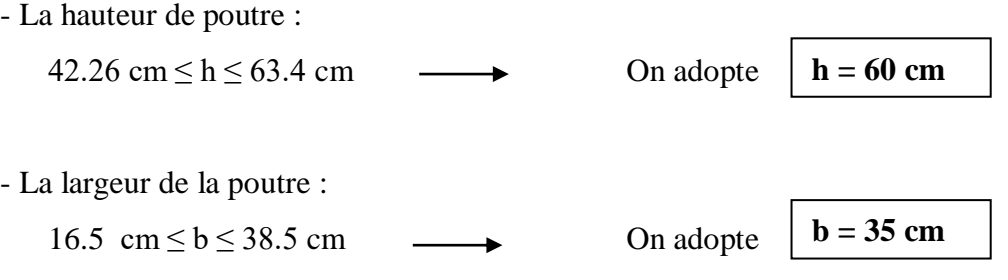

Vérification d'après RPA 99 version 2003 (art.7.5.1) :

 $b \ge 20$  cm  $b = 35$  cm  $\ge 20$  **verifiée** h  $\geq 30$  cm  $\longrightarrow$  h = 60 cm  $\geq 30$  **verifée** 

$$
\frac{h}{b} \le 4 \qquad \qquad \longrightarrow \qquad \frac{60}{35} = 1.71 \le 4 \qquad \text{veriffe}
$$

- Vérification de la régidité :
- $\bullet$   $\frac{h}{f}$  $\frac{h}{L} > \frac{1}{16}$  $\frac{1}{16}$  = 0.094 > 0.0625 **vérifée**

#### **II.5.2. Les poutres secondaires :**

Elles sont disposées parallèlement aux poutrelles, leur hauteur est donnée par :

D'après le règlement B.A.E.L 91 :

$$
\frac{\text{Lmax}}{15} \le h \le \frac{\text{Lmax}}{10}
$$
  
0.3h \le b \le 0.7h

Avec:

Lmax: Portée maximale entre nus d'appuis de deux poutres secondaire

h : hauteur de la poutre secondaires .

b : largeur de la poutre .

 $L_{max}$  = 500 -35 = 465 cm

- La hauteur de poutre :

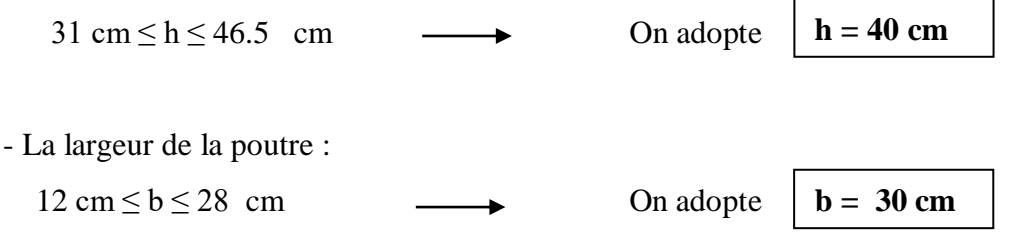

Vérification d'après RPA 99 version 2003 (art.7.5.1) :

b = 20 cm   
\nb = 30 cm 
$$
\ge
$$
 20 **verifiée**  
\nh  $\ge$  30 cm   
\nh = 40 cm  $\ge$  30 **verifée**  
\n $\frac{h}{b} \le$  4   
\n• Verification de la régidité :  
\n $\frac{h}{L} > \frac{1}{16} = 0.086 > 0.0625$    
\n**verifée**

#### **II.6. Evaluation des charges et des surcharges :**

#### **II.6.1. Plancher :**

#### **II.6.1.1. Plancher terrasse inaccessible :**

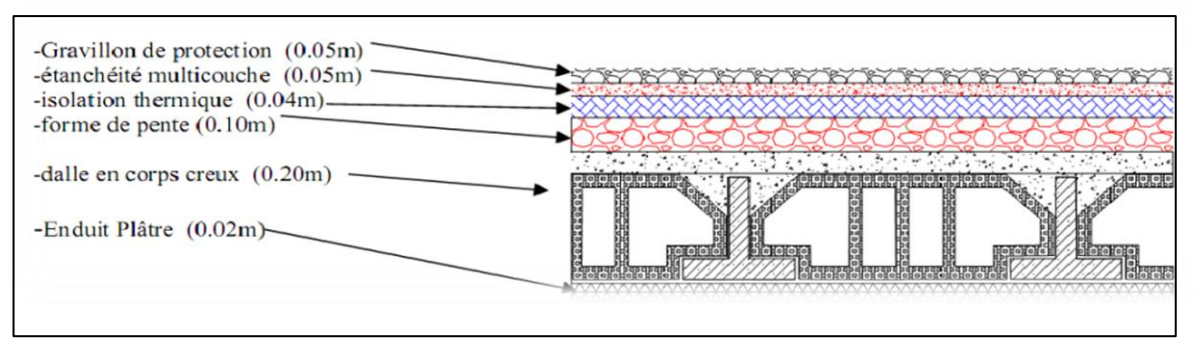

**Figure II.3 : plancher terrasse inaccessible.**

**Tableau II.1 : charges permanents revenant au plancher terrasse inaccessible**.

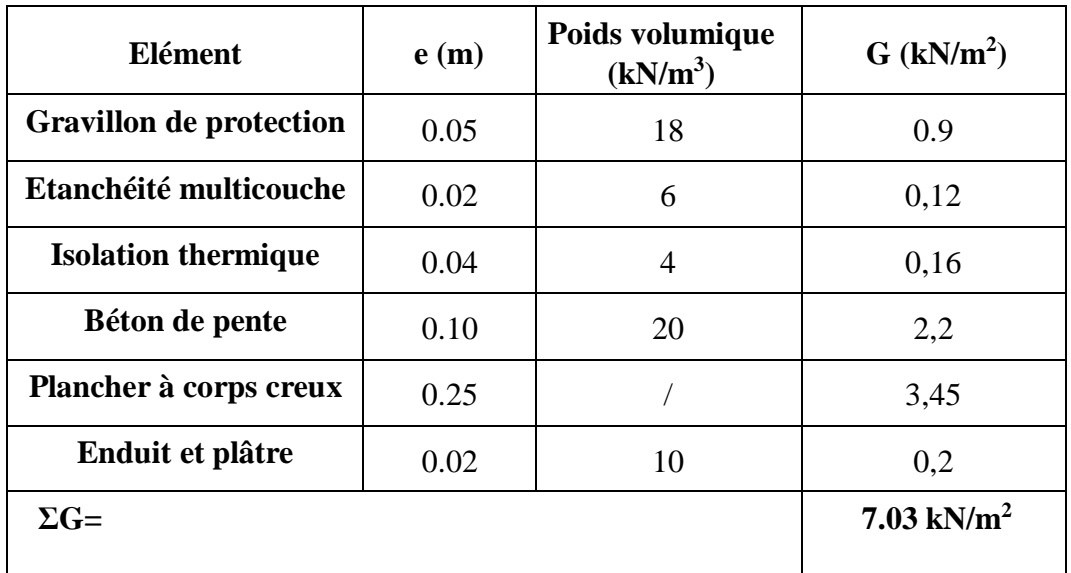

- Charge permanente  $G = 7.03$  kN/m<sup>2</sup>
- Charge d'exploitation  $Q = 1$  kN/m<sup>2</sup>

#### **II.6.1.2. Plancher étage courant**

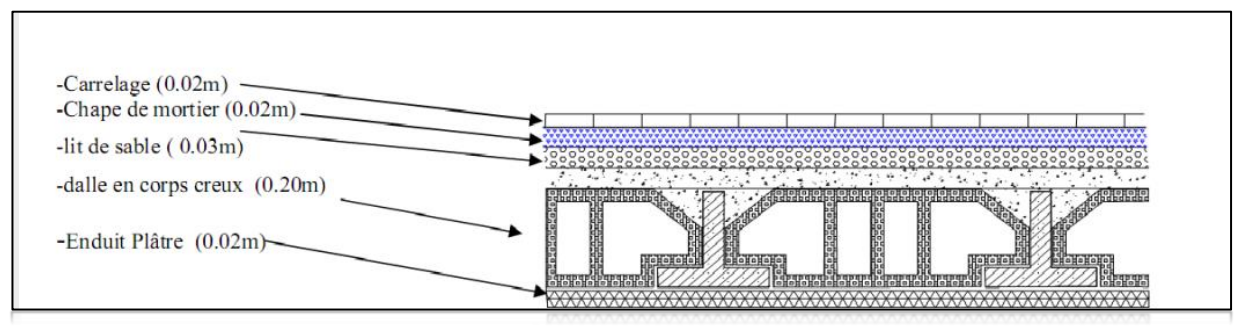

**Plancher étage courant (corps creux )**

 **Figure II.4 : plancher étage courant.**

**Tableau II.2 : charges permanents de dalle en corps creux étage courant.**

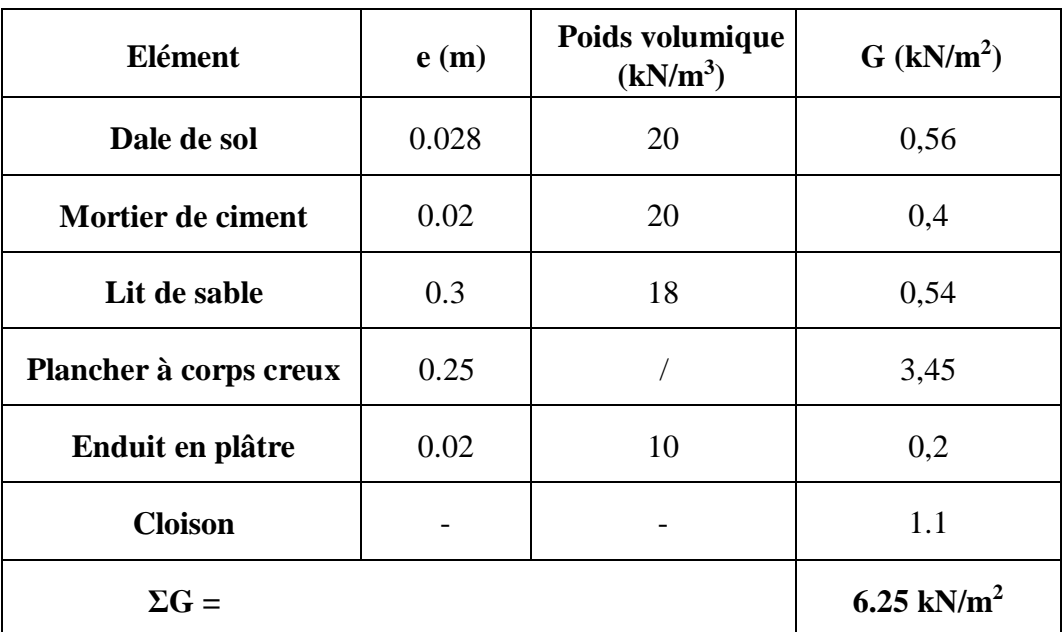

- Charge permanente  $G = 6.25$  kN/m<sup>2</sup>.
- Charge d'exploitation  $Q = 1.5$  kN/m<sup>2</sup>

# **Plancher étage courant (dalle pleine )**

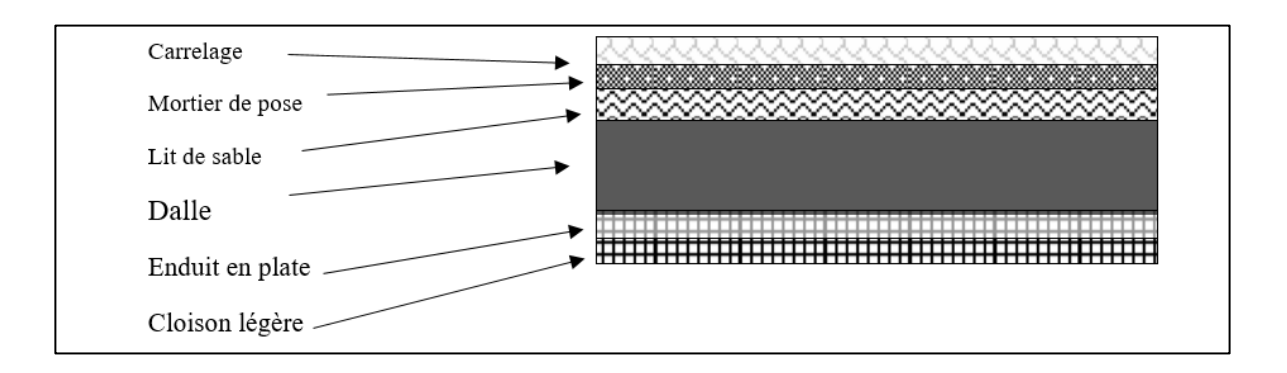

**Figure II.5 : Coupe verticale du plancher courant à dalle pleine.**

| Elément                      | e(m)  | Poids volumique<br>(kN/m <sup>3</sup> ) | $G$ (kN/m <sup>2</sup> ) |
|------------------------------|-------|-----------------------------------------|--------------------------|
| Dale de sol                  | 0.028 | 20                                      | 0,56                     |
| Mortier de ciment            | 0.02  | 20                                      | 0,4                      |
| Lit de sable                 | 0.3   | 18                                      | 0,54                     |
| <b>Plancher dalle pleine</b> | 0.20  | 25                                      | 5                        |
| Enduit en plâtre             | 0.02  | 10                                      | 0,2                      |
| <b>Cloison</b>               |       |                                         | 1.1                      |
| $\Sigma$ G =                 |       |                                         | 7.8 $kN/m^2$             |

**Tableau II.3 : charges permanents de dalle pleine étage courant.**

- Charge permanente  $G = 7.8$  kN/ $m^2$ .
- Charge d'exploitation **Q = 1,5 kN /m<sup>2</sup>**

# **II.6.2. Maçonnerie :**

**Mur extérieur :**

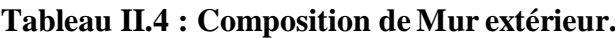

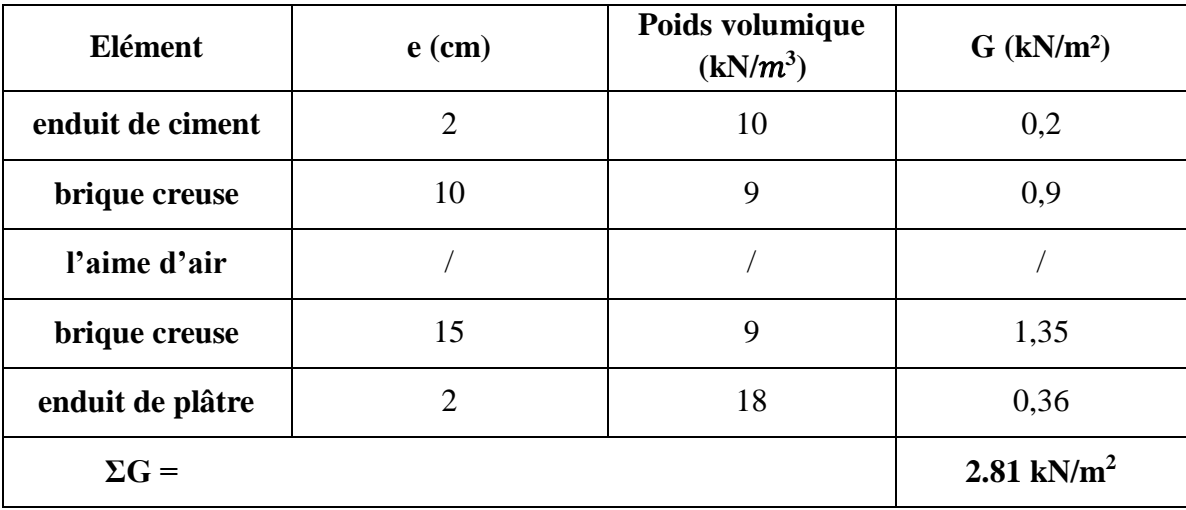

**Mur intérieur** 

**Tableau II.5 : Composition de Mur intérieur.**

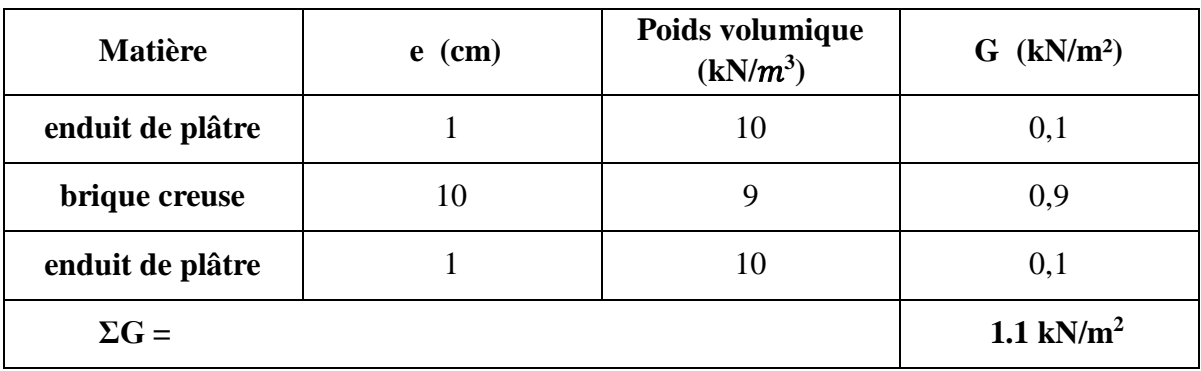

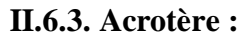

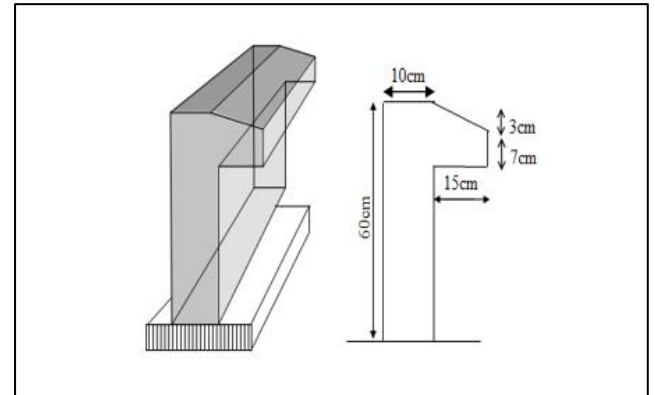

**Figure II.6 : L'acrotère.**

# **-Charge d'exploitation :**

 $Q = 1$ kN/ml

# **-Charge permanente :**

Le poids propre de l'acrotère pour 1 ml est de  $G_1 = \rho_b$ .

 $\rho_b$ : Le poids volumique du béton tel que :  $\rho_b = 25$  kN/m<sup>3</sup>

s : La surface transversale totale.

D'où le poids propre de l'acrotère :

 $G_T = G + G$  revêtement

 $S(0.6 \times 0.1) + \frac{1}{2}$  $\frac{1}{2}(0.15 \times 0.03) + (0.15 \times 0.07) = 0.072 m^2$ 

-Poids propre de l'acrotère :

 $G = 25 \times 0.07275 \rightarrow G = 1.82 \text{kN/m}$ 

 $G_{\text{revetement}} = 15 \times 0.02 \times (0.6 + 0.1) \times 2 \rightarrow G_{\text{revétement}} = 0.42 \text{ kN/ml}$ 

**G<sup>T</sup> = 2.24 kN /ml** 

**II.6.4. Balcon :**

**Charge permanentes**

#### **Tableau II.6 : charges permanents du balcon.**

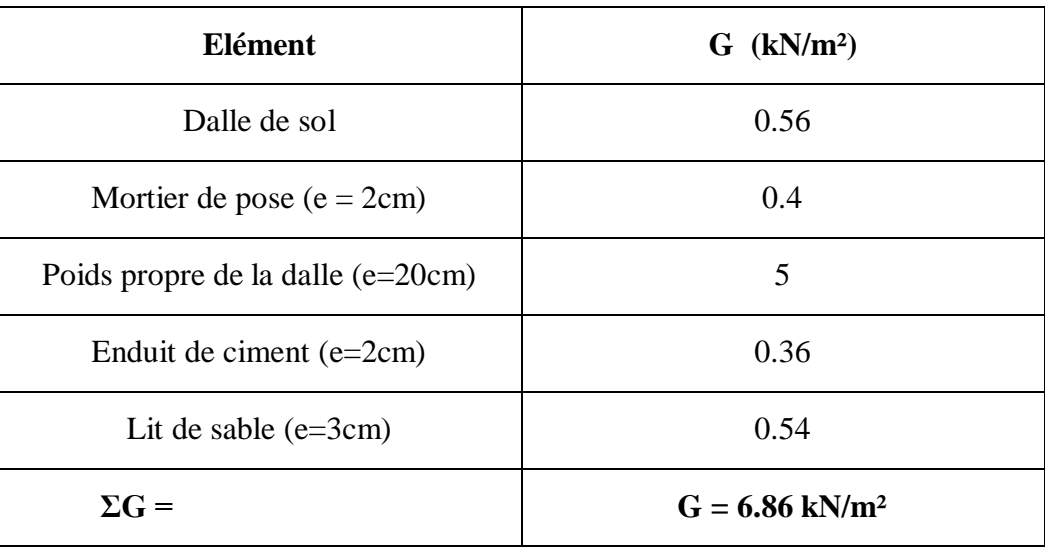

# **Charge concentré du garde-corps** :

# **Tableau II.7 : charges permanents du panneau.**

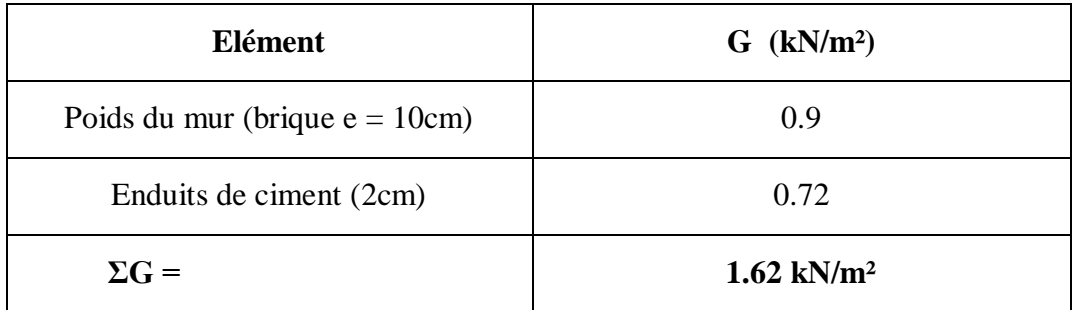

# **II.6.5. escalier :**

#### **Paillasse :**

### **Tableau II.8 : charges permanents du palliasse de l'escalier.**

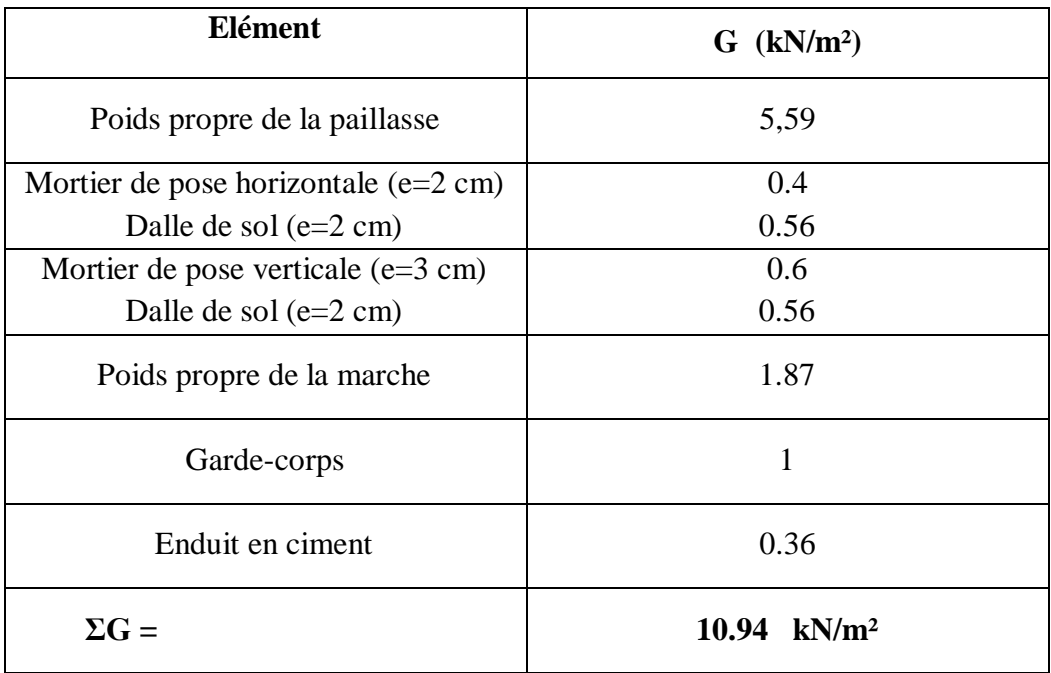

# **-Charges d'exploitation**

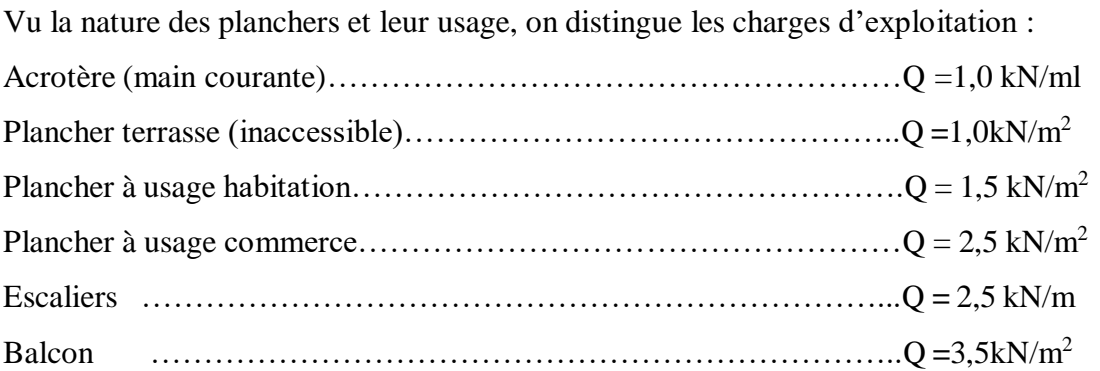

#### **II.7. Pré dimensionnement des poteaux :**

Lors du prédimensionnement des poteaux en béton armé, plusieurs considérations sont prises en compte, notamment leur capacité à supporter les charges verticales (permanentes et d'exploitation) et à reprendre les efforts sismiques. Voici les étapes courantes du prédimensionnement des poteaux :

- Pour simplifier la conception, on sélectionne généralement trois types de poteaux représentatifs, les plus sollicités: un poteau central, un poteau de rive et un poteau d'angle.
- Chaque type de poteau est affecté de la surface de plancher chargée qu'il supporte. Les charges verticales comprennent les charges permanentes et les charges d'exploitation.
- La loi de dégression des charges d'exploitation est utilisée pour tenir compte de la diminution progressive des charges en fonction de la hauteur des étages.

Les coefficients de dégression spécifiques sont déterminés en fonction des réglementations applicables et des caractéristiques du projet.

### **Dimensionnement des poteaux :**

Les dimensions des poteaux doivent satisfaire les conditions suivantes :

# **a/ Condition de stabilité**:

 $λ = L_f/10$ 

Avec : L<sub>f</sub> : longueur de flambement.

λ : Elancement du poteau

# **b/ Condition de l'effort résistant des poteaux soumis à une compression simple :**

L'effort normal agissant ultime Nu d'un poteau doit être au plus égal à la valeur suivante :

$$
Nu = \frac{1}{\beta} \Bigg[ \frac{Br \ . fbc}{0.9} + 0.85 \ A' \ 5_{s10}
$$

D'où la section réduite du poteau (Br) est égal a:

$$
Br \geq \ \frac{\beta \times Nu}{\frac{\mathrm{fbc}}{0.9} + 0.85\left(\frac{\mathrm{fe}}{\gamma s} \times \frac{\mathrm{As}}{\mathrm{Br}}\right)}
$$

Nu : l'effort normal ultime obtenu après la descente des charges :

$$
Nu=1.35G\ +1.5Q
$$

Donc:

- Pour le prédimensionnement d'un poteau rectangulaire, on a :

$$
a = \frac{lf}{10} \qquad \text{et} \qquad b \ge \frac{Br}{a-2} + 2
$$

# **R.P.A 2003 exige :**

Pour une zone sismique III, on doit avoir au minimum :

- $\bullet$  Min (a, b)  $\geq$  30 cm
- $\bullet$  Min (a, b)  $\geq$  he/20 (he est la hauteur entre nu d'étage)
- $1/4 < a/b < 4$

Avec :

(a ; b) : dimensions de la section.

he : hauteur d'étage.

**Calcul des poteaux :**

Les poteaux les plus sollicités sont :

- **-** Poteau de centre.
- **-** Poteau de rive.
- **-** Poteau d'angle

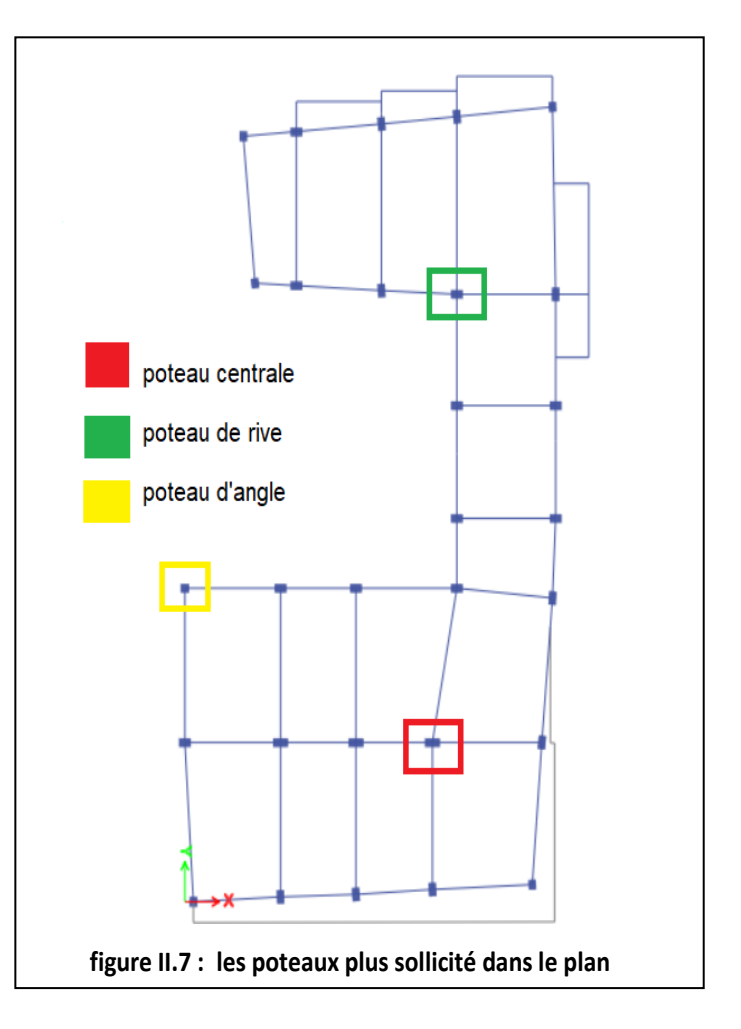

# **II.7.1. Poteau central :**

# **La surface d'influence :**  $S = 25.117$  m<sup>2</sup>

# **Charges d'exploitation :** (DTR B.C.2.2)

Soit Q<sup>0</sup> la charge d'exploitation sur le toiture de la terrasse couvrant le bâtiment, Q<sup>1</sup> ,Q2, Q3…….Q<sup>n</sup>

Les charges d'exploitation respectives des plancher des étages (1,2,3……,n) numérotés à partir du sommet du bâtiment.

# **Loi de Dégression : Surcharge d'exploitation**

Plancher terrasse  $\Rightarrow$  Q = 1  $\times$  25.117 = 25.117 kN Plancher courant et RDC ⇒ Q =1.5 **×**25.117= 37.675kN

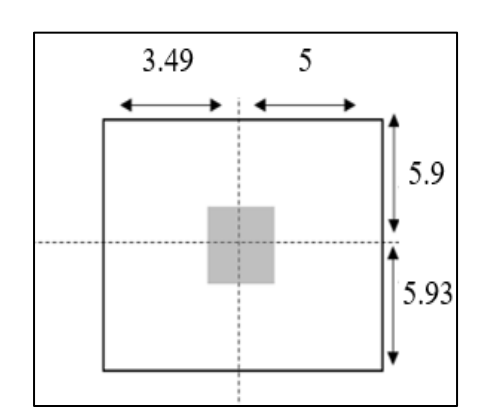

**Figure II.8 :** Surface revenant au poteau central.

L'évolution de la charge d'exploitation sont traité sur le tableau suivant :

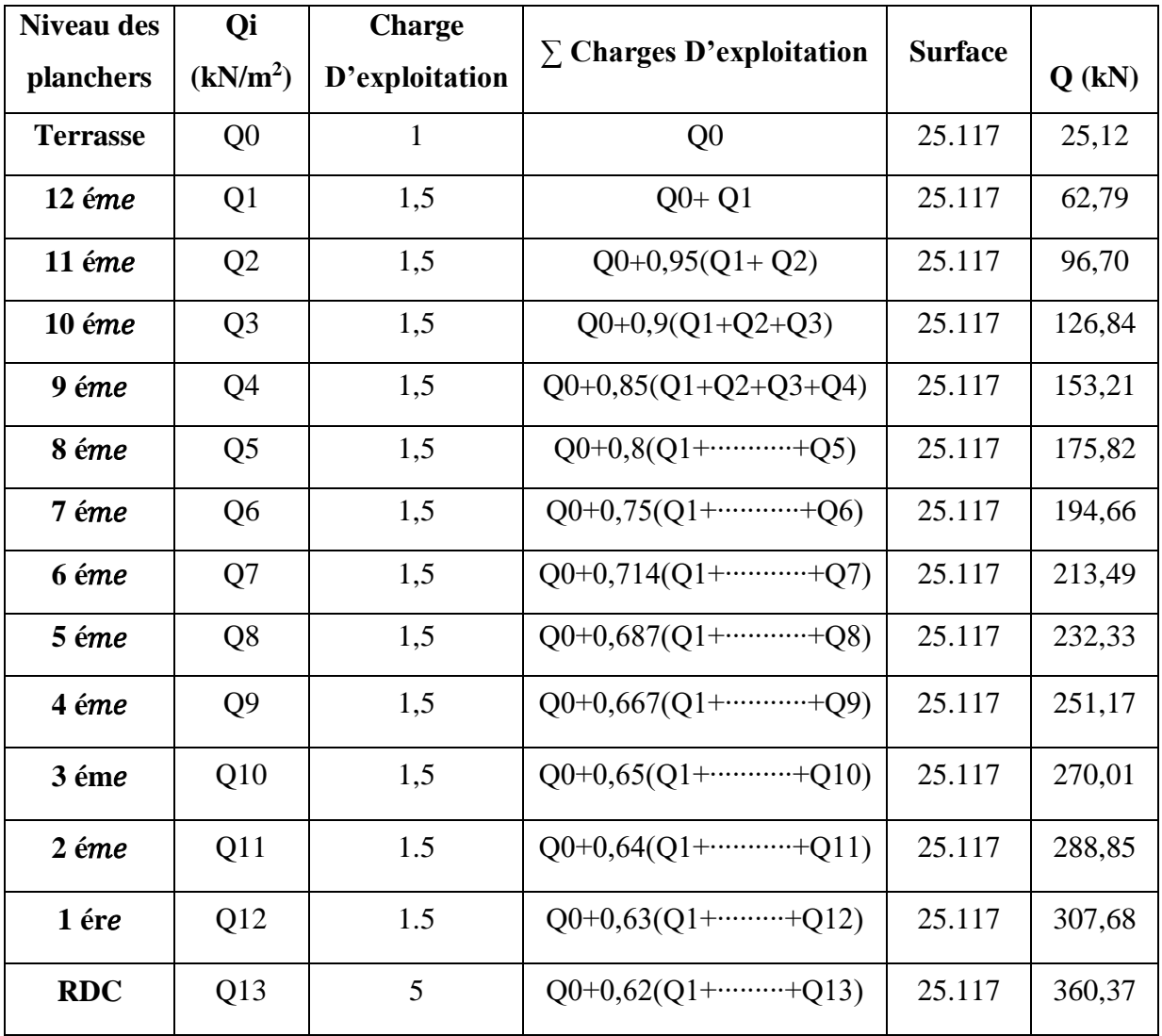

# **Tableau II.9 : Les charges d'exploitation de poteau centrale.**

# **Charge permanente :**

Les résultats de la descente des charges du poteau central sont donnés dans le tableau suivant :

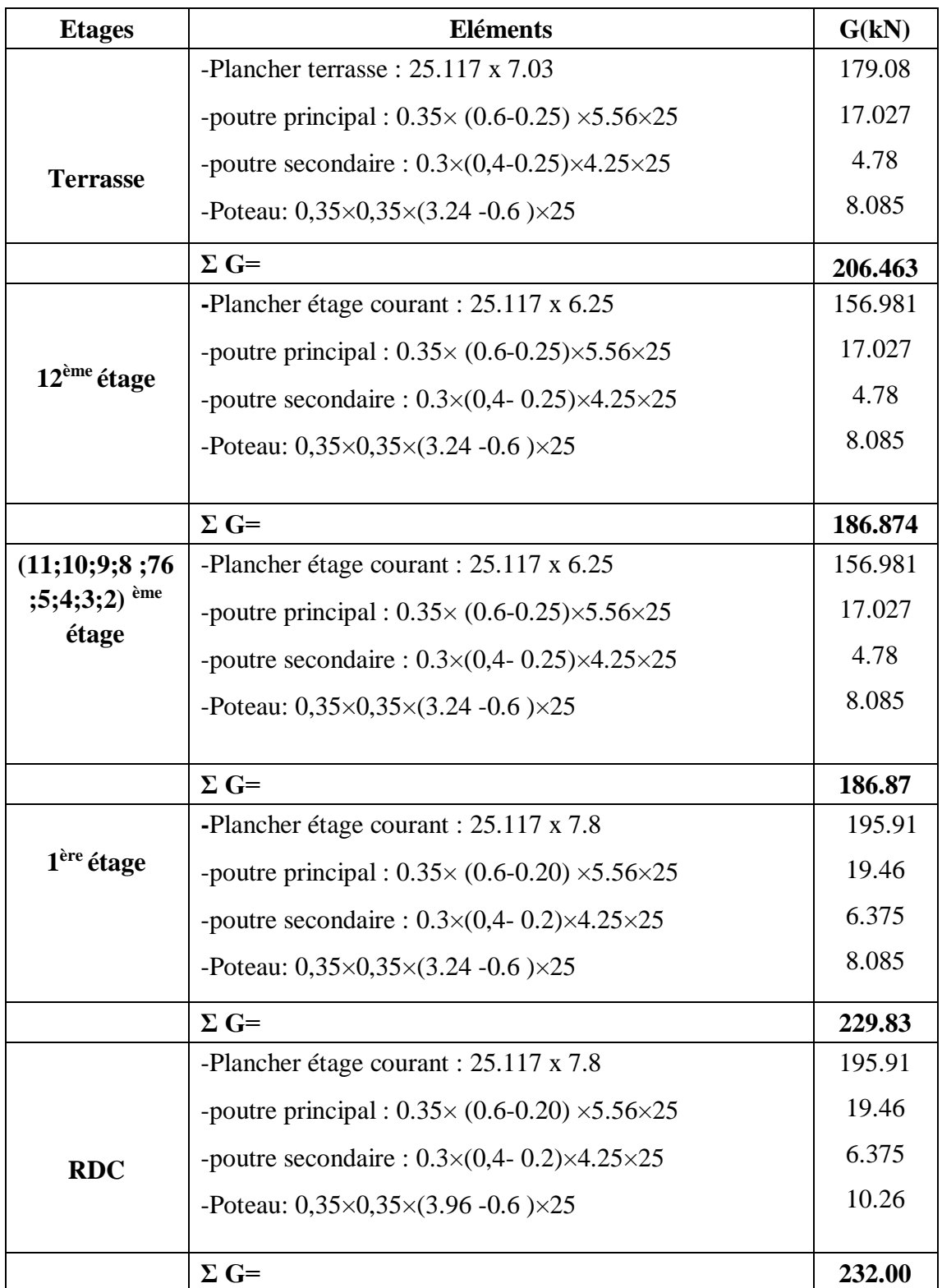

# **Tableau II.10 : La descente des charges de poteau centrale.**

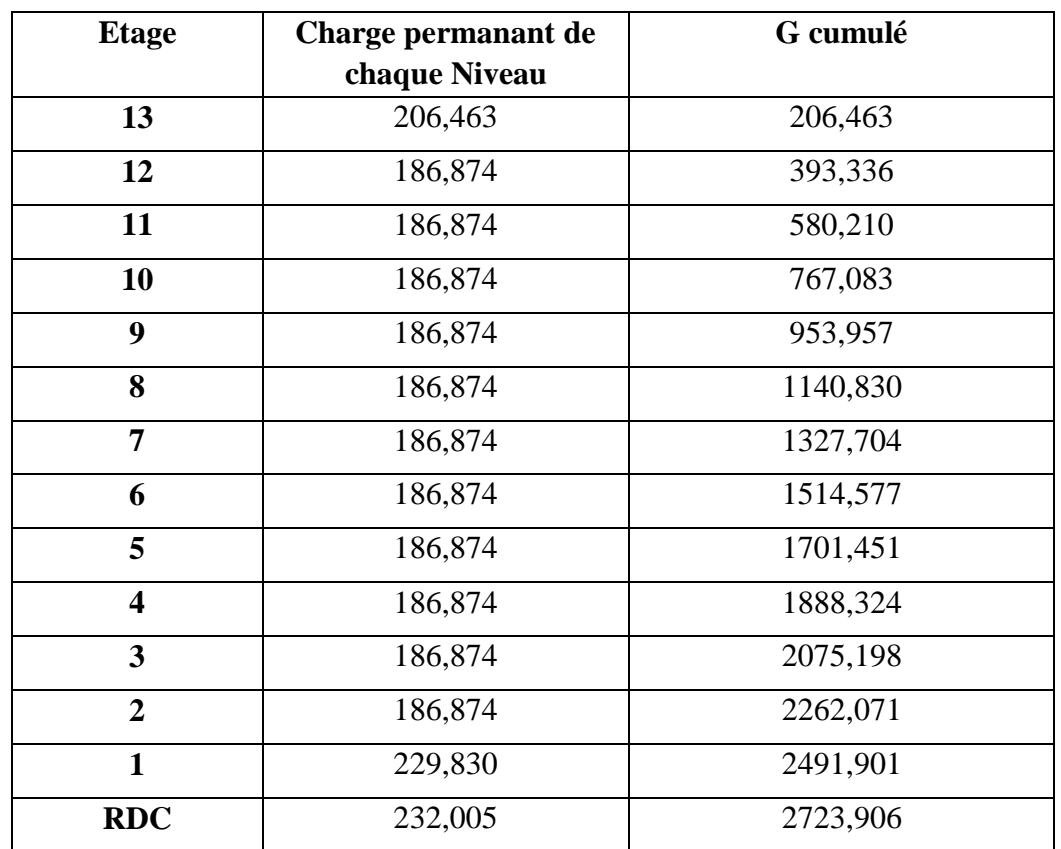

# **Tableau II.11 : La descente des charges permanentes (Poteau centrale).**

# **Choix des sections des poteaux centraux :**

Pour poteau de RDC

On a :

 $a \geq 27.72$  cm

Avec :

 $\lambda = 35 \rightarrow \beta = 1,2$ ; f<sub>bc</sub> =17Mpa; (As/B)=0.01; fe=500MPa

 $Nu = 1.35G + 1.5 Q = 4217.83 kN$ 

 $Br > 224090,68$  cm<sup>2</sup>  $B = 89,13$  cm

b > a , donc on prend des poteaux rectangulaires

Le choix pour RDC**: 35**x**70**

Le choix des poteaux rectangulaires est fait dans le but d'avoir une grande inertie dans un sens

#### **Choix des sections des poteaux centraux :**

Le même calcul sera effectué pour les autres niveaux on résume les résultats dans le tableau suivant :

| niveau     | <b>NU</b> | <b>Br</b> | $a$ (cm) | $\mathbf b$ (cm) | Choix bxa |
|------------|-----------|-----------|----------|------------------|-----------|
| terrasse   | 316,400   | 16810,12  | 22,68    | 10,13            | 60x35     |
| 12 éme     | 625,192   | 33216,06  | 22,68    | 18,06            | 60x35     |
| 11 éme     | 928,334   | 49321,75  | 22,68    | 25,85            | 60x35     |
| 10 éme     | 1225,823  | 65127,19  | 22,68    | 33,49            | 60x35     |
| 9 éme      | 1517,662  | 80632,38  | 22,68    | 40,99            | 60x35     |
| 8 éme      | 1803,849  | 95837,31  | 22,68    | 48,34            | 60x35     |
| 7 éme      | 2084,385  | 110742,00 | 22,68    | 55,55            | 65x35     |
| 6 éme      | 2364,921  | 125646,68 | 22,68    | 62,76            | 65x35     |
| 5 éme      | 2645,457  | 140551,37 | 22,68    | 69,96            | 65x35     |
| 4 éme      | 2925,992  | 155456,05 | 22,68    | 77,17            | 70x35     |
| 3 éme      | 3206,528  | 170360,74 | 22,68    | 84,38            | 70x35     |
| 2 éme      | 3487,064  | 185265,42 | 22,68    | 91,59            | 70x35     |
| 1 er       | 3825,591  | 203251,15 | 22,68    | 100,28           | 70x35     |
| <b>RDC</b> | 4217,833  | 224090,68 | 27,72    | 89,13            | 70x35     |

**Tableau II.12 : Choix des sections des poteaux centraux.**

#### **Vérification au RPA :**

R.P.A 2003 exige :

- $\bullet$  Min (a, b)  $\geq 30$  cm en zone III …………. **Vérifiée**
- Min (a, b)  $\geq \frac{he}{20}$  $\frac{he}{20} = \frac{324}{20}$  $\frac{324}{20}$  = 16.2 *cm* ............ **Vérifiée**

(he est la hauteur entre nu d'étage)

•  $1/4 < \frac{a}{b} < 4 = 0.25 < 0.5 < 4$  ……………… **Vérifiée** 

**II.7.2. Poteau rive:**

**La surface d'influence :**

 $\rightarrow$  **S** = 25.117 m<sup>2</sup>

#### **Surcharge d'exploitation**

Plancher terrasse  $\Rightarrow$  Q = 1  $\times$  17.3 = 17.3 kN

Plancher courant et RDC  $\Rightarrow$  Q = 1.5  $\times$  12= 34.6 kN **Figure II.9 :** Surface revenant

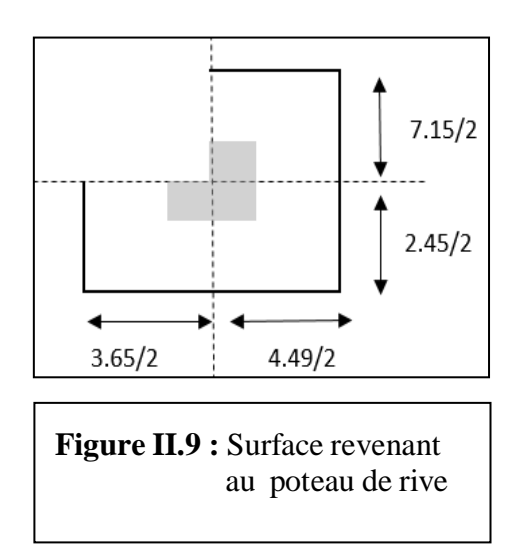

L'évolution de la charge d'exploitation sont traité sur le tableau suivant :

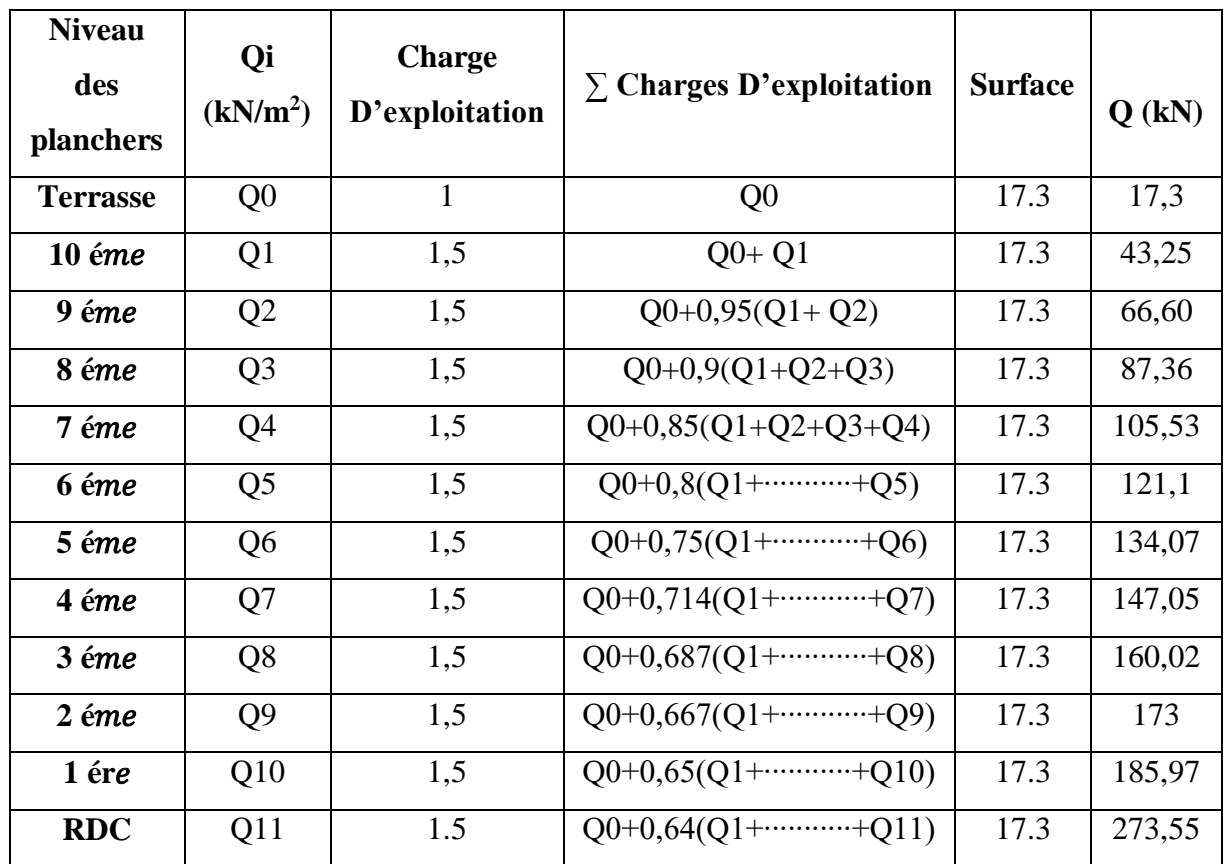

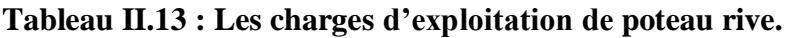

# **Charge permanente :**

Les résultats de la descente des charges du poteau rive sont donnés dans le tableau suivant :

**Tableau II.14 : La descente des charges de poteau rive**.

| <b>Etages</b>            | <b>Eléments</b>                                                             | G(kN)   |
|--------------------------|-----------------------------------------------------------------------------|---------|
| terrasse                 | -Plancher terrasse : $17.3 \times 7.03$                                     | 121.619 |
|                          | -poutre principal : $0.35 \times (0.6 \text{--} 0.25) \times 4.8 \times 25$ | 14.7    |
|                          | -poutre secondaire : $0.3\times(0.4-0.25)\times4.07\times25$                | 4.57    |
|                          | -Poteau: $0,35\times0,35\times(3.24 - 0.6)\times25$                         | 8.08    |
|                          | -acrotère : $(1.82 \times 3.05) + 0.42$                                     | 5.97    |
|                          | $-$ mur : $(2.81x1.825x3.09)+(2.81x1.225x3.09)$                             | 26.47   |
|                          | $\Sigma$ G=                                                                 | 181.409 |
|                          | -Plancher étage courant : $17.3 \times 6.25$                                | 108.125 |
|                          | -poutre principal : $0.35 \times (0.6 - 0.25) \times 4.8 \times 25$         | 14.70   |
| (10; 9; 8; 7; 6)         | -poutre secondaire : $0.3\times(0.4-0.25)\times4.07\times25$                | 4.57    |
| $(5,4;3;2)$ ème<br>étage | -Poteau: $0,35\times0,35\times(3.24 - 0.6)\times25$                         | 8.08    |
|                          | $-$ mur : $(2.81x1.825x3.09)+(2.81x1.225x3.09)$                             | 26.47   |
|                          | $\Sigma$ G=                                                                 | 161.945 |
|                          | -Plancher étage courant : $17.3 \times 6.25$                                | 108.125 |
|                          | -poutre principal : $0.35 \times (0.6 - 0.25) \times 4.8 \times 25$         | 14.70   |
|                          | -poutre secondaire : $0.3\times(0.4 - 0.25)\times4.07\times25$              | 4.57    |
| 1 <sup>ère</sup> étage   | -Poteau: $0,35\times0,35\times(3.24 - 0.6)\times25$                         | 8.08    |
|                          | $-$ mur : $(2.81x1.825x3.09)+(2.81x1.225x3.09)$                             | 26.47   |
|                          | $\Sigma$ G=                                                                 | 161.945 |
|                          | - Plancher étage courant : 17.3 x 6.25                                      | 108.125 |
|                          | -poutre principal : $0.4 \times (0.6 \cdot 0.25) \times 4.8 \times 25$      | 14.70   |
| <b>RDC</b>               | -poutre secondaire : $0.3\times(0.4 \text{ } 0.2)\times4.07\times25$        | 4.86    |
|                          | - Poteau: $0,35\times0,35\times(3.96-0.6)\times25$                          | 10.26   |
|                          | $-$ mur : $(2.81x1.825x3.61)+(2.81x1.225x3.81)$                             | 31.62   |
|                          | <b>Total</b>                                                                | 169.305 |

| <b>Etage</b>            | Charge permanant de | G cumulé |
|-------------------------|---------------------|----------|
|                         | chaque Niveau       |          |
| 11                      | 181,409             | 181,409  |
| 10                      | 161,945             | 343,354  |
| 9                       | 161,945             | 505,299  |
| 8                       | 161,945             | 667,244  |
| 7                       | 161,945             | 829,189  |
| 6                       | 161,945             | 991,134  |
| 5                       | 161,945             | 1153,079 |
| $\overline{\mathbf{4}}$ | 161,945             | 1315,024 |
| 3                       | 161,945             | 1476,969 |
| $\overline{2}$          | 161,945             | 1638,914 |
| $\mathbf{1}$            | 161,945             | 1800,859 |
| <b>RDC</b>              | 169,305             | 1970,164 |

**Tableau II.15 : La descente des charges permanentes (Poteau de rive ).**

# **Choix des sections des poteaux rives :**

Pour poteau de RDC

On a :

$$
a \ge \frac{1f}{10} = \frac{0.7 \times 396}{10} = 27.72 \text{ cm}
$$

Avec :

 $\lambda = 35 \rightarrow \beta = 1,2$ ; f<sub>bc</sub> =17Mpa; (As/B)=0.01; fe=500MPa

 $Nu=1.35G + 1.5 Q = 3070,047 kN$  $Br \ge 163109,59 \text{ cm}^2$  $B = 66,43$  cm

 $b > a$ , donc on prend des poteaux rectangulaires

Le choix pour RDC **: 35x55** 

Le même calcul sera effectué pour les autres niveaux on résume les résultats dans le tableau suivant :

| niveau     | <b>NU</b> | <b>Br</b> | $a$ (cm) | $\mathbf b$ (cm) | Choix bxa |
|------------|-----------|-----------|----------|------------------|-----------|
| terrasse   | 270,852   | 14390,20  | 22,68    | 8,959            | 45x35     |
| 10 éme     | 528,403   | 28073,70  | 22,68    | 15,575           | 45x35     |
| 9 éme      | 782,061   | 41550,40  | 22,68    | 22,092           | 45x35     |
| 8 éme      | 1031,827  | 54820,29  | 22,68    | 28,509           | 45x35     |
| 7 éme      | 1277,700  | 67883,37  | 22,68    | 34,826           | 45x35     |
| 6 éme      | 1519,681  | 80739,65  | 22,68    | 41,042           | 45x35     |
| 5 éme      | 1757,769  | 93389,12  | 22,68    | 47,159           | 50x35     |
| 4 éme      | 1995,857  | 106038,59 | 22,68    | 53,276           | 50x35     |
| 3 éme      | 2233,946  | 118688,06 | 22,68    | 59,393           | 50x33     |
| 2 éme      | 2472,034  | 131337,54 | 22,68    | 65,509           | 55x35     |
| 1 er       | 2710,122  | 143987,01 | 22,68    | 71,626           | 55x35     |
| <b>RDC</b> | 3070,047  | 163109,59 | 27,72    | 65,417           | 55x35     |

**Tableau II.16 : Choix des sections des poteaux rives.**

#### **Vérification au RPA :**

R.P.A 2003 exige :

#### **Vérification au RPA :**

R.P.A 2003 exige :

- $\bullet$  Min (a, b)  $\geq$  30 cm en zone III ………….. Vérifier
- Min (a, b)  $\geq \frac{he}{20}$  $rac{he}{20} = \frac{324}{20}$ 20 = 16.2 cm………..**Vérifier**

(he est la hauteur entre nu d'étage)

•  $1/4 < \frac{a}{b} < 4 = 0.25 < 0.63 < 4$  ………… **vérifier** 

## **II.7.3. Poteau d'angle :**

**La surface d'influence :**

 $\longrightarrow$  **S** = 6.809 m<sup>2</sup>

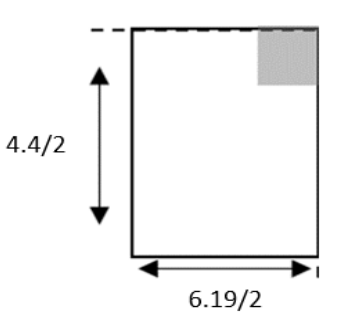

### **Figure II.10 : Surface revenant au poteau d'angle.**

#### **Surcharge d'exploitation**

Plancher terrasse  $\Rightarrow$  Q= 1 x 6.809 = 6.809 kN

Plancher courant et RDC  $\Rightarrow$  Q=1.5 x 6.809 = 10.213 kN

L'évolution de la charge d'exploitation sont traité sur le tableau suivant :

# **Tableau II.17 :Les charges d'exploitation de poteau d'angle.**

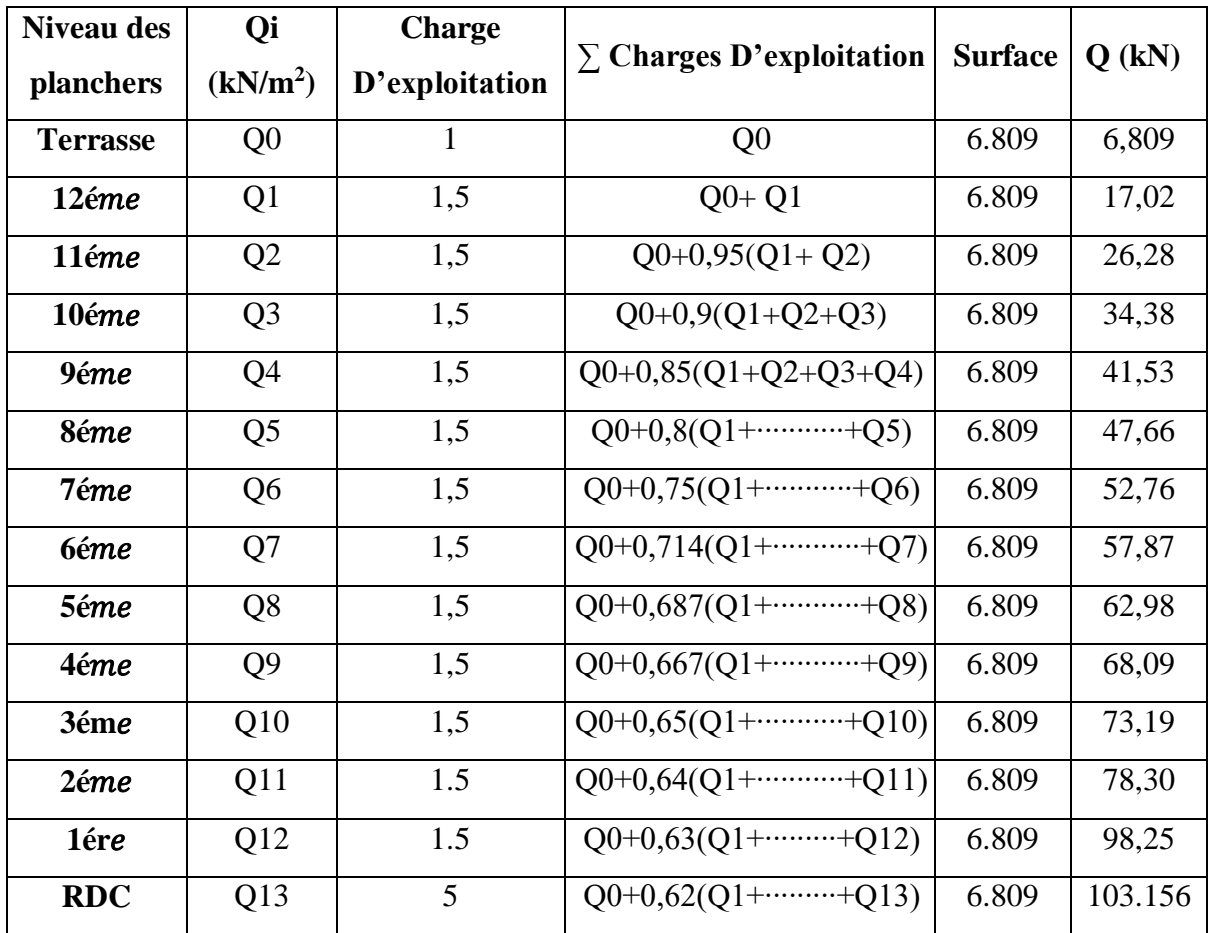

# **Charge permanente :**

Les résultats de la descente des charges du poteau d'angle sont donnés dans le tableau suivant :

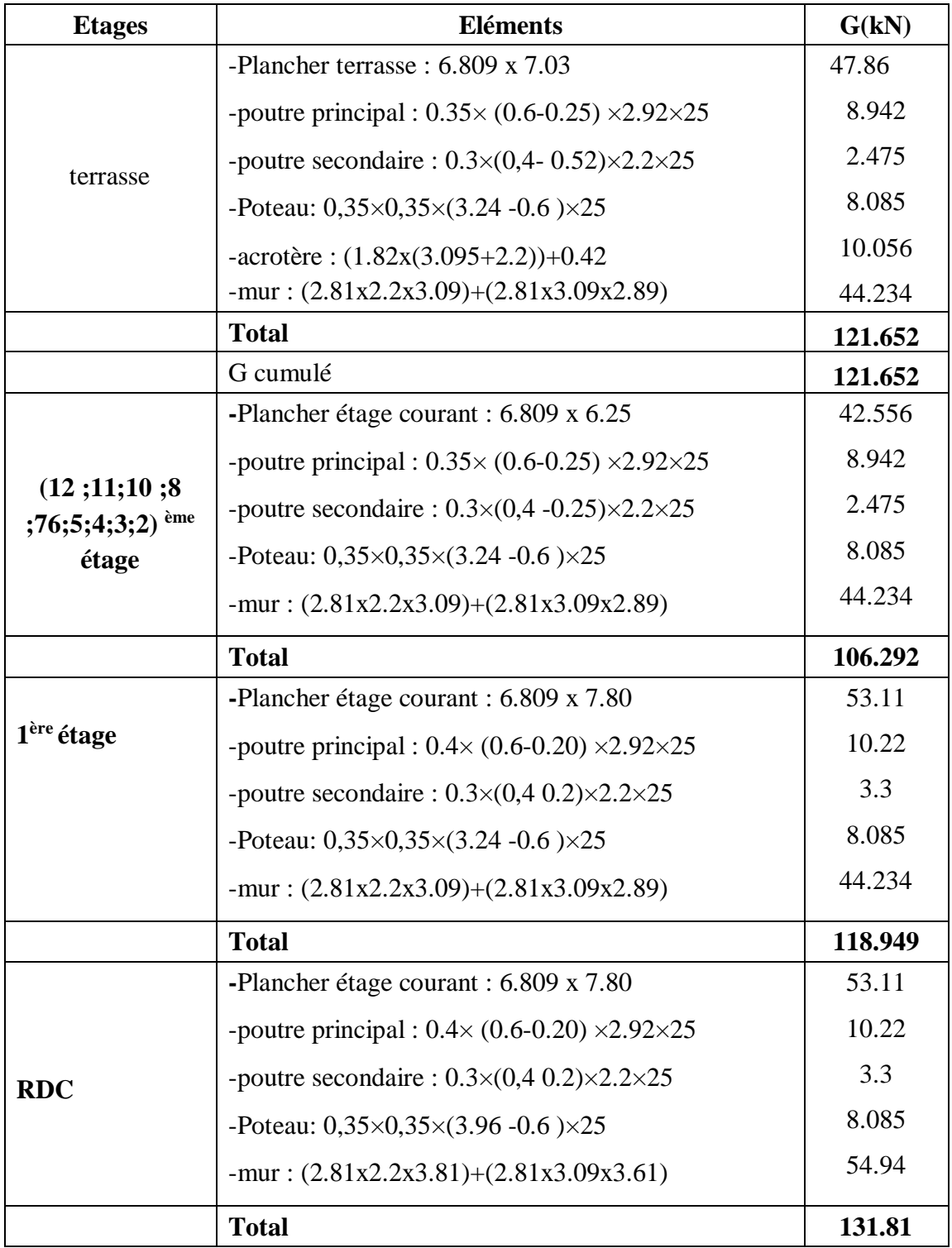

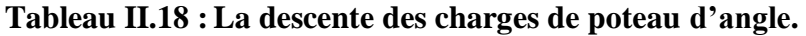

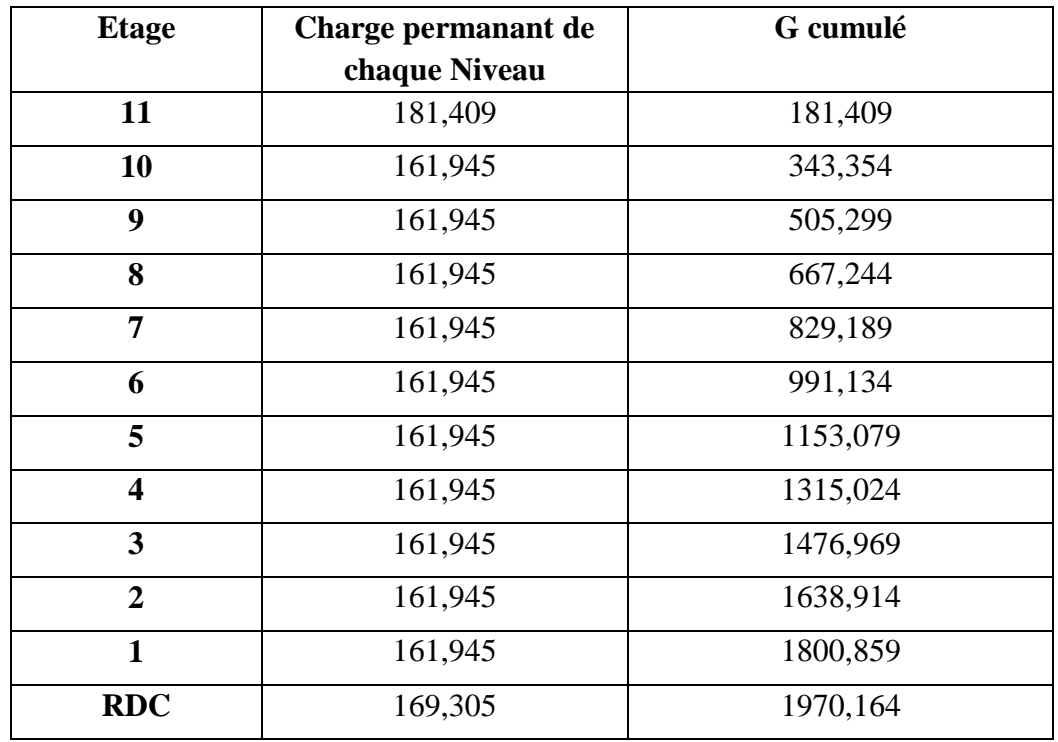

# **Tableau II.19: La descente des charges permanentes (Poteau d'angle ).**

**• Choix des sections des poteaux d'angles :**

Pour poteau de RDC

On a :

 $A \ge 27.72$  cm

Avec :

 $\lambda = 35 \rightarrow \beta = 1.2$ ; f<sub>bc</sub> =17Mpa; (As/B)=0.01; fe=500MPa

 $Nu=1.35G + 1.5 Q = 2235,93 kN$ 

Br ≥ 118793,257 cm²

 $B = 48,19$  cm

 $b > a$ , donc on prend des poteaux rectangulaires

Le choix pour RDC **: 40x35** 

Le même calcul sera effectué pour les autres niveaux on résume les résultats dans le tableau suivant :

| niveau     | NU      | <b>Br</b>  | $a$ (cm) | $\mathbf b$ (cm) | Choix bxa |
|------------|---------|------------|----------|------------------|-----------|
| terrasse   | 174,44  | 9268,079   | 22,68    | 6,48             | 35x35     |
| 12 éme     | 333,26  | 17705,787  | 22,68    | 10,56            | 35x35     |
| 11 éme     | 490,64  | 26067,525  | 22,68    | 14,61            | 35x35     |
| 10 éme     | 646,29  | 34337,015  | 22,68    | 18,60            | 35x35     |
| 9 éme      | 800,51  | 42530,536  | 22,68    | 22,57            | 35x35     |
| 8 éme      | 953,20  | 50642,661  | 22,68    | 26,49            | 35x35     |
| 7 éme      | 1104,35 | 58673,391  | 22,68    | 30,37            | 35x35     |
| 6 éme      | 1255,50 | 66704,121  | 22,68    | 34,26            | 35x35     |
| 5 éme      | 1406,66 | 74734,851  | 22,68    | 38,14            | 35x35     |
| 4 éme      | 1557,81 | 82765,581  | 22,68    | 42,02            | 40x35     |
| 3 éme      | 1708,97 | 90796,311  | 22,68    | 45,91            | 40x35     |
| 2 eme      | 1860,12 | 98827,041  | 22,68    | 49,79            | 40x35     |
| 1 er       | 2050,63 | 108948,537 | 22,68    | 54,68            | 40x35     |
| <b>RDC</b> | 2235,93 | 118793,257 | 27,72    | 48,19            | 40x35     |

**Tableau II.20 : Choix des sections des poteaux d'angles.**

#### **Vérification au RPA :**

R.P.A 2003 exige :

#### **Vérification au RPA :**

R.P.A 2003 exige :

- $\bullet$  Min (a, b)  $\geq 30$  cm en zone III ............. **Vérifier**
- Min (a, b)  $\geq \frac{he}{20}$  $rac{he}{20} = \frac{324}{20}$ 20 =16.2 cm…...………. **Vérifier**

(he est la hauteur entre nu d'étage)

•  $1/4 < \frac{a}{b} < 4$  = 0.25 < 0.58 < 4..................**Vérifier** 

#### **II.8. Prédimensionnement des voiles :**

Les voiles sont des éléments structuraux verticaux, qui servent à contreventer la structure en reprenant les efforts horizontaux (les séismes, les vents, ...) , aussi ils sont conçus pour reprendre les efforts verticaux ( les charges permanentes et d'exploitation).

Selon le RPA 99 (Règlement Parasismique Algérien) dans sa version de 2003, les éléments satisfaisant la condition  $L \geq 4a$  sont considérés comme des voiles.

L'épaisseur minimale est de 15 cm. De plus ,l'épaisseur doit être déterminer en fonction de la hauteur libre d'étage he et des conditions de rigidité au extrémité .

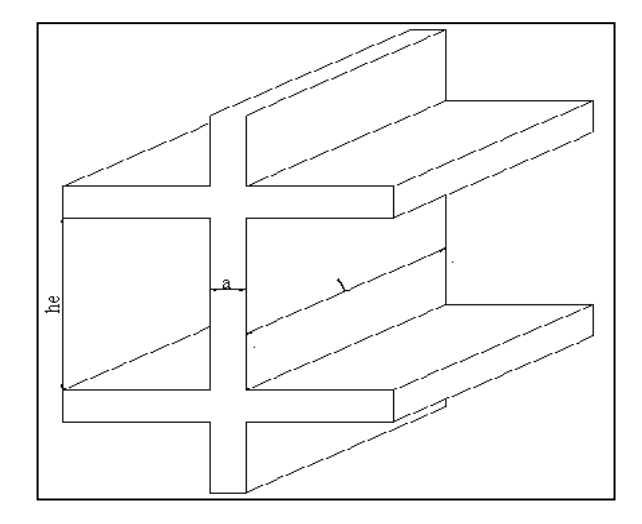

**Figure II.11 : Coupe en plan et en élévation d'un voile.**

Dans notre cas :

$$
a_{min} \geq \max \left[15 \text{ cm } ; \frac{he}{20} \right]
$$

Avec :

- he : Hauteur d'étage

- a min : Epaisseur de voile

**• Pour le Sous sol :**

$$
\begin{cases}\n\text{he} = (2.88 - 0.6) = 2.28 \text{ m.} \\
a_{\text{min}} \ge \max(15 \text{ cm}; 11.4 \text{ cm}) \quad \Rightarrow a_{\text{min}} \ge 15 \text{ cm.}\n\end{cases}
$$

**• Pour RDC :**

$$
\begin{cases}\n\text{he} = (3,96 - 0,6) = 3.36\text{m} \\
\text{a}_{\text{min}} \ge \text{max}(15 \text{ cm}; 16.8 \text{ cm}) \quad \Rightarrow \text{a}_{\text{min}} \ge 16.8 \text{ cm}\n\end{cases}
$$

#### **• Pour étage courant :**

he =  $(3,24 - 0,6) = 2,64$  m

 $a_{\min} \ge \max(15 \text{ cm}; 13,2 \text{ cm}) \Rightarrow a_{\min} \ge 15 \text{ cm}$ 

#### $\rightarrow$   $a = 20$  cm.

Pour les voiles nous adopterons une épaisseure de **20 cm .**

#### **II.9. Conclusion :**

Etant donné que le pré dimensionnement des éléments structuraux est effectué ; et que toutes les exigences réglementaires sont satisfaites ; on adopte les dimensions suivantes qu'sont à la fois sécuritaire et économique.

```
-Plancher corps creux : 20+5.
-Dalle pleine : e=20cm.
-Poutres principale (P.P) : 60x35 cm²
-Poutres secondaires (P.S) : 40x30 cm²
-poteaux centrales : 70x35 cm² / 65x35 cm² / 60x35 cm².
-poteaux rives : 55x35 cm² / 50x35 cm² / 45x35 cm².
-poteaux d'angles : 40x35 cm² / 35x35 cm² .
-Voiles RDC et les étages courant : e = 20cm
```
# **Chapitre III :**

**Calcul des éléments secondaires**

#### **III. CALCUL DES ELEMENTS SECONDAIRES :**

#### **III.1 Introduction :**

La construction est un ensemble d'éléments qui sont classés en deux catégories : élément principaux qui contribue aux contreventements directs, et élément secondaire qui ne contribuent pas directement au contreventement.

L'objective de ce chapitre est l'étude des éléments secondaires tel que : planchers, escaliers, acrotère, balcon …etc.

Le calcul de ces éléments s'effectue suivant le règlement *«* **BAEL 91 modifié 99 »** en respectant le règlement parasismique Algérien **« RPA 99 version 2003 » .**

#### **III.2 L'acrotère :**

#### **III.2.1 Définition :**

L'acrotère est une construction complémentaire sur la plancher terrasse ayant pour objectif d'étanchéité et destinée essentiellement à protéger les personnes contre la chute. L'acrotère est un élément non structural, elle sera calculée comme une console encastrée au niveau du plancher terrasse qui est la section dangereuse.

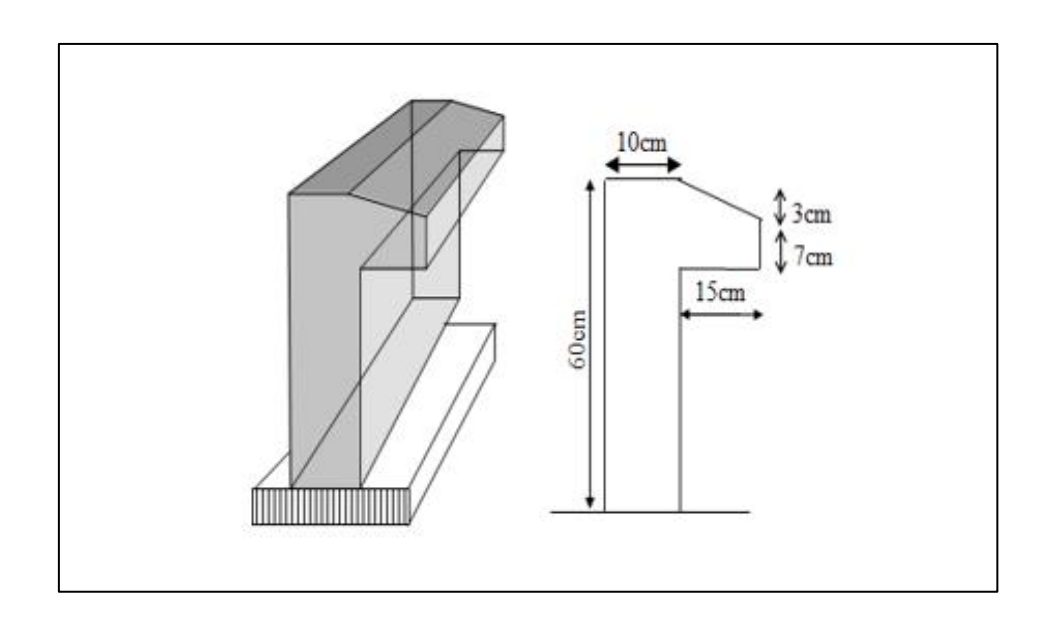

**Figure III.1 : l'acrotère.**

#### **III.2.2 Ferraillage de l'acrotère :**

L'acrotère est assimilé à une console encastrée dans le plancher terrasse cette dernière est sollicité par deux efforts importants :

- Effort vertical dû à son poids propre.

- Effort horizontal dû à la main courante créant un moment fléchissant à l'encastrement.

Le calcul se fera au niveau de la section dangereuse, celle de l'encastrement, a la flexion composée par un mètre linéaire de l'acrotère

Le calcul se fait pour une bonde 1m de largeur dont les dimensions sont les suivant

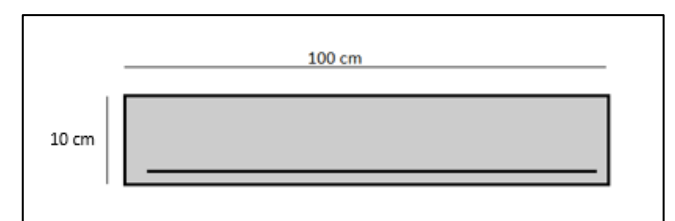

**Figure III.2. : section de l'acrotère.**

-Largeur : b=100 cm

-Hauteur : h=60 cm

-Epaisseur :e=10 cm

#### **III.2.2.1. Evaluation des charges et surcharges :**

#### **- Charge d'exploitation :**

Q=1kN/ml

#### **- Charge permanente :**

 $S = [ (0.6 \times 0.10) + \frac{1}{2} (0.15 \times 0.03) + (0.15 \times 0.07) ] = 0.07275 \text{ m}^2$ 

#### **- Poids propre de l'acrotère :**

 $G = 25 \times 0.007275 = 1.82$  kN/ml

G revêtement =  $15\times0.02\times(0.6+0.10)\times2=0.42$  kn/ml

Donc  $G_T = 2.24$  kN/ml

#### **- L'action des forces horizontales Qh (Fp) :**

Le RPA préconise une vérification de l'acrotère a la composante horizontale de la charge sismique donnée par :

l'action des forces horizontales est donnée par : **Fp** =4**.**A**.**cp**.**Wp(Art 6.2.3)

Avec :

- **A** : 0,25 (zone III, groupe d'usage 2) coefficient d'accélération de zone.
- **CP** : 0,8 (élément en console) facteur de force horizontale
- **WP** : 2.24 kN (poids de l'acrotère ) .
- $\mathbf{F} = \max(\text{Fp}, \text{Fq})$

**Fq** : la poussée horizontale  $\rightarrow$  Fq=100 kg/ml

 $\rightarrow$  **Fp** = 1.792 kN

Qu*=* Max (1.5Q ; Fp)

 $Fp = 1.792$  kN

 $1.5Q = 1.5$  kN  $\rightarrow$   $Qu = Qh = 1.792$  kN

Donc pour une bande de **1m** de largeur :

 $G = 2.24$  kN/ml et  $Q = 1.792$  kN/ml

#### **III.2.2.2. Calcul des Les sollicitations :**

Pour une bande de 1m

#### **À l'état limite ultime (ELU) :**

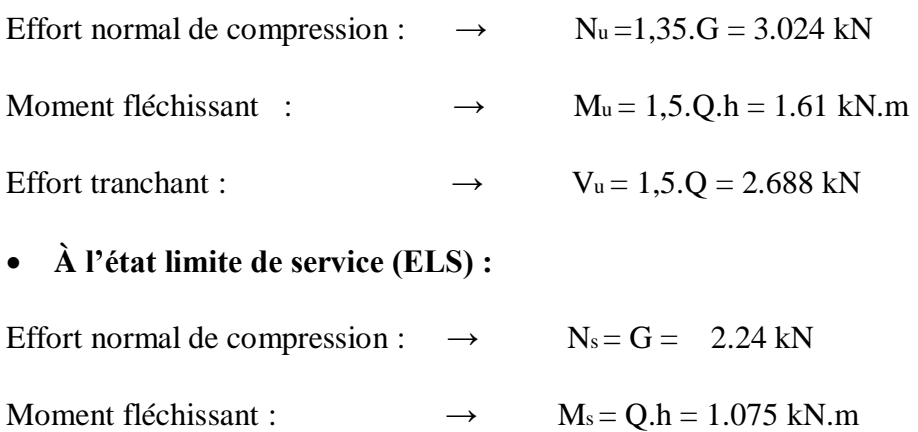

Effort tranchant :  $\rightarrow$   $Vs = Q = 1.792$  kN

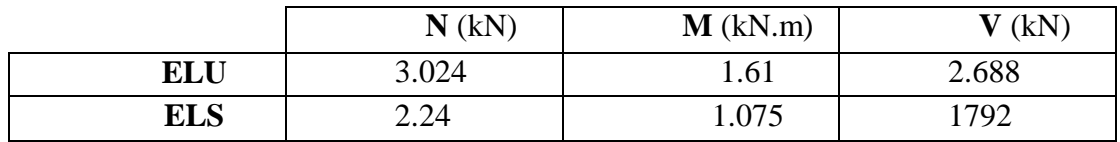

#### **Tableau III.1 Calcul des sollicitations.**

#### **III.2.2.3. Calcul de l'excentricité :**

Fc28 = 30MPa ; fe = 500 MPa ; e =  $\frac{Mu}{dt}$  $\frac{\text{Mu}}{\text{Nu}} = \frac{1.61}{3.024}$  $\frac{101}{3.024}$  = 0.532 m = 53.2 cm

 $d = \frac{h}{a}$  $\frac{h}{2}$ - c =  $\frac{10}{2}$  $\frac{10}{2}$  - 2 = 3 cm < e

 $\rightarrow$  donc la section est partiellement comprimée

Le centre de la section se trouve en dehors de la zone limité par les armature, la section est donc partiellement comprimé ,on calcule la section d'armature en flexion simple sous l'effort du moment Mf puis on déduit la section d'armature réelle en flexion composée (en adopte un ferraillage symétrique )

-calcul du moment fictif Mf :

$$
Mf = Mu + Nu (d - \frac{h}{2}) = 1.61 + 3.024 (0.08 - \frac{0.10}{2}) = 1.70 kN.ml
$$

 $\mu = \frac{Mf}{i}$  $\frac{\text{Mf}}{\sigma_{bc} \times \text{b} \times \text{d}^2} = \frac{1.70 \times 10^6}{17 \times 1000 \times 80^2} = 0.0156 < \mu$ r = 0.371 → les armatures comprimées ne sont

pas nécessaires ( **As'=0**) .

$$
\alpha = 1.25(1 - \sqrt{1} - 2\mu) = 0.019
$$
  
Z= d (1-0.4× $\alpha$ ) = 79.392 mm

On a  $\mu$  < 0.1

As 
$$
_{\text{fictif}} = \frac{1.07 \times \text{Mf}}{\sigma_{\text{s}} \times \text{d}} = \frac{1.07 \times 1.70 \times 10^3}{435 \times 8} = 0.522 \text{ cm}^2
$$
  
As = As  $_{\text{fictif}} - \frac{\text{Nu}}{100 \times \sigma_{\text{s}}} = 0.522 - \frac{3.024}{100 \times 435} \times 10^3 = 0.452 \text{ cm}^2$ 

#### **Condition de non fragilité :**

 $\text{As}_{\text{min}} > \text{max}$  [ $\frac{\text{b} \times \text{h}}{1000}$  $\frac{6\times h}{1000}$ ; 0.23bd  $\frac{ft28}{fe}$ ] = [1; 0.883] = 1 cm<sup>2</sup>

 $As = max (A ; As<sub>min</sub>) = 1 cm<sup>2</sup> \rightarrow : As = 4HAs = 2.01 cm<sup>2</sup>$ 

### **Espacement :**

 $St < min(3h,33) = 30$  cm  $\rightarrow$  St=25 cm

#### **Armatures de réparation :**

$$
Ar = \frac{Ap}{4} = \frac{2.01}{4} = 0.502 \text{ cm}^2
$$
:  $\rightarrow$  on prend ......... Ar = 3HAB = 1.51 cm<sup>2</sup>

#### **Espacement** :

 $St < min(4h ; 45) = 40 cm : \rightarrow on pred$  … … … … St=20 cm

#### **III.2.2.4. Vérification a ELU :**

#### **Vérification de l'effort tranchant** :

 $\tau u = \frac{Vu}{u}$  $\frac{\overline{a}}{b \times d}$  =  $2.688\times10^{3}$  $\frac{1000 \times 80}{1000 \times 80} = 0.0336 \text{ MPa}$ 

Fissuration préjudiciable :

τu < min ( 0.15 fc28 γb , 4) = min (3 MPa ,4 MPa) = 3 MPa τu = 0.0336 Mpa < τu = 3 Mpa ………………cv

#### **Vérification des armatures transversale :**

Dans le cas des élément minces on ne dispose pas les armature transversale si la condition suivant est vérifier :

τu = 0.0336 MPa < 0.05 × fc28 =1.5 MPa ……………. cv

Les armatures transversales ne sont pas nécessaire a condition qu'on n'ait pas de reprise de bétonnage pendant l'exécution.

#### **III.2.2.5. Vérification ELS :**

$$
M_{ser} = 1.075 \text{ kN.m}
$$
  
\n
$$
N_{ser} = 2.24 \text{ kN}.
$$
  
\n
$$
e1 = \frac{Mser}{Nser} = \frac{1.075 * 10^{2}}{2.24} = 47.99 \text{ cm}
$$
  
\n
$$
e1 > \frac{h}{2} - c = 3 \text{ cm}
$$

Donc la section est partiellement comprimé .

 $Yser = Zc + C$ 

$$
c = \frac{h}{2} - e1 = \frac{10}{2} - 47.99 = 42.99
$$
 cm

le centre de pression se trouve a l'extérieure de la section calculer

P=
$$
-3c^2 + 90.A \frac{(d-c)}{b} = -5452.179 \text{ cm}^2
$$
  
q= $-2c^3 - 90A \frac{(d-c)^2}{b} = 154199.72 \text{ cm}^3$ 

#### **Résolution de l'équation :**

 $Z^{3+}$  pZ +q =0

On calcule ∆:

$$
\Delta = q^2 + \left(\frac{4p^3}{27}\right) = (154199.72)^2 + \frac{4 \times (-5452.179)^3}{27}
$$
\n
$$
\Delta = -2.33 \times 10^8 < 0 \rightarrow \text{donc } \varphi = \text{arc } \cos\left(\frac{3q}{2p} * \sqrt{\frac{-3}{p}}\right)
$$
\n
$$
\varphi = \text{arc } \cos\left(\frac{3 \times 154199.72}{2 \times (-5452.179)} \times \sqrt{\frac{-3}{-5452.179}}\right)
$$
\n
$$
\varphi = 174.34^\circ
$$
\n
$$
\alpha = 2 \times \sqrt{\frac{-p}{3}} = 2 \times \sqrt{\frac{5452.179}{3}} = 85.26
$$
\nNous avons 3 solution :\n
$$
Z1 = \alpha \cos\left(\frac{\varphi}{3}\right) = 45.03 \text{ cm}
$$
\n
$$
Z2 = \alpha \cos\left(\frac{\varphi}{3} + 120\right) = -85.21 \text{ cm}
$$
\n
$$
Z3 = \alpha \cos\left(\frac{\varphi}{3} + 240\right) = 40.17 \text{ cm}
$$
\n
$$
Y \text{ser } 1 = 2.04 \text{ bcm}
$$
\n
$$
Y \text{ser } 2 = -128.2 \text{ cm}
$$
\n
$$
Y \text{ser } 3 = -2.82 \text{ cm}
$$
\n
$$
O \text{er } \sec\left(\frac{Q}{2}\right) = 1353.96 \text{ cm}^4
$$
\n
$$
0 \le \text{y} \text{ser } = 2.04 \text{ cm} < d = 8 \text{ cm}
$$
\n
$$
I = \frac{b}{3} y^3 + n \text{As } (d-y)^2 = 1353.96 \text{ cm}^4
$$
\n
$$
\sigma_{bc} = \frac{N \text{ ser } \text{Zc}}{1} \times \text{y} \text{ser } = \frac{2.24 \times 45.03}{1353.96} \times 2.04 = 0.151 \text{ kN } \text{/cm}^2 = 1.51 \text{ MPa}
$$
\n
$$
\sigma_{bc
$$

# **Etat limite d'ouvrage des fissure :**

$$
\sigma s = 15 \times \frac{N \text{ ser} \times Zc}{I} \times (d\text{-yser}) = 15 \times 0.07 \times (8\text{-}2.04) = 6.258 \frac{kN}{cm^2} = 62.58 \text{ MPa}
$$
  
\n
$$
\sigma s = \min(\frac{2}{3} \text{ fe } ; \max(0.5 \text{ fe } ; 110\sqrt{n} \text{ ft28}) = 250 \text{ MPa}
$$
  
\n
$$
\sigma s = 62.58 \text{ MPa} < \sigma s = 250 \text{ MPa} \dots \dots \dots \text{ cv}
$$

**Donc les armature calculer son convenable.**

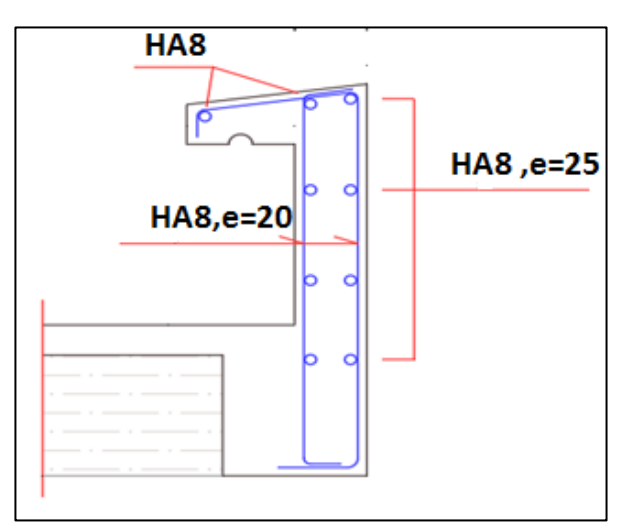

 **Figure III.3 : schéma de ferraillage de l'acrotère.**
#### **III.3 Les escaliers** :

#### **III.3.1 Définition :**

 Les escaliers sont des éléments constitués d'une succession de gradins permettant la circulation entre les différents niveaux d'un immeuble.

Dans notre ouvrage, nous avons un escalier balancé composé de deux volées droite et une volée balancée pas de poutre palière, il relie entre les étages

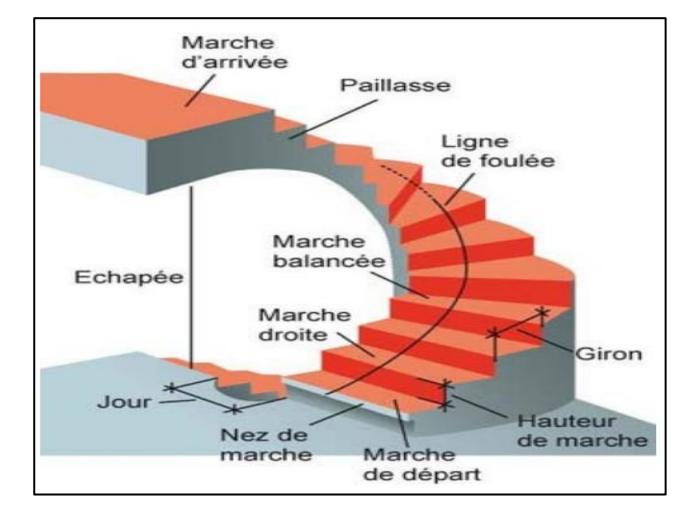

 **Figure III.4 : escalier balance en 3D.**

#### **III.3.2 Prédimensionnement ;**

- le nombre de contre marche ……......n = 19.
- $-$  le nombre des marches  $\ldots$  (n-1) =18.
	- h : Hauteur de la contre marche.
	- g ; Largeur de la marche.
	- H : Longueur horizontale de la paillasse.
	- L : Hauteur verticale de la paillasse.
	- n : Le nombre des contre marches.
	- (n-1) : Le nombre des marches.

 $\overline{a}$ 

#### **III.3.3 Vérification de l'équation de « BLONDEL » :**

$$
\begin{cases}\n2h+g = 64 \text{ cm} \\
H = h \times n \longrightarrow h = \frac{H}{n} \\
L = (n-1) g \longrightarrow g = \frac{L}{n-1} \\
59 < g+2h < 6 \longrightarrow 16 < h < 18 \longrightarrow \begin{cases}\n2h+g = 64 \text{ cm} \\
h = 17 \text{ cm}\n\end{cases}\n\end{cases}
$$
\n*veinfinite*\n
$$
22 < g < 33
$$

#### **III.3.4 Détermination de l'épaisseur de la paillasse :**

L  $\frac{L}{30}$  < e <  $\frac{L}{20}$  $rac{1}{20}$ L=  $2.90 + 2.82 = 5.72$  m  $\rightarrow$  **19.06 < e < 28.6** 

→ On prend donc l'épaisseur **e=20 cm**

#### **III.3.5 Angle d'inclinaison de la paillasse :**

 $\tan \alpha = \frac{H}{U}$  $\frac{H}{L'} = \frac{162}{324}$  $\frac{182}{324}$  = 26.56 °

**Résume** : e=20 cm h=17 cm  $g = 30$  cm  $H_{horizontale} = 5.71$  m  $\alpha = 26,56^{\circ}$ 

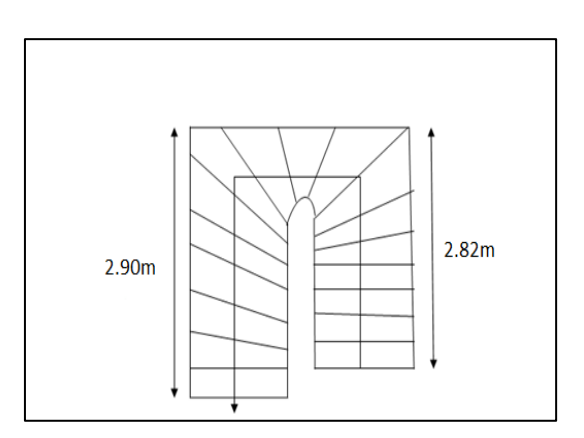

 **Figure III.5 : Vue en plan d'escalier.**

#### **III.3.6 Evaluation des charges :**

#### **Paillasse :**

| -Poids propre de la paillasse            | 5.59                                                     |
|------------------------------------------|----------------------------------------------------------|
| -Mortier de pose horizontale ( $e=2$ cm) | $0.02 \times 20 = 0.4$                                   |
| -Dalle de sol $(e=2$ cm)                 | $0.02 \times 28 = 0.56$                                  |
| -Mortier de pose verticale ( $e=3$ cm)   | $0.03 \times 20 = 0.6$                                   |
| -Dalle de sol $(e=2$ cm)                 | $0.02 \times 28 = 0.56$                                  |
| -Poids propre de la marche               | $22\times0.17$<br>$\frac{1}{2}$ = 1.87<br>$\overline{2}$ |
| -Garde-corps                             | 1                                                        |
| -Enduit en ciment                        | $2 \times 0.18 = 0.36$                                   |
| $\sum G$ =                               | $10.94$ kN/m <sup>2</sup>                                |

**Tableau III.2. : évaluation des charges de paillasse.**

**Charge d'exploitation** *…*……………………………………**Q = 2,50 kN/m²**

#### **Schéma statique :**

Le chargement est donné pour une bande de 1ml de largeur.

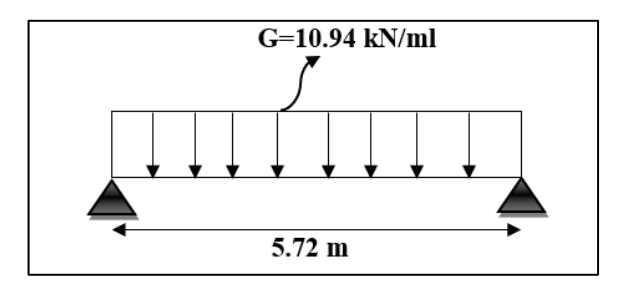

 **Figure III.6: chargement d'escalier**.

**Combinaison de charge :**

 $-ELU: q_u= 1,35G+1,5Q$ 

qu =  $1.35(10.94) + 1.5(2.5) = 18.52$  kN/ml

-ELS:  $q_{ser}= G+Q$ 

 $qs = 10.94 + 2.5 = 13.44$  kN/ml

**Calcul des efforts interne :**

$$
M = \frac{ql^{2}}{8} \rightarrow M_{u} = 75.75 \text{ kN.m ;} \quad M_{s} = 54.97 \text{ kN.m}
$$

$$
T = \frac{q.l}{2} \rightarrow T_{u} = 52.97 \text{ kN.m} \quad ; \quad T_{s} = 38.44 \text{ kN.m}
$$

**Remarque :** Notre escalier est encastré partiellement à ses extrémités.

Donc : M appui =  $0,3$ **Mu** <sup>max</sup>

M travée = **0,95Mu max**

**Charges Permanentes de la Paillasse :**

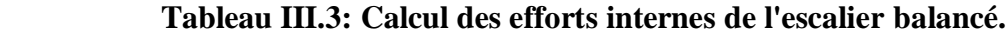

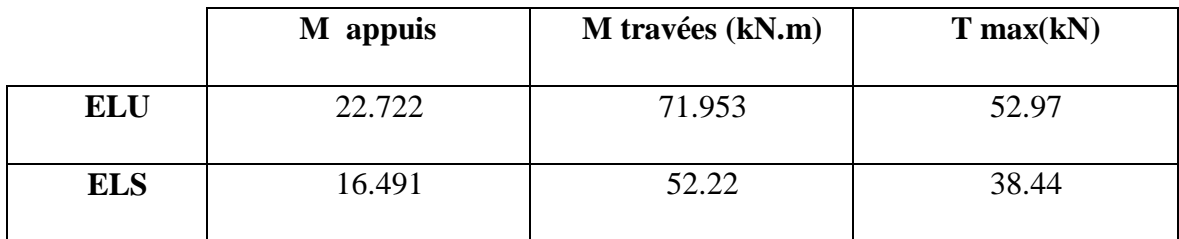

#### **III.3.7 Ferraillage d'escalier :**

Le ferraillage se fait en flexion simple pour une bande de 1ml de largeur et fissuration peu nuisible.

**Pour le béton** :  $f_{c28} = 30 \text{ MPa}$  ;  $f_{t28} = 2.4 \text{ MPa}$  ;  $f_{bc} = 17 \text{ MPa}$ .

**Pour l'acier (FeE500)** : fe = 500 MPa ;  $\sigma s = 435$  MPa.

 $h = 20$  cm;  $d = 18$  cm.;  $b = 1$ m (ferraillage pour 1 ml).

$$
\mu = \frac{M}{b \times d^2 \times fbc} \ ; \quad \mu_r = 0.371
$$

**Tableau III.4: Ferraillage d'escalier.**

| section      | M<br>(Kn.m) | μ     | $\mu < \mu_R$ | As <sup>2</sup><br>$\text{(cm}^2)$ | α               | $\mathbf{Z}$<br>(cm) | $\mathbf{A}_s^{\text{cal}}$<br>(cm <sup>2</sup> ) | <b>Choix</b> | $\mathbf{A}_\mathrm{s}^{\mathrm{adp}}$<br>(cm <sup>2</sup> ) |
|--------------|-------------|-------|---------------|------------------------------------|-----------------|----------------------|---------------------------------------------------|--------------|--------------------------------------------------------------|
| Travée       | 71.95       | 0,130 | oui           | $\boldsymbol{0}$                   | $0.175$   167.4 |                      | 9.88                                              | 12HA12       | 13.57                                                        |
| <b>Appui</b> | 22.72       | 0,041 | oui           | $\boldsymbol{0}$                   | $0.052$   176.2 |                      | 2.96                                              | <b>8HA8</b>  | 4.02                                                         |

#### **Espacement des armature :**

- En travé :

$$
esp < \frac{100}{12} = 8.33
$$
 cm  $esp = 8$  cm

- En appuis :

 $\exp < \frac{100}{9}$  $\frac{60}{8}$  = 12.5 cm esp = 12 cm

**Armature de répartition :**

$$
\triangleright \text{ En travé :} \qquad \frac{A_s}{4} \le A_r \le \frac{A_s}{2} \quad \rightarrow \qquad 3.39 \le A_r \le 6.785
$$

Choix :

$$
\longrightarrow \qquad \textbf{6HA10} = 4.71 \text{ cm}^2/\text{ml} \quad \text{avec : } \textbf{esp} = 17 \text{ cm}
$$
\n
$$
\succ \textbf{En appuis :} \qquad \frac{A_s}{4} \le A_r \le \frac{A_s}{2} \qquad \longrightarrow \qquad 1.005 \le A_r \le 2.01
$$

Choix :

$$
\longrightarrow
$$
 4HA6 = 1.13 cm<sup>2</sup>/ml avec : esp = 25 cm

#### **III.3.8 Vérification :**

**III.3.8.1 Vérification à l'ELU :**

**Condition de non fragilité :**

On doit vérifier que **:**

$$
A_s \ge A_s^{\min} = 0.23 b \, d \, \frac{f_{t28}}{f_e}
$$

 $As = 0.23 \times 1000 \times 180 \times \frac{2.4}{500}$  $\times$  1000  $\times$  180  $\times$ 

#### **En travée**

- $A_s = 13.57$  cm<sup>2</sup> >  $A_{smin} = 1.98$  cm<sup>2</sup>..........**vérifié**.
- **Sur appui**

 $A_s = 4.02 \text{ cm}^2 > A_{smin} = 1.98 \text{ cm}^2$ ..........**vérifié.** 

#### **Contrainte de cisaillement de béton (effort tranchant) :**

Pour des fissurations préjudiciables, on doit vérifier que :

$$
\tau = \frac{T_u}{b \cdot d} < \tau_u = \min\left(0.15 \frac{f_{c28}}{\gamma_b}; 4\right) \, MPa
$$

 $T_{Umax}$  = 52.97 kN

 = 52.97×10^3 1000×180 = 0.294 < 3 MPa …………………….. **Condition vérifier** 

#### **Influence de l'effort tranchant au voisinage des appuis (vérification de l'ancrage) :**

Les armatures longitudinales tendues inférieures doivent être ancrées au-delà de l'appui, pour équilibrer l'effort de traction

$$
\int_{\text{Si}} \sin \frac{H_U}{1 - \frac{M_U}{0.9d}} < 0 \qquad \rightarrow \qquad \text{les armatures ne sont soumises à aucun effort de traction}
$$
\n
$$
\sin \frac{H_U}{1 - \frac{M_U}{0.9d}} > 0 \qquad \rightarrow \qquad \text{il faut satisfaire la condition suivante } A_s \ge \frac{T_u - \frac{M_u}{0.9 \text{ d}}}{\sigma_s}
$$
\n
$$
T_u - \frac{M_U}{0.9 \text{ d}} = 52.97 \times 10^3 - \frac{22.72 \times 10^6}{0.9 \times 180} = 87.276 \times 10^3 \text{ MPA} < 0
$$
\n
$$
\rightarrow \qquad \text{(Les armatures ne sont Soumises à aucun effort de traction)}.
$$

#### **Vérification des armatures transversales :**

$$
\tau = \frac{T_{Umax}}{bd} = 0.294 \text{ MPa} < 0.05 \text{ f}_{c28} = 1.5 \text{ MPa} \dots \dots \dots \text{condition } \text{vein}
$$

 $\rightarrow$  Donc les armatures transversales ne sont pas nécessaires.

#### **III.3.8.2 Vérification à l'E.L.S :**

La vérification ce fait d'après le " **CBA 93** " **.**

On doit vérifier que :

 $\sigma_s \leq \bar{\sigma}_s = 250$  MPa (fissuration préjudiciable)

#### **Vérification des contraintes du béton et d'acier à l'ELS :**

On doit vérifier que :

 $\sigma_{bc} = \frac{Mser \times y}{l}$  $\frac{\mu_{\text{A}} \times y}{I} \leq \overline{\sigma_{bc}} = 0.6$  fc28= 18MPa

**- Position de l'axe neutre**

$$
\frac{b}{2}y^2 + nA_s(y-c') - nA_s(d-y) = 0
$$

**- Moment d'inertie**

$$
I = \frac{b}{3}y^3 + nA_s(y - c')^2 + nA_s(d - y)^2
$$

Avec :  $N = 15$ ;  $c = c' = 2$  cm;  $h = 20$ cm;  $d = 18$ cm;  $b = 100$ cm;  $l = 5.72$  m;  $As' = 0$ 

Tous les résultats sont récapitulés dans le tableau ci-dessous :

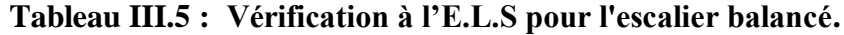

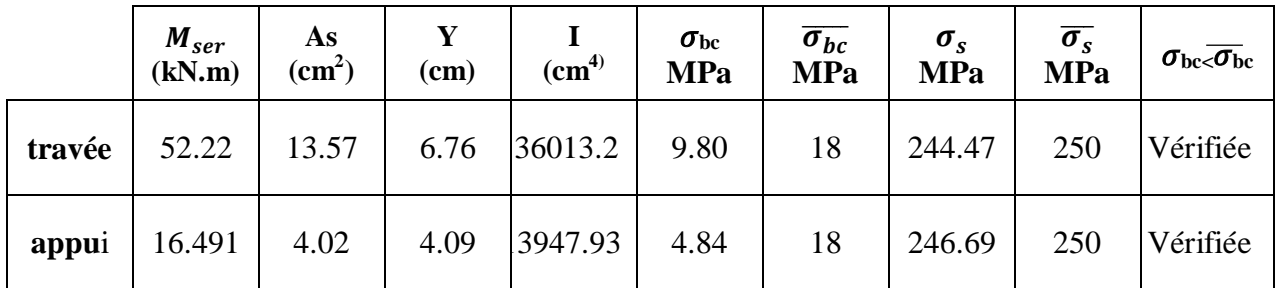

#### **Vérification de la flèche**

Selon l'article 8-7-5 (CBA 93), on peut admettre qu'il n'est pas nécessaire de procéder au calcul des flèches si les conditions suivantes sont satisfaites :

$$
\bullet \frac{h}{l} \ge \frac{1}{16}
$$

$$
\bullet \frac{As}{b \cdot d} \le \frac{4.2}{fe}
$$

$$
\bullet \frac{h}{l} \ge \frac{M_t}{10M_0}
$$

Alors :

ℎ  $\frac{h}{L} = 0,56 > \frac{1}{16}$ 16 = 0,0625…………….**Condition vérifiée .** 13.57 100∗18 = 0.0075 < 0.0084 …………**Condition vérifiée.** Мt  $\frac{m}{10M0}$  = 0.56 > 0.31 ..................... **Condition vérifiée.** 

Toutes les conditions sont vérifiées, donc la vérification à la flèche n'est pas nécessaire.

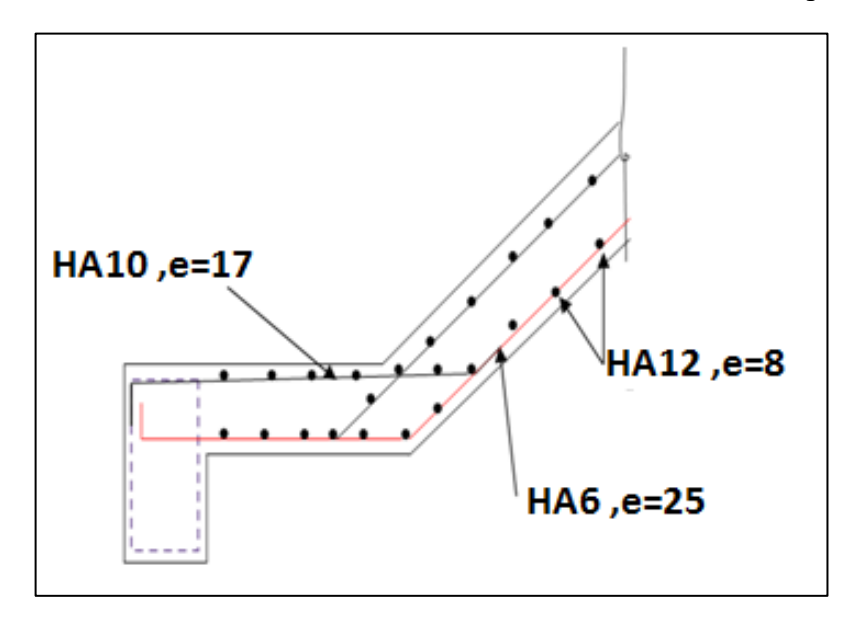

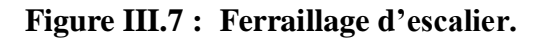

#### **III.4 Balcon** :

#### **III.4.1 Définition :**

Le balcon est une dalle pleine encastrée dans la poutre, entourée d'une rampe ou un mur de protection, elle est assimilée à une console qui dépasse de la façade d'un bâtiment et communique avec l'intérieur par une porte ou une fenêtre.

Le balcon est un élément architectural, constituant d'une plate-forme en béton armé de faible largeur, équipé de garde-corps, en saillie sur une façade et positionnée devant une ou plusieurs baies.

Il existe une grande diversité de balcons en béton armé : balcons isolé, balcons filants sur la longueur de la façade, balcon superposés, avec ou sans allège béton, avec ou sans retombée béton. Cette diversité conduit à des modes opératoires différents : balcon totalement coulé en place, partiellement préfabriqué ou totalement préfabriqué.

#### **III.4.2 Ferraillage d'un balcon :**

Le bâtiment étudié comporte à plusieurs types de balcon, et on généralisée le calcul par balcon rectangulaire comme une console en dalle pleine encastrée à une extrémité et libre à l'autre, soumise à :

- Un poids propre.
- La surcharge d'exploitation.
- Charge concentrée à son extrémité libre due au poids du garde-corps. Le calcul se fait pour une bande de 1 m de largeur.

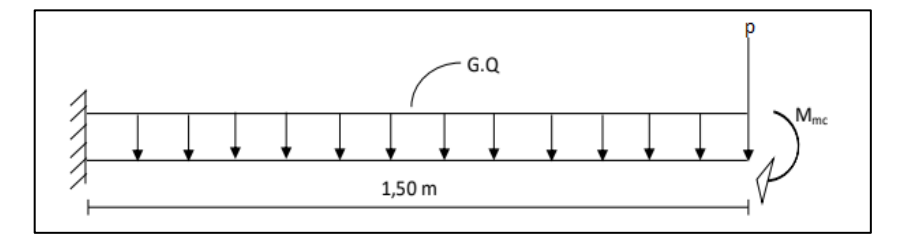

**Figure III.8 : schéma statique de balcon.**

#### **III.4.2.1 Evaluation des charges**

**Charge d'exploitation**

#### Q=3.5 kN/m²

- **Charge permanentes**
	- **1- Charge du balcon :**

#### **Tableau III.6 : évaluation des charges de balcon.**

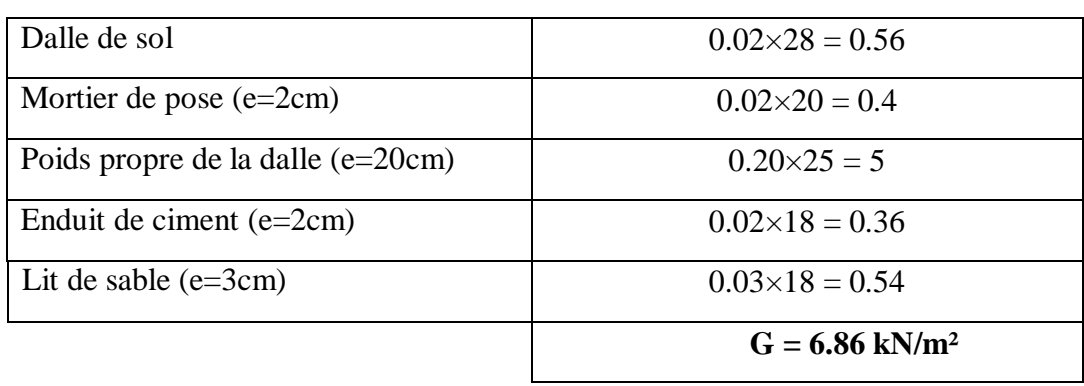

#### **2- Charge concentré du garde-corps :**

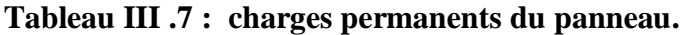

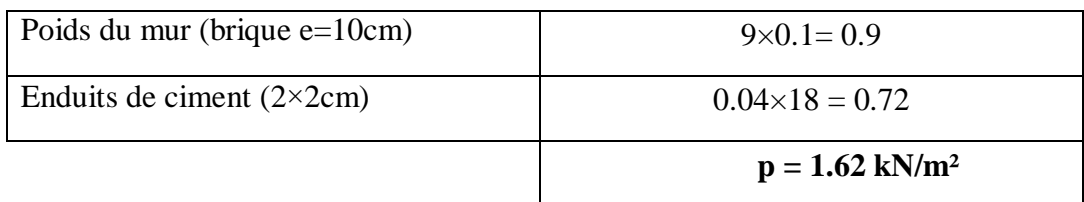

Pour une bande de 1m  $\rightarrow P \times 1m = 1.62$  kN/ml

#### **III.4.2.2 Combinaisons des charges :**

- **Charge réparties G et Q :**
- ELU :qu =  $1.35$  G +  $1.5$  Q =  $(1.35 \times 6.86) + (1.5 \times 3.5) = 14.51$  kN/ml
- ELS : $qs = G + Q = 6.86 + 3.5 = 10.36$  kN/ml
- **Charge concentré :**
- $-ELU$ : pu = 1.35 $p = 1.35 \times 1.62 = 2.187$  kN/ml
- $ELS : ps = p = 1.62 kN$

**-Moment due à la main courante :** 

 $M_{\text{mc}}= Q \times L =1 \times 1.5 = 1.5$ kNm

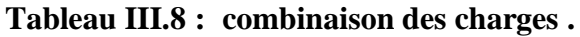

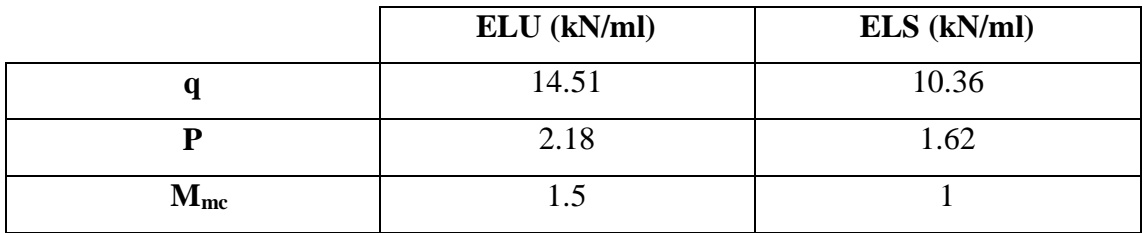

#### **a) Calcul des efforts internes :**

Le diagramme du moment fléchissant et de l'effort tranchent seront déterminer par les formules de la R.D.M suivantes :

-Moment fléchissant  $\rightarrow$  Mu = - ( $\frac{q}{2}L^2$  + F.L + Mc)

-Effort tranchant  $\rightarrow Tu = ql + F$ 

#### **Tableau III.9 : combinaison des charges.**

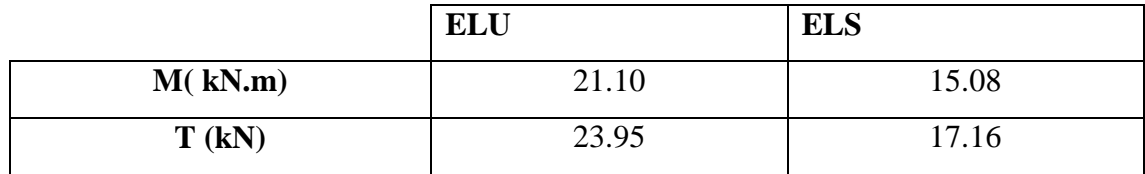

#### **III.4.2.3 Calcul de ferraillage :**

Le calcul se fait en flexion simple pour une bande de 1ml.

 $f_{c28} = 30MPa$ ;  $f_{t28} = 2,4MPa$ ;  $\sigma_{bc} = 17MPa$ ;  $b = 100cm$ ;  $h = 15cm$ ;  $d=13,5cm$ ;

#### $fe = 500MPa$

**Tableau III.10 : ferraillage de balcon.**

| $M_u$<br>(kN.m) | μ     | $\mu<\mu_r$ | As <sup>2</sup><br>$\overline{\text{cm}^2}$ | $\alpha$ |              | $\overline{\text{As}}$ calculé<br>(cm <sup>2</sup> ) | <b>Choix</b> | AS adopté<br>$\rm \left( cm^2 \right)$ | Esp<br>$(cm)$ |
|-----------------|-------|-------------|---------------------------------------------|----------|--------------|------------------------------------------------------|--------------|----------------------------------------|---------------|
| 21.10           | 0.068 | oui         |                                             |          | 0.088 130.23 | 3.72                                                 | 7HA10        | 5.50                                   | 14            |

#### **III.4.3 Vérification :**

**Espacement :**

 $St \leq min$  (3h; 33cm) pour une charge repartie pour une charge concentrée St  $\leq$  min  $\left(2h : 22cm\right)$ <br>St  $\leq$  min  $\left(33cm\right)$ (22cm) St = 14 cm ……… **vérifiée**

#### **Armatures de répartitions :**

As  $\frac{4s}{4}$  < Ar <  $\frac{As}{2}$  $\frac{45}{2}$  1.375 cm  $\leq Ar \leq 2.75$  cm

Le choix est de:  $4HAS = 2,01 \text{ cm}^2$ ; avec : St=25cm

#### **Condition de non fragilité :**

As  $\geq$  As min avec ; As min = 0.23bd  $\frac{ft28}{fe} = 1.5$  cm<sup>2</sup>  $As = 4,52 \text{ cm}^2 \ge As_{\text{min}} = 1,5 \text{ cm}^2$ 

#### **III.4.3.1 Vérification de l'effort tranchant :**

On doit vérifier que :  $\tau u \leq \overline{\tau u}$  $\overline{\tau u}$  = Min (0,2  $\frac{f c 28}{\gamma b}$  $\gamma_{\rm b} = 1.5$  situation durable  $\tau u = \frac{\tau u \max}{\text{bd}} = \frac{23.95 \times 10^3}{1000 \times 135}$  $\frac{25.93 \times 10}{1000 \times 135}$  = 0.177 MPa  $0.177 \text{ MPa } \leq 4 \text{ MPa } \longrightarrow \text{ Condition } \check{\text{verify}}.$ 

#### **III.4.3.2 Vérification de l'E.L. S**

#### **Vérification des contraintes du béton :**

La fissuration est considérée comme peu nuisible, donc il n'est pas nécessaire de vérifier la contrainte des armatures tendues.

Il faut vérifier les deux conditions :

$$
\sigma_{bc} = \frac{Mser\times y}{I} \le \sigma = 0.6 \text{ fc28} = 18 \text{MPa}
$$

- Position de l'axe neutre :

$$
\frac{b}{2}y^2 + n As' (y-c') - n As (d-y) = 0
$$

- Moment d'inertie

$$
I = \frac{b}{3}y^3 + n \text{ As'} (y-c') + n \text{ As } (d-y)^2
$$

**Tableau III.11 : tableau des données**.

| $B$ (cm) |    |      | $\vert$ h(cm) $\vert$ d(cm) $\vert$ d'(cm) $\vert$ F <sub>c28</sub> |    | Fe  | $Ft_{28}$ | $\mathbf{F}_{\text{bc}}$ |  |
|----------|----|------|---------------------------------------------------------------------|----|-----|-----------|--------------------------|--|
| 100      | 15 | 13.5 | 1.5                                                                 | 30 | 500 | 2.4       |                          |  |

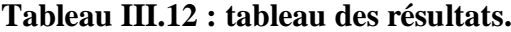

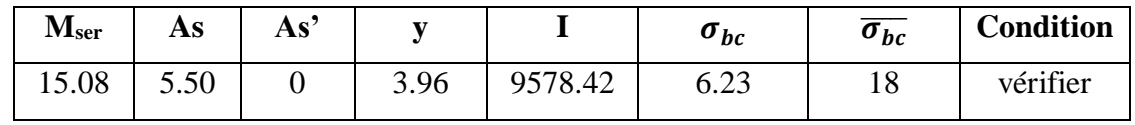

 $\sigma_{st} \leq \overline{\sigma_{st}}$ 

σst = n×Mser×(d−y) I = 15×15.08×(135−37.2)×10<sup>6</sup> 9578.42 = 225.36 MPa σst = min ( 2 3 fe; Max (0,5 fe = e 110√n × ftj) =250 MPa σst< σst……...……………. Condition Vérifiée**.**

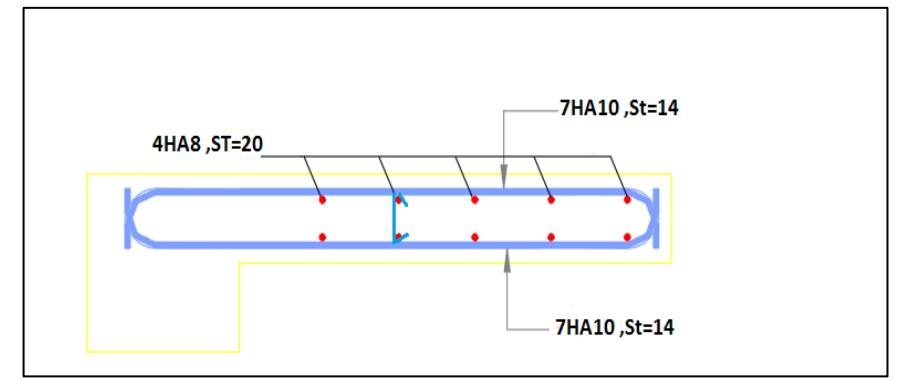

**Figure III.9 : Schéma de ferraillage de balcon.**

### **III.5 Les planchers :**

#### **III.5.1 Introduction :**

Les planchers sont des éléments plans horizontaux et qui ont pour rôle :

- Isolation des différents étages du point de vue thermique et acoustique.
- Répartir les charges horizontales dans les contreventements.
- Assurer la compatibilité des déplacements horizontaux.

#### **III.5.2 Plancher à corps creux :**

On a un seul type de plancher en corps creux d'épaisseur 25cm.

#### **III.5.2.1 Pré dimensionnement des poutrelles :**

Notre bâtiment comporte des planchers constitués d'éléments porteurs (**poutrelles**) et d'éléments de remplissage (**corps creux**) de dimension (**20x20x60**) cm3 avec une dalle de compression de **5** cm d'épaisseur.

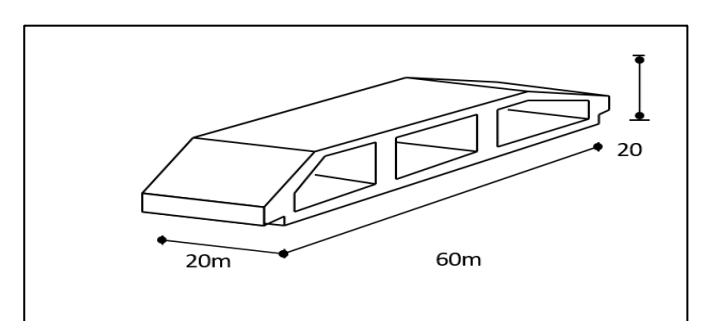

**FigureIII.10 : Schéma de Corps Creux.**

#### **a) Calcul des poutrelles :**

Les poutrelles sont des sections en (T) en béton armé, elles servent à transmettre les charges Réparties ou concentrées vers les poutres principales, Elles sont disposées suivant le plus grand nombre d'appuis.

 $b0 = (0, 4 \text{ à } 0, 6) \times ht$ 

ht :Hauteur du plancher.

h0: Hauteur du la dalle de compression

 $b1 = b - b0$ 

#### **Tel que :**

LX : Distance entre nus d'appuis des poutrelles.

LY : Distance entre nus d'appuis des poutres secondaires.

$$
b = 2 \times b1 + b0
$$

$$
b0 = (0,4; 0,6), h = (10; 15) \text{ cm}.
$$

 $b0 = 5cm$ .

$$
b1 = \frac{b - b0}{2} < \min\left(\frac{Lx}{2}; \frac{Ly}{10}\right) \qquad \longrightarrow \ b < 2\min\left(\frac{lx}{2}; \frac{ly}{10}\right) + b0
$$

$$
L_X = 60 \text{ cm}
$$
;  $L_Y = 500 \text{ cm}$ 

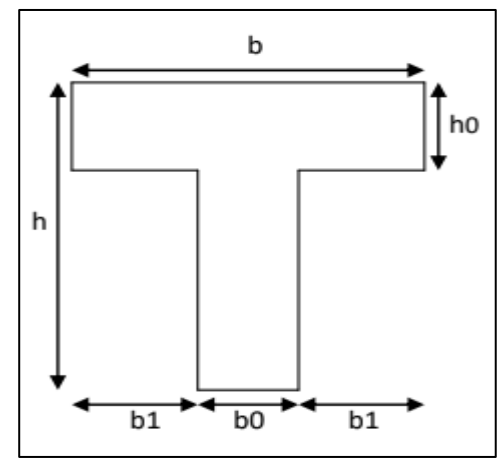

 **FigureIII.11 : Schéma poutrelles.**

$$
b1 < \min\left(\frac{20}{2}; \frac{500}{10}\right) = 30 \text{ cm}
$$
  
\n
$$
b = 2 \times 30 + 15 = 75 \text{ cm}.
$$
  
\n→ b = 75 cm ; b0=15 cm ; b1=30 cm ; ht = 25 cm; h0 = 5 cm  
\nIII.5.2.2 **Evaluation des charges et surcharges revenants aux pourrelles :**

 $\textbf{-A}$  **l'ELU** : qu = 1,35G + 1,5Q pu=0,60×qu

**-A l'ELS :**  $qs = G + Q$  ps=0,60×qs

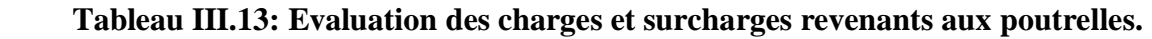

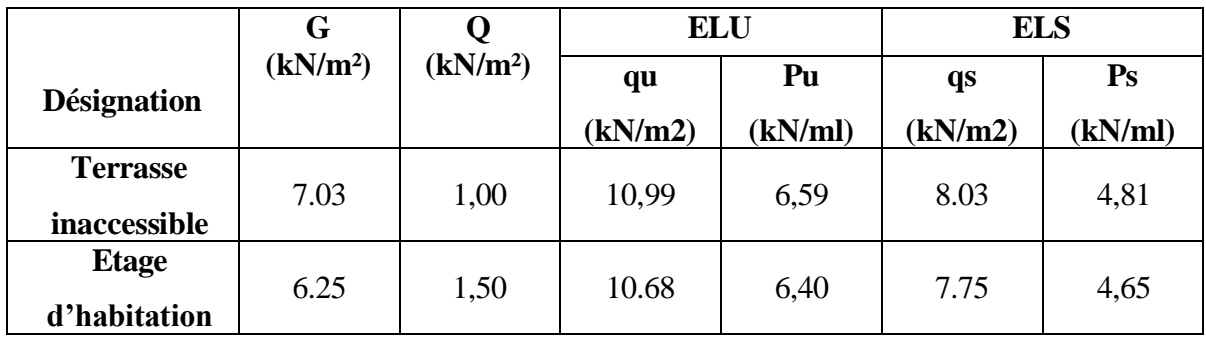

#### **III.5.2.3 Méthode de calcul :**

Il existe trois méthode de calcul en béton armé pour calculer les Moments : la Méthode **forfaitaire**, Méthode de **Caquot** et la méthode de **RDM** ou bien en utilisant le logiciel **ETABS.V20** qui se base sur les Théorie des Eléments Finis. Puisque les poutrelles étudiées sont considérées Comme des poutres continues sur plusieurs appuis, alors leurs études se feront selon l'une des méthodes suivantes

- Méthode forfaitaire.
- Méthode de CAQUOT.
- Par le logiciel ETAPS 2020.

#### **III.5.2.4 Les différents types de poutrelles :**

On va généralisée avec 1 seul type de calcul pour le plancher plus sollicité.

 **Type :** poutrelles à 4 travées **.** 

#### **III.5.2.5 Calcul des poutrelles :**

Le calcul des poutrelles se fait en deux étapes :

- Avant le coulage de la dalle de compression.
- Après le coulage de la table de compression.

#### **1ere étape de calcul :**

#### **- avant coulage:**

Avant coulage de la table de compression, la poutrelle est considérée comme une poutre simplement appuyée et elle supporte :

- Son poids propre.
- Le corps creux.
- La charge d'exploitation due à l'ouvrier qui travaille Q=1kN/m2

#### **Évaluation des charges et surcharges :**

#### **1. Charges permanentes :**

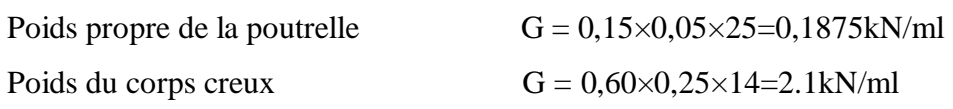

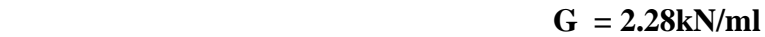

#### **2. Charges d'exploitation :**

 $Q = 1 \times 0,60$   $\rightarrow$   $Q = 0,60 \text{kN/ml}$ 

#### **Combinaison des charges:**

**E.L.U :** qu=1,35G+1,5Q= 3.97 kN/ml **E.L.S :** qser=G+Q= 2,88kN/ml

#### **Calcul des Moments :**

$$
Mu = \frac{qu \times l^2}{8} = \frac{3.97 \times 5^2}{8} = 12.40 \text{ kN.m}
$$

$$
M_{\text{ser}} = \frac{\text{qser} \times l^2}{8} = \frac{2.88 \times 5^2}{8} = 9 \text{ kN.m}
$$

#### **III.5.2.6 Ferraillage :**

- La poutre est sollicitée à la flexion simple à l'**E.L.U**

Mu =12.40 kN.m;  $b = 15cm$ ;  $h = 5cm$ ;  $d = 4.5 cm$ ;  $\sigma_{bc} = 17MPa$ 

D'après l'organigramme de la flexion simple ; on a :

$$
\mu = \frac{M u}{b \times d^2 \times \sigma bc} = 2.40 > \mu_r = 0.371 \qquad \rightarrow \text{ As'} \neq 0
$$

Les aciers comprimés sont nécessaires. Il faut soulager la poutrelle par des étaiements verticaux chaque un mètre pour supporter les charges avant et lors du coulage sans qu'elle fléchisse.

$$
Lmax = 1.00 m.
$$
\n
$$
Mu = \frac{3.97 \times 1^{2}}{8} = 0.496 \text{ kN.m}
$$
\n
$$
μ = \frac{0.496 \times 10^{6}}{150 \times 45^{2} \times 17} = 0.096 < μr = 0.371 ; As' = 0
$$
\n
$$
L = \frac{α = 0.126}{z = 42.732 \text{ mm}}
$$
\n
$$
As = \frac{0.496 \times 10^{6}}{42.732 \times 435} = 0.27 \text{ cm}^{2} \rightarrow 2HA10 ; As = 1.57 \text{ cm}^{2}
$$

#### **2ème étape :**

#### **-Après le coulage de la table de compression :**

Après le coulage et durcissement du béton de la dalle de compression, la poutrelle travaillera comme un élément en « Té ».

#### **Évaluation des charges et surcharges :**

#### **Plancher terrasse :**

Charge permanentes  $\rightarrow G = 7.03 \times 0.60 = 4.21$  kN/ml

Charges d'exploitation  $\rightarrow$  Q = 1 × 0,60 = 0,60 kN/ml

#### **Plancher courant :**

Charge permanentes  $\rightarrow$  G = 6.25  $\times$  0.60 = 3.75 kN/ml

Charges d'exploitation  $\rightarrow$  Q = 1.5 × 0,60 = 0.9 kN/ml

#### **III.5.2.7 Combinaison des charges :**

#### **Plancher terrasse :**

**E.L.U** : qu =  $1,35G + 1,5Q = 6.59$  kN/ml

**E.L.S** :  $qser = G + Q = 4.81$  kN/ml

#### **Plancher courant :**

**E.L.U** :  $qu = 1,35G+1,5Q = 6.41$  kN/ml

**E.L.S** :  $qser = G + Q = 4.65$  kN/ml

**Conclusion :** Le plancher terrasse est le plus sollicité.

#### **Poutrelles à 4 travées :**

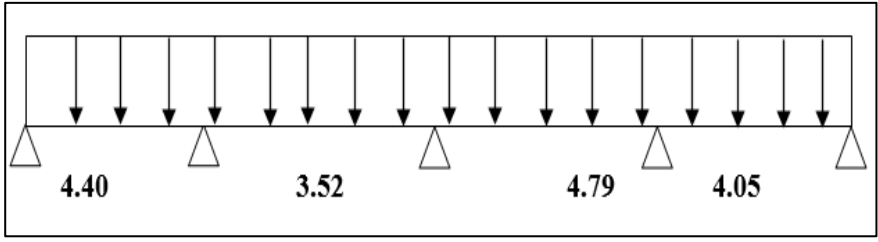

 **Figure III.12 : Schéma statique de la poutrelle à 4 travées.**

#### **III.5.2.8 Calcul des efforts internes :**

Récapitulation des moments sur appuis et en travées, Effort tranchant de la poutrelle.

**Méthode utilisée :** élément finis (ETAPS2020)

**Diagrammes des Moments :**

#### **ELU :**

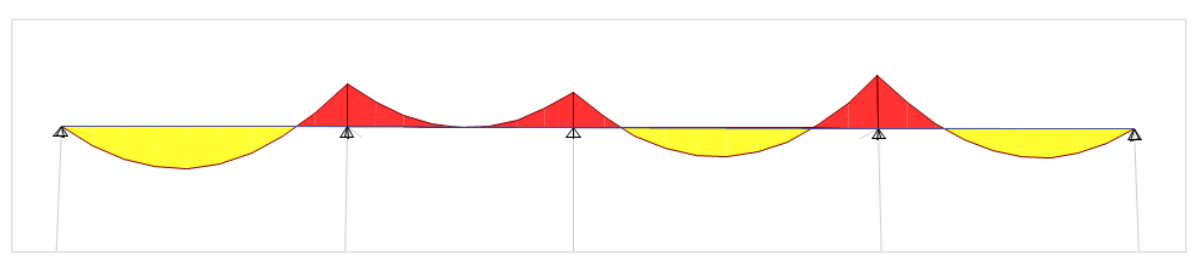

 **Figure III.13 : diagramme de moment fléchissant à ELU.**

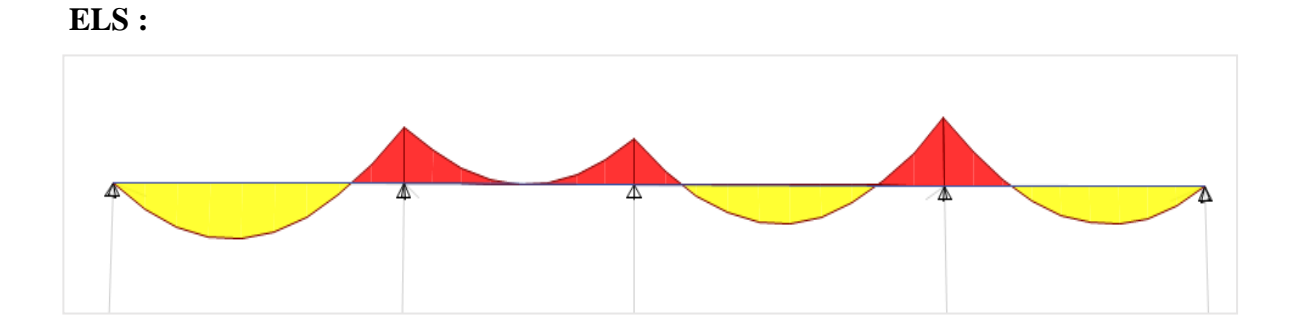

 **Figure III.14 : diagramme de moment fléchissant à ELS.**

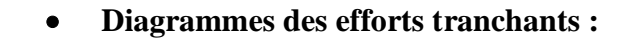

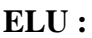

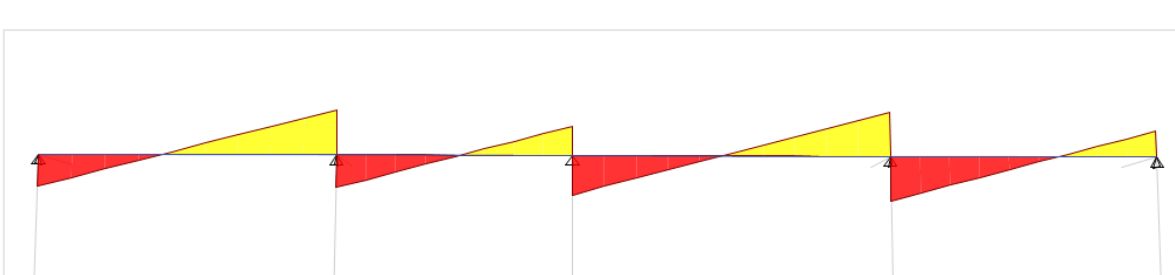

 **Figure III.15 : diagramme d'effort tranchant à ELU.**

#### **III.5.2.9 Vérification des conditions d'application de la méthode forfaitaire :**

#### **Condition1 :**

La valeur de la surcharge d'exploitation des constructions courantes doit être égale au

Plus à deux fois la charge permanente ou 5 kN⁄m2 **Q ≤ {2G ou 5 kN⁄m2}**

#### **Terrasse :**

 $Q = 0.6 \text{ kN/m}^2 < {2 \times 4.218 \text{ kN/m}^2 \text{ ou } 5 \text{ kN/m}^2} \rightarrow cv$ 

 $Q = 0.6$  kN/m<sup>2</sup> < {8.436 kN/m<sup>2</sup> ou 5 kN/m<sup>2</sup>}  $\rightarrow$  cv

#### **Condition 2 :**

Les moments d'inertie des sections transversales sont les mêmes pour les différentes

Travées  $\rightarrow$  cv

#### **Condition 3 :**

Les portées successives sont dans un rapport compris entre 0,8 et 1,25

$$
0.8 < \frac{\text{li}}{\text{li} + 1} < 1.25 \rightarrow 0.8 < 1.18 < 1.25 \rightarrow \text{cv}
$$

#### **Condition 4 :**

La fissuration est non préjudiciable  $\rightarrow$  cv

 $\rightarrow$  La méthode forfaitaire est applicable pour nos calculs

#### **Remarque :**

Si les quatre conditions sont vérifiées, il est toujours possible d'utiliser la méthode de

Caquot minorée, qui conduira à un ferraillage mieux dimensionné que celui obtenu avec la

Méthode forfaitaire**.**

#### **III.5.2.10 Calcul de ferraillage :**

Le calcul se fait à l'ELU en flexion simple. Ce type sera un exemple de calcul détaillé et pour les autres travées on les a généralisées par le même calcul. Les efforts maximaux sur appuis et en travée sont :

**ELU :**

 $M_{tu}$  max=10.79 kN.m

Mau max= -13.709 kN.m

**ELS :**

Mtser max=7.889kNm

Maser max= - 10.016 kNm

#### **Ferraillage en travée :**

h = 25 cm; h0 = 5 cm; b = 75 cm; b0 = 15 cm; d = 0,9h = 22.5 cm;  $\sigma_{bc}$  = 17 MPA;

Fe =  $500MPa$ ; fc28 =  $30MPa$ ; ft28 =  $2,4MPa$ .

Le calcul des sections en forme de « Té » s'effectue différemment selon que l'axe neutre est dans la table ou dans la nervure.

- $\bullet$  Si Mu< M<sub>tab</sub> : l'axe neutre est dans la table de compression.
- $\bullet$  Si Mu > M<sub>tab</sub> : l'axe neutre est dans la table ou dans la nervure.

 $M_{tab} = bh_0 \sigma_{bc} \left(d - \frac{h_0}{2}\right)$  $\frac{10}{2}$ ) = 127.5 kN.m

On  $a: M_{tu}$  max  $< M_{tab}$ 

 $\rightarrow$  l'axe neutre est dans la table de compression.

 Comme le béton tendu n'intervient pas dans les calculs de résistance, on conduit le calcul comme si la section était rectangulaire de largeur constante égale à la largeur de la table «b». Donc, la section étudiée est assimilée à une section rectangulaire (b×h) en flexion simple. D'après l'organigramme donnant le ferraillage d'une section soumise à la flexion, on aura :

**Tableau III.14 : calcul de ferraillage**.

|               | MU     | $\boldsymbol{\mu}$ | $\alpha$ | $\mathbf{Z}$ | As'            | As                 | Le    | AS adopté       |
|---------------|--------|--------------------|----------|--------------|----------------|--------------------|-------|-----------------|
|               |        |                    |          | $(cm)$       |                | (cm <sup>2</sup> ) | choix | $\text{cm}^2$ ) |
| Travée        | 10.79  | 0.0167             | 0.0210   | 223.11       | $\overline{0}$ | 1.11               | 3HA10 | 2.36            |
| <b>Appuis</b> | 13.709 | 0.021              | 0.0265   | 222.615      | $\overline{0}$ | 1.41               | 3HA10 | 2.36            |

#### **III.5.2.11 Vérification de la section d'acier selon BAEL91 modifié99 :**

#### **Condition de non fragilité :**

$$
As_{\min} = 0.23bd \frac{ft28}{fe} = 1,863cm^2
$$

#### **Effort tranchant :**

Pour l'effort tranchant, la vérification du cisaillement se fera dans le cas le plus défavorable c'est-à-dire : Tu<sub>max</sub> =  $16,7719$  kN

On vérifier si :  $\tau u \leq \tau$  $\tau u = \frac{\tau \arctan x}{1.1}$  $\frac{\text{max}}{\text{bd}} = \frac{16.7719 \times 10^3}{750 \times 225}$  $\frac{3750 \times 225}{750 \times 225}$  = 0.099 MPa  $\leq$  4 MPa  $\rightarrow$  cv

#### **1- Vérifications à l'ELS :**

 $Mt<sub>ser</sub>$  max = 7.889 kN.m

Maser max = - 10.016 kN.m

#### **1-a Vérification des contraintes des armatures :**

La fissuration étant peu nuisible, donc pas de vérification à faire à l'état de l'ouverture des fissures, et elle se limite à celle concernant l'état de compression du béton.

#### 1-b **Vérification des contraintes du béton :**

Soit « y » la distance du centre de gravité de la section homogène (par lequel passe, l'axe neutre) à la fibre la plus comprimé. La section étant soumise à un moment Mser, la contrainte à une distance « y » de l'axe neutre :

#### **- Il faut vérifier les deux conditions :**

- $\bullet$   $\sigma_{bc} = \frac{Mser \times y}{I}$  $\frac{1}{I}$   $\leq \sigma_{bc} = 18MPa$
- $\sigma_{st} = \frac{n \times \text{Mser} \times (d-y)}{I}$  $\frac{d\ln(\alpha)}{1}$  <  $\sigma$ st

**-Position de l'axe neutre :**

$$
\frac{b}{2} y^2 + n As'(y - c') - nAs (d - y) = 0
$$

**- Moment d'inertie**

$$
I = \frac{b}{3}y^3 + nAs' (y - c') + nAs (d - y)^2
$$

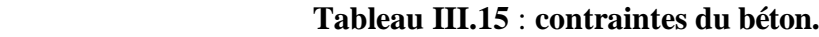

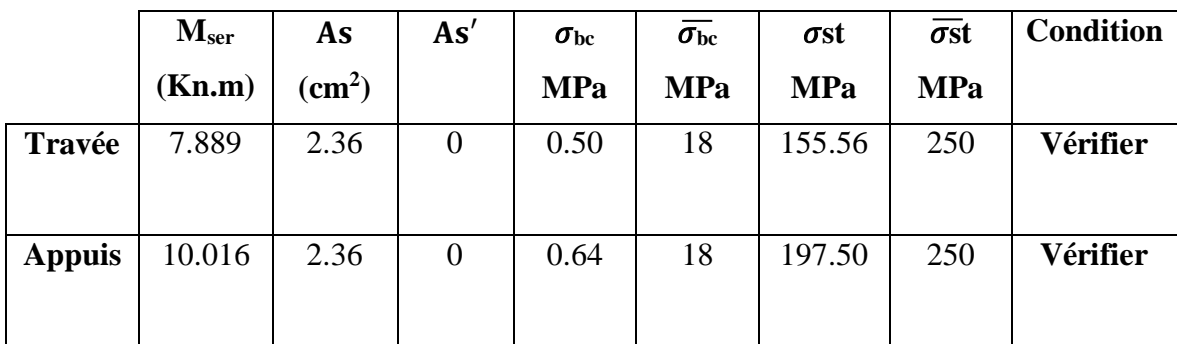

**III.5.2.12 Schéma de ferraillage :**

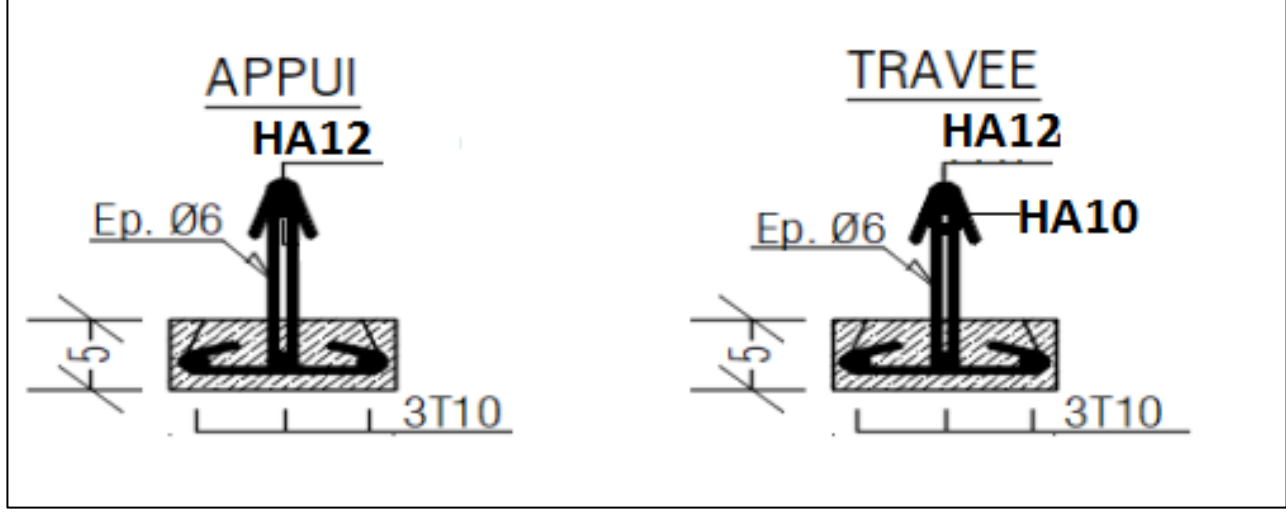

**Figure III.16 : ferraillage des poutrelles.**

#### **III.5.2.13 Ferraillage de la dalle de compression :**

Le ferraillage de la dalle de compression doit se faire par un quadrillage dont les dimensions des mailles ne doivent pas dépasser :

- 20cm : Dans le sens parallèle aux poutrelles.
- 30cm : Dans le sens perpendiculaire aux poutrelles.

#### **Si :**

- L1 : Distance entre axes des poutrelles
- A1 : Armatures perpendiculaires (AP)
- A2 : Armatures parallèles aux poutrelles (AR)

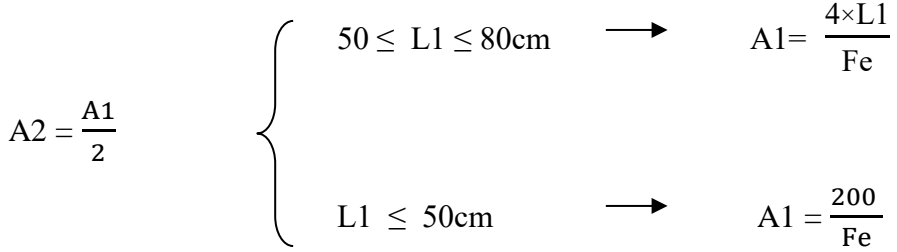

Fe = 500 MPa (acier rond lisse  $\rightarrow \emptyset$   $\leq$  6 mm)

On  $a: L= 60$  cm

on obtient  $\rightarrow$  A1= 0,48cm<sup>2</sup>/ml  $\rightarrow$  5 HA 6 = 1,41 cm<sup>2</sup>

$$
St = \frac{100}{5} = 20 \text{ cm}
$$

#### **Armatures de répartition :**

$$
\frac{A1}{4} < A2 < \frac{A1}{2} = 0.12 < A2 < 0.24
$$
 cm<sup>2</sup>/ml

 $5H A6 = 1,41cm2 \rightarrow St = 20cm.$ 

Pour le ferraillage de la dalle de compression, on adopte un treillis soudé dont la dimension des mailles est égale à 20 cm suivant les deux sens.

#### **Schéma ferraillage de la dalle de compression :**

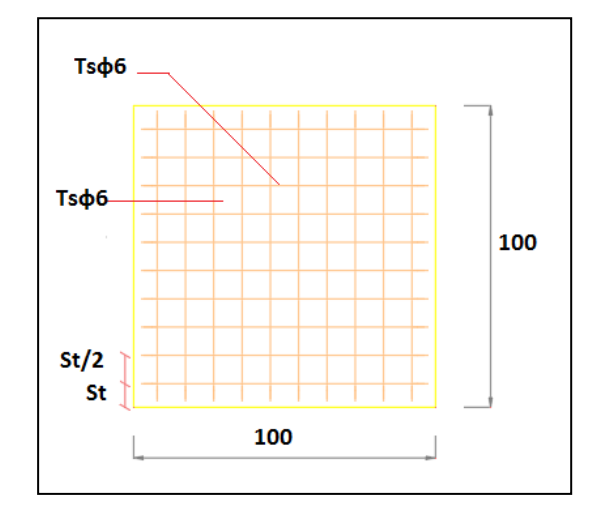

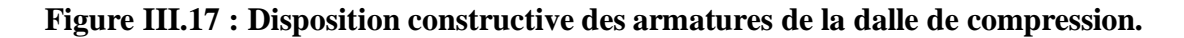

#### **III.5.3 Plancher en dalle pleine :**

Les dalles pleines sont des éléments d'épaisseur faible par rapport aux autres dimensions, chargée perpendiculairement à leur plan moyen reposant sur deux, trois ou quatre appuis. Les planchers sont des éléments plans horizontaux et qui ont pour rôle :

- Isolation des différents étages du point de vue thermique et acoustique.
- Répartir les charges horizontales dans les contreventements.
- Assurer la compatibilité des déplacements horizontaux.

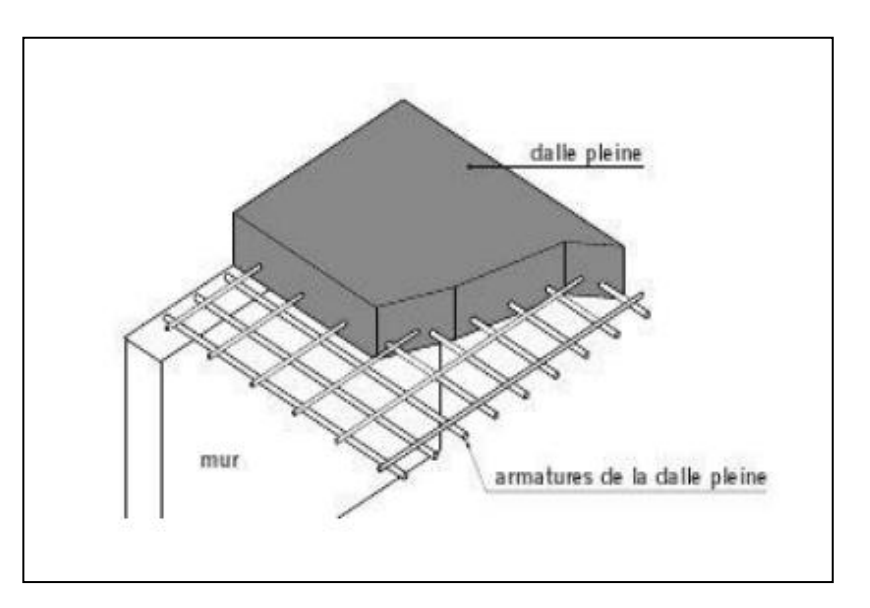

**Figure III.18 : schéma de dalle pleine**.

#### **Calcul des dalles pleines :**

La dalle pleine est définie comme une plaque mince horizontale, cette dernière repose sur un ou plusieurs appuis.

Dans notre structure, on a plusieurs formes des panneaux ont généralisée par ce Panneau

#### **Panneau de la dalle sur 4 appuis (Panneau de rive)**

 $\rho =$  Lx /Ly  $\longrightarrow 4.02 / 6.50 \longrightarrow 0.62 > 0.4$ 

La dalle travaille suivant les deux sens

#### **III.5.3.1 Calcul des sollicitations :**

**ELU :** On a : G = 7.80 kN/m<sup>2</sup> et Q = 1.5 kN/m<sup>2</sup>  $Pu = 1.35 \times 7.80 + 1.5 \times 1.5 = 12.78$  kN.m<sup>2</sup>

 $\mu$ <sub>x</sub> = 0,0794  $\mu_Y = 0,3205$  $M_x = \mu x \times \mu y \times 1x^2 = 0.0794 \times 12.78 \times 4.02^2 = 16.39$  kN. m  $M_y$  =  $\mu$ y ×Mx = 0,3205 × 16.39 = 5.25 kN. m Le calcul se fait à la flexion simple pour une section  $(b \times h)$  m<sup>2</sup>

#### **Calcul des moments compte tenu de l'encastrement :**

#### **Travée :**

 $M_{t.x} = 0.85Mx = 0.85 \times 16.39 = 13.93$  kN m

$$
M_{t,y} = 0,85My = 0,85 \times 5.25 = 4.462 \text{ kN m}
$$

#### **Appui :**

Ma rive =  $-0.3$  M<sub>x</sub> =  $-0.3 \times 16.39$  = -.4.9177 kN m

Ma inter =  $-0.5M_x = -0.5 \times 16.39 = -8.195$  kN m

Le ferraillage se fait à la flexion simple pour une bande de 1 ml :

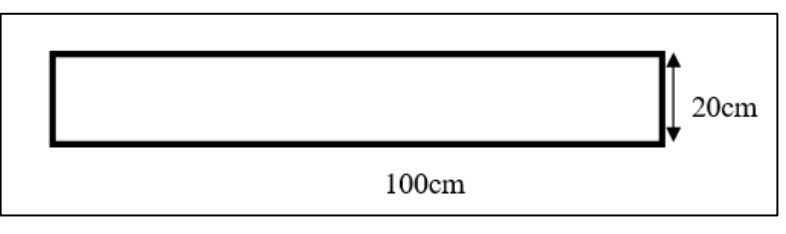

**Figure III.19 : Section de la dalle pleine à ferrailler.**

d =18 cm; b =100cm; h=20 cm; Fe = 500 MPa;  $F_{c28}$ =30 MPa;  $f_{bc}$ =17MPa

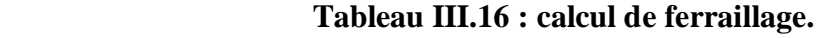

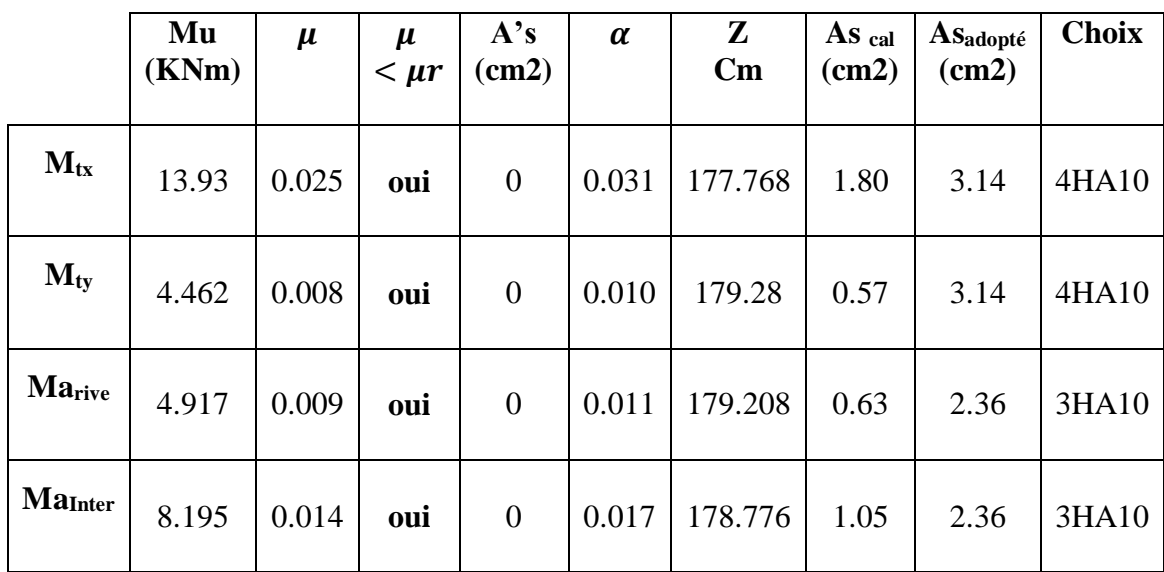

#### **Vérification des espacements :**

$$
Esp = \frac{100}{4} = 25 < st = \min(3h \; ; 33) = 33 \; \text{cm} \; \dots \dots \dots \text{vérifiée (sens principale)}
$$

 $\text{Esp}=\frac{100}{3} = 33 < st = \min(4h;45)=45 \text{ cm}$ ......... Vérifiée (sens secondaire).

#### **Vérification des diamètres des barres :**

$$
\emptyset = 10 < \frac{h}{10} = \frac{200}{10} = 20
$$
 mm .................... condition verify.

∅ = 8 < h 10 = 200 10 = 20 mm…………………………………condition vérifié.

#### **III.5.3.2 Vérification de la section d'acier selon BAEL91 modifié99 :**

**Condition de non fragilité :**

As 
$$
\ge
$$
 As<sub>min</sub> **avec :** As<sub>min</sub> = 0.23bd  $\frac{ft28}{fe} = 1,987$ cm<sup>2</sup>  
As = 3.14 cm<sup>2</sup>  $\ge$  As<sub>min</sub> = 1,987cm<sup>2</sup>  
Condition **veeffi**é  
As = 2.36 cm<sup>2</sup>  $\ge$  As<sub>min</sub> = 1,987cm<sup>2</sup>

#### **Effort tranchant :**

Pour l'effort tranchant, la vérification du cisaillement se fera dans le cas le plus Défavorable c'est-à-dire :

$$
Tx = \frac{pu \times Lx \times Ly}{2 \times Lx + Ly} = \frac{13.93 \times 4.02 \times 6.50}{2 \times 4.02 + 6.50} = 25.03 \text{ kN}
$$

$$
Ty = \frac{pu \times Lx}{3} = \frac{13.93 \times 6.50}{3} = 30.18 \text{ kN}
$$

 $Tumax = Max (Tx ; Ty) = 30.18 kN$ 

On doit vérifier si : τu  $\leq$  τ

$$
\tau u = \frac{vu}{bd} = \frac{30.18 \times 10^3}{1000 \times 180} = 0.167 < \tau = 1.5 \text{ MPa} \rightarrow \text{cv}
$$

#### **III.5.3.3 Vérifications à l'ELS :**

```
G = 7.80 KN/m<sup>2</sup> et Q=1.5 kN/m<sup>2</sup>
Pu = 7.80 + 1.5 = 9.3 kN.m<sup>2</sup>
μx = 0.0844\muY = 0,4892
Mx= \mux × pu × lx<sup>2</sup>= 0,0844×9.3×4.02<sup>2</sup> = 12.68 kN m
My= \muy ×Mx=0,4892 ×12.68 = 6.20 kN m
```
#### **III.5.3.4 Calcul des moments compte tenu de l'encastrement :**

 **Travée :**

 $Mt, x = 0,85Mx = 0,85 \times 12.68 = 10.778$  kN m

 $Mt, y = 0,85My = 0,85 \times 6.20 = 5.27$  kN m

#### **Appui:**

Ma rive =  $-0.3$  Mx =  $-0.3 \times 12.68 = -3.804$ KN m

Ma inter =  $-0.5Mx = -0.5 \times 12.68 = -6.34$  KN m

#### **Vérification des contraintes des armatures :**

La fissuration étant peu nuisible, donc pas de vérification à faire à l'état de l'ouverture des fissures, et elle se limite à celle concernant l'état de compression du béton.

#### **Vérification des contraintes du béton :**

Soit « y » la distance du centre de gravité de la section homogène (par lequel passe, l'axe neutre) à la fibre la plus comprimé. La section étant soumise à un moment  $M<sub>ser</sub>$ , la contrainte à une distance « y » de l'axe neutre :

**Il faut vérifier les deux conditions :**

• 
$$
\sigma_{bc} = \frac{Mser \times y}{I} \le \overline{\sigma_{bc}} = 0.6
$$
 fc28= 18MPa

$$
\bullet \hspace{0.5cm} \sigma_{st}\!\!=\!\!\frac{n\times\!Mser\times\!(d\text{-}y)}{I}<\overline{\sigma_{st}}
$$

#### **Tableau III.17 : contraintes du béton**.

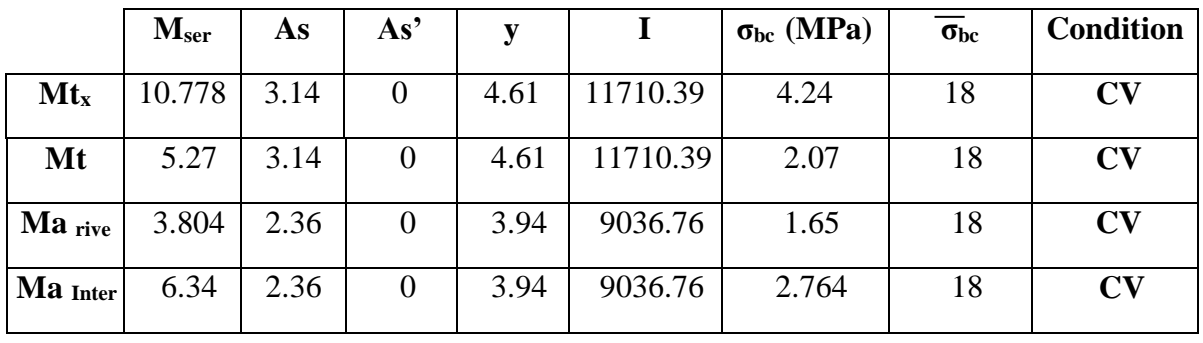

 $\sigma$ st  $\leq \sigma$ st ; n=1.6

$$
\quad ; \ \ \mathsf{n} \mathsf{=} 1.
$$

• 
$$
\sigma st = \frac{n \times \text{Mser} \times (d-y)}{I} = \frac{15 \times 10.778 \times 10^6 \times (180 \text{--} 46.1)}{11710.39 \times 10^4} = 184.85 \text{ MPa}
$$

• 
$$
\sigma st = \frac{n \times \text{Mser} \times (d-y)}{I} = \frac{15 \times 5.27 \times 10^6 \times (180 \text{--} 46.1)}{11710.39 \times 10^4} = 90.38 \text{ MPa}
$$

- $\bullet$   $\sigma$ st =  $\frac{n \times \text{Mser} \times (d-y)}{I}$  $\frac{1 \wedge (u-y)}{I} =$  $\frac{15\times3.804\times10^6\times(180-39.4)}{9036.76\times10^4} = 88.77 \text{ MPa}$
- $\bullet$   $\sigma$ st =  $\frac{n \times \text{Mser} \times (d-y)}{I}$  $\frac{\text{Tr} \times (\text{d}-\text{y})}{\text{I}} = \frac{15 \times 6.34 \times 10^6 \times (180-39.4)}{9036.76 \times 10^4}$  $\frac{94 \times 10^{-6} (180 - 39.4)}{9036.76 \times 10^4} = 147.96 \text{ MPa}$ σst < σst = 250 MPa → cv

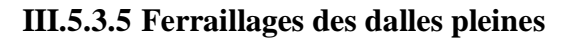

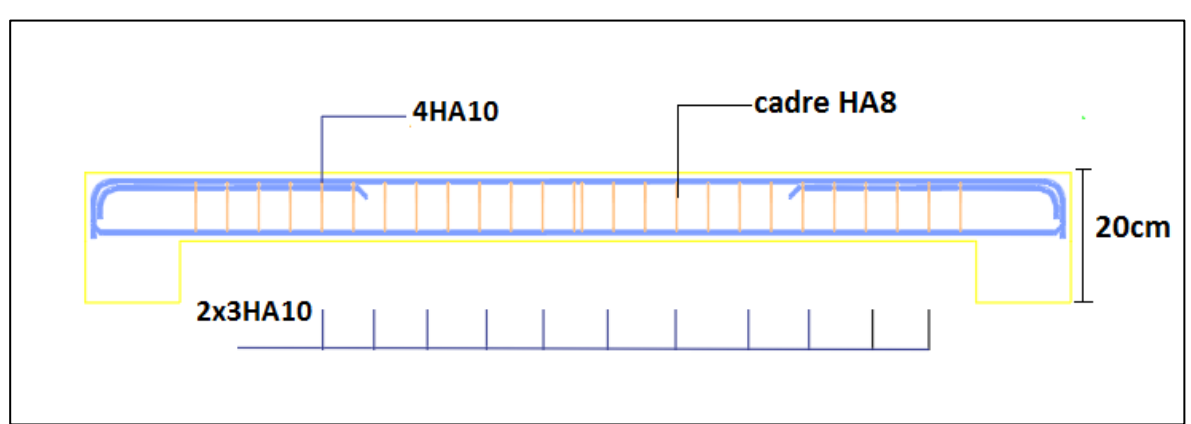

**Figure III.20 : ferraillage dalle pleine.**

# **Chapitre IV :**

# **Etude dynamique en zone sismique**

#### **IV.1. Introduction :**

 Comme les tremblements de terre peuvent survenir à tout moment et causer des dommages humains et matériels considérables, les structures doivent être conçues et construites de manière adéquate pour résister à leurs secousses sismiques. Il est nécessaire de suivre scrupuleusement les recommandations des règlements parasismiques pour garantir une construction sûre et solide.

 Le but de ce chapitre est de définir un modèle de structure qui vérifie les conditions et critères de sécurités imposées par les règles parasismiques Algériennes **RPA99/version 2003**. La modélisation de notre structure a été effectuée à l'aide du logiciel **ETABS 20.0.0** qui est un logiciel de calcul automatique des structures.

#### **IV.2. Etude sismique :**

 Pour mener une analyse dynamique, il est impératif de commencer par élaborer un modèle de calcul représentant la structure concernée. Ce modèle est ensuite intégré dans un programme de calcul dynamique pour déterminer les modes propres de vibration et les forces générées par l'activité sismique.

#### **IV.2.1. Modélisation de rigidité :**

Le processus de modélisation de la rigidité des éléments constituant le contreventement se déroule comme suit :

- Chaque poutre et chaque poteau de la structure a ont été modélisé par un élément linéaire de type poutre (Frame) à deux nœuds et chaque nœud possède 6 degré de liberté (trois translations et trois rotations).
- Les poutres entre deux nœuds d'un même niveau (niveau i).
- Les poteaux entre deux nœuds de différent niveaux (niveau i et niveau  $i+1$ ).
- Chaque voile est modélisé par un élément surfacique type Shell à quatre nœuds.
- À tous les planchers nous avons attribués une contrainte de type diaphragme ce quicorrespond à des planchers infiniment rigides dans leur plan.
- Tous les nœuds de la base du bâtiment sont encastrés (6DDL bloqués).

#### **IV.2.2. Modélisation de la masse :**

- La charge des planchers est supposée uniformément répartie sur toute la surface du plancher. La masse est calculée par l'équation (G+βQ) imposée par le RPA99 version **2003** avec (**β=0,2**) pour un bâtiment à usage d'habitation. (masse source).
- La masse volumique attribuée aux matériaux constituant les poteaux et les poutres est prise égale à celle du béton à savoir 2,5t/m3 .
- La charge de l'acrotère et des murs extérieurs (maçonnerie) a été répartie aux niveaux des poutres qui se trouvent sur le périmètre des planchers (uniquement le plancher terrasse pour l'acrotère).

#### **IV.2.3. Généralité sur le logiciel ETABS-20** :

l'ETABS (Extended Three Dimensions Analyses Building Systems) est un logiciel de calcul et de conception des structures d'ingénierie, particulièrement adaptée aux bâtiments et ouvrages de génie civil. Il permet en un même environnement la saisie graphique des ouvrages avec une bibliothèque d'élément s'autorisant l'approche du comportement de ces structures. L'ETABS offre de nombreuses possibilités d'analyse des effets statiques et dynamiques avec des compléments de conception et de vérification des structures en béton armé et charpente métallique. Le post- processeur graphique facilite l'interprétation des résultats, en offrant la possibilité de visualiser la déformée du système, les diagrammes des efforts internes, les champs de contraintes, les modes de vibration...etc.

#### **IV.3. Choix de la méthode de calcul :**

 Le choix des méthodes de calcul et la modélisation de la structure ont comme objectif de prévoir aux mieux le comportement réel de l'ouvrage.

Les règles parasismiques Algériennes (**RPA99/version2003**) propose trois méthodes de calcul des sollicitations.

- 1- La méthode statique équivalente.
- 2- La méthode d'analyse modale spectrale.
- 3- La méthode d'analyse dynamique par accélérogrammes.

#### **IV.3.1. Méthode statique équivalente :**

#### **a) Principe :**

Les forces réelles dynamiques qui se développent dans la construction sont remplacées par un système de forces statiques fictives dont les effets sont considérés équivalents à ceux de l'action sismique.

Le mouvement du sol peut se faire dans une direction quelconque dans le plan horizontal. Les forces sismiques horizontales équivalentes seront considérées appliquées successivement suivant deux directions orthogonales caractéristiques choisies par le projecteur. Dans le cas général, ces deux directions sont les axes principaux du plan horizontal de la structure.

#### **b) Conditions d'applications :**

Les conditions d'applications de la méthode statique équivalente sont :

- Le bâtiment ou bloc étudié, satisfaisait aux conditions de régularité en plan et en élévation avec une hauteur au plus égale à 65m en zones І et ІІ et à 30m en zones Ш
- Le bâtiment ou bloc étudié présente une configuration irrégulière tout en respectant, outres les conditions de hauteur énoncées en haut, et les conditions complémentaires suivantes :

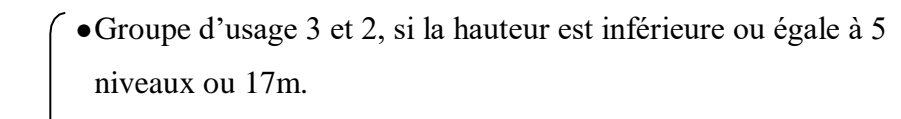

- **Zone III :** Groupe d'usage 1B, si la hauteur est inférieure ou égale à 3  $\bigcap$  niveaux ou 10m.
	- ●Groupe d'usage 1A, si la hauteur est inférieure ou égale à 2 niveaux ou 8m.
	- La méthode statique équivalente n'est pas applicable dans le cas de notre bâtiment car la structure est en zone **III** de groupe d'usage 2 et sa hauteur dépasse les 17m.

#### **IV.3.2. La méthode modale spectrale :**

 La méthode d'analyse modale spectrale peut être utilisée dans tous les cas et en particulier, dans le cas où la méthode statique équivalente n'est pas permise. Dans notre projet, une étude dynamique de la structure s'impose du fait que les conditionsde régularité en plan et en élévation ne sont pas satisfaites.

#### **a) Principe :**

Il est recherché pour chaque mode de vibration le maximum des effets engendrés dans la structure par les forces sismiques, représentées par un spectre de calcul, ces effets sont par suite combinés pour obtenir la réponse de la structure.

Cette méthode est basée sur les hypothèses suivantes :

- Concentration des masses au niveau des planchers.
- Seuls les déplacements horizontaux des nœuds sont pris en compte.
- Le nombre de modes à prendre en compte est tel que la somme des coefficients massiques de ces modes soit aux moins égales 90%.
- Ou que tous les modes ayant une masse modale effective supérieure à 5% de la masse totale de la structure soient retenus pour la détermination de la repense totalede la structure.

Le minimum de modes à retenir est de trois (3) dans chaque direction considérée.

Dans le cas où les conditions décrites ci-dessus ne peuvent pas être satisfaites à cause de l'influence importante des modes de torsion, le nombre minimal de modes (K) à retenir doit être tel que :

$$
K \ge 3 \sqrt{N}
$$
 et  $T_K \le 0.20$  sec...... (4-14) [1].

Où : N est le nombre de niveaux au-dessus de sol et *T<sup>K</sup>* la période du mode K.

- **b) Analyse spectrale :**
- Utilisation des spectres de réponse :

 La pratique actuelle la plus répondue consiste à définir le chargement sismique par un spectrede réponse

- toute structure est assimilable à un oscillateur multiple, la réponse d'une structure à une accélération dynamique est fonction de l'amortissement (ζ) et de la pulsation naturelle (ω). Donc pour des accélerogrammes données si on évalue les réponses maximales en fonction de la période (T), on obtient plusieurs points sur un graphe qui est nommé spectre de réponse et qui aide à faire une lecture directe des déplacements maximaux d'une structure.

L'action sismique est représentée par un spectre de calcul suivant :

$$
\left[1.25\left[1+\frac{T}{T_1}\left(2.5\eta\frac{Q}{R}-1\right)\right]\right]
$$
  $0 \le T \le T_1$ 

$$
\frac{S_a}{g} = \begin{cases} 2.5\eta(1.25A) \frac{Q}{R} & T_1 \le T \le T_2 \\ 2.5\eta(1.25A) \frac{Q}{R} \left(\frac{T_2}{T}\right)^{2/3} & T_2 \le T \le 3s \\ 2.5\eta(1.25A) \frac{Q}{R} \left(\frac{T_2}{3}\right)^{2/3} \left(\frac{3}{T}\right)^{5/3} & T \ge 3.0s \end{cases}
$$

## **Représentation graphique du spectre de réponse :**

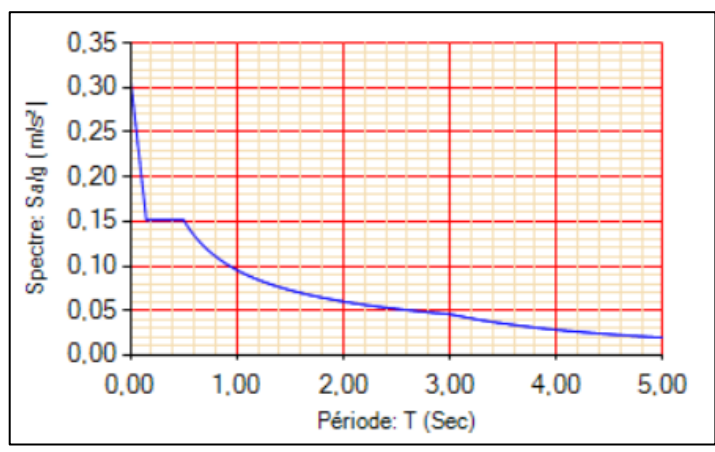

 **Figure IV.1 : représentation graphique Spectre de réponse.**

Avec :

**g :** Accélération de la pesanteur

**A :** Coefficient d'accélération de zone

 $\overline{\mathcal{L}}$ 

**η** : facteur de correction d'amortissement.

**R** : Coefficient de comportement de la structure. Il est fonction du système de contreventement.

**T1, T2** : Périodes caractéristiques associées à la catégorie de site.

**Q** : Facteur de qualité.

#### **Résultante des forces sismiques de calcul :**

L'une des premières vérifications préconisées par les **« RPA99 version 2003 »** est relative à la résultante des forces sismiques.

En effet la résultante des forces sismiques à la base  $\mathbb{C}V$ t  $\mathbb{C}V$  obtenue par combinaison des

valeursmodales ne doit pas être inférieur à 80% de la résultante des forces sismiques déterminer parla méthode statique équivalente « V » pour une valeur de la période fondamentale donnée parla formule empirique appropriée.

Si Vt < 0,8V, il faut augmenter tous les paramètres de la réponse (forces, déplacements,

moments.) dans le rapport : 
$$
\frac{0.8V}{Vt}
$$

#### **Calcul de la force sismique par la méthode statique équivalente :**

La force sismique totale V appliquée à la base de la structure, doit être calculée successivement dans deux directions horizontales orthogonales selon la formule :

$$
V = \frac{ADQ}{R}W
$$

Avec :

**A** : coefficient d'accélération de zone.

-groupe d'usage : **2**

$$
\leftarrow
$$
 A=0.25

**-**zone sismique : **Ш**

**D :** facteur d'amplification dynamique moyen.

 Ce facteur est fonction de la catégorie du site, du facteur de correction d'amortissement (η) et de la période fondamentale de la structure (T).

$$
D = \begin{cases} 2.5\eta & 0 \le T \le T_2. \\ \\ 2.5\eta \left(\frac{T^2}{T}\right)^{2/3} & T_2 \le T \le 3.0s. \\ \\ 2.5\eta \left(\frac{T^2}{3.0}\right)^{2/3} \left(\frac{3.0}{T_2}\right)^{5/3} & T \ge 3.0s \end{cases}
$$

T1, T2 : périodes caractéristiques associée à la catégorie du site est donnée dans le tableau 4.7 de **RPA99/version 2003**.

 T1 = 0.15 s Catégorie S3 site meuble T<sup>2</sup> = 0.5 s

Le facteur de correction d'amortissement η est fonction du pourcentage critique ξ où :

ξ=7%

### $\eta = \sqrt{7/(2+\xi)} = 0.8819$

#### **Estimation de la période fondamentale de la structure (T)** :

 La valeur de la période fondamentale (T) de la structure peut être estimée à partir de formules empiriques ou calculées par des méthodes analytiques ou numériques. Les formules empiriques à utiliser selon le **RPA99/version 2003** sont :

$$
T = min\ (\ C_T\ .\ h_N^{\ 34}\ ;\ 0{,}09\ \frac{h_N}{\sqrt{D}}\ )
$$

 $C_T = 0.05$ 

CT : Coefficient, fonction du système de contreventement, du type de remplissage, il est donné par le tableau **4.6 (R.P.A99**).

 $h_N$ : Hauteur mesurée en mètre à partir de la base de la structure jusqu'au dernier niveau.

$$
h_N=42,84\,\,m
$$

D : Est la dimension du bâtiment mesurée à sa base dans la direction de calcul considéré.

$$
\begin{cases}\nD_x = 16.01 \text{ m} \\
D_y = 31.7 \text{ m}\n\end{cases}
$$
\n
$$
\rightarrow T = C_T \times h_{N}^{3/4} = 0.05(42.84)^{3/4} = 0.837s
$$
, dans les deux directions.

$$
T_x = 0.09 \frac{42.84}{\sqrt{16.01}} = 0.96 \text{ sec}
$$

$$
\text{Suivant la direction (y-y)} \qquad T_y = 0.09 \frac{42.84}{\sqrt{31.7}} = 0.685 \text{ sec}
$$
**Sens (x-x) :**  $T_x = \min(0.837 \ 0.96) = 0.837 \text{ sec.}$ 

**Sens (y-y) :**  $T_y = \min(0.837; 0.685) = 0.685 \text{ sec.}$ 

**sens (x-x) :**  $\longrightarrow$  1,3 T<sub>X</sub> = 1,088

**sens (y-y) :**  $\longrightarrow$  1,3 T<sub>y</sub> = 0,89

Le choix de la période pour le calcul du facteur d'amplification dynamique moyen est limité comme suit :

$$
T = \begin{cases} T_{analytique} si & T_{analytique} < 1,3T_{empirique} \\ 1,3T_{empirique} si & T_{analytique} \ge 1,3T_{empirique} \end{cases}
$$

$$
\begin{aligned}\n\text{Calculate D:} \quad & \int_{\mathcal{D}_y} D_x = 2.5\eta \left(\frac{T_2}{T_x}\right)^{2/3} = 2.5 \times 0.882 \times \left(\frac{0.5}{0.83}\right)^{2/3} = 1.57 \\
& D_y = 2.5\eta \left(\frac{T_2}{T_x}\right)^{2/3} = 2.5 \times 0.882 \times \left(\frac{0.5}{0.68}\right)^{2/3} = 1.81\n\end{aligned}
$$

#### **R :** Coefficient de comportement :

 L'objet de la classification des systèmes structuraux se traduit, dans les règles et les méthodes de calcul, par l'attribution pour chacune des catégories de cette classification, d'un coefficient de comportement R qui est un paramètre qui reflète la ductilité de la structure ; il dépend du système de contreventement.

Le coefficient de comportement global de la structure, Sa valeur unique est donnée par le tableau (4.3) de **RPA 99 V2003** en fonction du système de contreventement.

#### On a choisi un **R= 5** (**mixte portique/voiles avec interaction**)

**Q :** Facteur de qualité

Le facteur de qualitéde la structure est fonction de :

- La redondance et de la géométrie des éléments qui la constituent
- La régularité en plan et en élévation
- La qualité de contrôle de la construction

La valeur de **Q** déterminée par la formule :

$$
Q=1+\sum_1^6P_q
$$

Pq: Est la pénalité à retenir selon que le critère de qualité **q** "est satisfait ou non ". Sa valeur est donné par le tableau **4.4 (RPA 99/version 2003).**

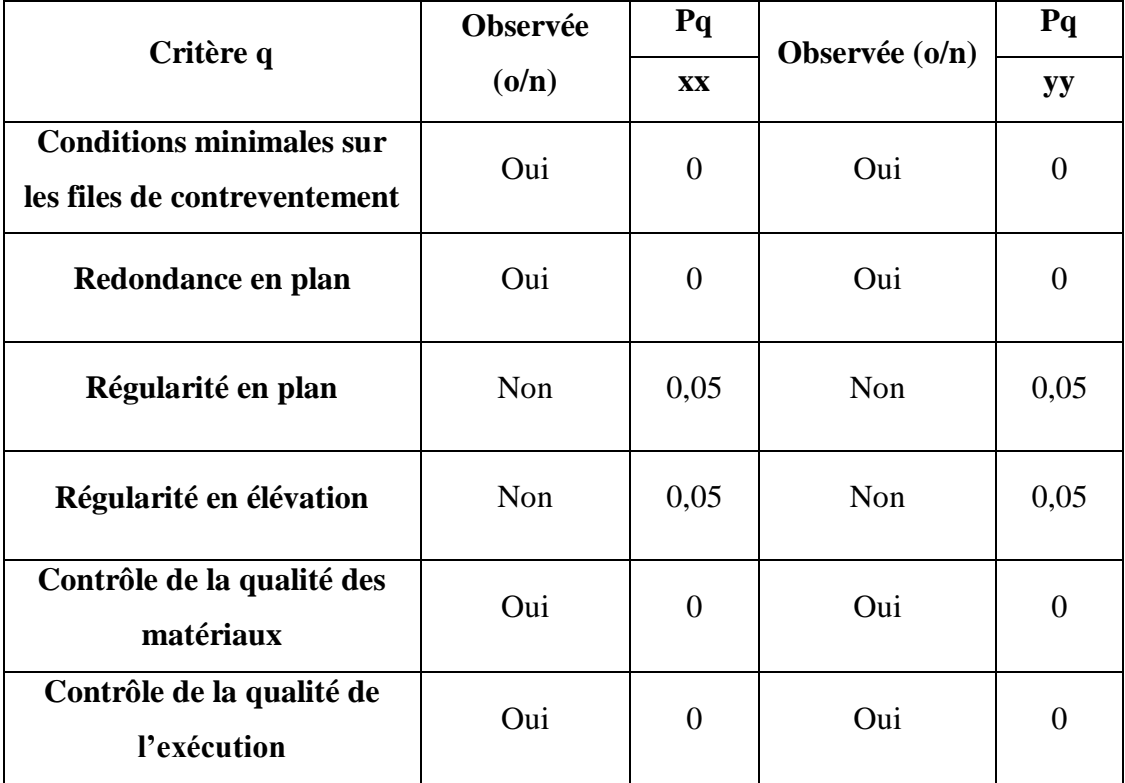

# **Tableau IV.1 : Facteur de qualité.**

$$
- Q//xx = 1 + (0.05 + 0.05 + 0.05 + 0 + 0 + 0) = 1,15.
$$

-  $Q$ //yy = 1 + (0.05+0.05+0.05+0+0+0) = 1,15.

# **IV.4. Résultats de l'analyse sismique :**

# **IV.4.1. Modèle initial :**

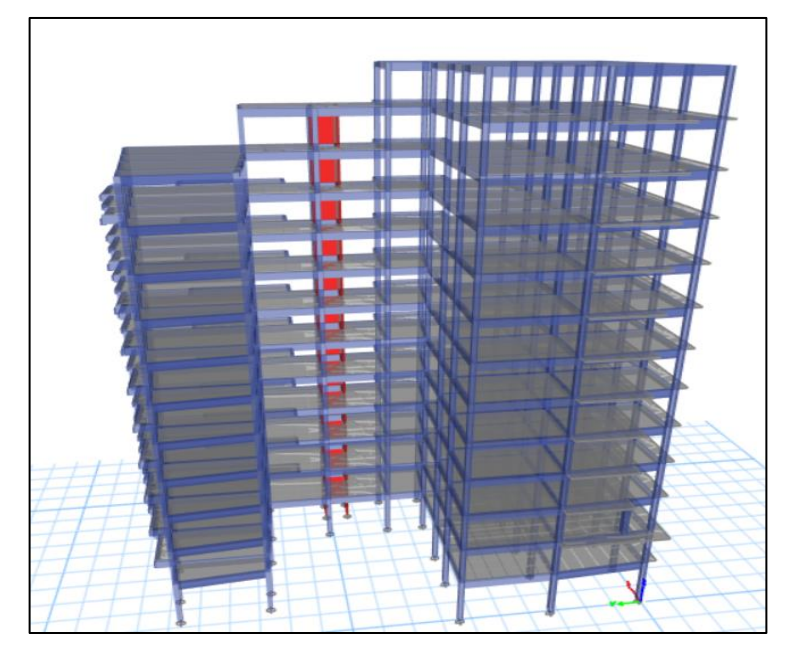

**Figure IV.2 : vue en 3D.**

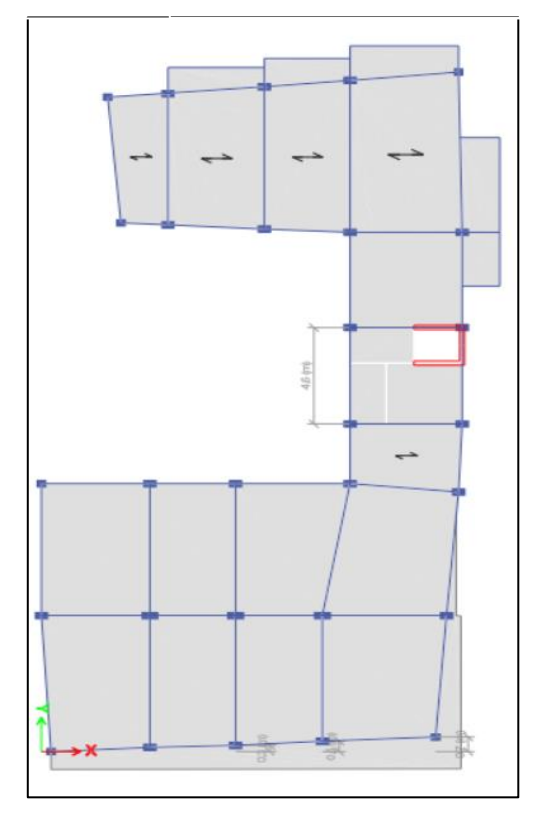

**Figure IV.3 : vue en plan de RDC .**

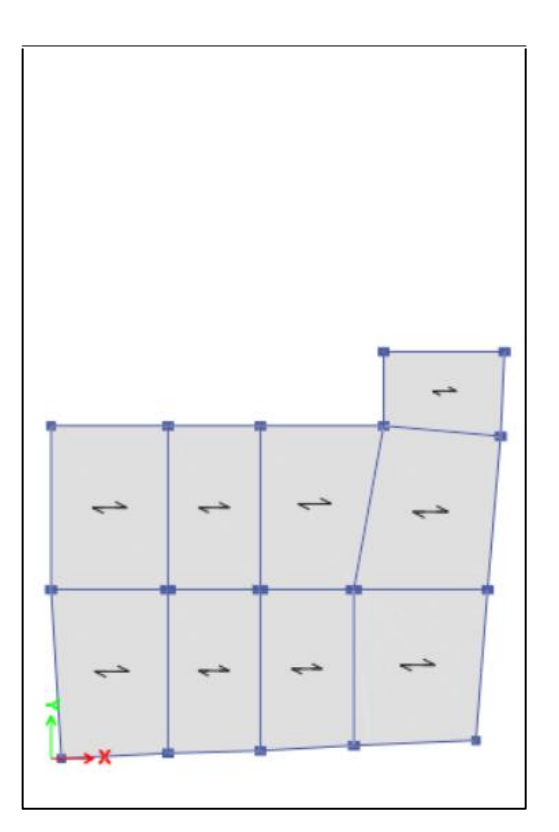

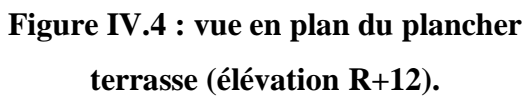

# **Caractéristiques dynamique propres du modèle initial :**

- Une période fondamentale :
- $Tf = 2.045$  s > 1.3 Tf (RPA)x = 1.088 s.
- Tf = 1,753 s > 1.3 Tf (RPA)y = 0,89 s.
- La participation massique dépasse le seuil des 90% à partir du 9ème mode.

| <b>Mode</b>    | $P\acute{\text{e}}\text{riode}_{\text{(s)}}$ | <b>UX</b> | <b>UY</b> | <b>UZ</b>        | <b>SumUX</b> | <b>SumUY</b> | <b>SumUZ</b>     |
|----------------|----------------------------------------------|-----------|-----------|------------------|--------------|--------------|------------------|
|                | 2,045                                        | 0,3235    | 0,126     | $\overline{0}$   | 0,3235       | 0,126        | $\boldsymbol{0}$ |
| $\overline{2}$ | 1,753                                        | 0,3504    | 0,3251    | $\overline{0}$   | 0,6739       | 0,451        | $\boldsymbol{0}$ |
| 3              | 1,507                                        | 0,0604    | 0,3207    | $\boldsymbol{0}$ | 0,7343       | 0,7717       | $\boldsymbol{0}$ |
| $\overline{4}$ | 0,684                                        | 0,0388    | 0,0283    | $\theta$         | 0,7731       | 0,8          | $\boldsymbol{0}$ |
| 5              | 0,557                                        | 0,0782    | 0,0468    | $\overline{0}$   | 0,8513       | 0,8468       | $\overline{0}$   |
| 6              | 0,477                                        | 0,0138    | 0,0499    | $\overline{0}$   | 0,8651       | 0.8967       | $\boldsymbol{0}$ |
| 7              | 0,405                                        | 0,0175    | 0,0116    | $\overline{0}$   | 0,8826       | 0,9083       | $\boldsymbol{0}$ |
| 8              | 0,302                                        | 0,0173    | 0,0206    | $\overline{0}$   | 0,8998       | 0,9288       | $\overline{0}$   |
| 9              | 0,288                                        | 0,0172    | 0,0012    | $\boldsymbol{0}$ | 0,917        | 0.93         | $\boldsymbol{0}$ |
| 10             | 0,257                                        | 0,0119    | 0,0206    | $\overline{0}$   | 0,9289       | 0,9506       | $\overline{0}$   |
| 11             | 0,221                                        | 0,0002    | 0.0018    | $\overline{0}$   | 0,9291       | 0.9524       | $\overline{0}$   |
| 12             | 0,198                                        | 0,0176    | 0,0077    | $\theta$         | 0,9467       | 0.9601       | $\overline{0}$   |

**Tableau IV.2 : Participation massique du modèle initial.**

- Le 1<sup>èr</sup> mode est un mode de rotation.
- Le  $2^{eme}$  mode est un mode de rotation.
- Le  $3^{\text{eme}}$  mode est un mode de rotation.

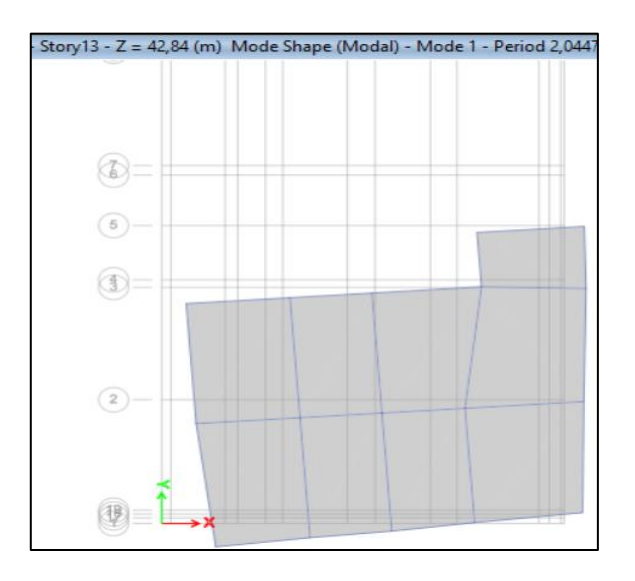

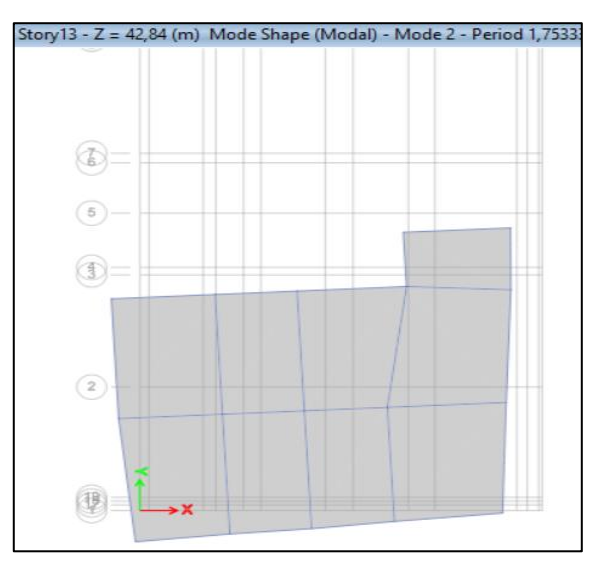

Le 1<sup>èr</sup> mode. Le 2<sup>éme</sup> mode.

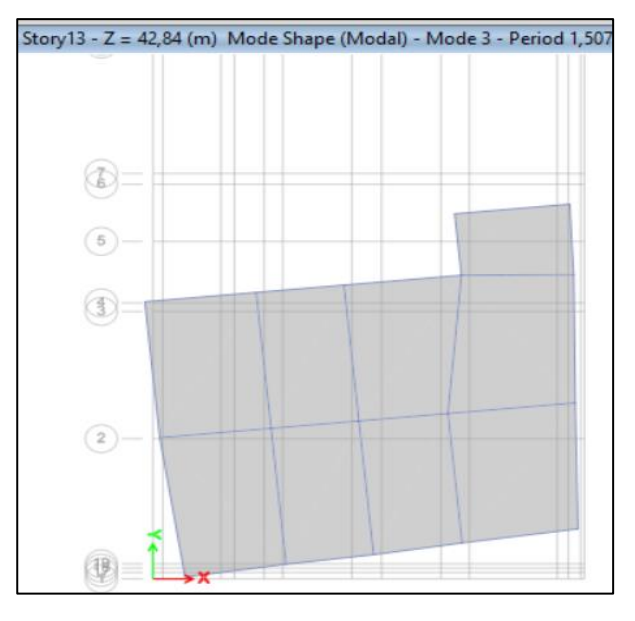

Le 3éme mode.

 **Figure IV.5 : les modes de déformation**

- Pour éviter le mode de torsion dans les modes, on doit rigidifier la structure. Les

**« RPA99 version 2003 »** rendent nécessaire l'introduction des voiles dans le système de contreventement.

**IV.4.2. éme modèle :**

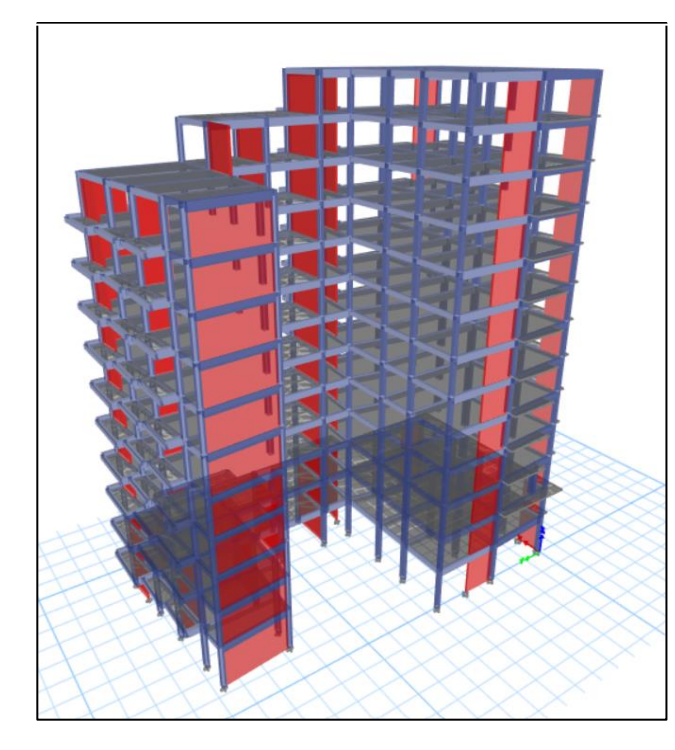

Ļ. 

 **Figure IV.6 : vue en 3D.** 

**Figure IV.7 : vue en plan du RDC.**

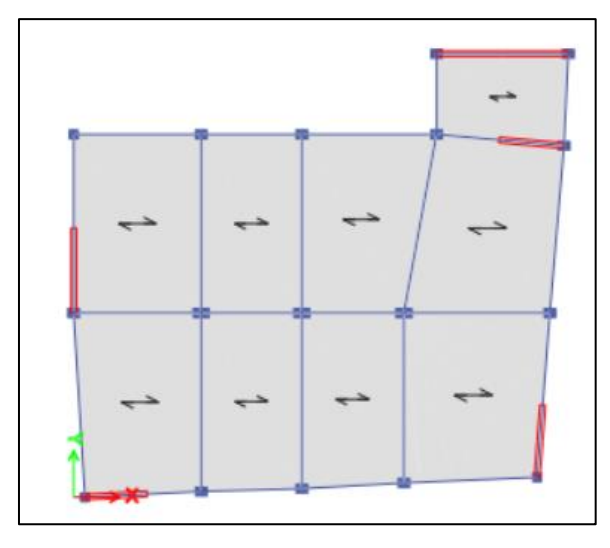

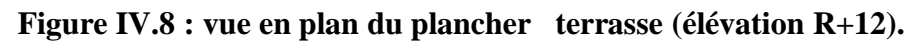

- **Caractéristiques dynamique propres du deuxième modèle :**
- Une période fondamentale :
- Tf = 1,509 s > 1.3 Tf (RPA)x = 1.088 s.
- Tf = 1,162 s > 1.3 Tf (RPA)y = 0,89 s.

La participation massique dépasse le seuil des 90% à partir du 10 ème mode.

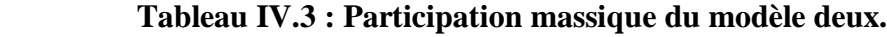

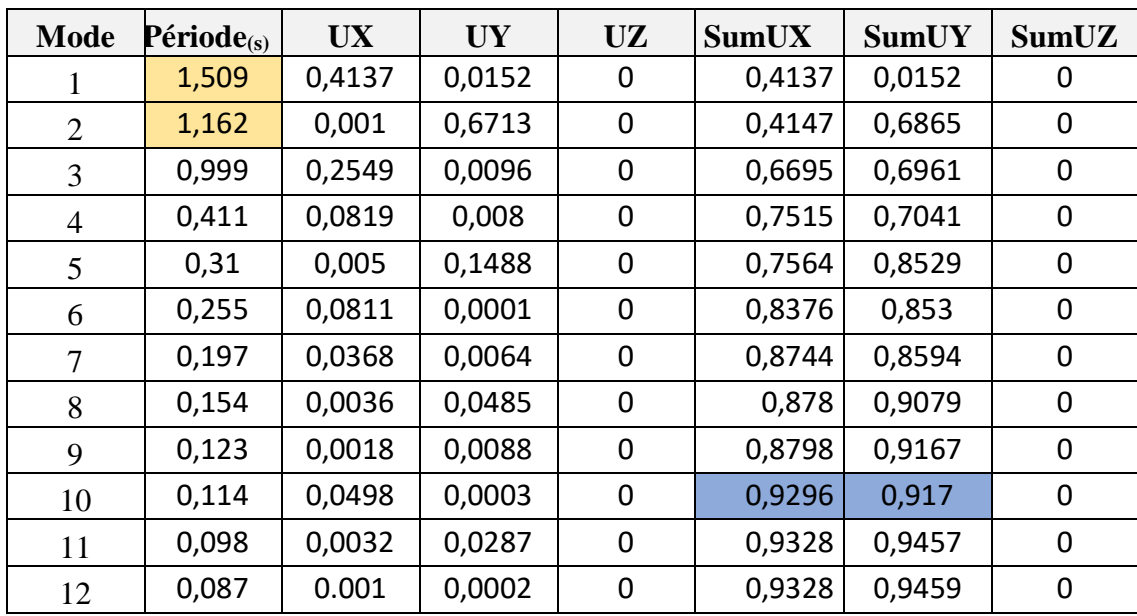

- Le 1<sup>èr</sup> mode est un mode de rotation.
- Le  $2^{eme}$  mode est un mode de translation parallèlement à y-y.
- Le 3  $\text{e}^{\text{me}}$  mode est un mode de rotation.

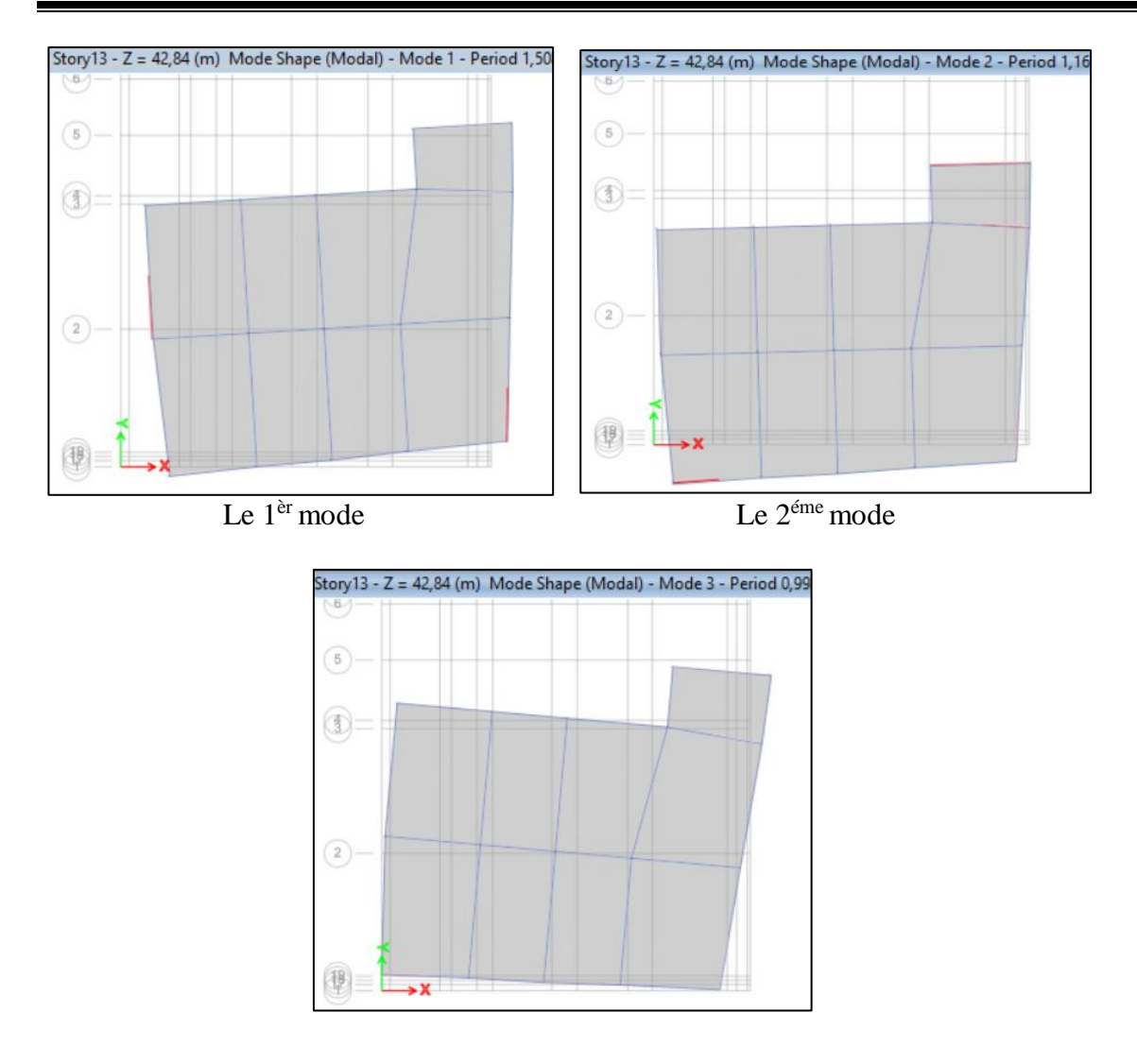

Le 3éme mode

**Figure IV.9 : les modes de déformation.**

**Remarque :** Apres plusieurs tentatives de modélisation de cette structure, nous n`avons pas parvenu à trouver un modèle qui peut vérifier toutes les conditions. Suite à cela nous avons procédé à une modification des dimensions et de la forme des poteaux (voir tableau IV. 4)

**Tableau IV.4 : Dimensions des poteaux adopté.**

| <b>Etage</b>                                                                                                    | Elément | Section $(cm2)$ |
|----------------------------------------------------------------------------------------------------|---------|-----------------|
| 8 <sup>ème</sup> ,9 <sup>ème</sup> ,10 <sup>ème</sup> ,11 <sup>ème</sup> ,12 <sup>ème</sup> ,13 <sup>ème</sup> étage | poteau  | $45 \times 45$  |
| $7eme$ et $6eme$ étage                                                                                               | Poteau  | $50 \times 50$  |
| 4 <sup>ème</sup> et 5 <sup>ème</sup> étage                                                                           | Poteau  | $55 \times 55$  |
| $2ème$ et $3ème$ étage                                                                                               | Poteau  | $60 \times 60$  |
| RDC et $1èr$ étages                                                                                                  | Poteau  | $65 \times 65$  |

# **IV.4.3. Modèle final :**

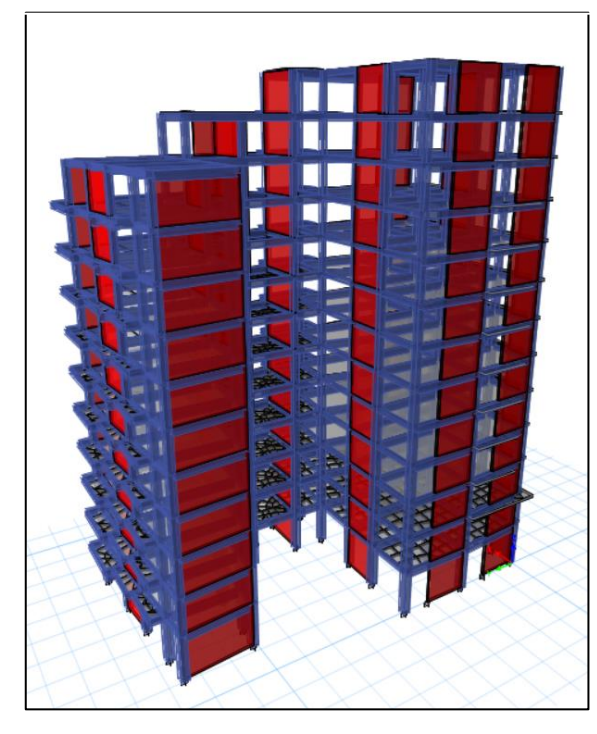

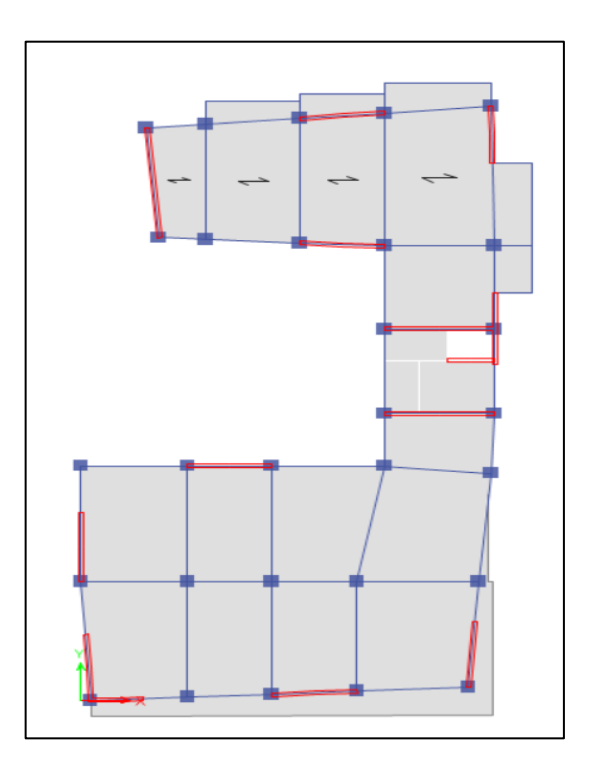

**Figure IV.10 Figure IV.11 : vue en plan du RDC. : vue en 3D.**

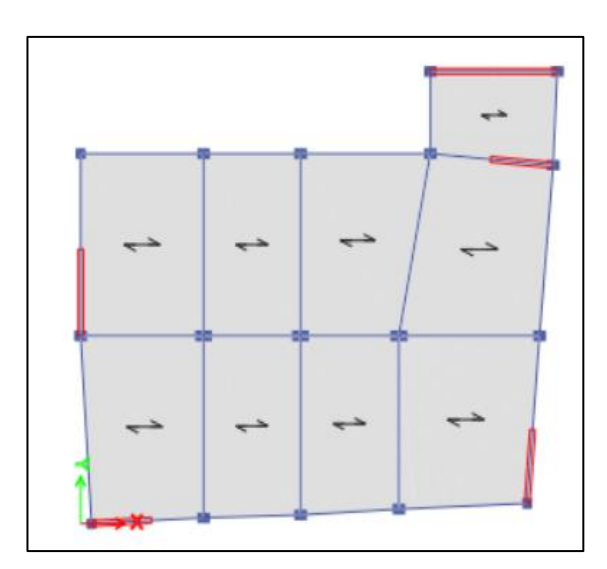

**Figure IV.12 : vue en plan du plancher terrasse (élévation R+12).**

# **Caractéristiques dynamique propres du deuxième modèle :**

# **IV.4.3.1 vérification de la période :**

- Tf = 0,995 s < 1.3 Tf (RPA) $x = 1.088$  s.  $\longrightarrow$  vérifiée.
- Tf =  $0,883$  s < 1.3 Tf (RPA)y =  $0,89$  s.  $\longrightarrow$  Vérifiée.

# **IV.4.3.2 vibration et la participation des masses :**

- La participation massique dépasse le seuil des 90% à partir du 9 ème mode.

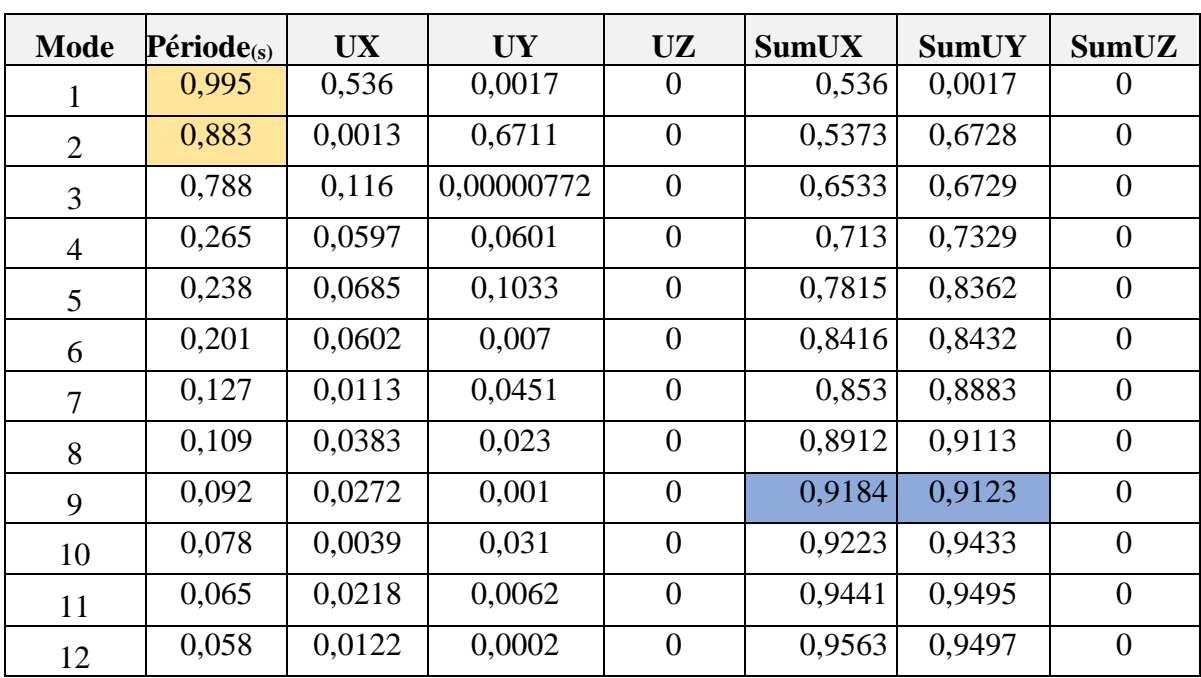

**Tableau IV.5 : Participation massique du modèle final.**

- Le 1<sup>èr</sup> mode est un mode de translation parallèlement à x-x.
- Le  $2^{eme}$  mode est un mode de translation parallèlement à y-y.
- Le  $3^{eme}$  mode est un mode de rotation.

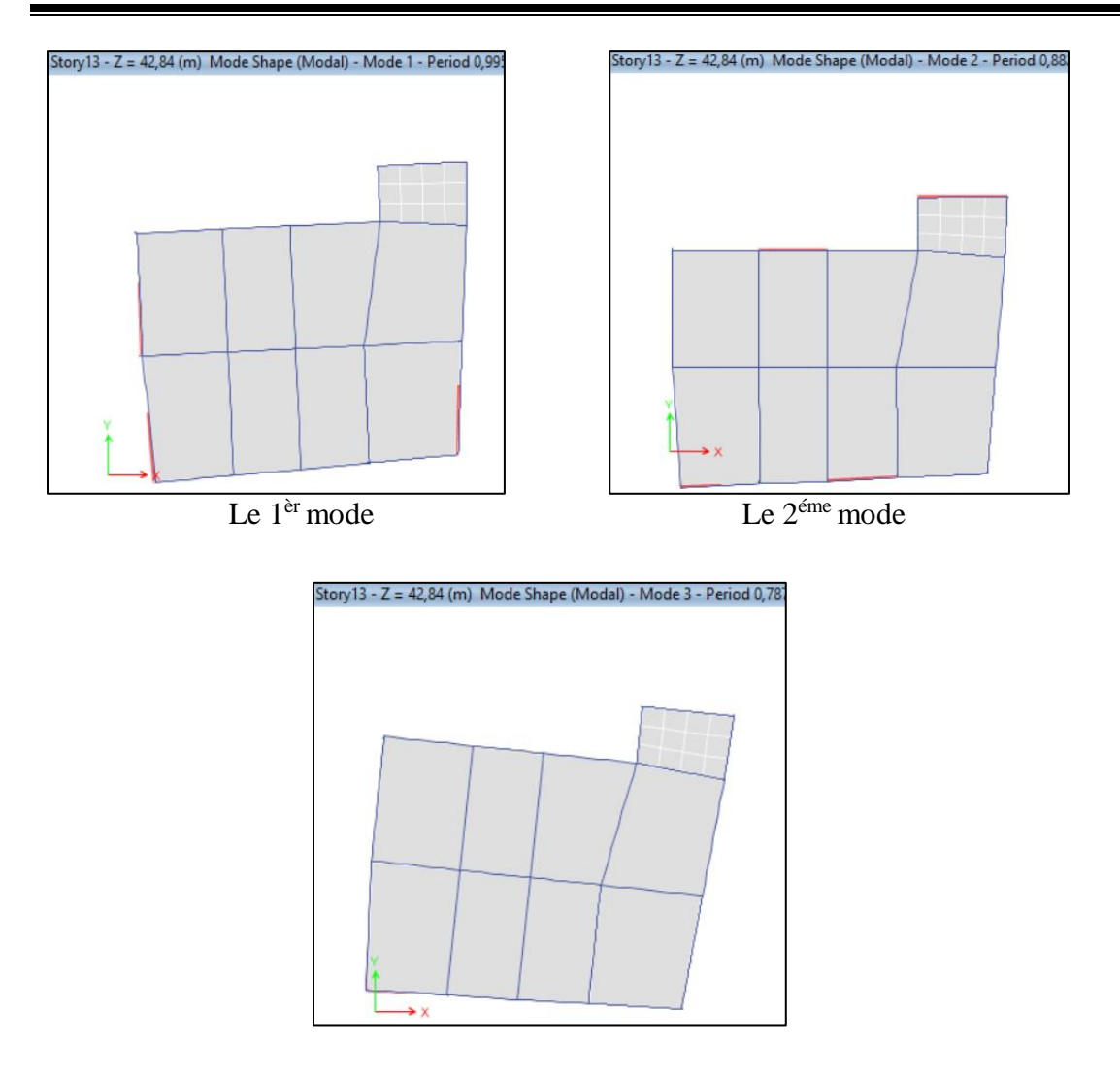

Le 3éme mode

**Figure IV.13 : les modes de déformation.**

# **IV.4.3.3 Vérification des conditions du facteur de comportement R**

# **Justification des voiles sous charges verticales :**

 Pour un système de contreventement de structure en portiques par des voiles en béton armé (structure 4a selon **RPA99** version 2003) le coefficient de comportement dynamique R est pris égale à 5 ; néanmoins il y a lieu de vérifier que :

- Les voiles reprennent au plus **20 %** des sollicitations dues aux charges verticales.

Les voiles reprennent la totalité des sollicitations dues aux charges horizontales.

Tout fois, en zone sismique III, les portiques doivent reprendre outre les sollicitations dues aux charges verticales au moins 25% de l'efforts tranchant d'étage

# **Effort normal à ELS :**

Voiles :

- V<sub>ELS</sub> = 
$$
\frac{\text{Evoiles}}{\text{ETotale}} < 20
$$
 % ....... vérifié.  
\n- V<sub>ELS</sub> =  $\frac{\text{Evoiles}}{\text{ETotale}} = \frac{32901.7}{81282.7} = 0.40 \Rightarrow 40$  % > 20 % ....... **non vérifié**.

# **Remarque** :

Alors les voiles de contreventement reprennent plus de 20% des sollicitations dues aux charges verticales donc il faut changer le facteur de comportement R**=**3,5.

→ Dans ce modèle on diminue le coefficient de comportement **R=3,5**

# **IV.4.3.4 Vérification de l'effort tranchant à la base :**

L'effort tranchant à la base par la méthode statique équivalente est donné par :

$$
V = \frac{ADQ}{R}W
$$

W : Poids total de la structure :

W égale à la somme des poids Wi, calculés à chaque niveau (i) :

 $W = \sum Wi$ 

 $Avec : Wi = WGi + \beta WQi$  (D'après RPA 99, article 4-5, page 33).

 $\beta = 0.2$  (usage habitation)

# **Résultantes des forces sismiques :**

$$
W = 73079,574 \text{ kN} \rightarrow \begin{cases} V_x = 6270,227 \text{ kN} \rightarrow 0,8V_x = 5016,18 \text{ kN} \\ V_y = 7234.878 \text{ kN} \rightarrow 0,8V_y = 5787,90 \text{ kN} \end{cases}
$$

Il faut que : **V dynamique ≥ 0,8** ×**V statique** et cela dans les deux sens.

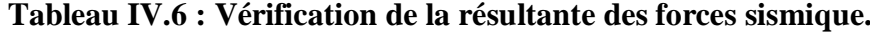

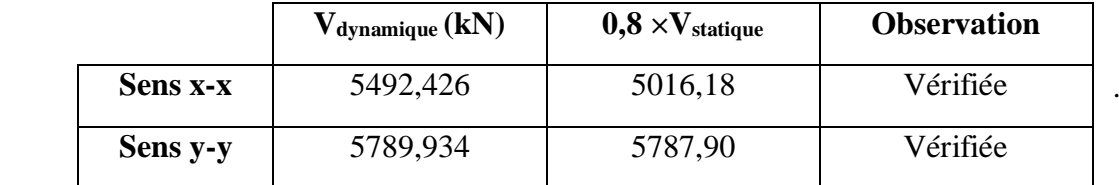

$$
Le rapport r = \frac{0.8V_s}{V_{dyn}}
$$

$$
\begin{cases}\nr_x = \frac{5016,18}{5492.426} = 0,91 & \text{veitificé.} \\
r_y = \frac{5787,90}{5789,934} = 0,99 & \text{veitificé.}\n\end{cases}
$$

#### **IV.4.3.5 Vérification des déplacements inter étage :**

Selon l'article 4.43 du RPA99 le déplacement horizontal à chaque niveau (K) de la structure est calculé comme suit :  $\delta_k = R \times \delta_k$ .

 $\delta_k$  : Déplacement du aux forces sismiques Fi y compris l'effort de torsion.

R : Coefficient de comportement de la structure (**R = 3.5**) .

Le déplacement relatif au niveau (K) par rapport au niveau (K-1) est égale à

$$
\Delta K = \delta_k - \delta_{k-1} .
$$

Ce déplacement ( $\Delta K$ ) ne doit pas dépasser 1% de la hauteur de l'étage.

| <b>Niveau</b>           | $\delta_{ek}$ (cm) | $\delta_{\rm k}$ (cm) | $\Delta K$ (cm) | $\Delta K_{\text{adm}}(cm)$ | observation |
|-------------------------|--------------------|-----------------------|-----------------|-----------------------------|-------------|
| 13                      | 5,264              | 26,324                | 1,7045          | 3,24                        | vérifiée.   |
| 12                      | 4,924              | 24,62                 | 2,2975          | 3,24                        | vérifiée.   |
| 11                      | 4,464              | 22,322                | 2,4035          | 3,24                        | vérifiée.   |
| 10                      | 3,983              | 19,919                | 2,487           | 3,24                        | vérifiée.   |
| 9                       | 3,486              | 17,432                | 2,5415          | 3,24                        | vérifiée.   |
| 8                       | 2,978              | 14,890                | 2,542           | 3,24                        | vérifiée.   |
| 7                       | 2,469              | 12,485                | 2,4955          | 3,24                        | vérifiée.   |
| 6                       | 1,970              | 9,853                 | 2,377           | 3,24                        | vérifiée.   |
| 5                       | 1,495              | 7,476                 | 2,1955          | 3,24                        | vérifiée.   |
| 4                       | 1,056              | 5,280                 | 1,9285          | 3,24                        | vérifiée.   |
| $\overline{\mathbf{3}}$ | 6,704              | 3,352                 | 1,5775          | 3,24                        | vérifiée.   |
| $\overline{2}$          | 0,354              | 1,774                 | 1,1315          | 3,24                        | vérifiée.   |
| $\mathbf{1}$            | 0,128              | 0,643                 | 0,643           | 3,96                        | vérifiée.   |

**Tableau IV.7 : Vérification des déplacements selon x-x.**

**Tableau IV.8 : Vérification des déplacements selon y-y.**

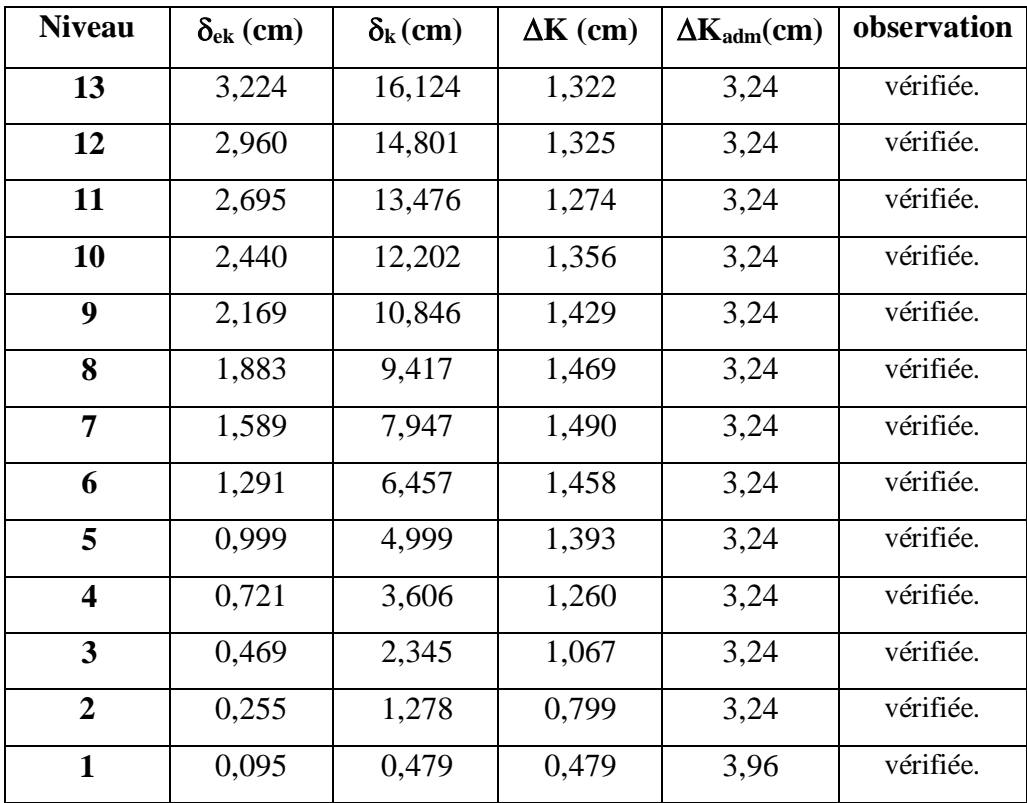

A partir des résultats de l'analyse il vient que :

→ Les déplacements latéraux inter-étages sont vérifiés dans ce modèle

# **IV.4.3.6 Vérification de l'effort normal réduit :**

Dans le but d'éviter ou de limiter le risque de rupture fragile sous sollicitation d'ensemble dues au séisme. Le RPA 99/V2003 [5] Art : 7.1.3.3 exige de vérifier l'effort normal de compression de calcul qui est limité par la condition suivante :

$$
v = \frac{N}{Bc \times fc28} \le 0.3
$$
: l'effort normal de compression s'exerçant sur la section du poteau.

B : l'aire de la section transversale du poteau.  $f_{c28} = 30,00 \text{ MPa}$ 

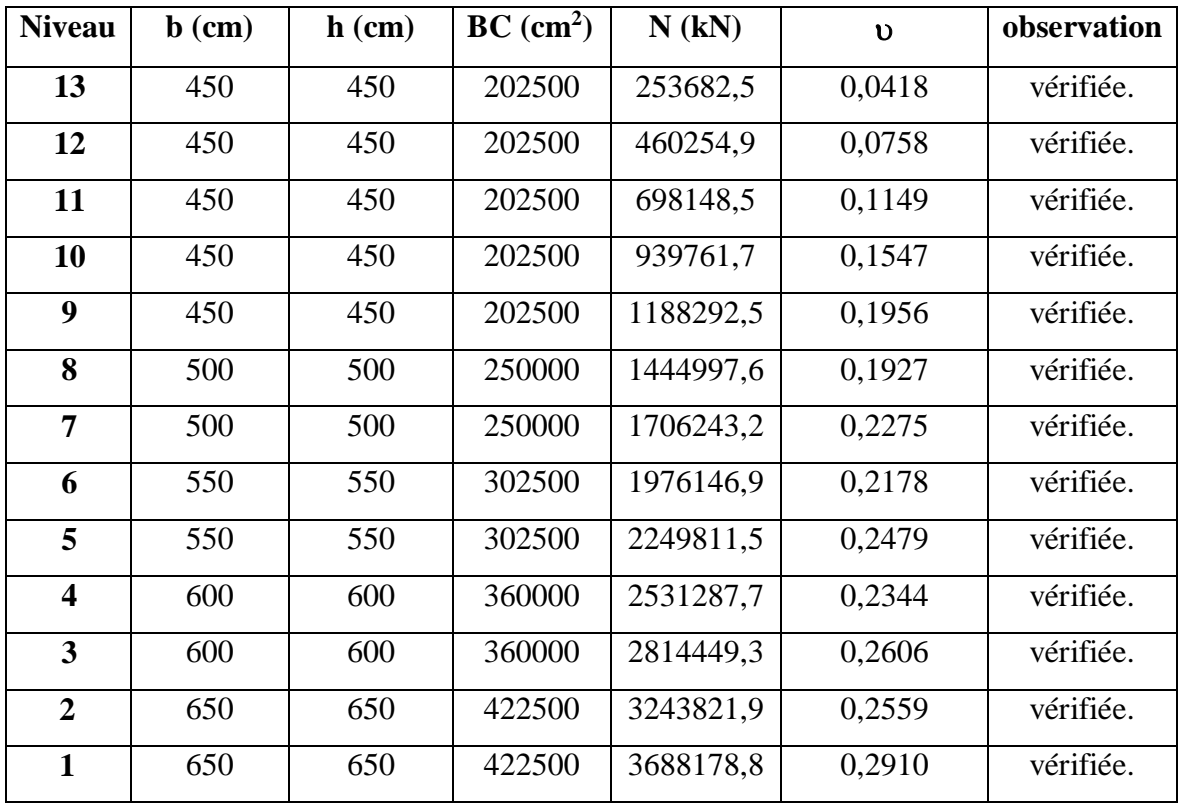

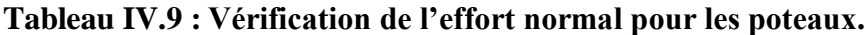

## **IV.4.3.7 Vérification de l'effet P-Delta :**

C'est le moment additionnel dû au produit de l'effort normal dans un poteau au niveau d'un nœud de la structure par le déplacement horizontal du nœud considéré.

Les effets du 2° ordre (ou effet P-Δ) peuvent être négligés dans le cas des bâtiments si la condition suivante est satisfaite à tous les niveaux :

 $\theta = \frac{PK \Delta K}{W \Delta M}$  $\frac{P_{\text{N-MK}}}{V_{\text{K}} \text{hK}} \leq 0.10$  **RPA99 version 2003** 

Avec :

pk: Poids total de la structure et des charges d'exploitations associées au-dessus du niveau k :

 $PK = \sum_{i=k}^{n} (W_{Gi} + \beta W_{Qi})$ 

VK : Effort tranchant d'étage au niveau 'K'

Ak: Déplacement relatif du niveau 'K' par rapport au niveau 'K-1'.

hk: Hauteur d'étage 'k'

| <b>Niveau</b>           | hk(m) | Vk(kN)    | $\Delta K$ (cm) | pk(kN)    | $\boldsymbol{\Theta}$ | observation |
|-------------------------|-------|-----------|-----------------|-----------|-----------------------|-------------|
| 13                      | 3,24  | 650,25    | 1,778           | 2909,694  | 0,0246                | vérifiée.   |
| 12                      | 3,24  | 1329,913  | 2,368           | 6908,4656 | 0,0380                | vérifiée.   |
| 11                      | 3,24  | 1989,7154 | 2,479           | 12419,811 | 0,0478                | vérifiée.   |
| 10                      | 3,24  | 2592,9522 | 2,570           | 18307,385 | 0,0560                | vérifiée.   |
| 9                       | 3,24  | 3115,2136 | 2,636           | 24194,959 | 0,0632                | vérifiée.   |
| 8                       | 3,24  | 3558,811  | 2,651           | 30185,548 | 0,0694                | vérifiée.   |
| 7                       | 3,24  | 3943,215  | 2,622           | 36176,138 | 0,0743                | vérifiée.   |
| 6                       | 3,24  | 4288,6568 | 2,527           | 42281,493 | 0,0769                | vérifiée.   |
| 5                       | 3,24  | 4585,1174 | 2,352           | 48386,848 | 0,0766                | vérifiée.   |
| $\overline{\mathbf{4}}$ | 3,24  | 4825,299  | 2,087           | 54604,458 | 0,0729                | vérifiée.   |
| $\overline{\mathbf{3}}$ | 3,24  | 5030,6313 | 1,731           | 60835,861 | 0,0646                | vérifiée.   |
| $\overline{2}$          | 3,24  | 5238,5217 | 1,259           | 68222,171 | 0,0506                | vérifiée.   |
| $\mathbf{1}$            | 3,96  | 5356,2158 | 0,705           | 75493,849 | 0,0251                | vérifiée.   |

**Tableau IV.10 : Vérification de l'effort P-∆ dans le sens x-x.**

| <b>Niveau</b>  | hk(m) | $\mathbf{V}\mathbf{k}$ (kN) | $\Delta K$ (cm) | pk(kN)    | θ      | observation |
|----------------|-------|-----------------------------|-----------------|-----------|--------|-------------|
| 13             | 3,24  | 604,3489                    | 1,392           | 2909,694  | 0,0207 | vérifiée.   |
| 12             | 3,24  | 1261,8608                   | 1,498           | 6908,4656 | 0,0253 | vérifiée.   |
| 11             | 3,24  | 1973,3993                   | 1,578           | 12419,811 | 0,0307 | vérifiée.   |
| 10             | 3,24  | 2663,7776                   | 1,447           | 18307,385 | 0,0307 | vérifiée.   |
| 9              | 3,24  | 3257,1544                   | 1,491           | 24194,959 | 0,0342 | vérifiée.   |
| 8              | 3,24  | 3763,2475                   | 1,541           | 30185,548 | 0,0382 | vérifiée.   |
| 7              | 3,24  | 4208,0437                   | 1,574           | 36176,138 | 0,0418 | vérifiée.   |
| 6              | 3,24  | 4602,2345                   | 1,568           | 42281,493 | 0,0445 | vérifiée.   |
| 5              | 3,24  | 4934,3617                   | 1,509           | 48386,848 | 0,0457 | vérifiée.   |
| 4              | 3,24  | 5199,5796                   | 1,377           | 54604,458 | 0,0446 | vérifiée.   |
| 3              | 3,24  | 5412,1152                   | 1,177           | 60835,861 | 0,0409 | vérifiée.   |
| $\overline{2}$ | 3,24  | 5599,9519                   | 0,895           | 68222,171 | 0,0337 | vérifiée.   |
| $\mathbf{1}$   | 3,96  | 5693,8898                   | 0,530           | 75493,849 | 0,0217 | vérifiée.   |

**Tableau IV.11 : Vérification de l'effort P-∆ dans le sens y-y.**

 $\rightarrow$  les conditions  $\theta$  x et  $\theta$ y  $\leq 0,1$  est satisfaites.

# **IV.5. CONCLUSION :**

- La disposition des voiles qui nous a donnés les meilleures résultats vis-à-vis les exigences imposées par RPA99

- Toutes les conditions exigées par RPA99/2003 sont satisfaites après plusieurs essais sur la disposition des voiles de contreventement.
- Les voiles reprendre plus de 20% des sollicitations dues aux charges verticales donc le choix du coefficient de comportement global de la structure (R=3.5).
- Une satisfaction de toutes les exigences de l'étude dynamique a été remarquée malgré les difficultés de régularité en plan et en élévation .

# **Chapitre V :**

# **Ferraillage des éléments résistants**

# **V.1 Introduction :**

Le présent chapitre consiste à calculer le ferraillage des éléments résistants de notre structure et de vérifier leurs résistances vis-à-vis les différentes sollicitations.

Le ferraillage des éléments résistant doit être conforme aux règlements en vigueur en l'occurrence le CBA 93 et le RPA99 version 2003. Notre structure est composée essentiellement de trois éléments structuraux à savoir :

- Poteaux
- Poutres
- Voiles

# **V.2 Ferraillage des poteaux :**

Les poteaux sont des éléments structuraux verticaux, ils constituent des points d'appuis pour les poutres et jouent un rôle très important dans la transmission des efforts vers les fondations.

Les sections des poteaux sont soumises à la flexion composée (M, N), compression "N", et à un moment fléchissant "M" .

Une section soumise à la flexion composée peut être l'un des trois cas suivants:

- Section entièrement tendue SET.
- Section entièrement comprimée SEC.
- Section partiellement comprimée SPC.

Les armatures sont obtenues à l'état limite ultime (E.L.U) sous l'effet des sollicitations les plus défavorables et dans les situations suivantes :

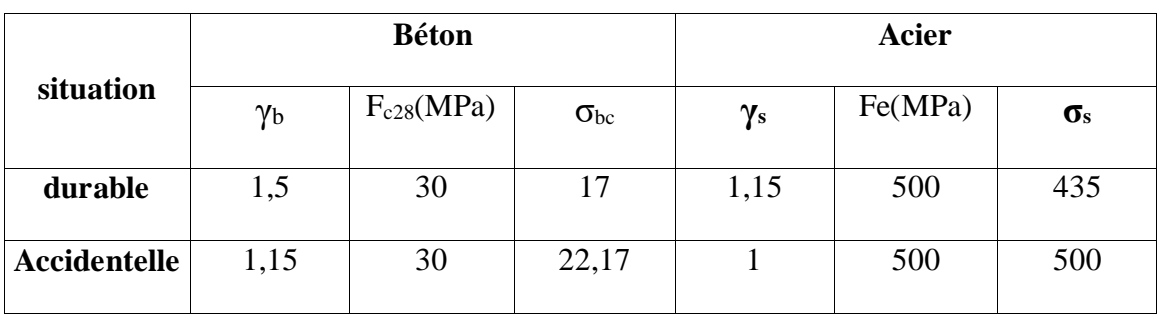

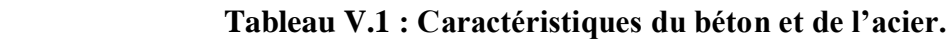

# **V.2.1 Combinaison d'action :**

En fonction du type de sollicitations, nous distinguons les différentes combinaisons suivantes :

**● Selon CBA 93 :**

Situation durable:

\n
$$
\left\{\n\begin{array}{c}\n\mathbf{ELU}: 1,35G+1,5Q \\
\mathbf{ELS}: G+Q\n\end{array}\n\right.
$$

**● Selon RPA 99 :**

Situation accidentelle :

$$
\left\{\begin{array}{c} G\text{+}Q\text{+}E \\ 0.8G\text{+}E \end{array}\right.
$$

A partir de ces combinaisons, on distingue les cas suivants :

- Effort normal maximal et le moment correspondant ( $N^{max}$ ,  $M^{corr}$ )
- Le moment maximum et l'effort correspondant  $(M<sup>max</sup>, N<sup>corr</sup>)$
- Effort normal minimal et le moment correspondant  $(N<sup>min</sup>, M<sup>corr</sup>)$

# **Recommandation selon RPA99 version 2003 :**

D'après les **RPA99 version 2003**, pour une zone sismique III, les armatures longitudinales doivent être à haute adhérence, droites et sans crochet

Leur pourcentage est limité par :

 $0.9\% < \frac{As}{B}$ B en zone courante  $(Z.C)$ 

 $0.9\% < \frac{\text{As}}{\text{B}}$ B en zone de recouvrement  $(Z.R)$ 

- Le diamètre minimal est de 12mm.
- La longueur minimale de 50 $\emptyset$  en zone de recouvrement.
- La distance entre les barres verticales dans une face du poteau ne doit pas dépasser 20cm.
- Les jonctions par recouvrement doivent être faites si possible, à l'extérieur des zones nodales.

# **V.2.2 Méthode de calcul :**

Les tableaux suivants regroupent tous les résultats des efforts ainsi que la section d'armature calculée en utilisant les différentes combinaisons

**N.B** : On utilise Le logiciel de SOCOTEC pour le ferraillage des sections.

- **● Situation durable :**
- **-** Combinaison → **1,35G+1,5Q**
	- **(Nmax, Mcorr) :**

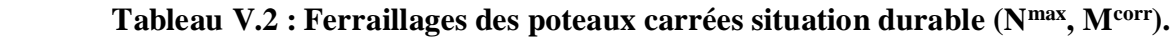

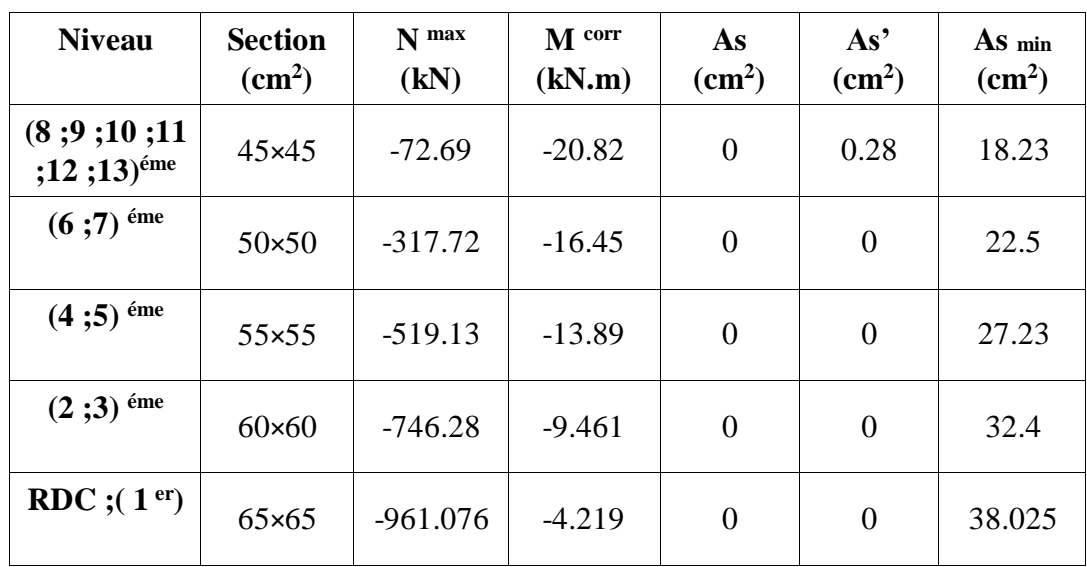

**(M max , Ncorr ) :**

 **Tableau V.3 : Ferraillages des poteaux carrées situation durable (Mmax, Ncorr).**

| <b>Niveau</b>                      | <b>Section</b><br>$\rm \left( cm^2 \right)$ | $M$ max<br>(kN.m) | N corr<br>(kN) | As<br>$\text{cm}^2$ | As <sup>2</sup><br>$\text{cm}^2$ | As min<br>$\text{(cm}^2)$ |
|------------------------------------|---------------------------------------------|-------------------|----------------|---------------------|----------------------------------|---------------------------|
| (8; 9; 10; 11)<br>$(12;13)^{6}$ me | 45×45                                       | 138.24            | $-508.188$     | 2.89                | $\theta$                         | 18.23                     |
| $(6;7)$ <sup>éme</sup>             | $50\times50$                                | 144.69            | $-1127.68$     | $\overline{0}$      | $\overline{0}$                   | 22.5                      |
| $(4;5)$ <sup>éme</sup>             | 55×55                                       | 140.45            | $-1570.08$     | $\overline{0}$      | $\overline{0}$                   | 27.23                     |
| $(2;3)$ <sup>éme</sup>             | $60 \times 60$                              | 123.30            | $-2052.27$     | $\theta$            | $\theta$                         | 32.4                      |
| <b>RDC</b> ;( $1er$ )              | $65\times 65$                               | 150.9             | $-2736.4$      | $\overline{0}$      | $\theta$                         | 38.025                    |

**(Nmin , Mcorr ) :**

| <b>Niveau</b>                      | <b>Section</b><br>$\rm \left( cm^2 \right)$ | $\mathbf{N}$ min<br>(kN) | M corr<br>(kN.m) | As<br>$\text{(cm}^2\text{)}$ | As <sup>2</sup><br>$\text{(cm}^2)$ | As min<br>$\text{(cm}^2)$ |
|------------------------------------|---------------------------------------------|--------------------------|------------------|------------------------------|------------------------------------|---------------------------|
| (8; 9; 10; 11)<br>$(12,13)^{6}$ me | 45×45                                       | $-1489.48$               | $-31.93$         | $\boldsymbol{0}$             | $\theta$                           | 18.23                     |
| $(6;7)$ <sup>éme</sup>             | $50\times50$                                | $-2129.03$               | $-29.68$         | $\boldsymbol{0}$             | $\overline{0}$                     | 22.5                      |
| $(4;5)$ <sup>éme</sup>             | 55×55                                       | $-2789.9$                | $-25.69$         | $\mathbf{0}$                 | $\overline{0}$                     | 27.23                     |
| $(2;3)$ <sup>éme</sup>             | $60 \times 60$                              | $-3505.74$               | $-27.17$         | $\overline{0}$               | $\theta$                           | 32.4                      |
| <b>RDC</b> ;( $1er$ )              | $65\times 65$                               | $-4672.34$               | $-11.821$        | $\overline{0}$               | $\theta$                           | 38.025                    |

**Tableau V.4 : Ferraillages des poteaux carrées situation durable (Nmin, Mcorr).**

# **● Situation accidentelle :**

- $\text{-}\quad$  Combinaison  $\rightarrow$  **G+Q+E** 
	- **(Nmax, Mcorr) :**

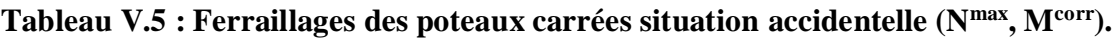

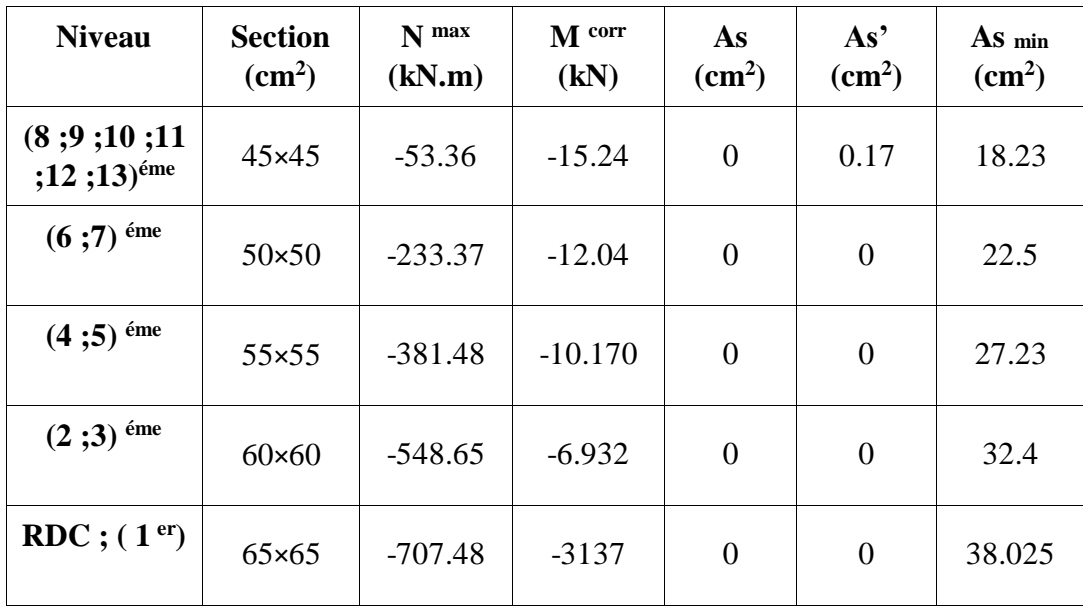

**(M max , N corr ) :**

| <b>Niveau</b>                      | <b>Section</b><br>$\text{cm}^2$ | $M$ max<br>(kN.m) | N corr<br>(kN) | As<br>$\text{cm}^2$ | As'<br>$\rm \left( cm^2 \right)$ | As min<br>$\text{cm}^2$ |
|------------------------------------|---------------------------------|-------------------|----------------|---------------------|----------------------------------|-------------------------|
| (8; 9; 10; 11)<br>$(12,13)^{6}$ me | 45×45                           | 100.58            | $-372.71$      | 1.23                | $\mathbf{0}$                     | 18.23                   |
| $(6;7)$ <sup>éme</sup>             | $50\times50$                    | 105.183           | $-825.74$      | $\overline{0}$      | $\theta$                         | 22.5                    |
| $(4;5)$ <sup>éme</sup>             | 55×55                           | 102.03            | $-1149.60$     | $\theta$            | $\theta$                         | 27.23                   |
| $(2;3)$ <sup>éme</sup>             | $60 \times 60$                  | 89.61             | $-1502.84$     | $\overline{0}$      | $\theta$                         | 32.4                    |
| <b>RDC</b> ;( $1er$ )              | $65\times 65$                   | 107.73            | $-1998.04$     | $\theta$            | $\overline{0}$                   | 38.025                  |

**Tableau V.6 : Ferraillages des poteaux carrées situation accidentelle (Mmax , Ncorr).**

 $\triangleright$  **(N<sup>min</sup>, M<sup>corr</sup>) :** 

**Tableau V.7 : Ferraillages des poteaux carrées situation accidentelle (Nmin , Mcorr).**

| <b>Niveau</b>                      | <b>Section</b><br>$\text{cm}^2$ | N min<br>(kN) | M cor<br>(kN.m) | As<br>$\text{cm}^2$ ) | As <sup>2</sup><br>$\text{cm}^2$ | As min<br>$\rm \left( cm^2 \right)$ |
|------------------------------------|---------------------------------|---------------|-----------------|-----------------------|----------------------------------|-------------------------------------|
| (8; 9; 10; 11)<br>$(12,13)^{6}$ me | 45×45                           | $-1087.70$    | $-23.31$        | $\theta$              | $\overline{0}$                   | 18.23                               |
| $(6;7)$ <sup>éme</sup>             | $50\times50$                    | $-1554.03$    | $-21.65$        | $\theta$              | $\theta$                         | 22.5                                |
| $(4;5)$ <sup>éme</sup>             | 55×55                           | $-2042.64$    | $-18.72$        | $\theta$              | $\overline{0}$                   | 27.23                               |
| $(2;3)$ <sup>éme</sup>             | $60\times 60$                   | $-2558.197$   | $-19.618$       | $\overline{0}$        | $\overline{0}$                   | 32.4                                |
| <b>RDC</b> ;( $1er$ )              | 65×65                           | $-3391.9$     | $-8.36$         | $\theta$              | $\theta$                         | 38.025                              |

- **-** Combinaison  $\rightarrow$  0.8G+E
	- **(Nmax, Mcorr) :**

| <b>Niveau</b>                      | <b>Section</b> | $N_{max}$ | M corr   | As               | As <sup>2</sup>  | As min                    |
|------------------------------------|----------------|-----------|----------|------------------|------------------|---------------------------|
|                                    | $\text{cm}^2$  | (kN)      | (kN.m)   | $\text{cm}^2$    | $\text{cm}^2$    | $\rm \left( cm^2 \right)$ |
| (8; 9; 10; 11)<br>$(12;13)^{6}$ me | $45\times 45$  | $-39.20$  | $-10.86$ | $\mathbf{0}$     | 0.11             | 18.23                     |
| $(6;7)$ éme                        | $50\times50$   | $-172.45$ | $-8.62$  | $\boldsymbol{0}$ | $\boldsymbol{0}$ | 22.5                      |
| $(4;5)$ <sup>éme</sup>             | $55\times55$   | $-283.16$ | $-7.28$  | $\boldsymbol{0}$ | $\boldsymbol{0}$ | 27.23                     |
| $(2;3)$ <sup>éme</sup>             | $60 \times 60$ | $-409.04$ | $-5.002$ | $\boldsymbol{0}$ | $\boldsymbol{0}$ | 32.4                      |
| <b>RDC</b> ;( $1er$ )              | $65\times 65$  | $-534.11$ | $-2.594$ | $\theta$         | $\boldsymbol{0}$ | 38.025                    |

**Tableau V.8 : Ferraillages des poteaux carrées situation accidentelle (Nmax, Mcorr).**

# **(Nmin , Mcorr) :**

**Tableau V.9 : Ferraillages des poteaux carrées situation accidentelle (Nmin, Mcorr).**

| <b>Niveau</b>                      | <b>Section</b><br>$\text{cm}^2$ | $\mathbf{N}$ min<br>(kN) | M corr<br>(kN.m) | As<br>$\text{cm}^2$ | As'<br>$\text{cm}^2$ | As min<br>$\text{cm}^2$ |
|------------------------------------|---------------------------------|--------------------------|------------------|---------------------|----------------------|-------------------------|
| (8; 9; 10; 11)<br>$(12;13)^{6}$ me | 45×45                           | $-757.76$                | $-16.175$        | $\overline{0}$      | $\boldsymbol{0}$     | 18.23                   |
| $(6;7)$ éme                        | $50\times50$                    | $-1077.44$               | $-14.94$         | $\overline{0}$      | $\boldsymbol{0}$     | 22.5                    |
| $(4;5)$ <sup>éme</sup>             | 55×55                           | $-1413.18$               | $-12.79$         | $\overline{0}$      | $\boldsymbol{0}$     | 27.23                   |
| $(2;3)$ <sup>éme</sup>             | $60 \times 60$                  | $-1768.29$               | $-11.98$         | $\overline{0}$      | $\boldsymbol{0}$     | 32.4                    |
| RDC ;( $1er$ )                     | 65×65                           | $-2216.77$               | $-4.297$         | $\overline{0}$      | $\boldsymbol{0}$     | 38.025                  |

**( M max , N corr) :**

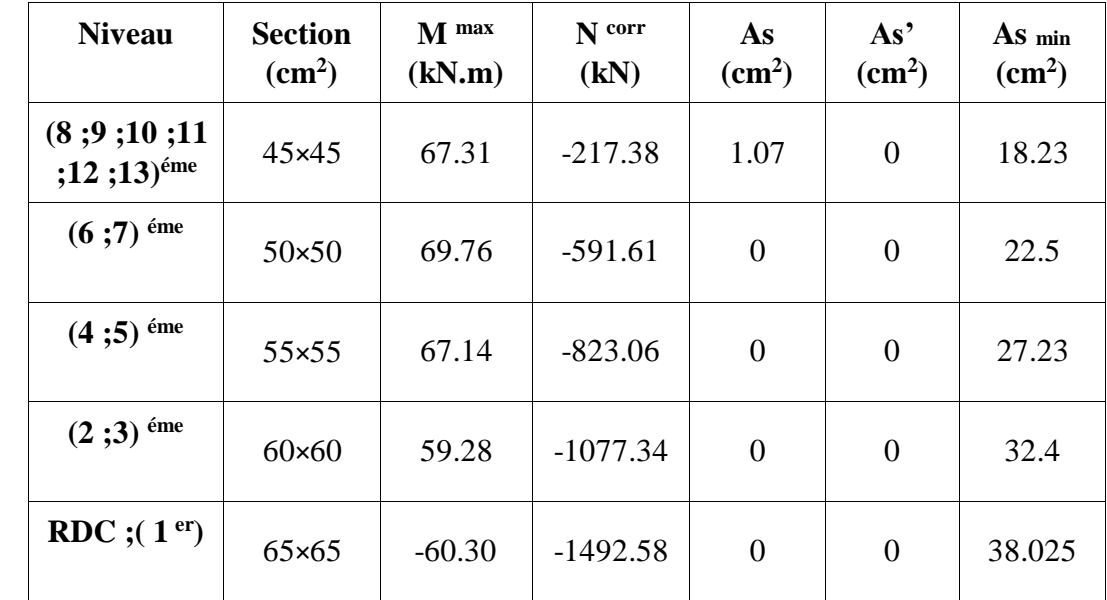

# **Tableau V.10 : Ferraillages des poteaux carrées situation accidentelle (Mmax , Ncorr).**

# **V.2.3 Choix des armatures :**

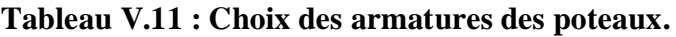

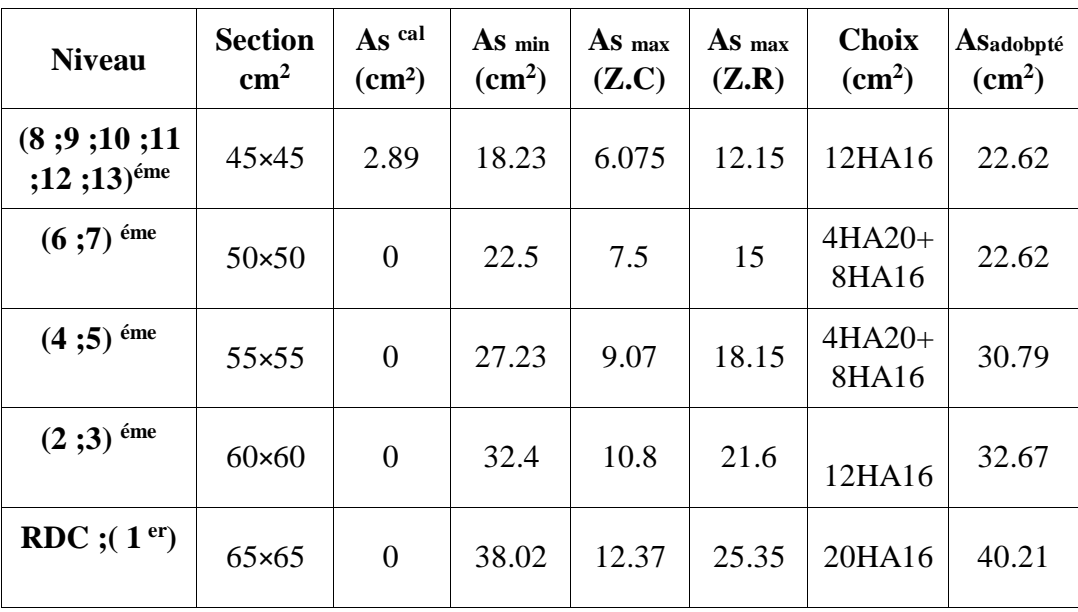

### **V.2.4 Vérification vis-à-vis de l'état limite de service :**

Les contraintes sont calculées à l'état limite de service sous  $(M<sup>ser</sup>, N<sup>ser</sup>)$  (annexe, Organigramme), puis elles sont comparées aux contraintes admissible données par:

#### ●**Béton :**

On doit vérifier que :

$$
\sigma_{bc} = \frac{Mser\times y}{I} < \overline{\sigma}_{bc}
$$

σbc = 0,6\*fc28 = 18MPa

### ●**Acier :**

- **-** Fissuration peu nuisible.........Pas de vérification.
- **-** Fissuration préjudiciable......  $\overline{\sigma_s} = \zeta_s = \text{Min}(\frac{2}{3})$  $\frac{2}{3}$  fe ; Max (0,5 fe = e110 $\sqrt{n}$ \*ftj) = 250MPa
- **-** Fissuration très préjudiciable.................σ<sup>s</sup> = 0.8\*ζ<sup>s</sup>

Avec :

 $\eta = 1.6$  pour les aciers H.A

Dans notre cas la fissuration est considérée préjudiciable, donc  $\sigma_s = 250$  MPa. Les résultats sont récapitulés dans les tableaux suivants :

**(Nser max, Mser corr) :**

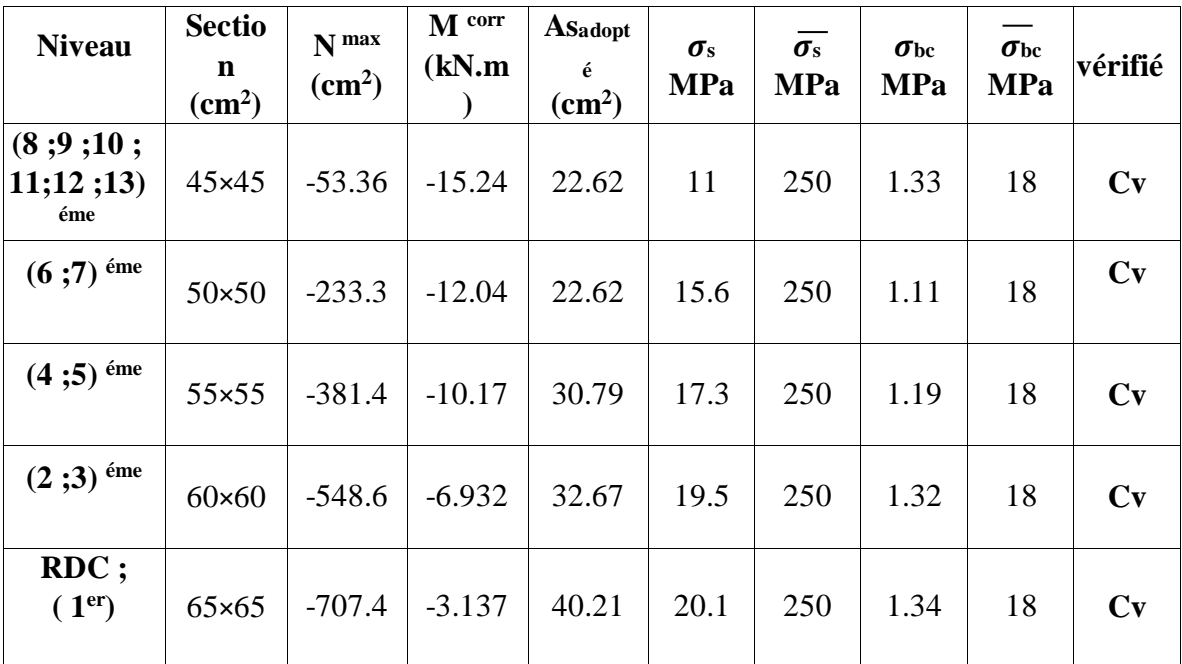

 **Tableau V.12 : Vérifications des contraintes pour les poteaux (Nser max, Mser corr).**

**(Mser max , Nser corr ) :**

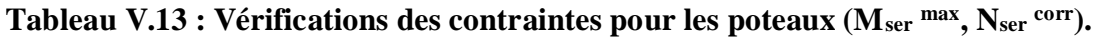

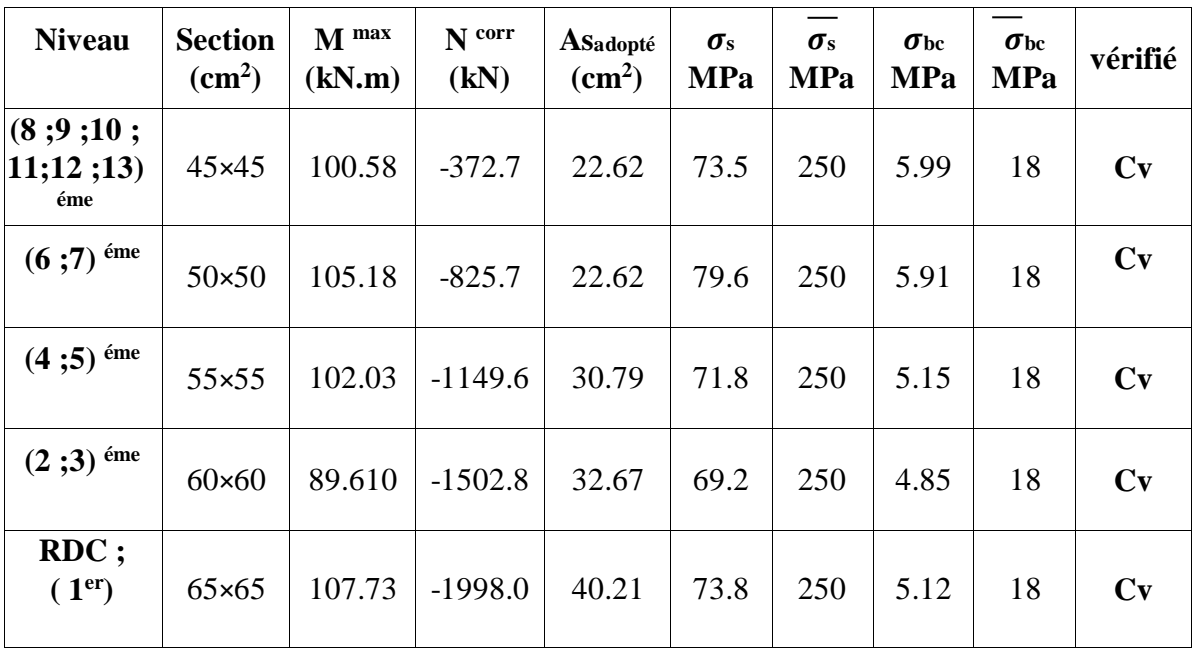

 $\bullet$  (N<sub>ser</sub><sup>min</sup>, M<sub>ser</sub><sup>corr</sup>):

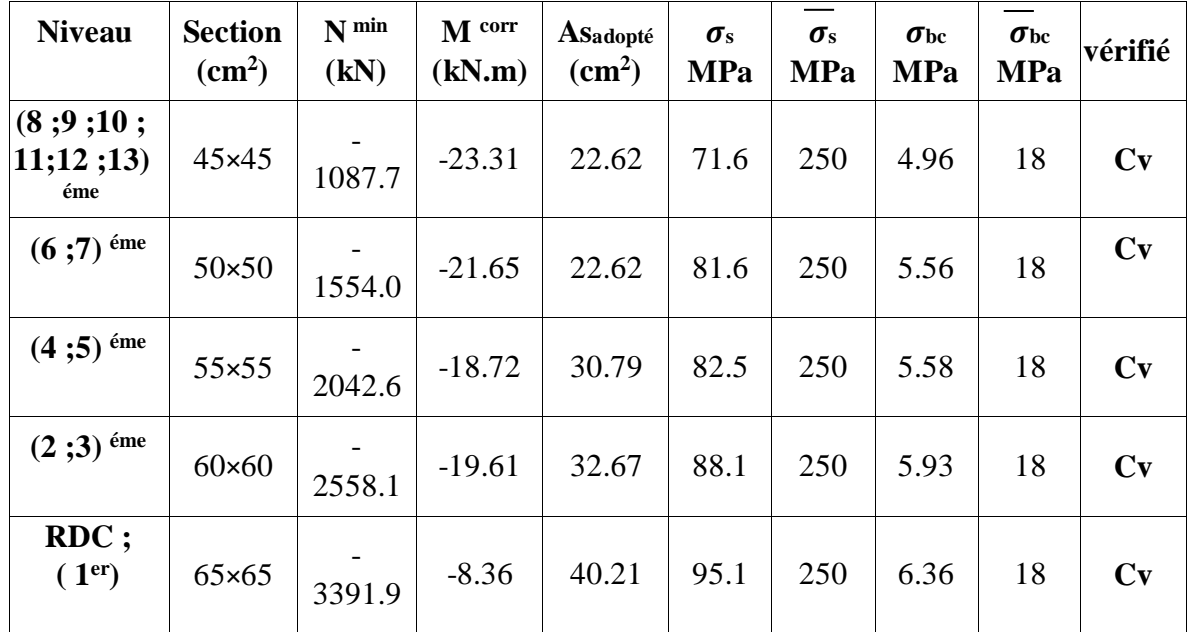

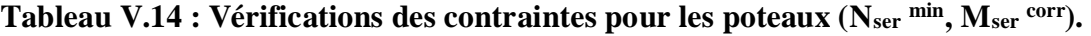

# **V.2.5 Vérification de l'effort Tranchant :**

#### **Vérification de la contrainte de cisaillement :**

 Le calcul de la contrainte de cisaillement se fait au niveau de l'axe neutre. La contrainte de Cisaillement est exprimée en fonction de l'effort tranchant à l'état limite ultime par : Il faut vérifier que :

$$
\tau u = \frac{T u}{b.d}
$$

Où

τu : contrainte de cisaillement

Tu : effort tranchant à l'état limite ultime de la section étudiée

b: la largeur de la section étudiée

d : la hauteur utile  $(d = h-c)$ .

La contrainte de cisaillement est limitée par une contrainte admissible  $\overline{tu}$  égale à :

### **Selon le BAEL 91 :**

 $\tau u = \min (0.13.f_{c28}; 5 MPa)$  ...........Fissuration peu nuisible.

 $\tau u = \min (0.10.f_{c28}; 4 MPa)$  ..............Fissuration préjudiciable et très préjudiciable.

## **Selon RPA99 ver2003 :**

 $\overline{\tau}$ u = pd.f<sub>c28</sub>

 $\mathbf{p} \mathbf{d} = 0.075 \dots \dots \dots \dots \dots \text{si } l$ 'élancement  $\lambda \geq 5$ 

**d** =0,040...................si l'élancement λ < 5

Avec :  $\lambda = \frac{lf}{q}$  $\boldsymbol{a}$ 

λ : L'élancement géométrique du poteau

L<sup>f</sup> : Longueur du flambement du poteau.

a : Dimension de la section droite du poteau.

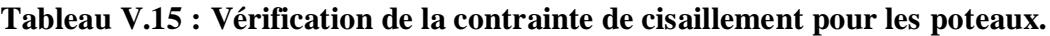

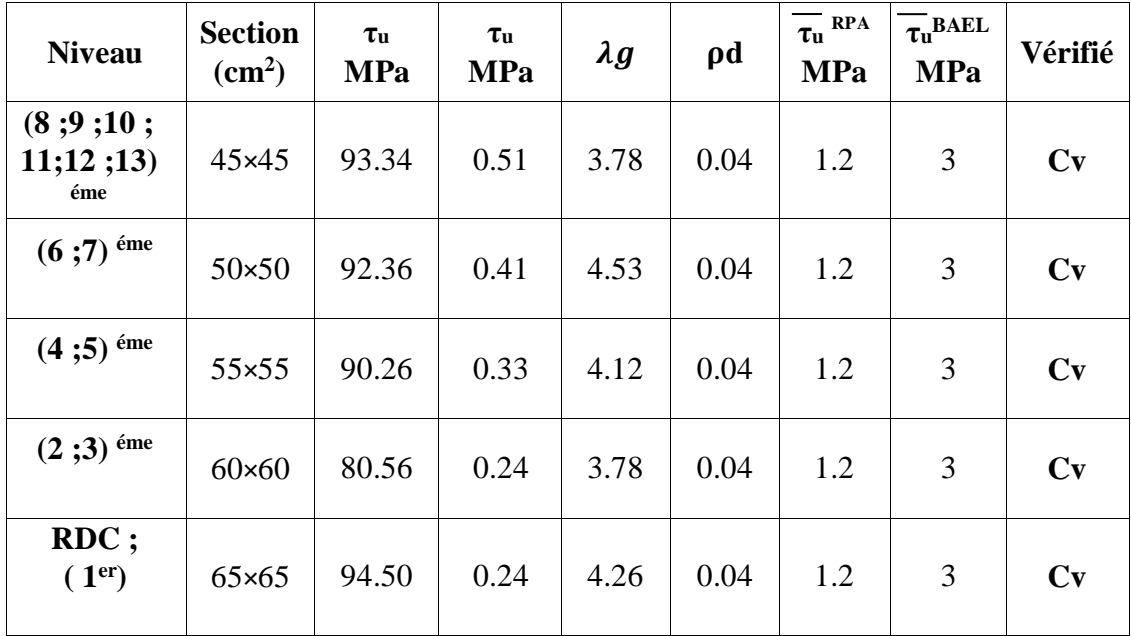

## **V.2.6 Ferraillage transversal des poteaux :**

Les armatures transversales sont déterminées à partir des formules du CBA 93 et celles des **RPA99 version 2003**, elles sont données comme suit

**Selon CBA 93 :**

$$
\begin{cases}\nSt < \min(0.9d, 40 \text{ cm}) \\
\varphi_t < \min\left(\frac{h}{35}, \frac{b}{10}, \varphi_t\right) \\
\frac{At \text{ fe}}{b \text{ St}} > \max(\frac{\tau u}{2}, 0.4 \text{ MPa})\n\end{cases}
$$

At : Section d'armatures transversales.

b: Largeur de la section droite.

h: Hauteur de la section droite.

St : Espacement des armatures transversales.

Øt : Diamètre des armatures transversales.

Øl : Diamètre des armatures longitudinales.

#### **- Selon les RPA99 version 2003 :**

$$
\frac{At}{St} = \frac{\rho a \, Tu}{h \, fe}
$$

**Avec :**

A<sup>t</sup> : Section d'armatures transversales.

 $S_t$ : Espacement des armatures transversales.

Tu : Effort tranchant à l'ELU.

fe : Contrainte limite élastique de l'acier d'armatures transversales.

h : Hauteur totale de la section brute.

ρa : Coefficient correcteur qui tient compte du mode fragile de la rupture par l'effort tranchant.

 $pa = 2, 5, \dots, \dots, \dots, \text{si } \lambda g \ge 5$ 

ρa= 3,75..................si λg < 5

λ<sup>g</sup> : Espacement géométrique.

L'espacement des armatures transversales est déterminé comme suit :

St ≤ 10cm..............................Zone nodale (zone III).

St < min  $\left(\frac{b}{2}\right)$  $\frac{b}{2}$ ,  $\frac{h}{2}$  $\frac{1}{2}$ ,10Ø) ...............Zone courante (zone III).

 $\varnothing$ l : Diamètre minimal des armatures longitudinales du poteau.

• La quantité d'armatures transversales minimale  $\frac{At}{St.b}$  en  $(\%)$  est donnée comme suite :

0,3%..........................si λ<sup>g</sup> ≥ 5 0.8 %.........................si λ<sup>g</sup> < 3

Interpolation entre les valeurs limites précédentes

$$
\mathrm{Si}: \ \ 3<\lambda\ \mathrm{g}\leq 5
$$

 $\lambda$ g : L'élancement géométrique du poteau ( $\lambda_g = \frac{16}{3}$  $\frac{1}{a}$ )

a : Dimension de la section droite du poteau.

Lf : Longueur du flambement du poteau.

Pour les armatures transversales fe = 500MPa (FeE500).

Le tableau suivant rassemble les résultats des espacements maximums des poteaux :

|                              |                |                   |                                 |                | <b>ST</b>        |
|------------------------------|----------------|-------------------|---------------------------------|----------------|------------------|
| <b>Niveau</b>                | <b>Section</b> | <b>Barres</b>     | $\boldsymbol{\varnothing}$ (mm) | Zone<br>nodale | Zone<br>courante |
| (8;9;10;<br>11;12;13)<br>éme | $45\times 45$  | 12HA16            | 16                              | 10             | 16               |
| $(6;7)$ <sup>éme</sup>       | $50\times50$   | $4HA20+$<br>8HA16 | 16 et 20                        | 10             | 20               |
| $(4;5)$ <sup>éme</sup>       | 55×55          | $4HA20+$<br>8HA16 | 16 et 20                        | 10             | 20               |
| $(2;3)$ <sup>éme</sup>       | $60 \times 60$ | 12HA16            | 16                              | 10             | 16               |
| RDC ;( $1er$ )               | $65\times 65$  | 20HA16            | 16                              | 10             | 16               |

**Tableau V.16 : Espacement maximales selon RPA99 des poteaux carrés**.

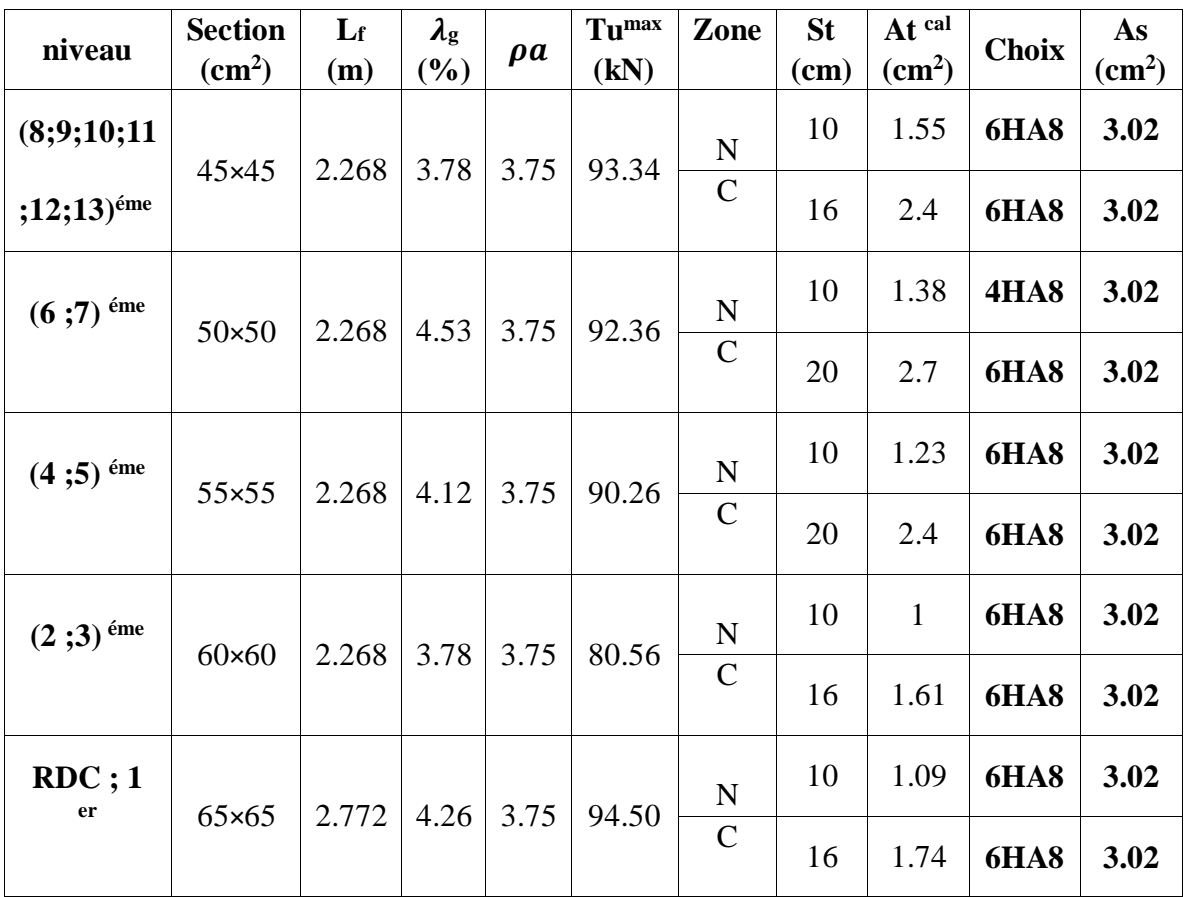

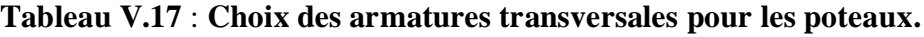

# **V.2.7 Longueur de recouvrement :**

La longueur minimale de recouvrement est de : Lr=50Øl en zone III.

- Ø = 25mm...................L<sup>r</sup> = 125cm
- Ø = 20mm...................Lr = 100cm
- Ø = 16mm...................Lr = 80cm
- Ø = 14mm...................Lr = 70cm
- Ø = 12mm...................L<sup>r</sup> = 60cm

# **V.2.8 Ferraillage des poteaux de sous-sol :**

 Les poteaux de l'infrastructure sont supposés travailler à la compression simple, la section d'armature longitudinale sera donnée par

$$
A_s > \left(\frac{Nu}{a} - \frac{Br.fc28}{0.9 \cdot \gamma b}\right) \times \frac{\gamma s}{fe}
$$

Avec :

Nu: Effort normal de compression simple pondéré.

 $\gamma_b$ : Coefficient de sécurité du béton tel que  $\implies \gamma_b=1.5$  situation durable ou transitoire. γs: coefficient de sécurité de l'acier tel que  $\implies$  γs=1.15 situation durable ou transitoire. α: Coefficient de réduction en fonction de λ

$$
\alpha = \frac{0.85}{1 + 0.2(\frac{\lambda}{35})^2} \quad \text{pour } \lambda < 50
$$
\n
$$
\alpha = 0.6^*(\frac{50}{\lambda})^2 \quad \text{pour } 50 \le \lambda \le 70
$$

Poteau carré :  $\lambda = \frac{16}{15}$ i

Lf : longueur de flambement, on prend Lf=  $0,7l_0$ 

i : rayon de giration de la section du béton seul avec : $\sqrt{\frac{l}{r}}$ B

 $i = \frac{a}{\sqrt{4}}$  $\frac{u}{\sqrt{12}}$  ....... (poteau carré)

fc28: contrainte de compression du béton à 28 jours fC28= 30 MPa

fe : contrainte limite élastique des aciers fe = 500 MPa

Br : la section réduite d'un poteau obtenue en déduisant de la section réelle 1cm d'épaisseur sur tout sa périphérie tel que :

**-** Poteau carré................ Br = (a-0,02)² (m²).

#### **Calcul de l'effort normal pondéré :**

Prenons le poteau le plus sollicité dont l'effort normal est :

#### **Nu(RDC) = 4083.31 kN**

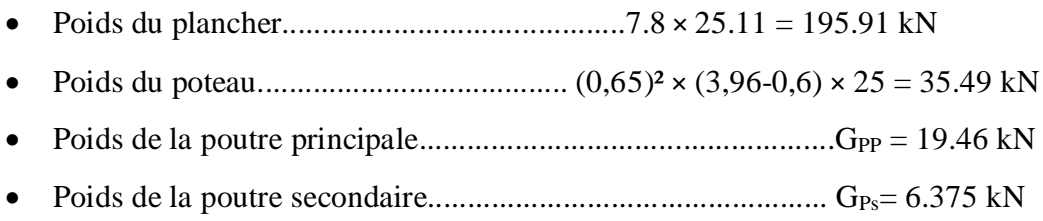

 **G = 257.23 kN**

**-** Surcharge d'exploitation :  $Q = 5 \times 25.117 = 125.58$  kN

 $N_{u1}=1,35G+1,5Q=535.63$  kN

Donc l'effort normal total revenant aux poteaux de sous-sol :

 $Nu$  (ss) =  $Nu$ (RDC) +  $N_{u1}$  = 4618.94 kN

Le sous-sol est de section carré  $B = 65 \times 65$  cm<sup>2</sup>

$$
\bullet \quad i = \frac{a}{\sqrt{12}} = 18.76 \text{ cm}
$$

• 
$$
\lambda = \frac{0.7 \times 3.96}{18.76} = 14.77 < 50
$$

• 
$$
\alpha = \frac{0.85}{1 + 0.2(\frac{\lambda}{35})^2} = 0.82
$$

• 
$$
Br = (65-2)^2 = 3969
$$
 cm<sup>2</sup>

D'où :

As 
$$
\geq \left(\frac{4618.94 \times 10^3}{0.82} - \frac{3969 \times 10^2 \times 30}{0.9 \times 1.5}\right) \times \frac{1.15}{500} = -73.30
$$
 cm<sup>2</sup>

As  $<$  0 donc As'= 0.9% 65  $\times$  65 = 38.02 cm<sup>2</sup>

Le calcul en compression simple du poteau le plus sollicité au niveau du sous-sol sous un effort normal à la base égal à 4618.94 kN a donné une section inférieure à celle exigée par les**RPA99 ver2003** (Asmin=38.02 cm² ) ; notre choix est la même section d'armature des poteaux du RDC, soit :

$$
As = 20HA16 = 40.21 m2
$$

### **V.2.9 Schéma de ferraillage des poteaux :**

**Tableau V.18 : schéma de ferraillage des poteaux.**

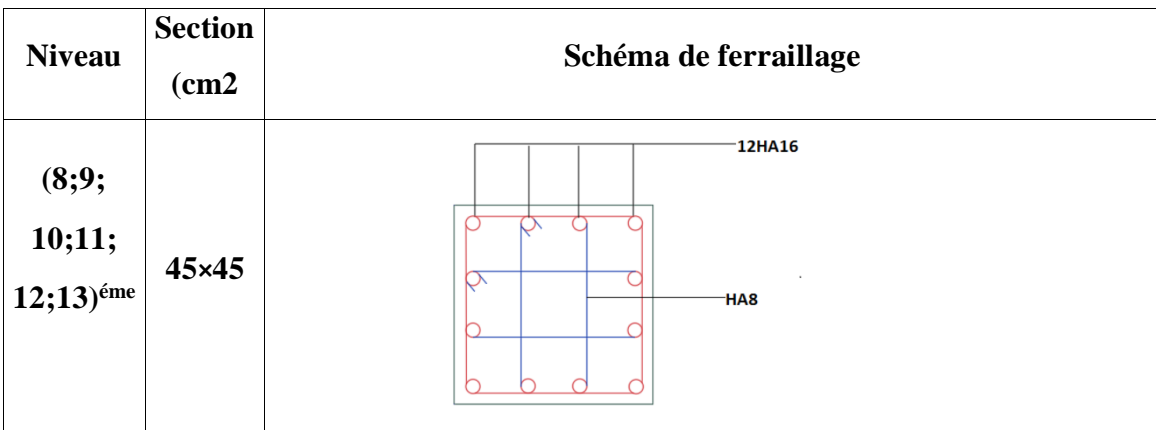

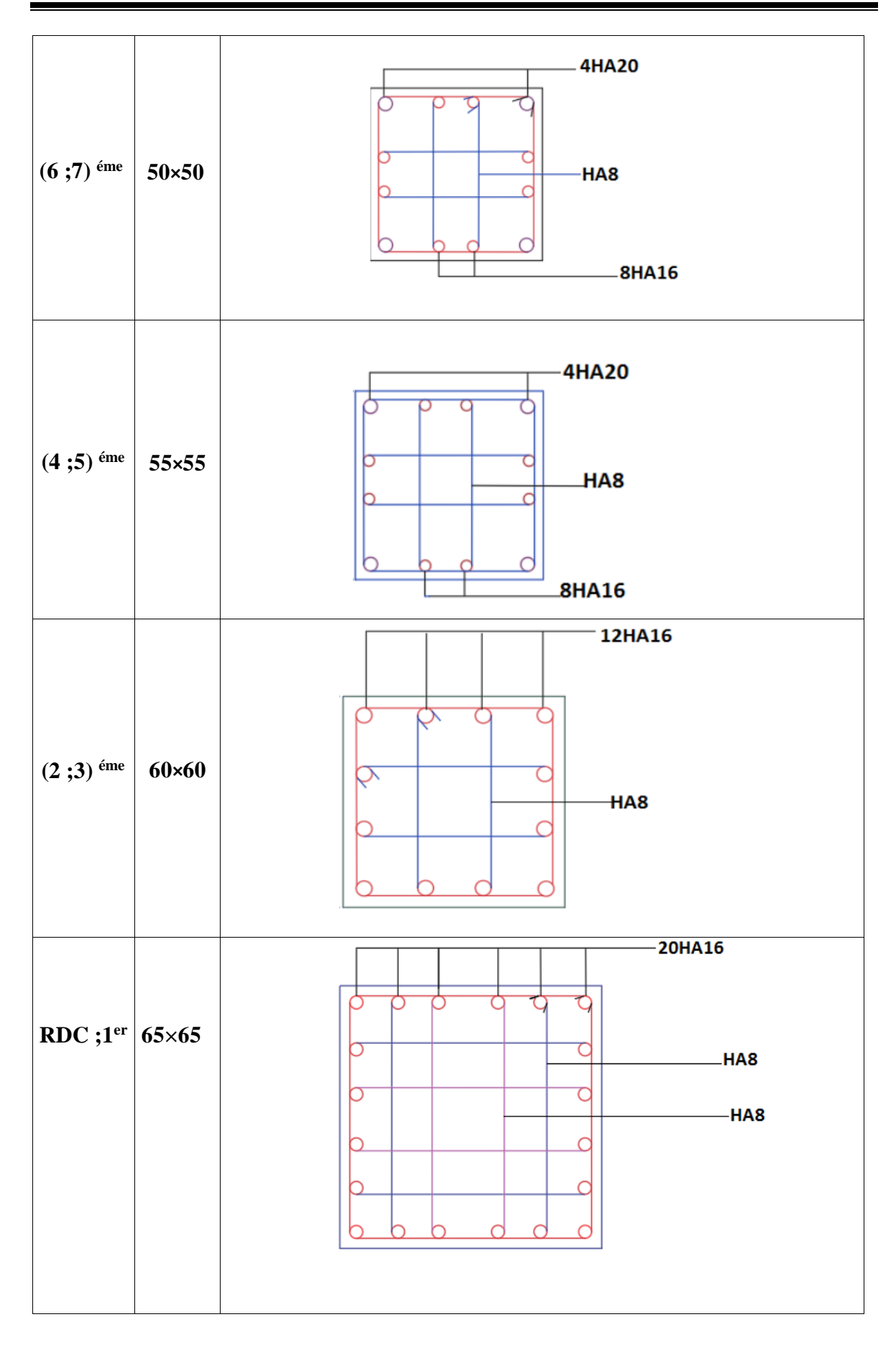

# **V.3 Ferraillage des poutres :**

# **V.3.1 Introduction :**

Les poutres sont des éléments structuraux horizontaux qui permettent de transférer les charges aux poteaux, elles sont sollicitées par des moments de flexion et des efforts tranchants.

Le ferraillage des poutres est donné par l'organigramme de la flexion simple (voir annexe).

On fait le calcul pour les deux situations suivantes :

**Selon CBA 93 :**

Situation durable :

- **ELU:** 1,35G+1,5Q
- **ELS:** G+Q
- **Selon RPA 99 :**

Situation accidentelle :

$$
\triangleright \quad G + Q + E
$$

$$
\triangleright \quad 0.8 \; \text{G} \pm \text{E}
$$

$$
\triangleright \quad G + Q \pm E
$$

# **V.3.2 Recommandations selon RPA99 version 2003 :**

- 1. Le pourcentage total minimum des aciers longitudinaux sur toute la longueur de la poutre est de 0.5% en toute section.
- 2. Le pourcentage total maximum des aciers longitudinaux est de :
	- 4% en zone courante.
	- 6% en zone de recouvrement.
- 3. La longueur minimale de recouvrement est de 50Ø en zone III.
- 4. L'ancrage des armatures longitudinales supérieures et inférieures dans les poteaux de rive et d'angle doit être effectué avec des crochets à 90°.

# **V.3.3 Calcul de ferraillage :**

Pour le calcul des armatures nécessaires dans les poutres, nous avons considéré les Portiques suivants les deux sens :

- Sens porteur (poutre principale)
- Sens non porteur (poutre secondaire).

-Les résultats sont regroupés dans les tableaux suivants :

# **Sens porteur : Poutre (35x60)**

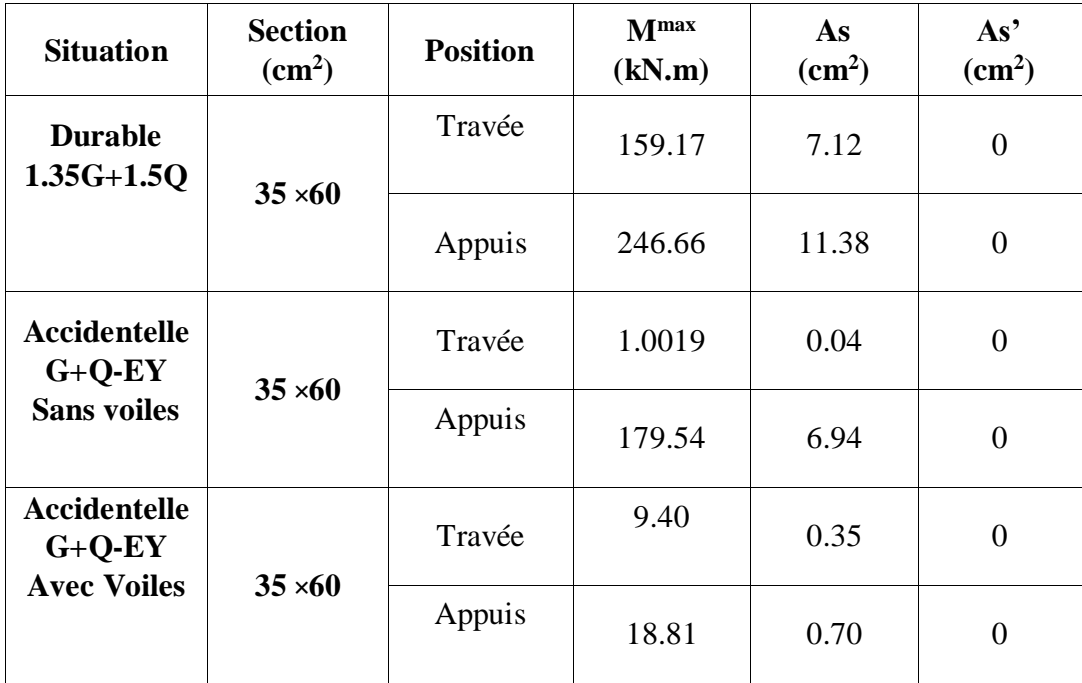

# **Tableau V.19 : Ferraillage des poutres porteuses 35x60.**

# **Sens non porteur : Poutre (30×40)**

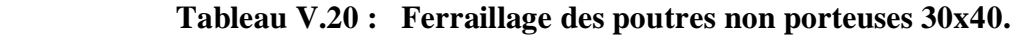

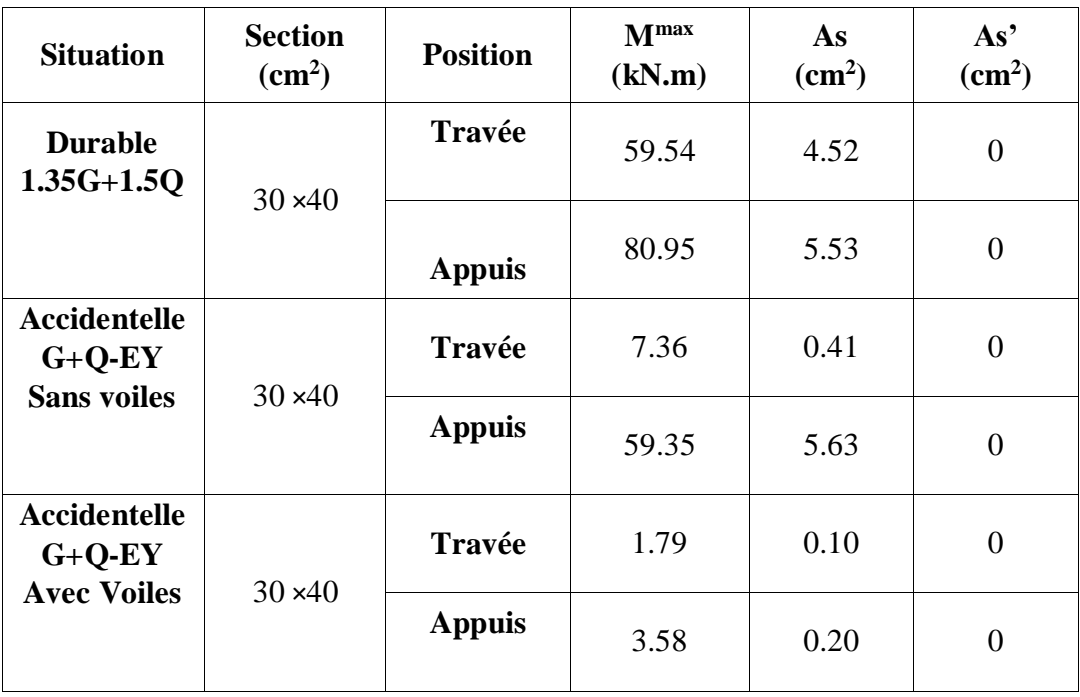
### **V.3.4 Choix des armatures :**

Le ferraillage final adopté est donné par le tableau suivant :

| <b>Section</b><br>$\text{cm}^2$ ) | <b>Position</b> | M <sub>max</sub><br>(kN.m) | AS cal<br>$\text{cm}^2$ ) | <b>Choix</b><br>$\text{cm}^2$ | AS adopté<br>$\text{cm}^2$ |
|-----------------------------------|-----------------|----------------------------|---------------------------|-------------------------------|----------------------------|
| PP $(35 \times 60)$               | Travée          | 159.17                     | 7.12                      | 6T16                          | 12.06                      |
|                                   | Appuie          | 246.66                     | 11.38                     | 8T <sub>16</sub>              | 16.08                      |
| PS $(30 \times 40)$               | Travée          | 59.54                      | 3.99                      | 3HA16                         | 6.03                       |
|                                   | Appuis          | 80.95                      | 5.53                      | $3HA16+$<br>3HA12             | 9.42                       |

 **Tableau V.21 : Ferraillage des poutres porteuses 35x60.**

### **V.3.5 Condition de non fragilité :**

 $As \ge As^{min} = 0.23bd \frac{ft28}{f}$ fe Avec :  $ft_{28} = 2.4$  ;  $fe = 500 MPa$ 

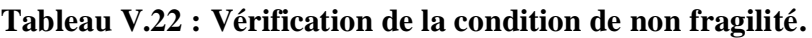

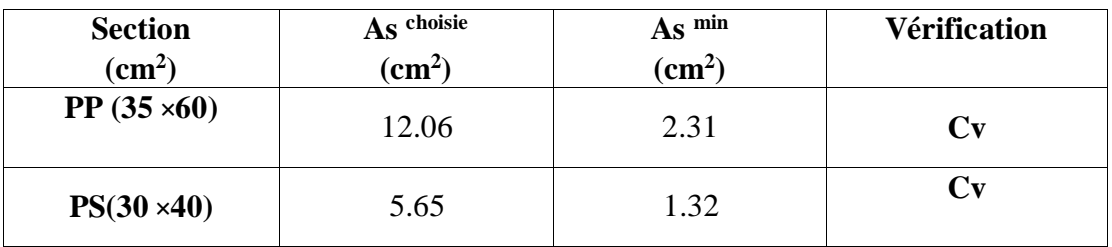

### **V.3.6 Vérification vis à vis de l'ELS :**

On doit vérifier que :

$$
\sigma_{bc} = \frac{Mser \times y}{I} \leq \overline{\sigma_{bc}} = 0.6 \text{ fc28} = 18 \text{ MPa}
$$

$$
\sigma_s = n \frac{M_{ser}}{I} \ (d - y) \leq \ \sigma_s = 250 \text{ MPa}
$$

**- Position de l'axe neutre :**

$$
\frac{b}{2}y^2 + n As'(y-c') - nAs(d-y) = 0
$$

#### **- Moment d'inertie :**

$$
I = \frac{b}{3}y^3 + nAs'(y-c') + nAs(d-y)^2
$$

La fissuration est considérée préjudiciable :

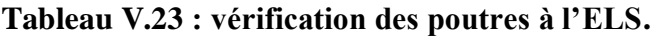

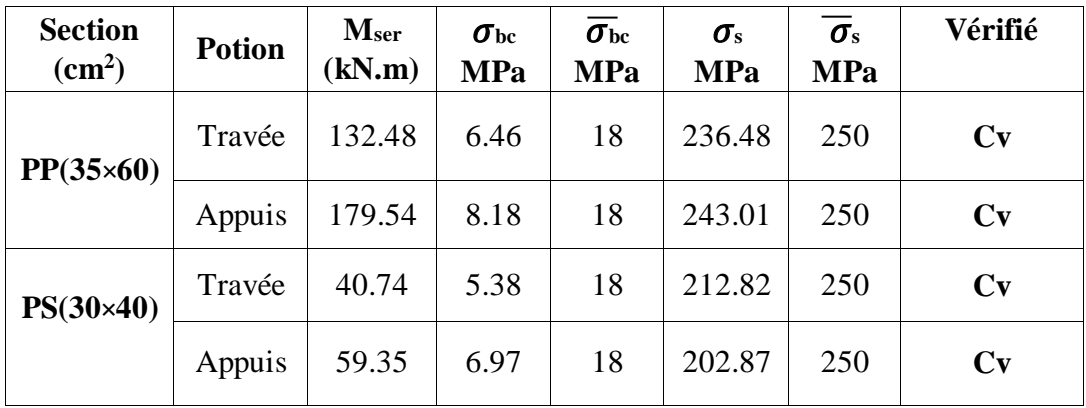

#### **V.3.7 Vérification thermique :**

 Le règlement CBA93 exige une vérification par une étude thermique pour toute structure Ayant des dimensions en plan supérieures à 25m .

Sous l'effet de la variation de la température, l'allongement ou le rétrécissement de l'élément est donné par la formule suivante :

 **∆L = αl0∆T………….. (1)**  $\zeta = \frac{\Delta L}{10}$ **l0 ……………..(2)**

On substitue l'équation (2) dans l'équation (1), on obtient : **ζ = α∆T……….(3)**

La contrainte est évaluée par la loi de Hooke qui est valable que dans le domaine élastique, son expression est : **= E × ζ ……………….(4)**

On remplace les paramètres de l'équation (3) dans l'équation (4) on obtient

 **= Eα∆T …………………. (5)**

#### **Avec :**

L : Variation de la longueur de l'élément.

 $\Delta T$  : Variation de la température ( $\Delta T = 20 \text{ c}^{\circ}$ ).

- $\alpha$ : Coefficient de dilatation thermique ( $\alpha = 10^{-5}$ )
- l<sub>0</sub> : Longueur de la poutre.
- σ : Contrainte thermique.
- E : Module de Young (E=11496,76 MPa).

Donc :  $\sigma$  = Eα $\Delta$ T

 $\Sigma = 11496,76 \times 10^{-5} \times 20 = 2,3 \text{ MPa}$ 

La fissuration est considérée préjudiciable

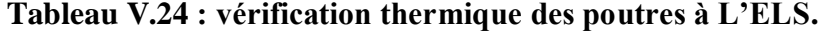

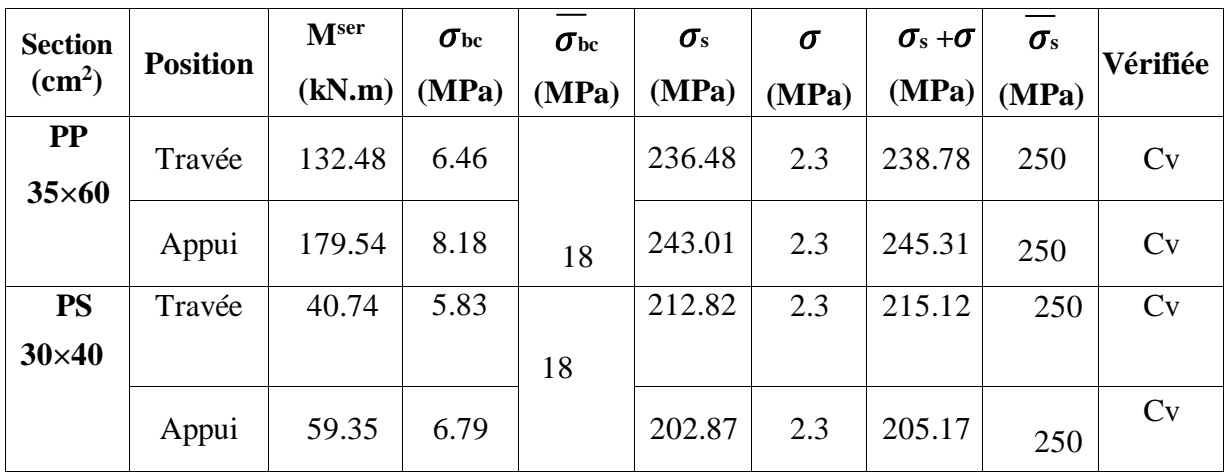

#### **V.3.8 Vérification de l'effort tranchant :**

#### **Vérification de la contrainte de cisaillement :**

Il faut vérifier que :  $\tau u = \frac{\tau u}{1.1}$ bd

**Avec :**

 $\tau u$ : l'effort tranchant maximum.

b : Largeur de la section de la poutre.

d : Hauteur utile.

 $\tau u = (0, 1 \text{ f}_{c28} ; 5 \text{ MPa}) = 3 \text{ MPa}$ 

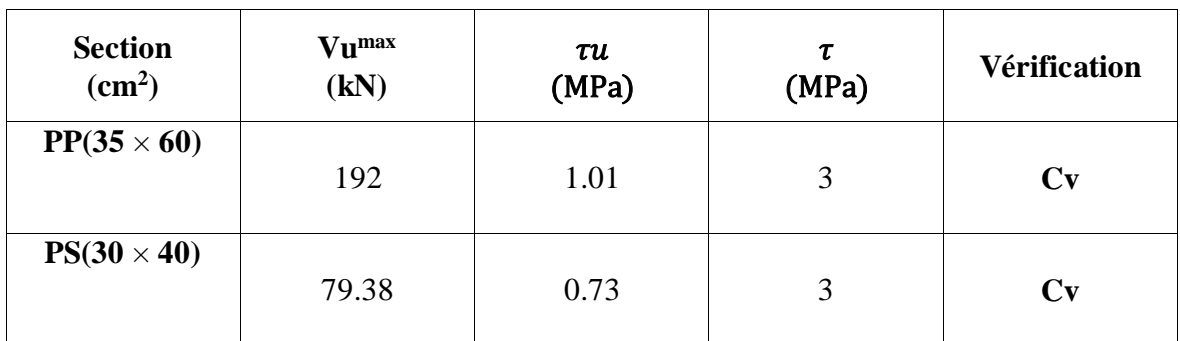

### **Tableau V.25 : Vérification de la contrainte de cisaillement.**

### **V.3.9 Calcul des armatures transversales :**

L'acier choisi pour les armatures transversales est de type haute adhérence et nuance FeE50 (Fe = 500MPa)

• **Selon le BALL 91 modifié 99 :** 
$$
\begin{cases}\n\text{St} = \text{Min } (0.9d \; ; \; 40 \text{cm}) \\
\frac{\text{At}}{\text{b*St}} > \frac{\text{tu-}0.3 \cdot \text{Fc28*K}}{0.8 \cdot \text{Fc28}}; \quad \text{K=1} \\
\frac{\text{At}}{\text{b*St}} > \text{max } (\frac{\text{tu}}{2}, \; 0.4 \text{ MPa})\n\end{cases}
$$

• Selon le RPA 99 version 2003 :  
\n
$$
St \le \min(\frac{h}{4}, 12^*\varphi l)
$$
\n
$$
St \le \frac{h}{2}
$$
\n
$$
20ne \text{ count}
$$
\n
$$
St \le \frac{h}{2}
$$
\n
$$
St \le \frac{h}{2}
$$

**Avec :**

 $\varphi t = \min(\frac{h}{2\pi})$  $rac{h}{35}$ ;  $\varphi l$  ;  $rac{b}{10}$  $\frac{v}{10}$ ) =

Les résultats de calcul sont résumés dans le tableau suivant :

| <b>Section</b>         | T    | $\tau$ u | <b>BAEL91</b> | <b>RPA99</b>                      |              | St adp<br>cm |    | $A_t$              |              |
|------------------------|------|----------|---------------|-----------------------------------|--------------|--------------|----|--------------------|--------------|
| $\text{(cm}^2\text{)}$ | (kN) | (MPa)    | $St$ (cm)     | St(cm)<br>$\mathbf{Z} \mathbf{C}$ | St(cm)<br>ZN | ZN           | ZC | (cm <sup>2</sup> ) | <b>Choix</b> |
|                        |      |          |               |                                   |              |              |    |                    |              |
| $pp$ 35 $\times$ 60    | 192  | 1.01     | 40            | 30                                | 15           | 10           | 20 | 2.1                | 5T8          |
| $Ps\,30\times40$       | 79.3 | 0.73     | 32.36         | 20                                | 10           | 5            | 15 | 1.35               | 4T8          |

 **Tableau V.26: calcul des armatures transversales.**

### **V.3.10 Recouvrement des armatures longitudinales :**

 $Lr = 50\emptyset$  (zone III).

Lr : Longueur de recouvrement. On a :

- Ø = 16mm .........................................Lr = 80 cm
- Ø = 14mm..........................................Lr = 70 cm

### **V.3.11 Arrêt des barres :**

Armatures inférieures :  $\mathrm{h} < \frac{l}{10}$ 

Armatures supérieures :

l 4 ………………. . Appuis en travée de rive  $h' \leq$ l 5 …………………Appuis en travée intermédiaire

Avec : L= max (L  $_{\text{gauche}}$ ; L  $_{\text{droite}}$ )

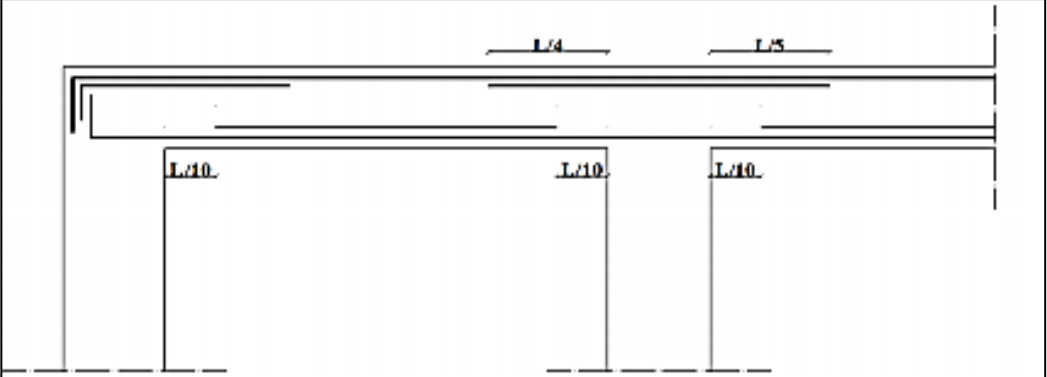

 **Figure V.1 : arrêt des barres .**

### **V.3.12 Vérification de la flèche :**

Tel que :

• **Fourier porteuse** (35×60) : 
$$
f_{\text{adm}} = 0.5 + \frac{669}{1000} = 1.17
$$
 cm

**- Poutre non porteuse** (30×40) **:**  $f$  <sub>adm</sub> =  $\frac{500}{500}$  $\frac{100}{500}$  = 1 cm

**i**: La flèche due aux charges instantanées.

**v** : La flèche due aux charges de longues durée.

- **- Calcul de la flèche due aux déformations différées :**  $f_{\rm V} = \frac{\rm{Mser} \times l^2}{10 \rm{Eyr} \times l^2}$  $10 \mathrm{Ev} \times I_{\mathrm{fv}}$
- **- Calcul de la flèche due aux déformations instantanées :**

$$
f_{\rm}\rm{i} = \frac{Mser \times l^2}{10 \,\mathrm{Ev} \times I_{fi}}
$$

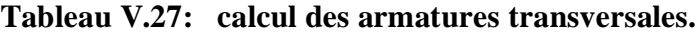

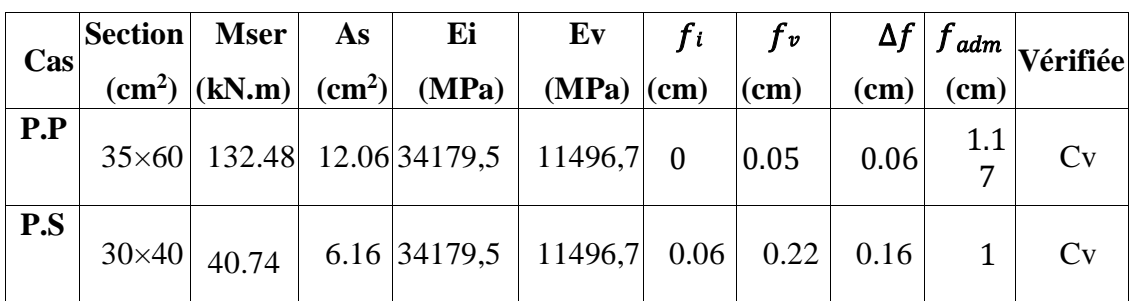

### **V.3.13 Schéma de ferraillage des poutres :**

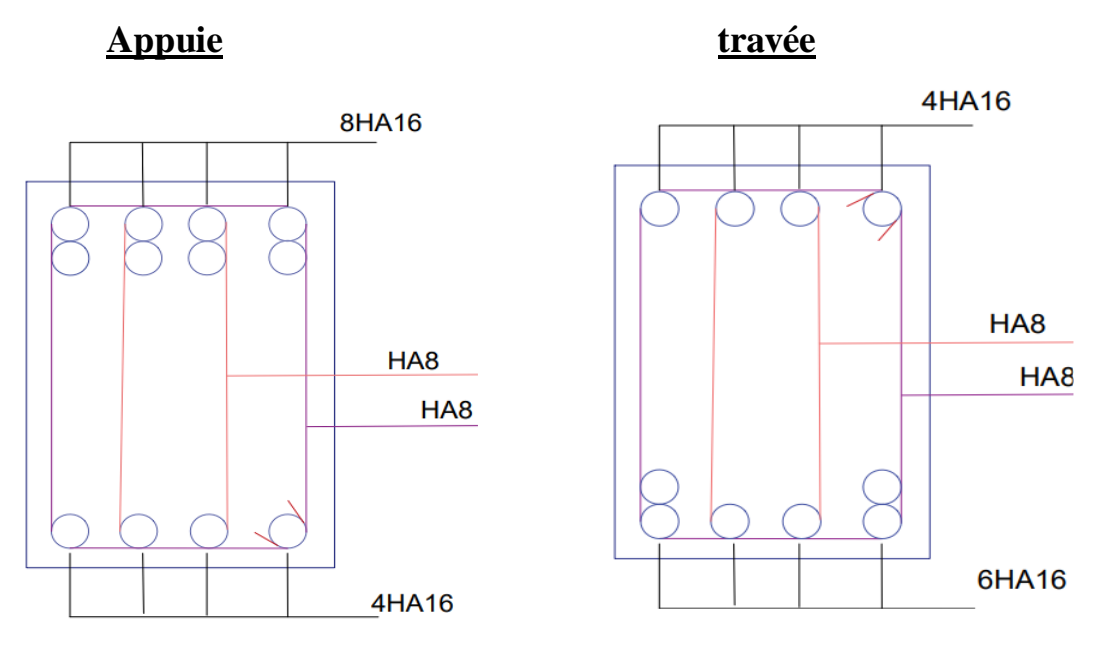

**Figure V.2 : Schéma de ferraillage de poutre principale 30x60.**

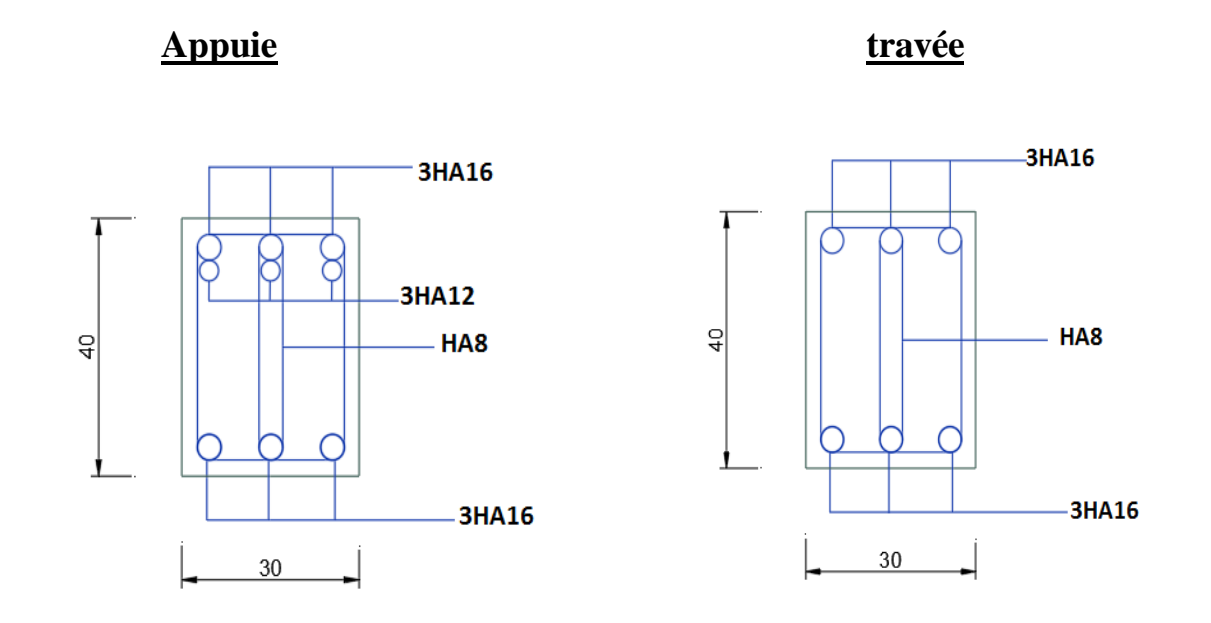

**Figure V.3 : Schéma de ferraillage de poutre secondaire 30x40.**

### **V.4 Ferraillages des voiles :**

### **V.4.1 Introduction :**

Les voiles sont des éléments verticaux qui sont destinés à reprendre les charges horizontales ainsi les charges verticales.

Les voiles présentes une section rectangulaire dont l'épaisseur est faible devant la longueur donc ils ont une rigidité dans la direction perpendiculaire l'épaisseur, ce qui impose une disposition des voiles dans les deux directions principales de la structure. Dans une structure on peut trouver uniquement des voiles pleins comme on peu trouver des voiles avec ouverture (linteaux et trumeaux).

Les voiles pleins et les trumeaux se ferraillent à la flexion composée et les linteaux à la flexion simple avec effort tranchant pour les deux cas.

Les combinaisons de calculs sont :

- $1,35G + 1,5Q$
- $\bullet$  G + Q  $\pm$  E
- $0.8G \pm E$

#### **Recommandations du RPA99 :**

### **Les linteaux (RPA99 version2003 (article 7.7.3))**

On devra disposer :

- **-** Des aciers longitudinaux de flexion
- **-** Des aciers transversaux
- **-** Des aciers en partie courante (aciers de peau)
- **-** Des armatures diagonales (si nécessaire)

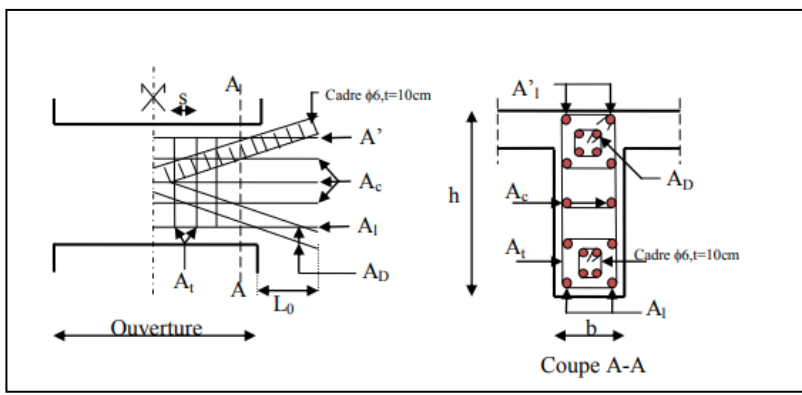

 **Figure V.4. Ferraillage du linteau**

### **Armature longitudinales :**

 $(A1; A1') \ge 0.0015$  b × h  $(0.15%)$ 

### **Armature transversales :**

At  $\geq 0.0015$  b × s (0.15%) pour  $\tau u \leq 0.025$  × f<sub>c28</sub>

At  $\geq 0.0025$ nb × s (0.25 %) pour  $\tau u > 0.025 * f_{c28}$ 

$$
Ou: \quad \tau u = \frac{\overline{V}}{b^*d}
$$

avec :  $V = 1.4$ Vu

- b : Épaisseur de linteaux ou de voile
- d : Hauteur utile=0,9h
- h : Hauteur total de la section brute

s : Espacement des armatures transversales

### **Armatures en section courante (armature de peau) :**

Les armatures longitudinales intermédiaires ou de peau Ac (2 nappes) doivent être au total d'un minimum égal à 0.20%

### **Armatures diagonales :**

Elles sont a disposé obligatoirement si  $\tau u > 0.06$  fc28 si non on ne met pas des armatures diagonales.

 $AD \ge 0,0015.$  b. h

#### **Les trumeaux (voiles pleines) : (RPA99 version2003 (articles 7.7.4) :**

On devra disposer :

- **-** Des aciers verticaux de flexion ;
- **-** Des aciers horizontaux.
- **Aciers verticaux :**

Ils reprennent les efforts de flexion. Ils sont calculés en flexion composée, et disposés en deux nappes parallèles aux faces des voiles. Le pourcentage minimum des armatures verticales sur toute la zone tendue sou l'action des forces verticales et horizontales pour reprendre l'effort de traction en totalité est :

Amin =  $0,2\% \times l_t \times e$ 

l<sub>t</sub> : Longueur de la zone tendue

e: épaisseur du voile.

Les barres verticales des zones extrêmes doivent être ligaturées avec des cadres horizontaux dont l'espacement St < e.

Les barres du dernier niveau doivent être munies de crochets à la partie supérieure.

#### **Aciers horizontaux :**

Ils sont destinés à reprendre les efforts tranchant, et maintenir les aciers verticaux, et les empêcher de flamber, donc ils doivent être disposés en deux nappes vers l'extérieur des armatures verticales.

Les barres horizontales doivent être munies de crochets à  $130^{\circ}$  ayant une longueur de . $\phi$ 10

#### **Règles communes :**

Le pourcentage d'armatures verticales et horizontales des trumeaux et donné comme suit :

- **-** Globalement dans la section du voile 0.15%
- **-** En zone courante (non tendue) 0.10%

L'espacement des barres horizontales et verticales est : S≤ min (1.5e, 30cm).

Les deux nappes d'armatures doivent être reliées avec au moins 4 épingles au mètre carré.

Le diamètre des barres verticales et horizontales (l'exception des zones d'about) ne devrait pas dépasser 1/10 de l'épaisseur du voile

Les longueurs de recouvrements doivent être égales à :

- 40∅ pour les barres situées dans les zones où le renversement du signe des efforts est possible ;
- $\triangleright$  pour les barres situées dans les zones comprimées sous l'action de toutes les  $\phi$ 20 combinaisons possibles de charges.

 Le long des joints de reprise de coulage, l'effort tranchant doit être repris par les aciers de couture dont la section doit être calculée avec la formule :

$$
A_{vg} = 1.1 \times \frac{V}{Fe}; \qquad \text{avec} \quad \overline{V} = 1.4 \times V
$$

Cette quantité doit s'ajouter la section d'aciers tendus nécessaires pour équilibrer les efforts de traction dus aux moments de renversement.

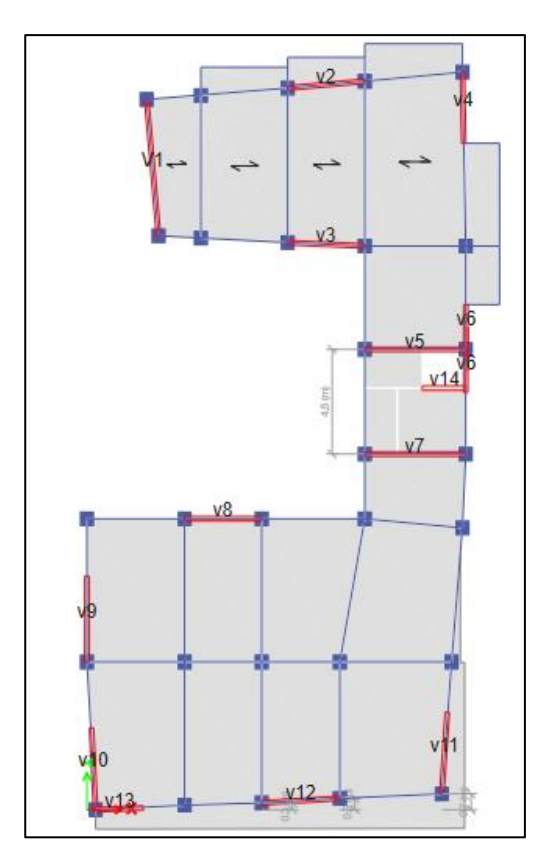

**Figure V.5: Plan de repérage des voiles.**

#### **V.4.2 Sollicitations de calcul :**

Les sollicitations de calcul sont extraites directement du logiciel ETABS, les résultats sont résumés dans le tableau suivant :

 **Nmin ; Mcorr :**est la plus défavorable

#### **Sens x-x :**

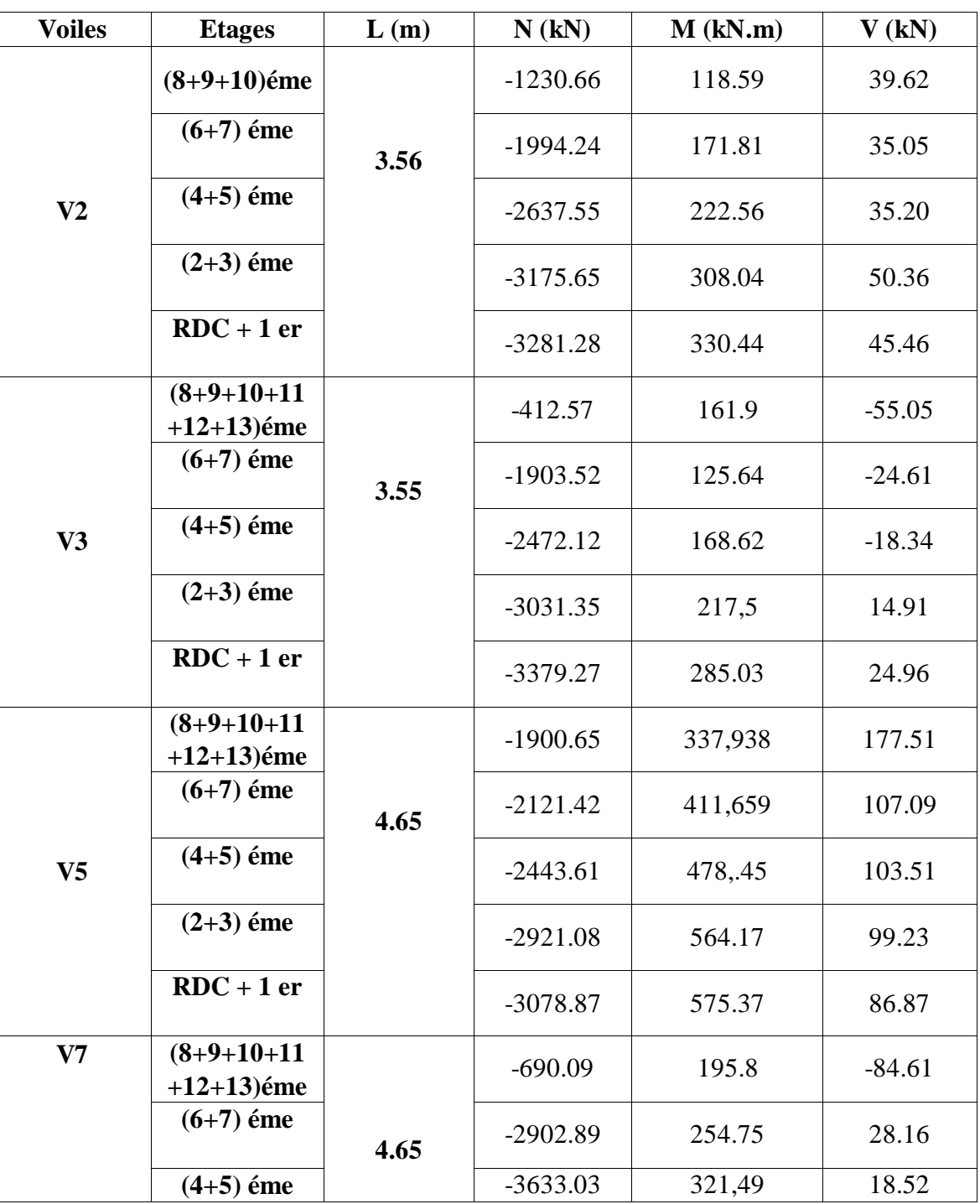

**Tableau V.28: les sollicitations des voiles suivant x-x.**

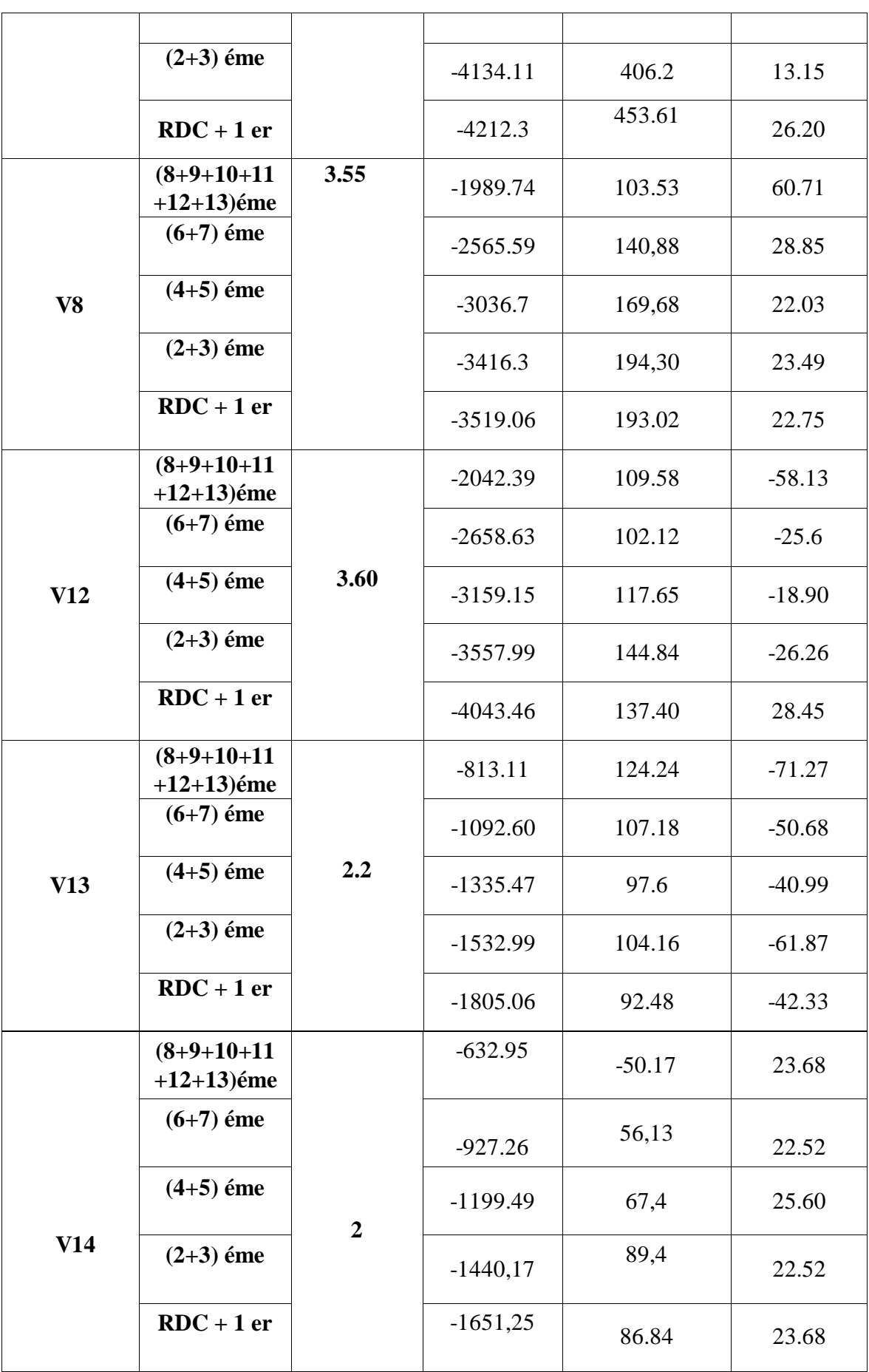

### **Sens y-y :**

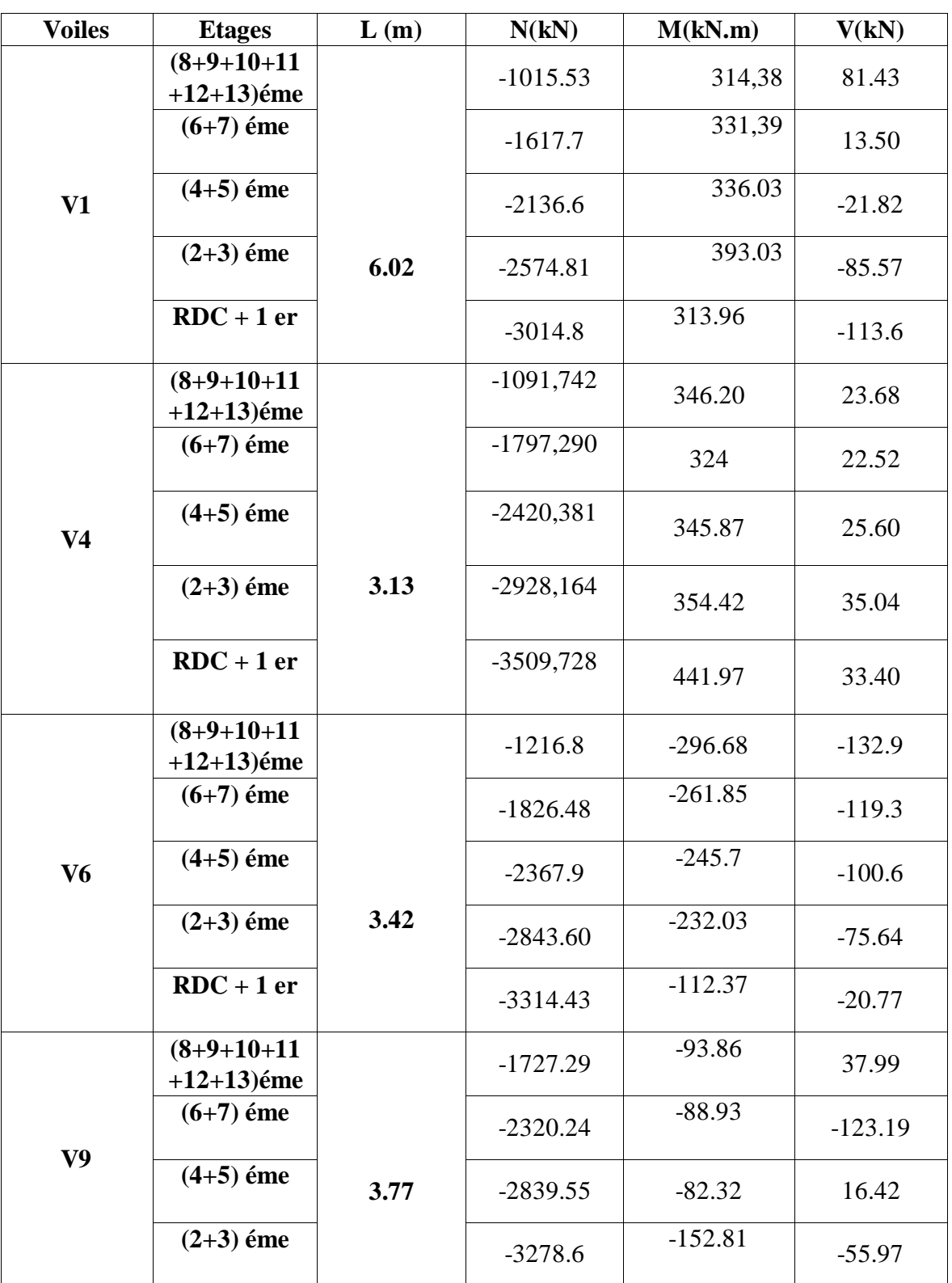

# **Tableau V.29: les sollicitations des voiles suivant y-y.**

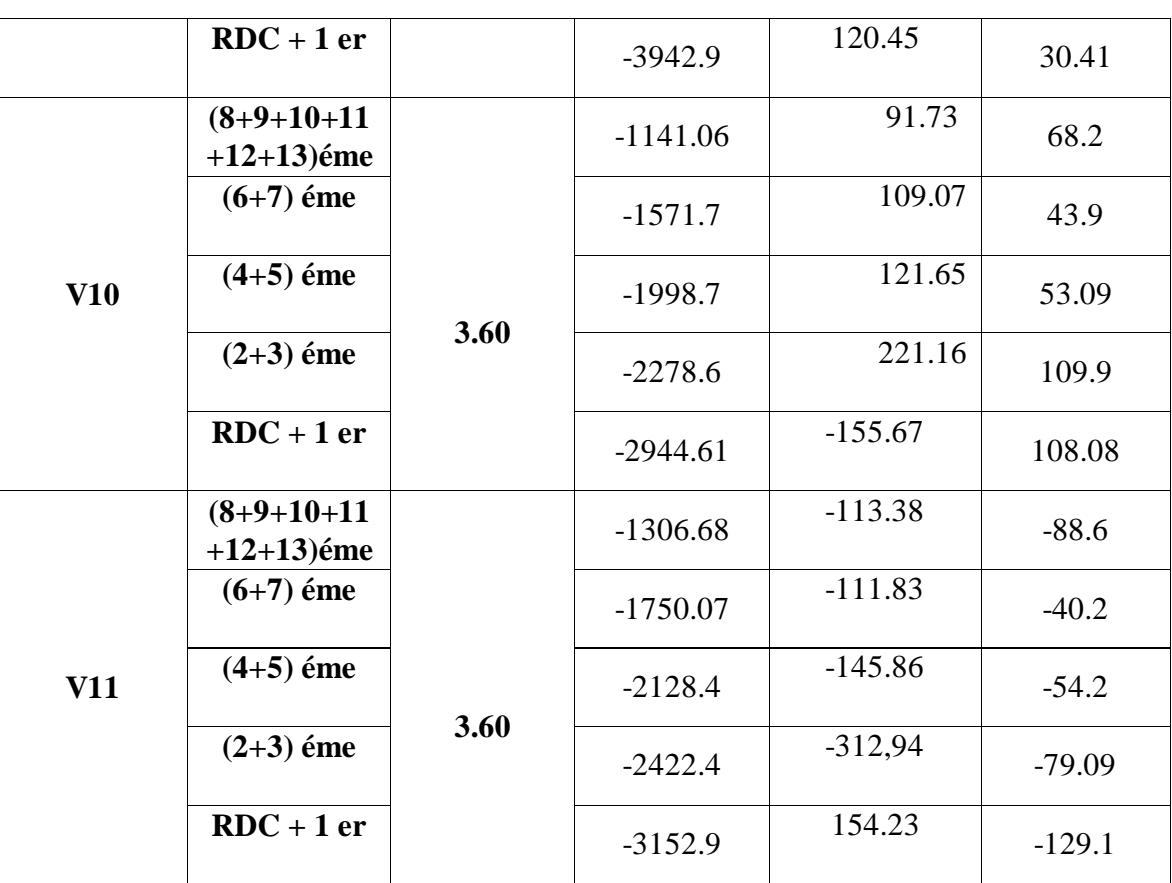

### **V.4.3 Calcul de ferraillage :**

Après avoir comparé les valeurs les plus défavorables des sollicitations, selon les différentes combinaisons d'action citée auparavant .les résultats sont récapitulés dans les tableaux suivant avec:

#### **Sans x-x**

**- Voile 2 :**

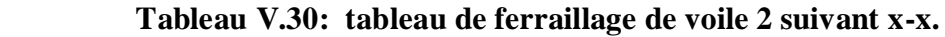

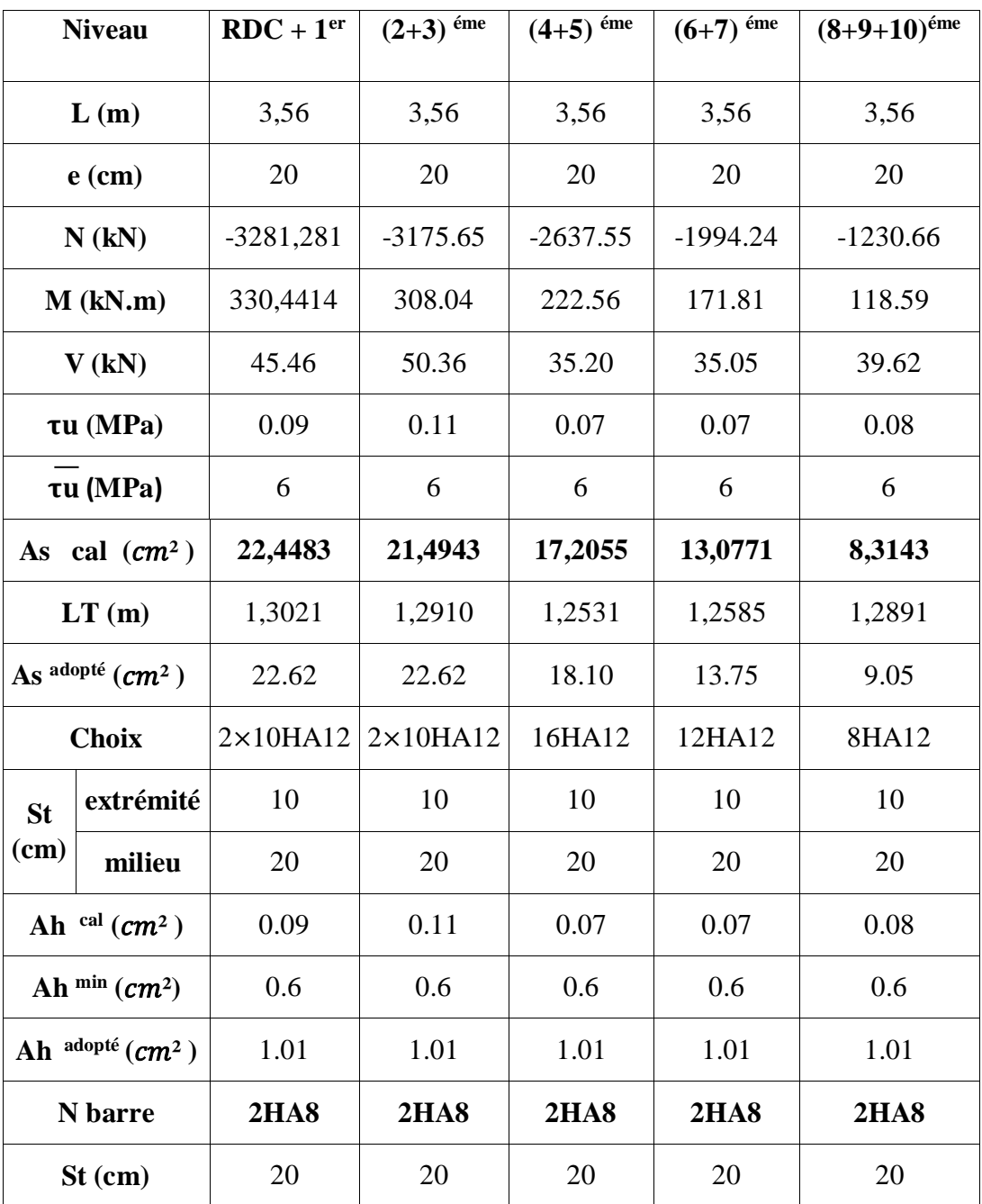

# **- Voile 3 :**

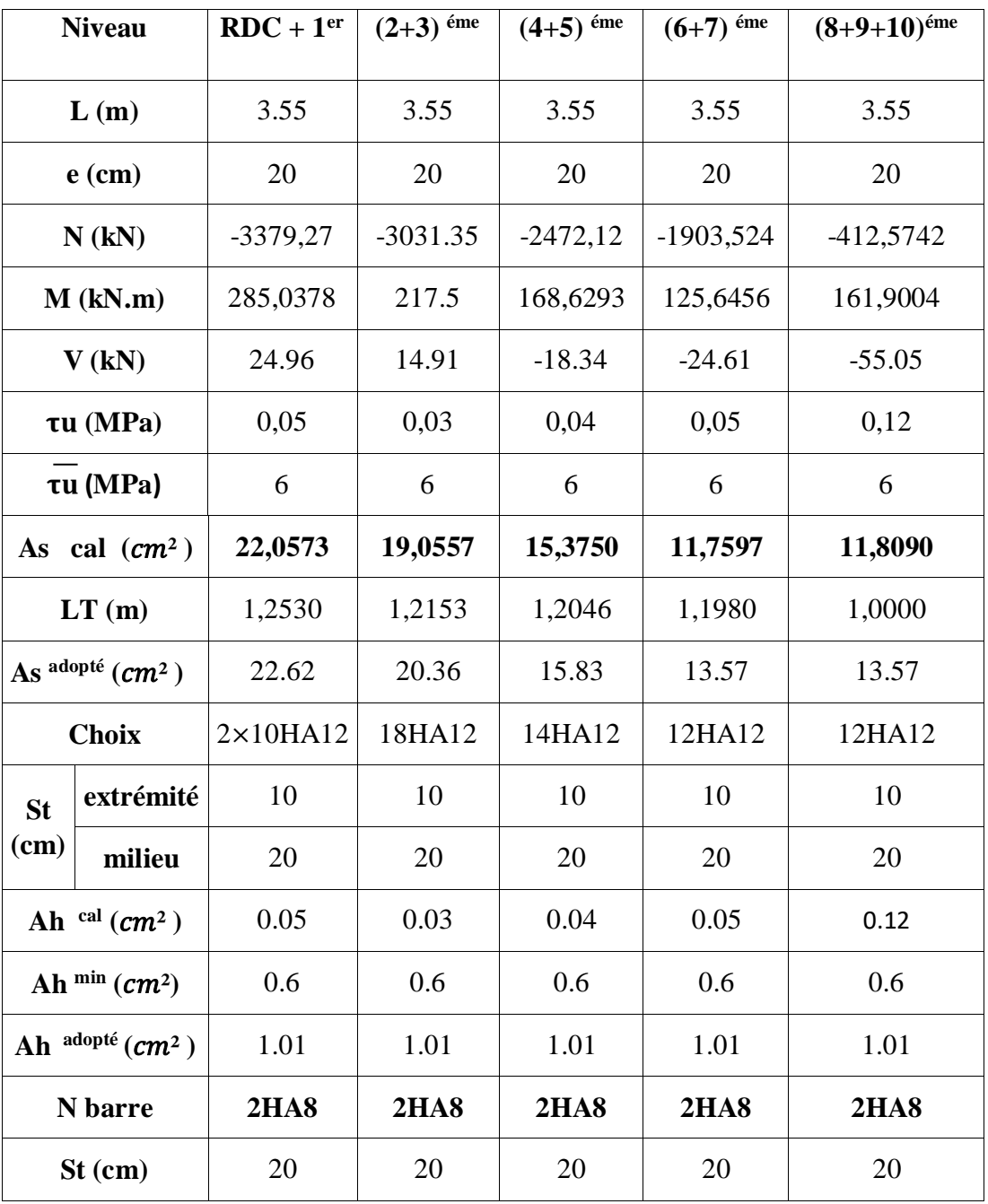

# **Tableau V.31 : tableau de ferraillage de voile 3 suivant x-x.**

# **- Voile 5 :**

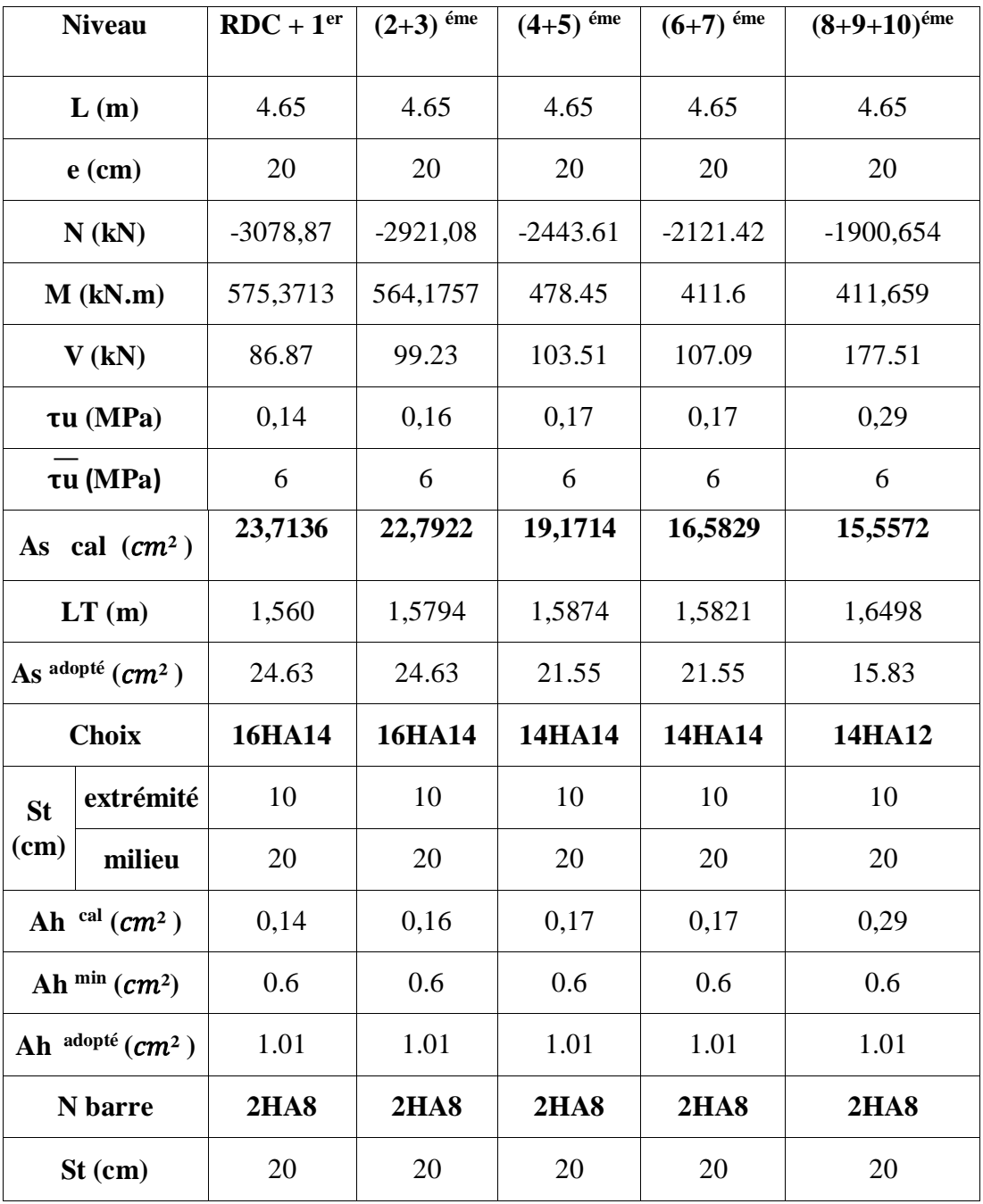

# **Tableau V.32 : tableau de ferraillage de voile 5 suivant x-x.**

# **- Voile 7 :**

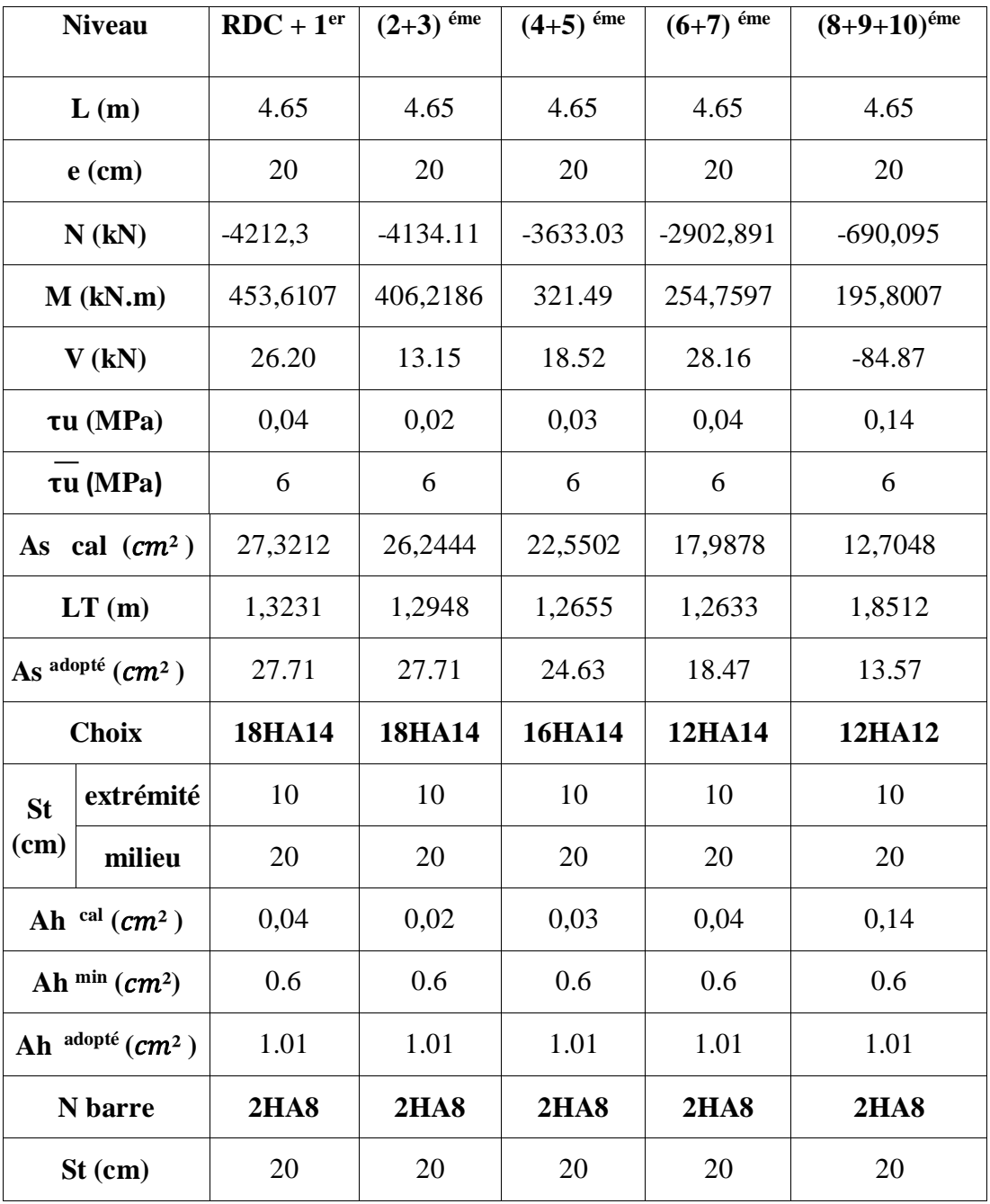

# **Tableau V.33 : tableau de ferraillage de voile 7 suivant x-x.**

# **- Voile 8 :**

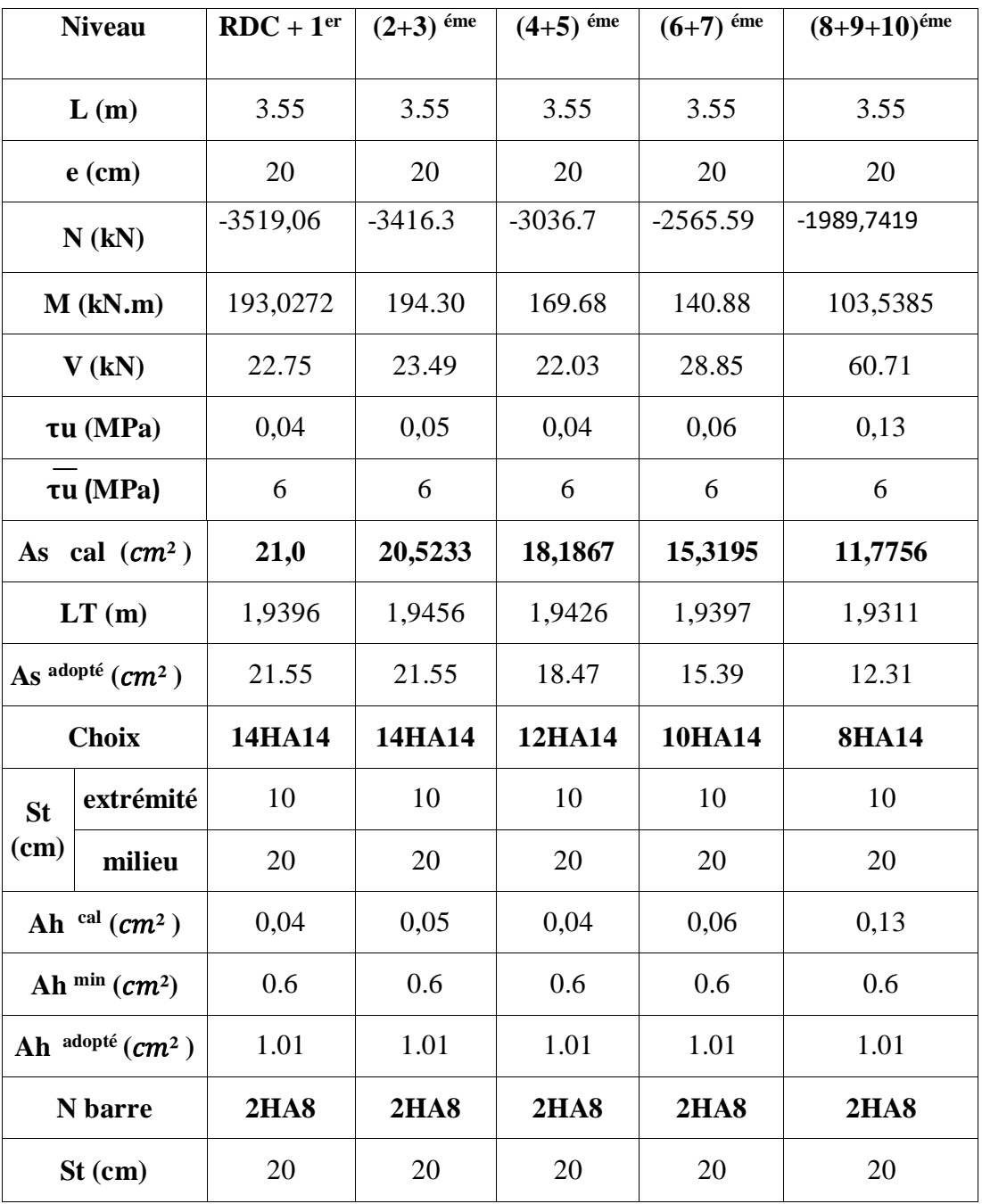

# **Tableau V.34 : tableau de ferraillage de voile 8 suivant x-x.**

### **- Voile 12 :**

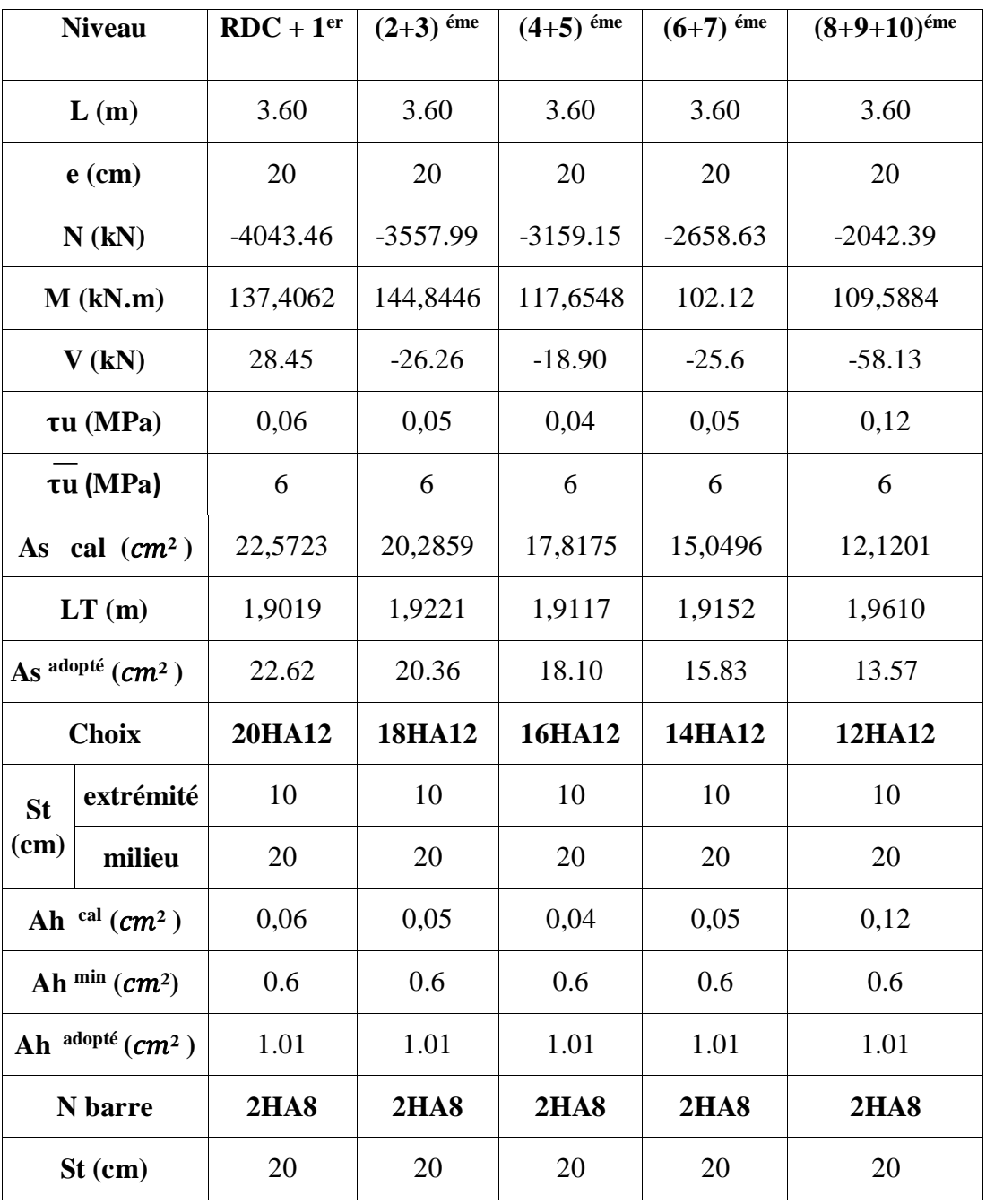

# **Tableau V.35 : tableau de ferraillage de voile 12 suivant x-x.**

### **- Voile 13 :**

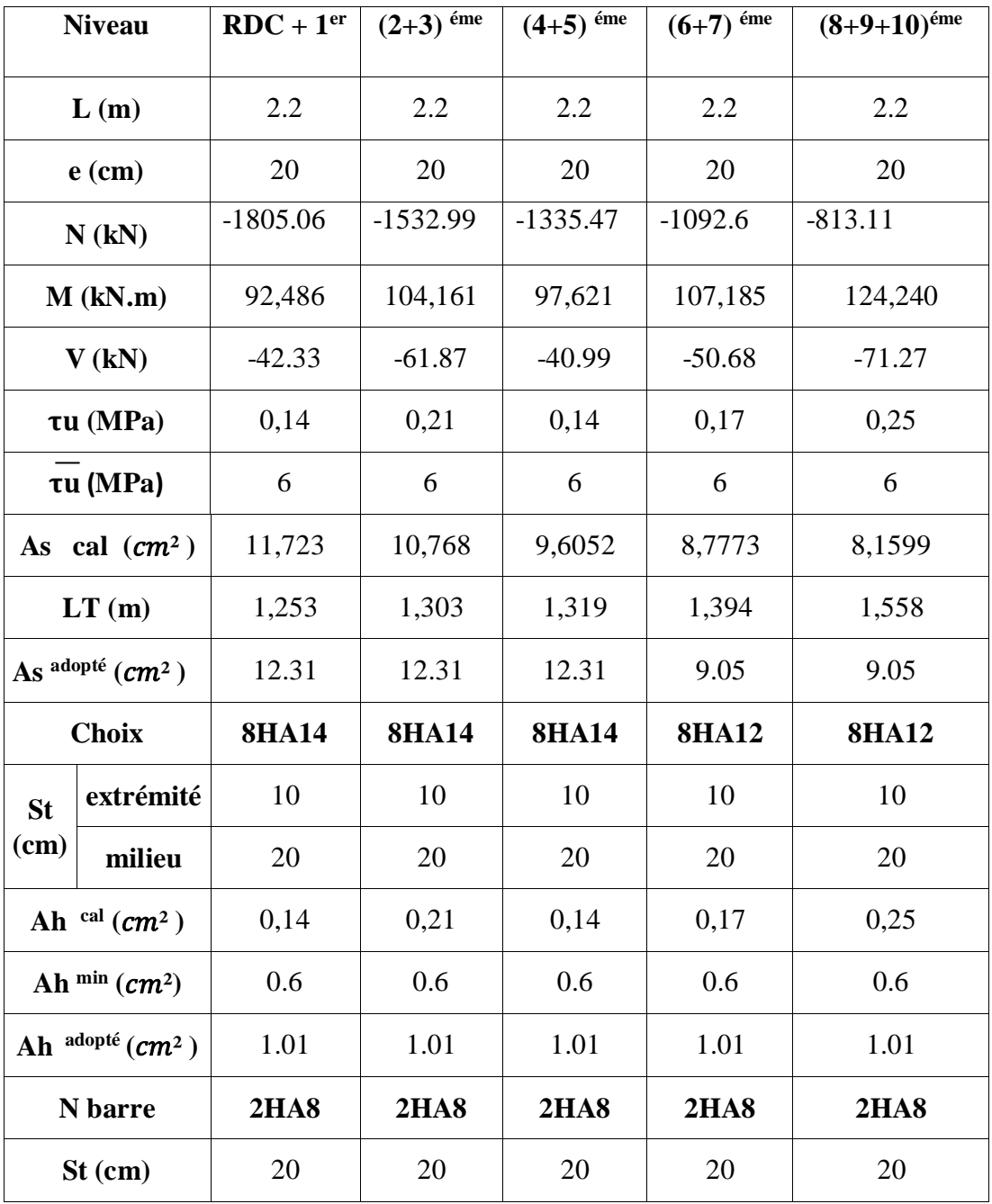

# **Tableau V.36 : tableau de ferraillage de voile 13 suivant x-x.**

### **- Voile 14 :**

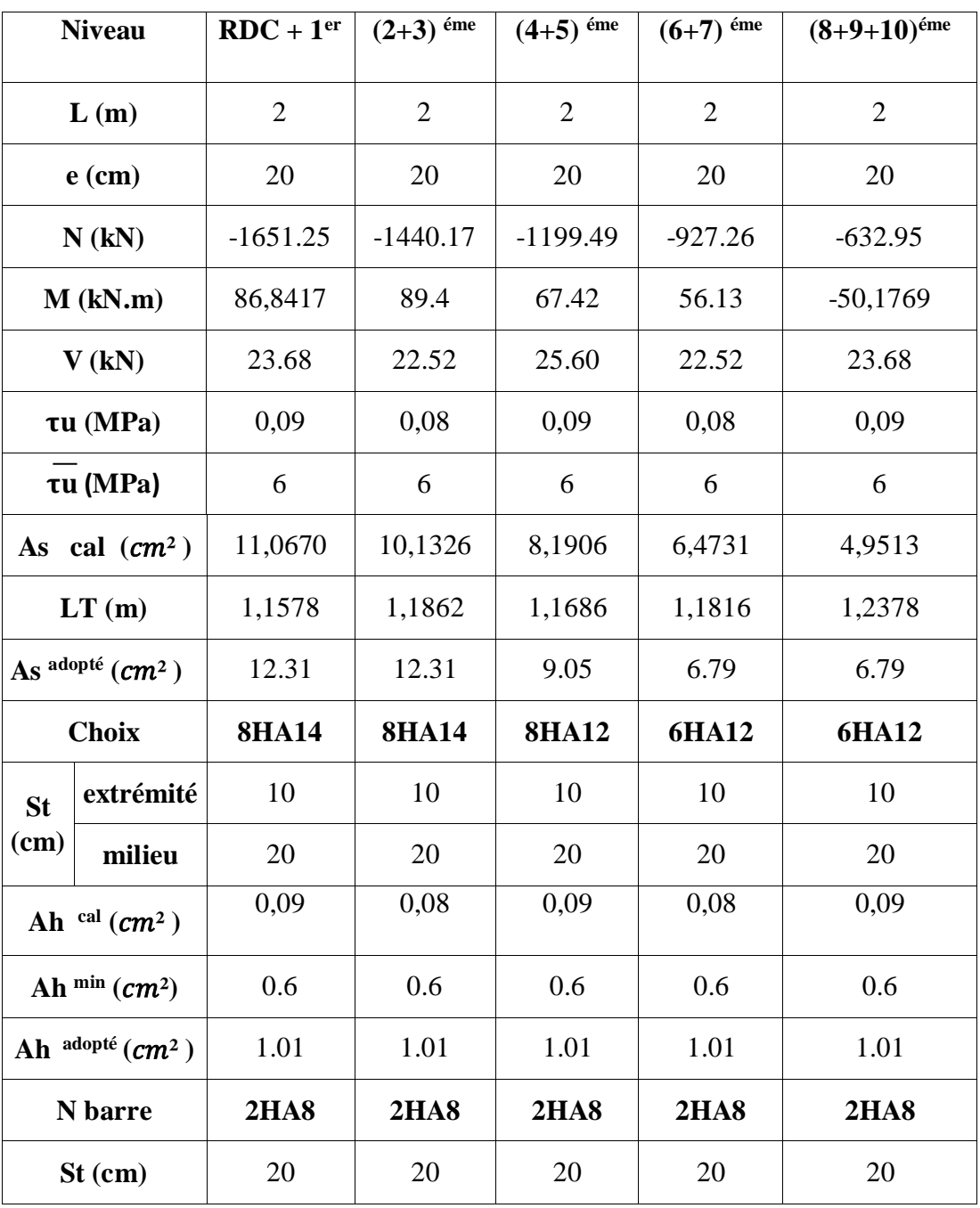

# **Tableau V.37 : tableau de ferraillage de voile 14 suivant x-x.**

- **Sens y-y :**
	- **- Voile 1 :**

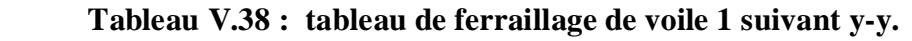

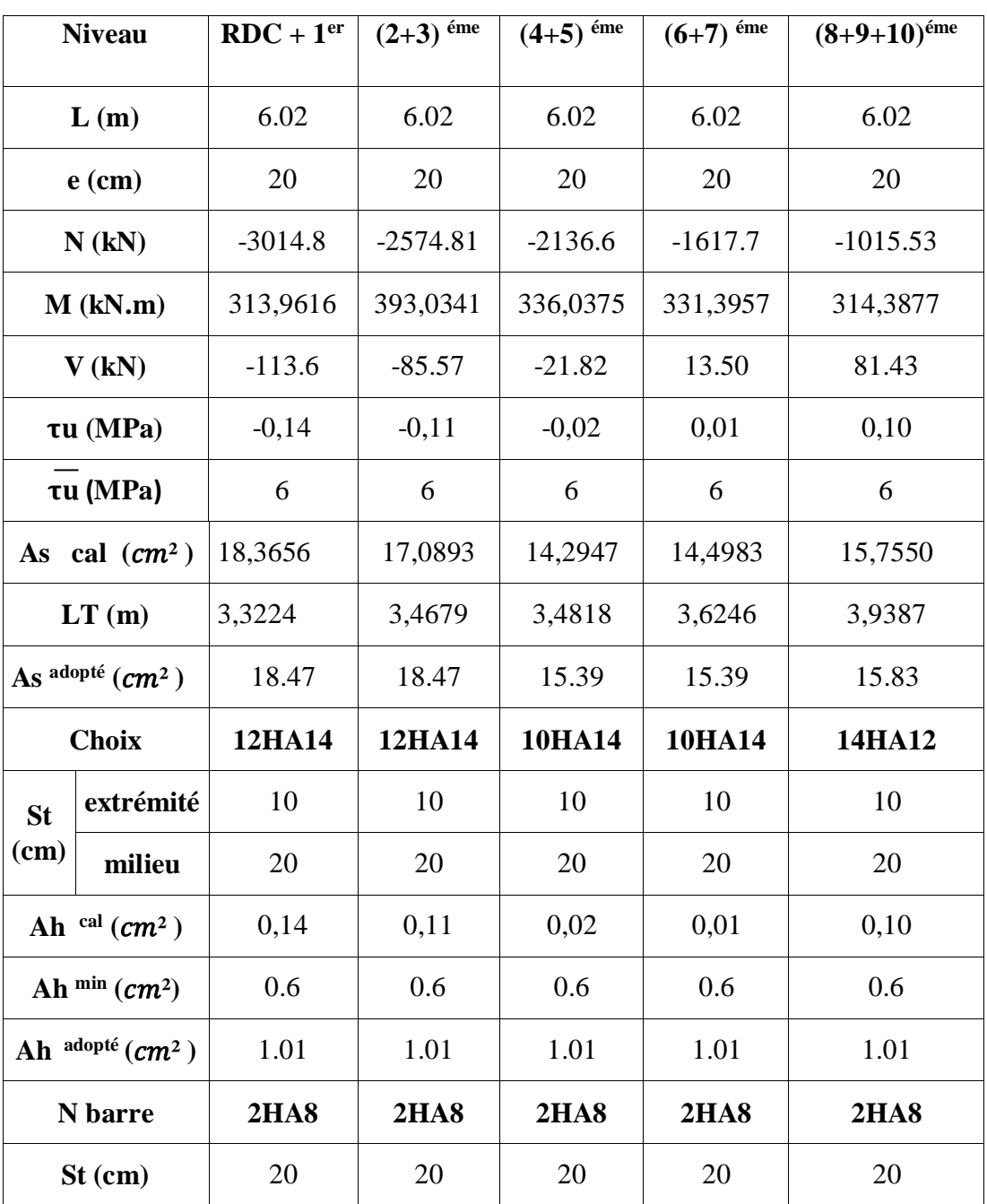

# **- Voile 4 :**

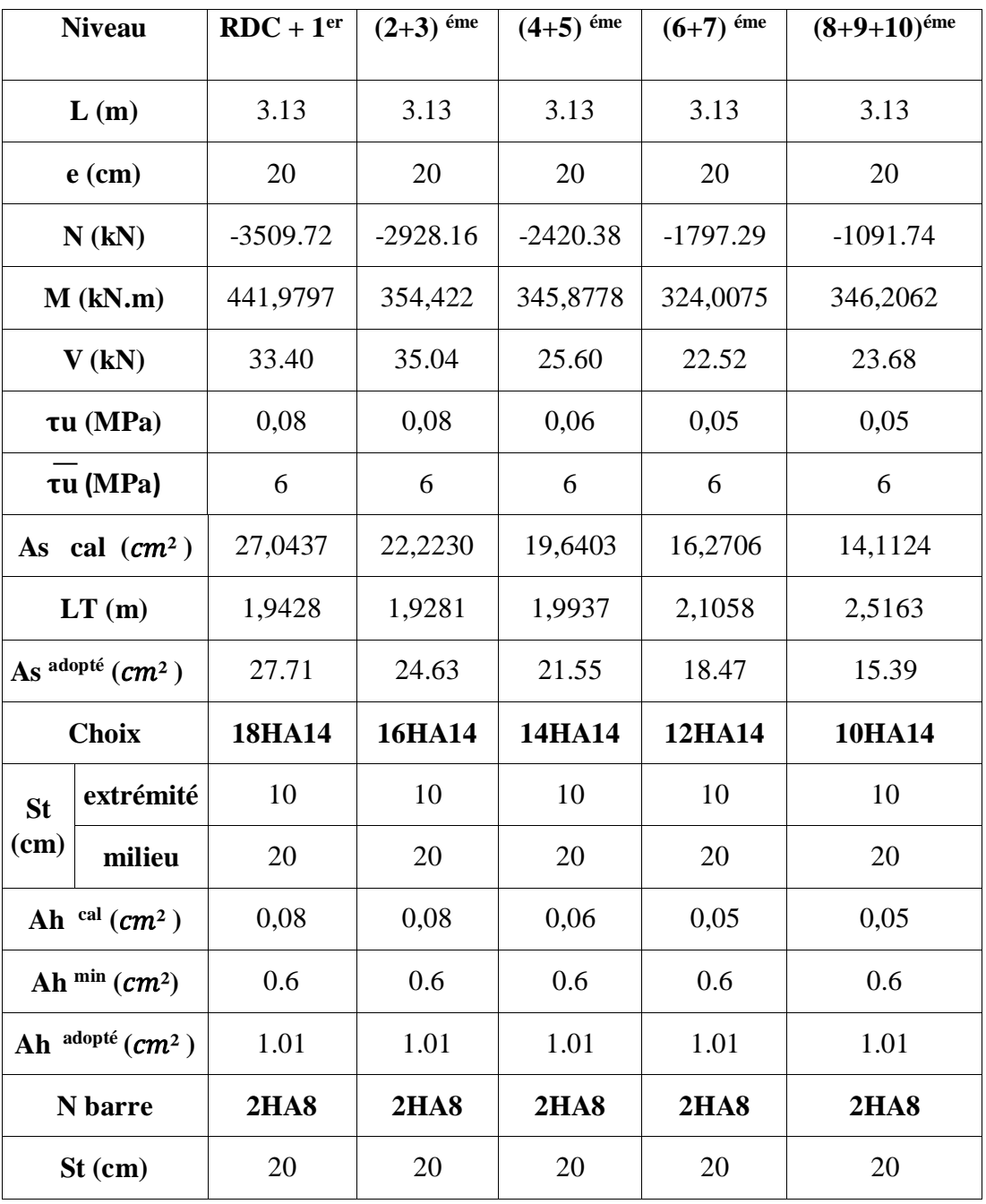

# **Tableau V.39 : tableau de ferraillage de voile 4 suivant y-y.**

# **- Voile 6 :**

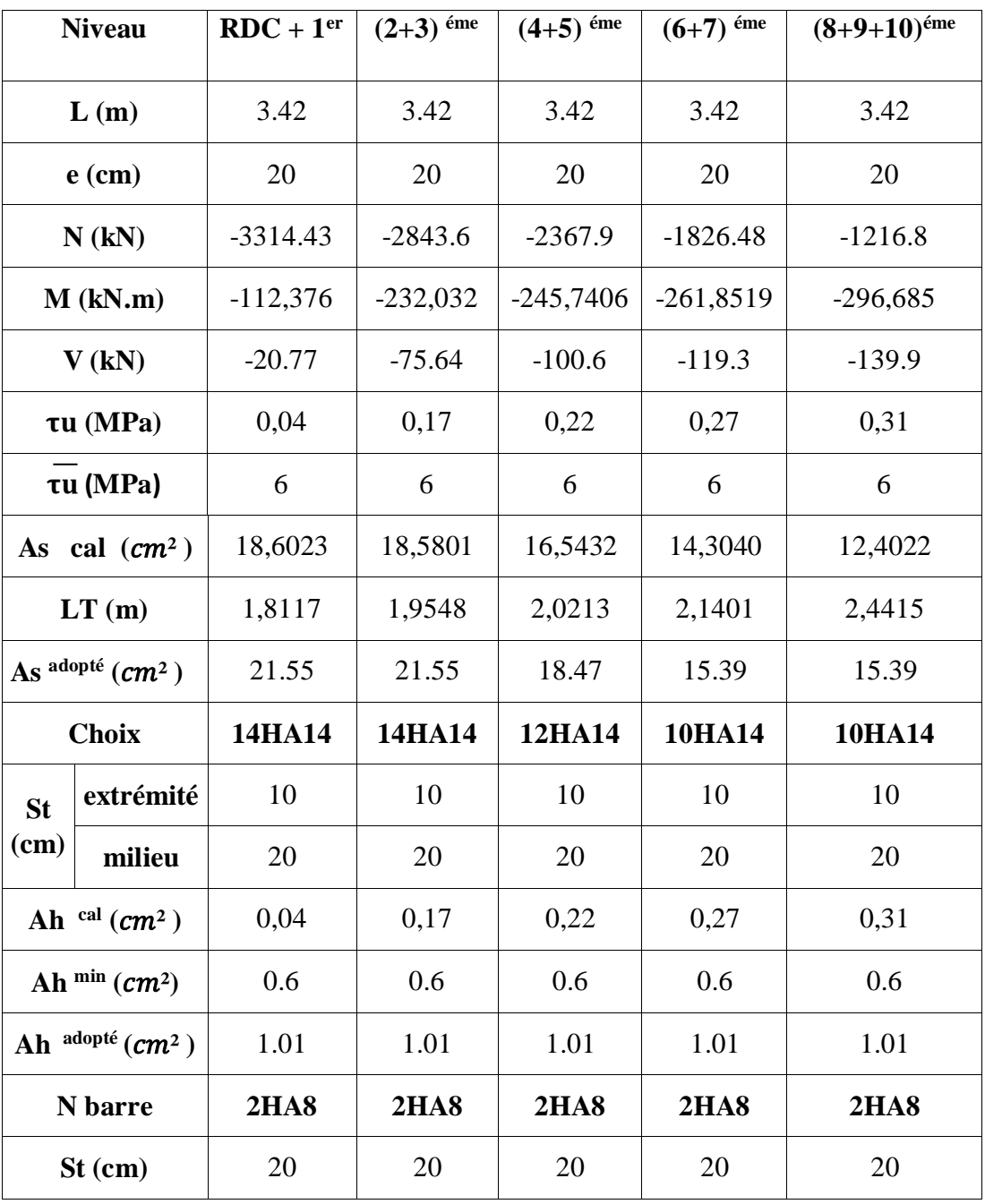

# **Tableau V.40 : tableau de ferraillage de voile 6 suivant y-y.**

# **- Voile 9 :**

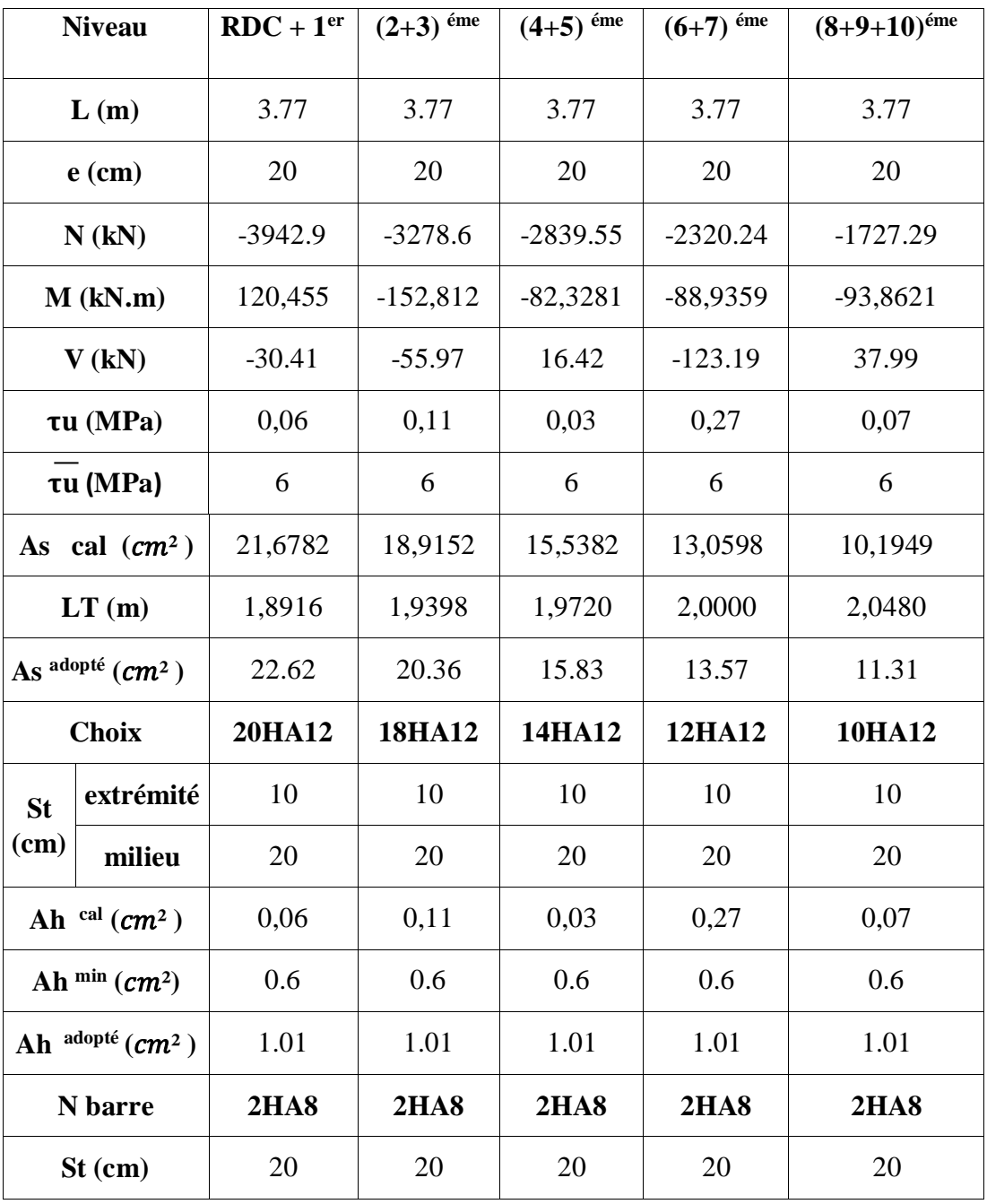

# **Tableau V.41 : tableau de ferraillage de voile 9 suivant y-y.**

# **- Voile 10 :**

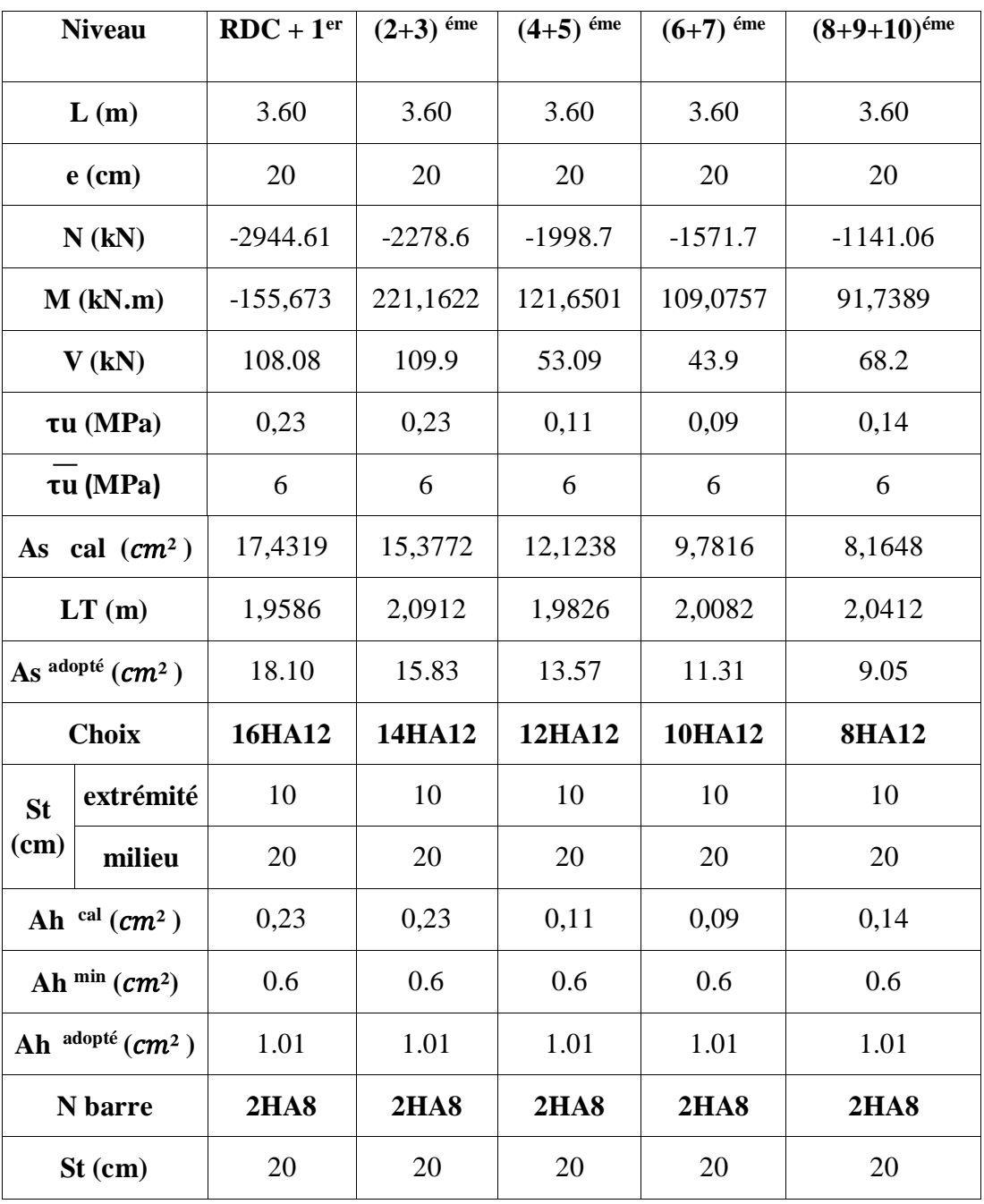

# **Tableau V.42 : tableau de ferraillage de voile 10 suivant y-y.**

### **- Voile 11 :**

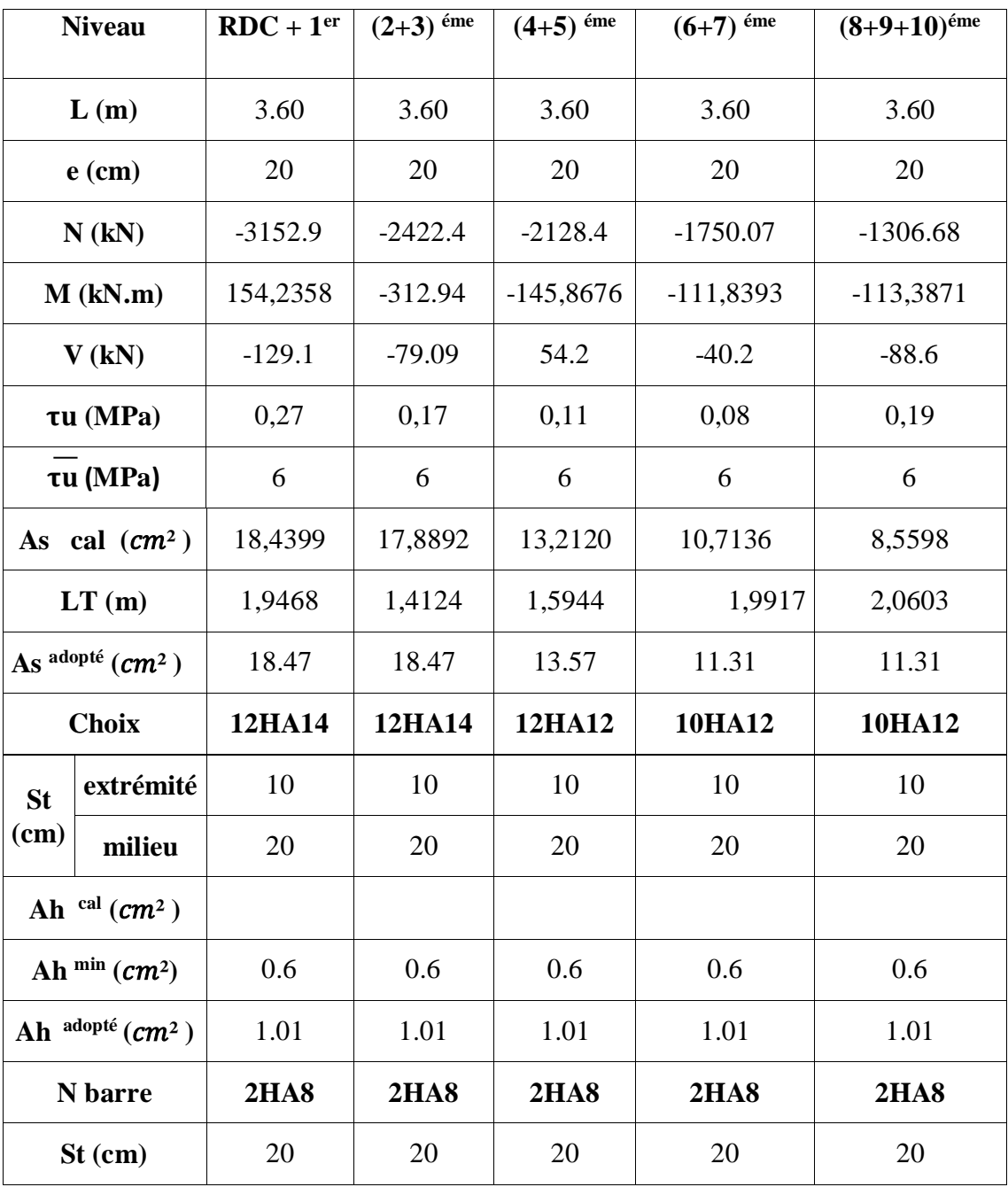

# **Tableau V.43 : tableau de ferraillage de voile 11 suivant y-y.**

#### **V.4.4 Ferraillages des linteaux :**

Nous proposons le calcul détaillé de linteau de voile 5 et 7

#### **Caractéristique de linteaux :**

Déterminations des sollicitations de calculs :

V7: 
$$
\begin{bmatrix} V = 26.20 \\ M = 453.61 \end{bmatrix}
$$
  
V5: 
$$
\begin{bmatrix} V = 86.87 \\ M = 575.37 \end{bmatrix}
$$

#### **Majoration de l'effort tranchant :**

Ont prend comme effort tranchant le plus défavorables

$$
\overline{V} = 1,4
$$
Vu :  $\overline{V7} = 1,4 \times 26.20 = 37.24$  KN  
 $\overline{V5} = 1.4 \times 86.87 = 121.61$ 

#### **Vérification de la contrainte cisaillement :**

D'après le RPA99/version2003, on a :

$$
V7: \quad \tau = \frac{V}{b^*d} = \frac{37.24 \times 10^3}{200 \times 0.9 \times 1320} = 0.15 \text{ Mpa}
$$

$$
V5: \quad \tau = \frac{V}{b^*d} = \frac{121.61 \times 10^3}{200 \times 0.9 \times 1560} = 0.43 \text{ Mpa}
$$

V7: 
$$
\tau u = 0,15MPA \le \tau u = 0,2 \times 30 = 6 MPa
$$

$$
V5: \ \tau u = 0.43 \; MPA \leq \tau \; u = 0.2 \times 30 = 6 \; MPa
$$

La condition de la contrainte de cisaillement est vérifiée.

#### **Calcul des armatures :**

V7 :  $\tau u = 0,15 \text{ MPA } \leq \tau u = 0,06 \times 30 = 1,8 \text{ MPa}$ 

$$
V5: \tau u = 0,45 \text{ MPA} \le \tau u = 0,06 \times 30 = 1,8 \text{ MPa}
$$

On devra disposer **:**

- **-** Des aciers longitudinaux de flexion (Al).
- **-** Des aciers transversaux (At).
- **-** Des aciers en partie courante (Ac).
- **Calcul de Al :**

Section minimal exigé par le RPA99/version 2003 :

 $V7$ : Al  $\geq 0,0015 \times 20 \times 132 = 3.96$  cm2

V5 : Al  $\geq 0,0015 \times 20 \times 156 = 4.68$  cm2

### **Calcul de At :**

V7 :  $\tau u = 0.15 \text{ MPA} \leq \tau u = 0.025 \times 30 = 0.75 \text{ MPA}$ 

V5 :  $\tau u = 0.45 \text{ MPA} \le \tau u = 0.025 \times 30 = 0.75 \text{ MPA}$ 

Section minimal exigée par le RPA :

Al  $\geq 0,0025 \times b \times St = 0,75$  cm<sup>2</sup>

### **Calcul de Ac :**

 $V7$  : AC  $\geq 0,002 \times b \times h = 5.28$  cm<sup>2</sup>

 $V5$ :  $AC \ge 0,002 \times b \times h = 6.24$  cm<sup>2</sup>

### **Calcul des armatures diagonales :**

V7 :  $\tau u = 0.15MPA \le \tau u = 0.06 \times 30 = 1.8 MPa$ 

V5 : τu = 0,45 MPA  $\leq$  τ u = 0,06  $\times$  30 = 1,8 MPa

D'après le RPA99/version2003 :

 $AD = 0$ 

### **Ferraillage finale :**

V7 **:**

 $Al = 3.96$  cm<sup>2</sup>  $\rightarrow$  6HA10 (4.71 cm<sup>2</sup>) At =  $0,15$  cm<sup>2</sup>  $\rightarrow$  2HA8 (1.01 cm<sup>2</sup>)  $AC = 5.28$  cm<sup>2</sup>  $\rightarrow$  7HA10 (5.50cm<sup>2</sup>) **V5 :**  $Al = 4.68$  cm<sup>2</sup>  $\rightarrow$  6HA10 (4.71 cm<sup>2</sup>) At  $= 0.45$  cm<sup>2</sup>  $\rightarrow$  2HA8 (1.01 cm<sup>2</sup>)  $AC = 6.24$  cm<sup>2</sup>  $\rightarrow$  8HA10 (6.28cm<sup>2</sup>)

### **Schéma de ferraillage :**

Pour les schémas de ferraillage c'est pour les poteaux de RDC et de 1<sup>er</sup> étage.

### **Voile 7 (linteau):**

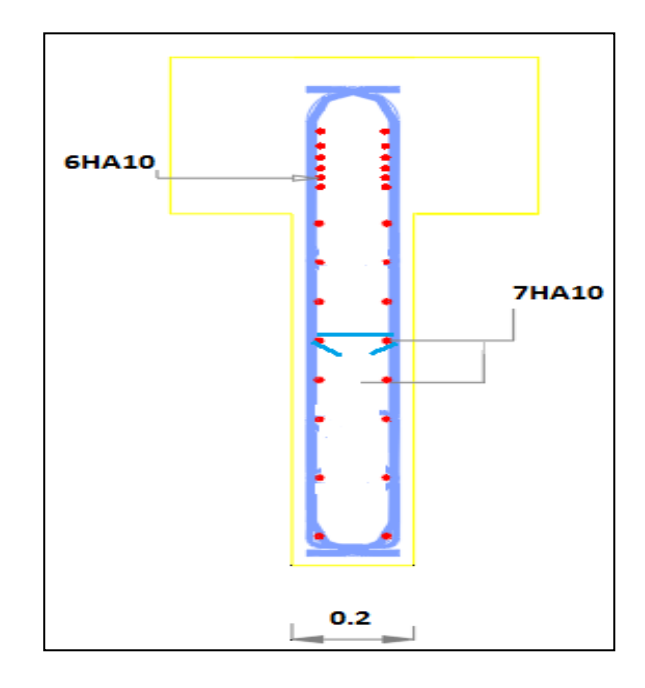

**Figure V.6 : schéma de ferraillage de voile 7.**

### **Voile 5 (linteau):**

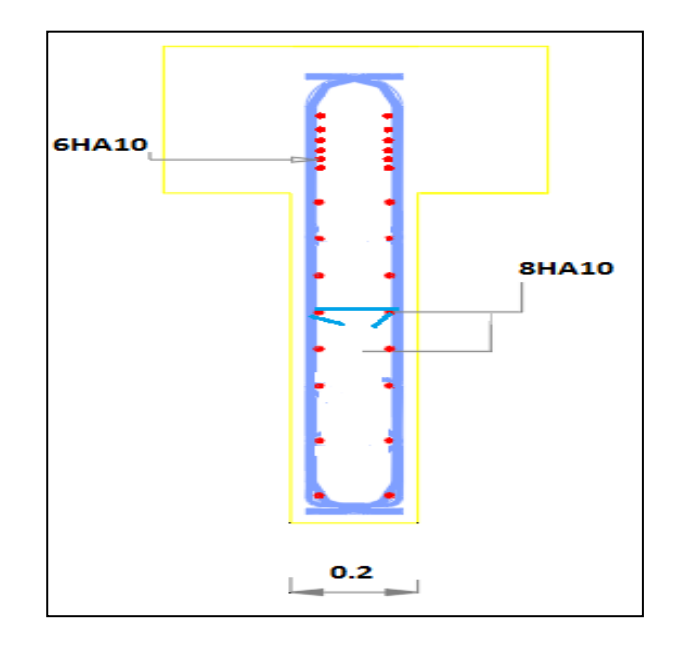

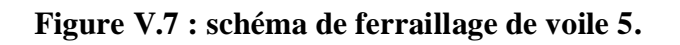

### **Voile 13 :**

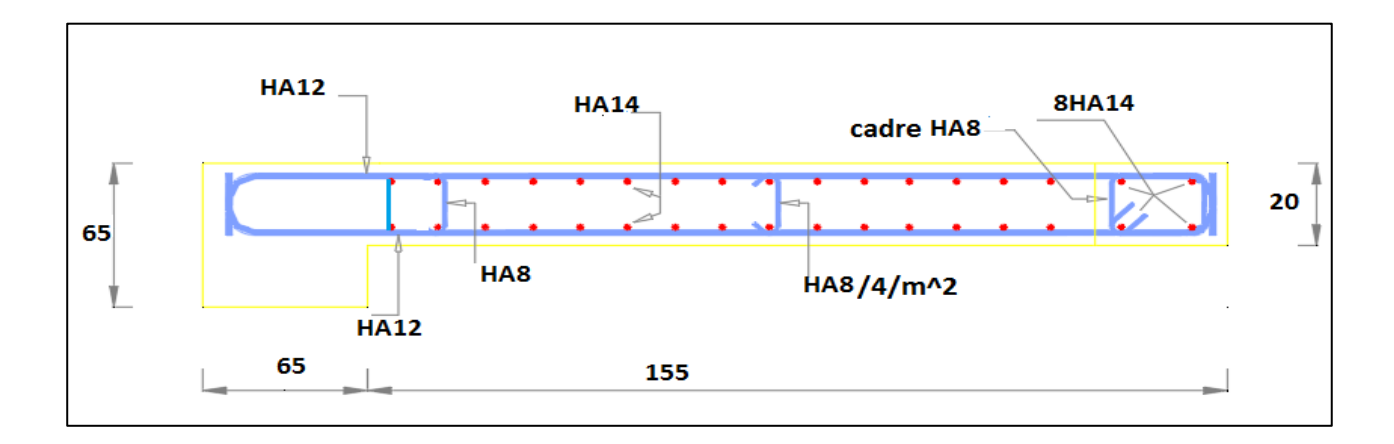

**Figure V.8 : schéma de ferraillage de voile 13.**

**Voile 2 :**

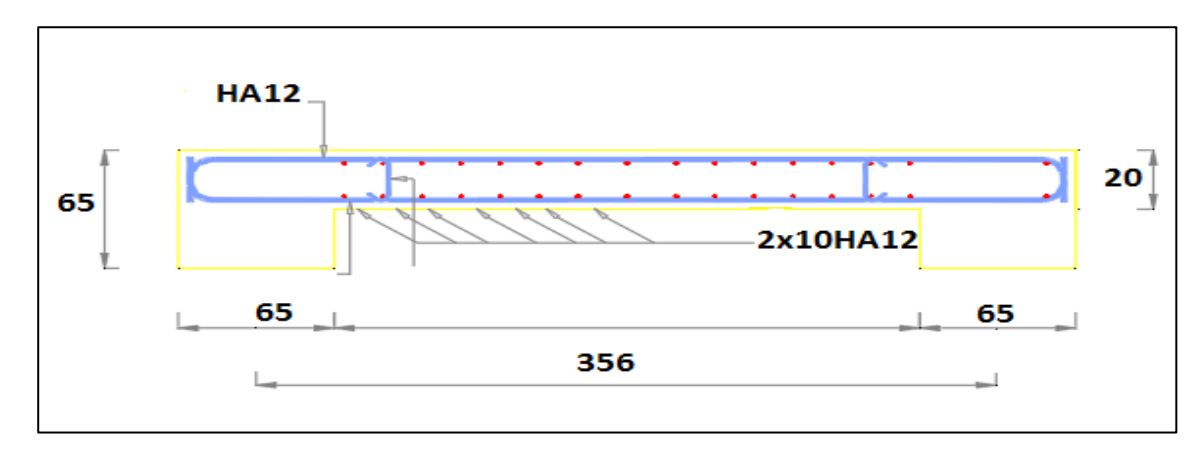

**Figure V.9 : schéma de ferraillage de voile 2.**

**Voile 7 :**

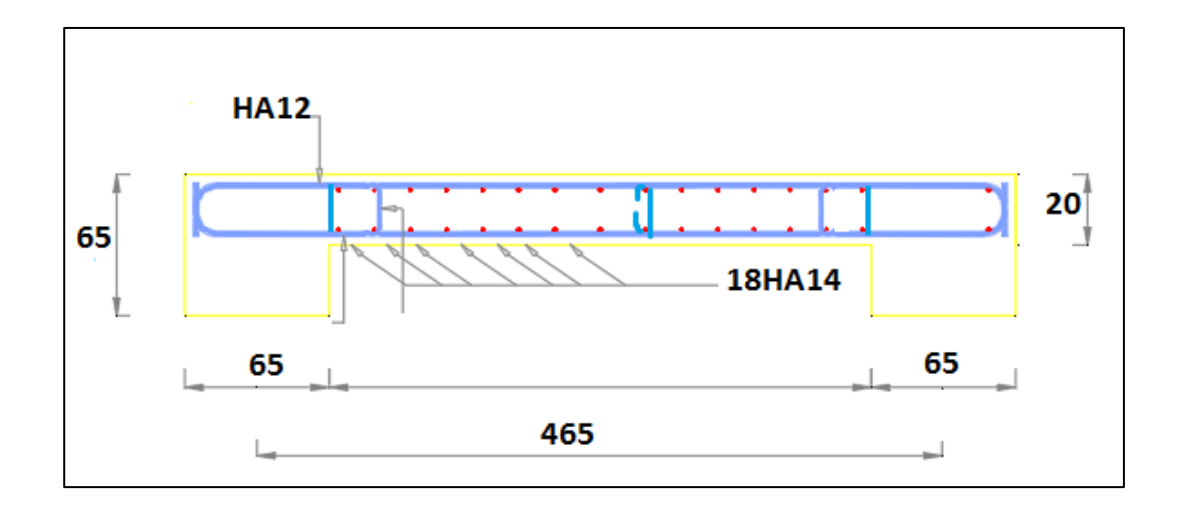

**Figure V.10 : schéma de ferraillage de voile 7.**

# **Voile 1 :**

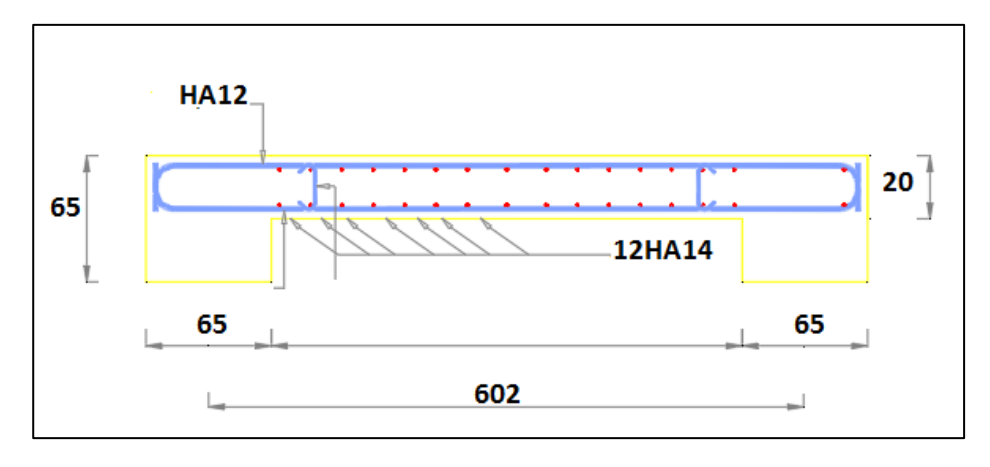

**Figure V.11 : schéma de ferraillage de voile 1.**

# **Chapitre VI :**

**Etude des fondations**
### **VI.1. Introduction :**

 L'infrastructure d'une construction est constituée par les parties de l'ouvrage qui sont en Contact avec le sol auquel elles transmettent les charges de la superstructure le plus souvent On trouve dans l'infrastructure les éléments suivant « les fondations-les longrinesles voiles Périphériques ».

Les fondations constituent donc la partie essentielle de l'ouvrage puisque de leurs bonnes

Conception et réalisation découle la bonne tenue de l'ensemble.

La cohérence du projet vis-à-vis du site du sol de l'ouvrage et interaction sol structure.

#### **VI.2. Critères de choix du type des fondations :**

Le choix du type des fondations dépend essentiellement des facteurs suivants :

- La capacité portante du sol.
- Les charges transmises au sol.
- La distance entre axes des poteaux.
- La profondeur du bon sol.
- Le coût (Raisons économiques)

Pour le choix du type de fondation ; on vérifie dans l'ordre suivant : les semelles isolées ; les semelles filantes et le radier général et enfin on opte pour le choix qui convient selon le rapport du sol , la contrainte admissible est de 1.7 Bars à une profondeur de 3 m.

#### **VI.3. Choix du type des fondations :**

#### **VI.3.1. Semelles isolées :**

Les poteaux étant de sections carrées ; on choisit des semelles carrées.

La vérification à faire est :  $\frac{Nser}{s}$  $\frac{\sqrt{5}}{S}$  <  $\sigma_{\text{sol}}$ 

Pour cette vérification on prend la semelle sous le poteau le plus sollicitée avec :

S : surface d'appui de la semelle.

σsol : Contrainte admissible du sol

$$
avec \ \sigma_{sol} = 170 \text{ KPa}
$$

Nser : Effort normal appliqué sur la fondation, obtenu par le logiciel ETABS20 à L'ELS.  $N_{ser} = 3657.43$  kN.

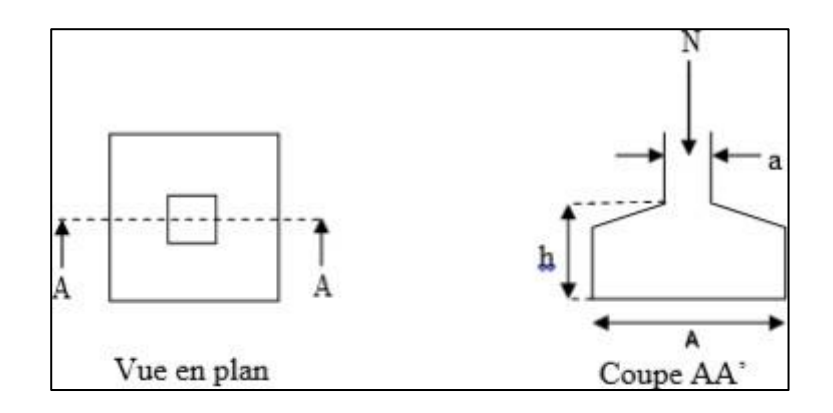

**Figure VI.1 : Schéma de la semelle isolé**.

$$
\frac{\text{Nser}}{\text{S}} < \sigma \text{s}_{\text{ol}} \quad \rightarrow \quad \text{S} = \frac{\text{Nser}}{\sigma \text{ sol}} = \frac{3657.43}{170} = 21.51 \text{ m}^2
$$

 $S \le 21.51m^2 \implies S = B \times B \implies B \ge 4.63m$ .

#### **Conclusion:**

D'après ces résultats, on remarque qu'il y a chevauchement des semelles on passe alors à

L'étude des semelles filantes.

#### **VI.3.2. Semelles filantes :**

 Le recours à des semelles filantes se fait quand les poteaux et par conséquent les semelles dans une direction donnée sont proches les unes des autres de façon que la somme des contraintes des deux semelles au niveau du point d'interface dépasse la contrainte du sol. L'effort normal supporté par la semelle filante est la somme des efforts normaux de tous les poteaux qui se trouve dans la même ligne.

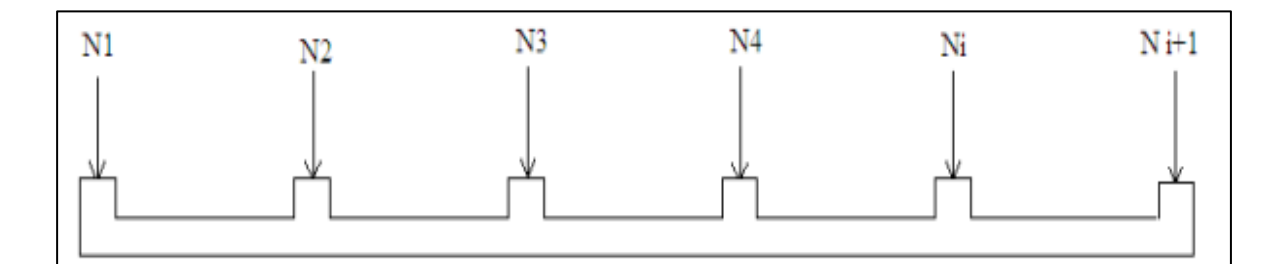

**Figure VII.2 : Schéma de la semelle filante.**

On doit vérifier que Nser S

Tel que **:**

 $N = \Sigma N$ i de chaque fil de poteaux.

 $S=B \times L$ .

B: Largeur de la semelle.

L: Longueur du fil considéré.

$$
B > \frac{Nser}{L \times \sigma sol}
$$

 $\Sigma N = 2929.92 + 3364.81 + 3364.7 + 3657.44 + 2694.75$ 

$$
= 16011.62 \text{ kN}
$$

 $L > 2 \times b$ 

$$
B > \frac{16011.62}{16.8 \times 170} = 5.60 \text{ m}
$$

 $L = 5.92 \le 2 \times 5.60 = 11.2...$  non vérifiée

Donc : on adopte pour un radier général comme fondation à ce bâtiment

#### **VI.3.3. Radier général :**

 Un radier est une dalle pleine réalisée sous toute la surface de la construction. Cette dalle peut être massive (de forte épaisseur) ou nervurée, dans ce cas la dalle est mince mais elle est raidie par des nervures croisées de grande hauteur. Dans notre cas, on optera pour un radier nervuré (plus économique que pratique) renversé.

L'effort normal supporté par le radier est la somme des efforts normaux de tous les poteaux.

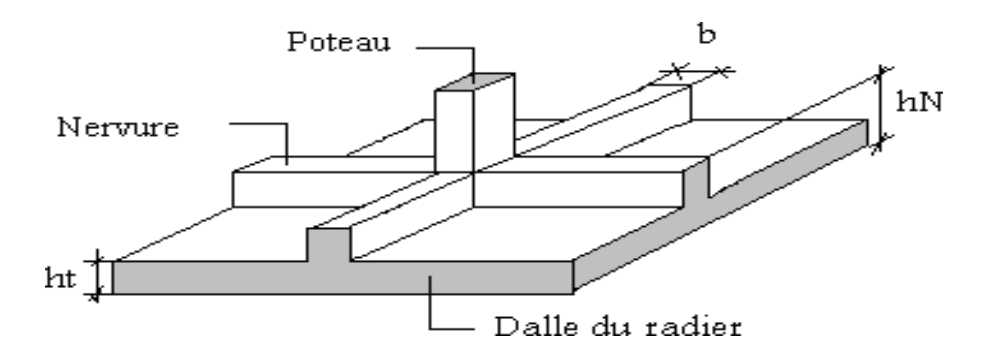

**Figure VI.3 : Schéma de radier.**

#### **VI.3.3.1. La surface de radier :**

 $N_{ser} = 91726.73$  kN

$$
\frac{\text{Nser}}{\text{S}_{\text{nécessaire}}} < \sigma_{\text{sol}}
$$

avec :

N : est tirés à partir du logiciel ETABS.

surface du bâtiment =  $356 \text{ m}^2$ 

S nécessaire  $\frac{\text{Nser}}{\text{csol}} = \frac{91726.73}{170} = 539.56 \text{ m}^2$ 

 $S \ge 539.56$  m<sup>2</sup>

S nécessaire = 539.56 m<sup>2</sup> > S  $_{\text{bátiment}}$  = 356 m<sup>2</sup>

#### **Remarque** :

"on doit ajouter un débord pour augmenter la surface.

# **Le premier choix :**

D'ajouter un débord de 2.5 mètre.

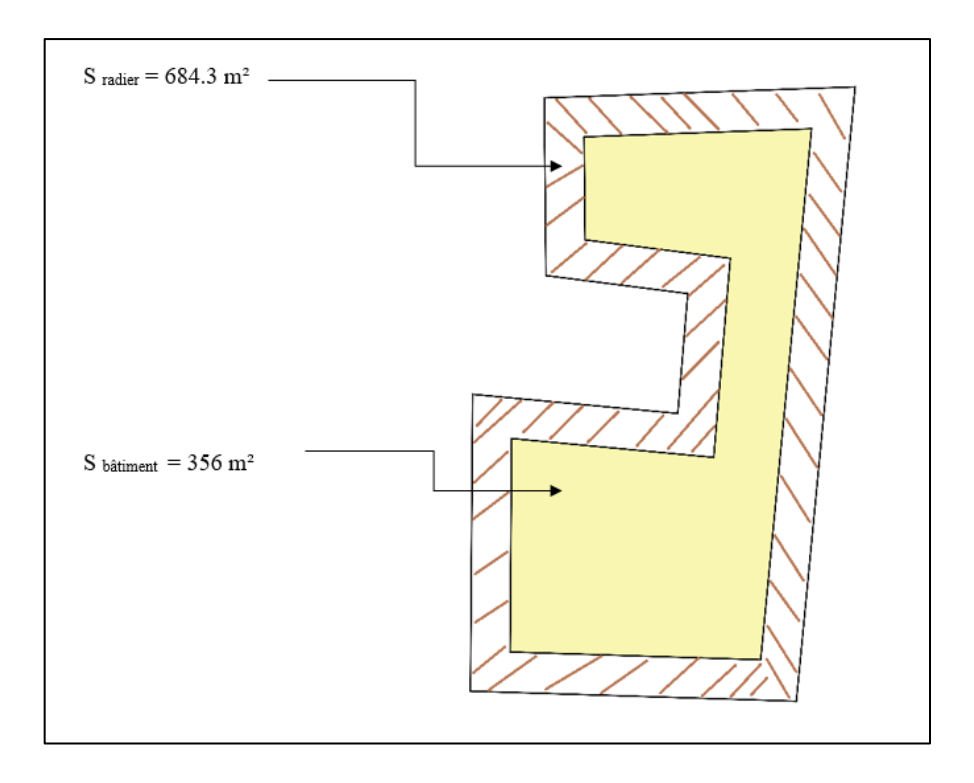

**Figure VI.4 : Schéma de la surface bâtiment et radier (choix 1).**

### **Le 2 éme choix :**

D'ajouter un débord de 1 mètre et ferme l'espace vide.

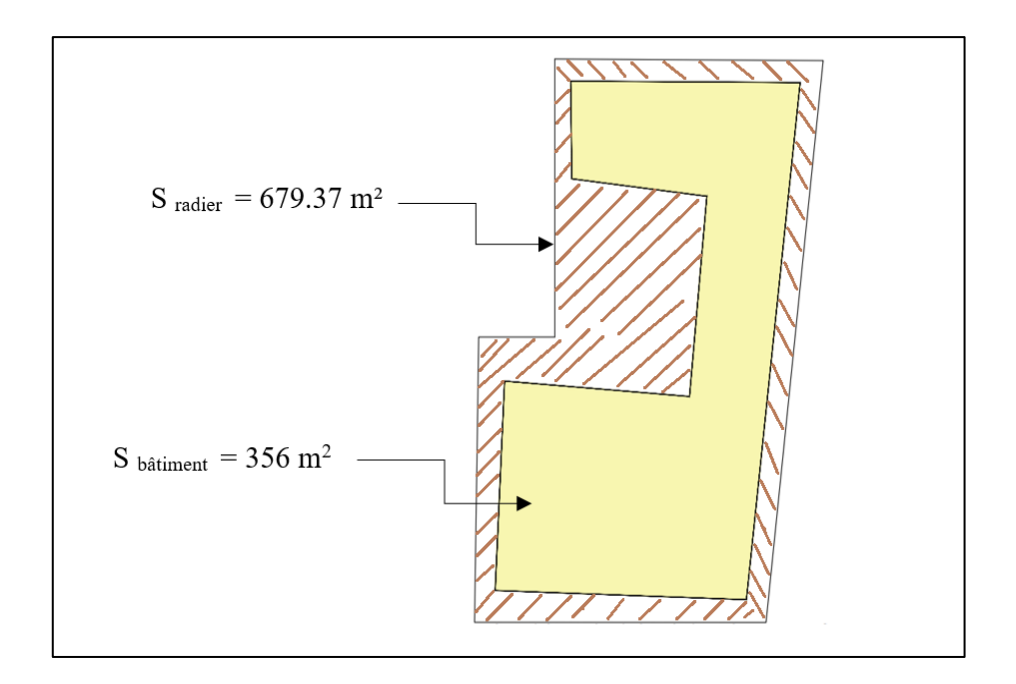

**Figure VI.5 : Schéma de la surface du bâtiment et radier (choix 2) .**

 $\rightarrow$  S radier = 679.37 m<sup>2</sup>

On opte le deuxième choix comme une solution.

### **VI.3.3.2. Pré dimensionnement de radier :**

### **1. Dalle :**

L'épaisseur de la dalle du radier doit satisfaire aux conditions suivantes :

### **Condition forfaitaire :**

$$
\frac{Lmax}{25} < h1 < \frac{Lmax}{20}
$$

Avec :

Lmax: La longueur maximale entre les axes des poteaux.

L<sub>max</sub>= 669 m  
\n
$$
\frac{669}{25} < h1 < \frac{669}{20}
$$
\n
$$
26.76 < h1 < 33.45
$$
\n
$$
h1 \approx 25 \text{ cm}
$$

## **Condition de cisaillement :**

On doit vérifier que:

$$
\tau u = \frac{\tau u}{b \times d} < \overline{\tau u} = \min (0.1 \text{ fc}_{28}, 3 \text{ MPa}) = 3 \text{ MPa}
$$

avec :

$$
Tu=\,\frac{q\,l}{2}\,et\,q\!\!=\,\frac{N_u\,1ml}{S_{rad}}
$$

$$
Nu = 125534.4 kN
$$

 $L= 6.69$  m;  $b = 1$  m

$$
\tau u = \frac{pl}{2bd} = \frac{Nu \times L1ml}{2\text{ Srad} \times b \times d} - \frac{Nu \times L}{2 \times \text{Srad} \times b(0.9h)} < \tau
$$

$$
h2 > \frac{Nu\times Lml}{2\times Srad\times b\times (0.9\tau)}
$$

$$
h2 > \left(\frac{125534.4 \times 10^3 \times 6690}{2 \times 679.37 \times 10^6 \times 1000 \times 0.9 \times 3}\right) \times 10^2 = 22.89
$$
 cm

 $h2 > 22.89$  cm

donc:  $h = 30$  cm

#### **Conclusion :**

 $H \geq Max (h1 ; h2) = 30$  cm

Pour des raisons constructives on adopte  $h = 30$ cm

#### **2. Nervures :**

#### **a. Condition de coffrage :**

$$
B > \frac{\text{Lmax}}{10}
$$

 $B \ge 66.9$  cm.

On opte  $b = 75$  cm

### **b. La hauteur de nervure :**

#### **- Condition de la flèche:**

La hauteur des nervures se calcule par la formule de la flèche:

$$
\frac{\textit{Lmax}}{\textit{15}} < h_N < \frac{\textit{Lmax}}{\textit{10}}
$$

On a :

L<sub>max</sub>=  $669 \rightarrow 44.6$  cm  $\leq h_N \leq 66.9$  cm

On prend :

 $h_{N1}= 50$  cm

### **- Condition de la raideur** :

Pour étudier la raideur de la dalle du radier, on utilise la notion de la largeur définie par l'expression suivante:

 $L_{\text{max}} < \frac{\pi}{2}$  $\frac{\pi}{2}$ Le Avec : Le =  $\frac{4}{4} \frac{4EI}{hV}$ bK 4

K : coefficient de raideur du sol 4 Kg/cm<sup>3</sup> (cas d'un sol moyen) :

- $\bullet$  K=0,5[kg/ cm<sup>3</sup>]....................Pour un très mauvais sol.
- $\bullet$  K=4 [kg/ cm<sup>3</sup>] .....................Pour un sol de densité moyenne.
- K=12[kg/ cm<sup>3</sup> ]..................Pour un très bon sol.

 $B = 0.65$ 

B: Largeur de poteau.

I: Inertie de la section transversale du radier :  $(I = \frac{bh^3}{40}$  $\frac{\pi}{12}$ 

L : distance maximale entre deux poteaux : 6.69 m

Donc :

$$
hN2 = \sqrt[3]{\frac{3K}{E} (\frac{2L}{\pi})^4}
$$
  
 
$$
hN2 = \sqrt[3]{\frac{3 \times 0.04 \times (2 \times 6690)^{\wedge}4}{20000 \times \pi^{\wedge}4}} = 1254.4 \text{ mm} = 125.4 \text{ cm}
$$

On prend :

 $hN2 = 150$  cm.

A partir des deux conditions :

 $hN \geq max (hN1; hN2)$ 

On prend : h=150 cm

### **Conclusion :**

- Epaisseur de la dalle du radier :hR=30 cm.
- Ees dimensions de la nervure :  $hN=150$  cm et  $b=75$ cm

### **VI.3.3.3. Caractéristiques géométriques du radier :**

**a) Position du centre de gravité :**

 $X_G = 12.64$  m

 $Y_G = 16.71 \text{ m}$ 

### **b). Moments d'inertie :**

 $I_{xx}$ = 73687.4 m<sup>4</sup>

 $I_{yy} = 25765.9$  m<sup>4</sup>

**VI.3.3.4. Vérifications Nécessaires :**

### **1) VI.3.3.4.1 Vérification de la Stabilité du Radier :**

Il est très important d'assurer la stabilité au renversement de cet ouvrage vis-à-vis des efforts horizontaux**.**

Le rapport  $\frac{M_S}{M_R}$  doit être supérieur au coefficient de sécurité 1.5 ( $\frac{M_S}{M_R}$  $\frac{m_S}{M_R}$  > 1.5)

Avec :

Ms**:** Moment stabilisateur sous l'effet du poids propre, et éventuellement de terres.

MR: Moment de renversement dû aux forces sismique.

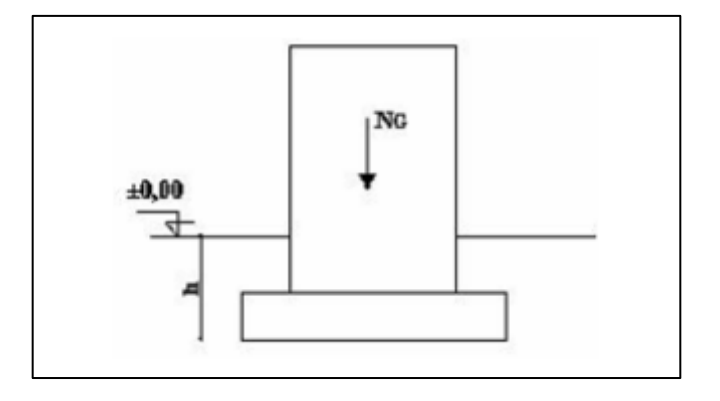

**Figure VI.6 : Schéma statique du bâtiment.** 

#### **- Sens x-x :**

 $N = N_1$  (structure) +N<sub>2</sub> (poids propre de radier nervuré)

 $N_1 = 80371.34$  kN  $N_2 = \rho_b.S.h = 25 \times 679.37 \times 0.3 = 5095.27$  kN  $N = 85466.64$  kN  $Ms = N \times X_G = 1080298.33kN.m$ MR=162794.29 kN.m  $M_{\cal S}$  $\frac{M_S}{M_R} = \frac{1080298.33}{162794.29} = 6.63 >1,5$ .........vérifier  **- Sens-y-y :**  $Ms = N \times Y_G = 1434130.21$  kN.m

Donc:

MR=171711.306 kN.m

 $\rm M_S$  $M_R$  $=\frac{1434130.21}{171711.306}$  = 8.35 >1,5.........vérifier

#### **Conclusion :**

Le rapport des forces verticales gravitaires et des forces sismiques est inférieur à la moitié centrale de la base de la structure, donc notre bâtiment est stable dans les deux sens.

#### **2) Vérification des Contraintes Sous le Radier :**

Le rapport du sol nous offre la contrainte de sol, déterminée par les différents essais in-situ et au laboratoire :

 $\sigma_{sol}$  =1.7 bars.

Les contraintes du sol sont données par :

#### **a. Sollicitation du premier genre :**

On doit vérifier que :  $\sigma_{\text{ser}} = \frac{Nser}{\epsilon_{\text{mod}}}$  $\frac{H \cdot \sin \theta}{S \cdot rad} < \sigma_{\text{sol}}$ 

$$
\sigma_{\text{ser}} = \frac{91726.73}{679.37} = 135.01 \quad \text{MPa}
$$

 $\sigma_{\text{ser}}$  = 134.04  $MPa < \sigma_{\text{sol}}$  = 170 MPa...........Condition vérifiée

#### **b. Sollicitation du second genre :**

On doit vérifier les contraintes sous le radier (σ1 ; σ2)

$$
\sigma_2 = \frac{N}{s_{rad}} + \frac{M}{I} V
$$

$$
\sigma_1 = \frac{N}{s_{rad}} - \frac{M}{I} V
$$

On vérifie que:

σ1: Ne doit pas dépasser 1,5σsol

σ2: Reste toujours positif pour éviter des tractions sous le radier.

$$
\sigma\left(\frac{L}{4}\right) = \frac{3\sigma 1 + \sigma 2}{4}
$$
 Reste toujours inférieur à 1,330 sol

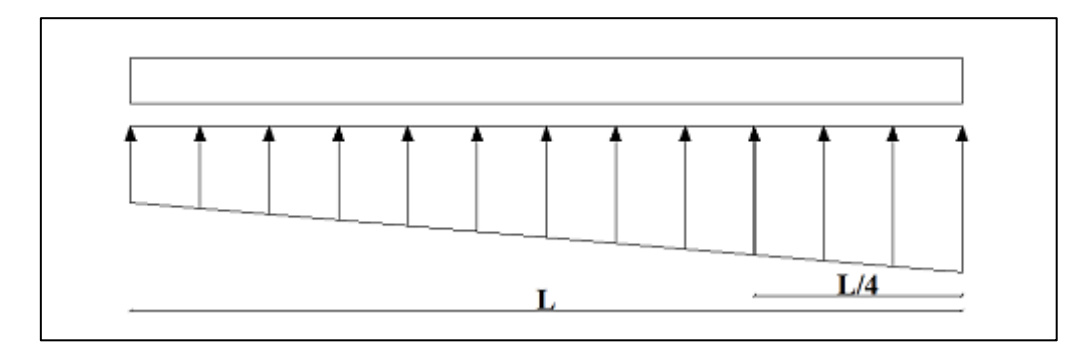

**Figure VI.7 : contrainte sous le radier.** 

### **ELU:**

Nu = Nu (structure) +1,  $35 \times$  poids propre de radier nervuré.

Nu = 87249.96 kN

M<sup>x</sup> =162794.29 kN.m **;** My = 171711.306 kN.m **;** Sr = 679.37 m<sup>2</sup>

 $\sigma_{\text{sol}}$  = 170 kN/m<sup>2</sup>

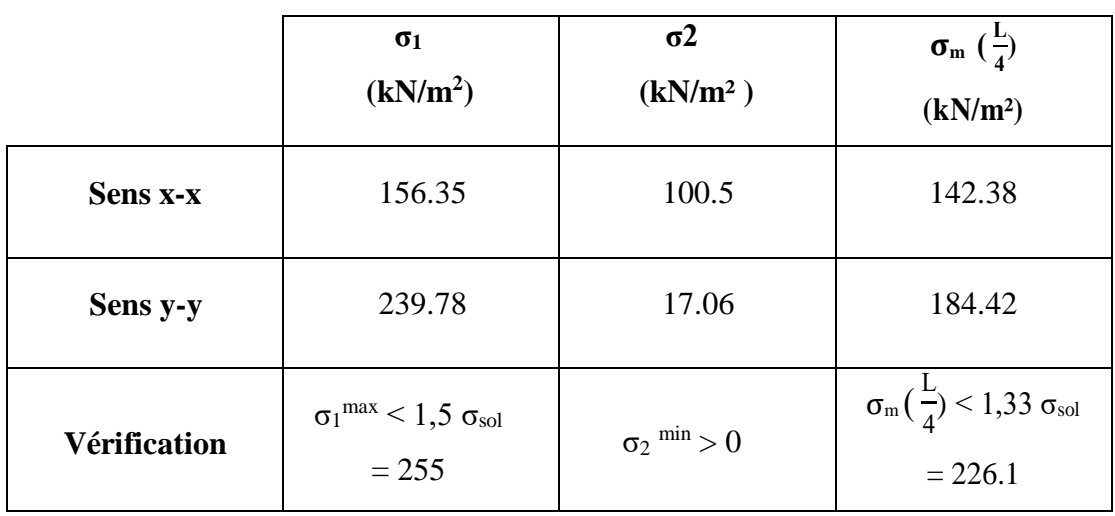

### **Tableau VI.1 : contrainte sous le radier à l'ELU.**

### **Conclusion :**

Les contraintes sont vérifiées suivant les deux sens, donc pas de risque de soulèvement**.**

**ELS :**

 $N_{ser} = 85503.59$  kN

 $\sigma_{sol} = 170 \text{ kN/m}^2$ 

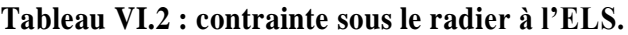

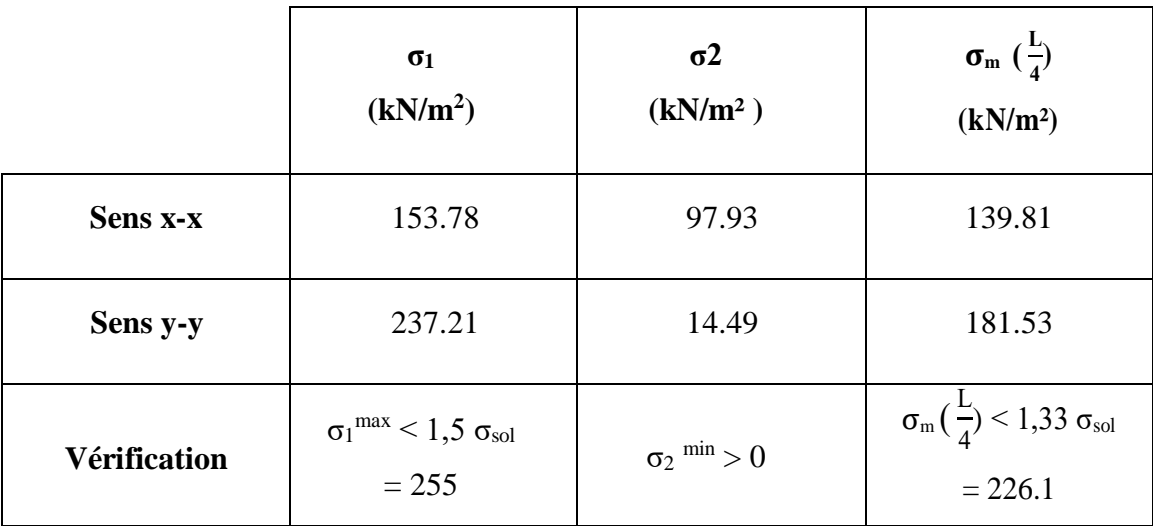

### **Conclusion :**

Les contraintes sont vérifiées suivant les deux sens, donc pas de risque de Soulèvement.

### **c. Détermination des sollicitations les plus défavorables :**

Le radier se calcule sous l'effet des sollicitations suivantes :

$$
ELU: \sigma_u = \sigma(\frac{L}{4}) = 184.1 \text{ kN/m}^2
$$

$$
ELS: \sigma_{ser} = \sigma(\frac{L}{4}) = 181.53 \text{ kN/m}^2
$$

#### **VI.3.3.5. Ferraillage du radier :**

 Le radier fonctionne comme un plancher renversé dont les appuis sont constitués par les poteaux et les poutres qui sont soumises à une pression uniforme provenant du poids propre de l'ouvrage et des surcharges.

La fissuration est considérée préjudiciable

#### **VI.3.3.6. Ferraillage de la dalle du radier :**

#### **Valeur de la pression sous radier :**

ELU :  $q_u = \sigma_u.1m = 184.1$  kN/m

 $ELS: q_{ser} = \sigma_{ser}.1m = 181.53$  kN/m

**Calcul des efforts :**

Le calcul des efforts de la dalle se fait selon la méthode de calcul des dalles reposant sur 04 cotés.

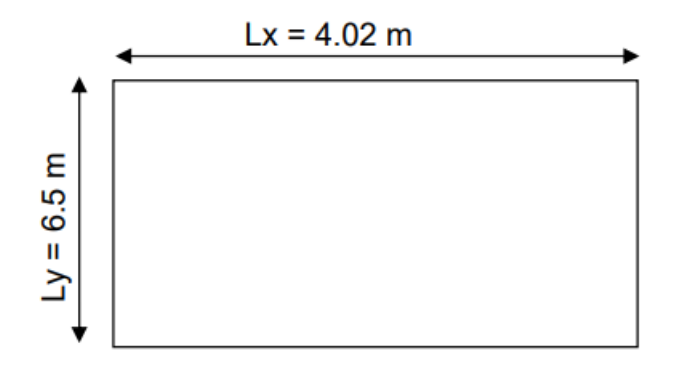

#### **Figure VI.8 : panneau de la dalle du radier .**

 $p = Lx / Ly = 4.02 / 6.50 = 0.62 > 0.4 \rightarrow La$  dalle travaille suivant les deux sens.

### **Calcul des moments :**

- Dans le sens de la petite portée : Mx= μx**×** qu**×** lx<sup>2</sup>
- Dans le sens de la grande portée :  $M_y = \mu_y \times M_x$

Les coefficients μx et μy sont en fonction de :  $\rho = \frac{Lx}{L}$  $\frac{2\pi}{Ly}$  et de v.

ν: Coefficient de poisson :

 $\geq 0$  à l'ELU  $\geq 0.2$  à l'ELS

μ<sup>x</sup> et μ<sup>y</sup> sont donnés par l'abaque de calcul des dalles rectangulaires "**BAEL91 modifié 99 "**

$$
\rho=0.62 \rightarrow \mu_x=0.0794
$$

$$
\mu_Y=0,\!3205
$$

 $M_x = \mu x \times qu \times lx^2$ 

$$
M_y = \mu_y \times M_x
$$

Mx= 236.22 kN.m

My= 75.71 kN.m

- **Moments en travées :**

 $Mt_x = 0.85M_x = 200.78$  kN.m

 $Mt_v = 0.85M_v = 64.35$  kN.m

- **Moments sur appuis :**

 $Ma_x = Ma_y = 0.5M_x = 118.11$  kN.m

#### - **Ferraillage de la dalle :**

B = 100 cm; h=30 cm; d=27 cm; fe = 500 MPa; fc28 = 30 MPa; ft<sub>28</sub> = 2,4 MPa; σ<sup>s</sup> = 435 MPa

Les résultats sont récapitulés dans le tableau suivant :

|               | <b>Sens</b> | $M_{\mathbf{u}}$<br>(Kn.m) | μ     | As'<br>$\text{cm}^{2)}$ | $\alpha$ | ${\bf z}$<br>$(cm)$ | cal<br>$A_{S}$<br>(cm <sup>2</sup> ) | <b>Choix</b> | adopté<br>As<br>$\text{cm}^2$ | Esp<br>(cm) |
|---------------|-------------|----------------------------|-------|-------------------------|----------|---------------------|--------------------------------------|--------------|-------------------------------|-------------|
| <b>Travée</b> | $X-X$       | 200.78                     | 0.162 | $\boldsymbol{0}$        | 0.222    | 246.02              | 18.76                                | 10HA16       | 20.11                         | 10          |
|               | $y-y$       | 64.35                      | 0.051 | $\theta$                | 0.065    | 262.98              | 5.62                                 | 5HA12        | 5.65                          | 20          |
| <b>Appuis</b> | $X-X$       | 118.11                     | 0.095 | $\boldsymbol{0}$        | 0.125    | 256.5               | 10.58                                | 10HA12       | 11.31                         | 10          |
|               | $y-y$       |                            |       |                         |          |                     |                                      |              |                               |             |

**Tableau VI.3 : ferraillage des panneaux du radier.**

#### - **Espacement :**

 $Esp \leq Min(3h, 33cm) \rightarrow St \leq Min(90, 33cm) = 33cm$ 

- **Travée :**

**Sens x-x :**  $St = 10 \text{ cm} \leq 33 \text{ cm}$ 

On opte  $St = 10$  cm

**Sens y-y :**  $St = 10 \text{ cm} \leq 33 \text{ cm}$ 

On prend  $St = 10$  cm

- **Appui :**

**Sens x-x :** 

 $St = 10 cm \leq 33 cm$ 

On prend  $\rightarrow$  St = 10cm

**Sens y-y :** 

 $St = 10$  cm  $\leq 33$  cm

On prend  $\rightarrow$  St = 10 cm

## **Vérifications nécessaires :**

- **Condition de non fragilité :**

A<sub>Smin</sub>= 0,23 b×d  $\frac{ft28}{f}$  $\frac{128}{fe}$  = 2.98 cm<sup>2</sup>

Donc la condition est vérifiée pour toutes les sections adoptées.

- **Vérification des contraintes à l'ELS :**

 $\rho = 0.62 \rightarrow \mu x = 0.0794$ 

 $\mu_Y = 0,3205$ 

 $Mx = \mu x \times \mu y \times \mu x^2 \rightarrow Mx = 233.92 \text{ kN.m}$ 

 $My = \mu y \times Mx \rightarrow My = 74.65$  kN.m

### **1. Moments en travées :**

 $Mtx = 0.85Mx = 19.98$  kNm

 $Mty = 0,85My = 63.45$  kNm

#### 2. **Moments sur appuis :**

 $Max = May = 0,5Mx = 116.46$  kNm

## **Tableau VI.4 : vérification des contraintes.**

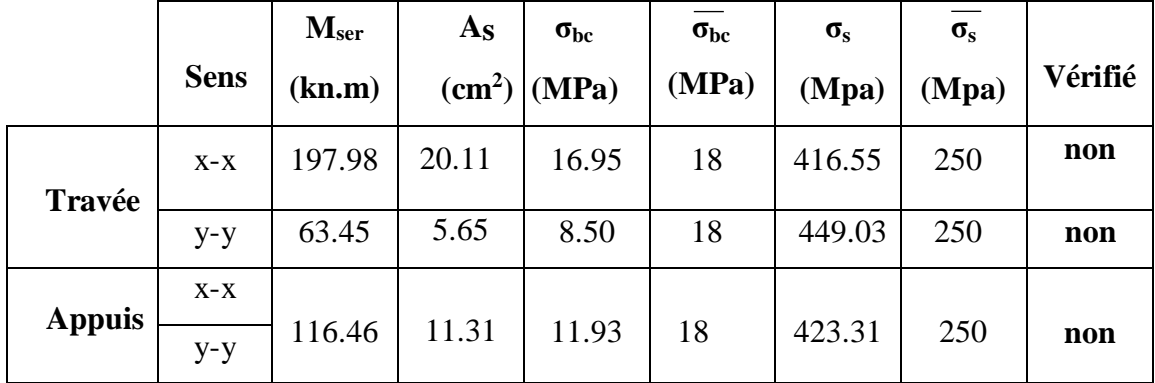

#### **Remarque :**

La contrainte d'acier n'est pas vérifiée ni en travée ni en appuis donc on augmente la section de l'acier.

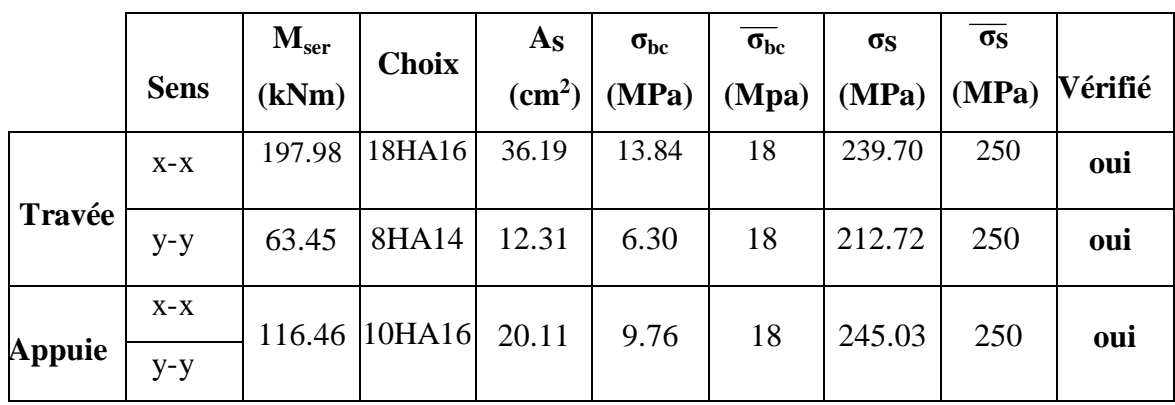

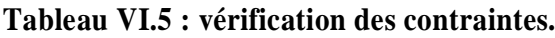

## **Remarque :**

La séparation entre les deux nappes est assurée par des armatures de diamètre T12 généralement, appelées CHAISES, donc on prévoit : 2 chaises de HA12

## - **Vérification de la contrainte tangentielle du béton :**

On doit vérifier que :

 $\tau u < \tau u = \min (0.1 f_{c28}; 4 MPa) = 3 MPa$ 

$$
\tau u = \frac{T u}{b \times d}
$$

$$
\tau u = \frac{q l^2}{2} = \frac{184.42 \times 6.69}{2} = 61.81 \text{ kN}
$$

$$
\tau u = \frac{615.81 \times 10^3}{1000 \times 270} = 2.28 < \tau u \quad 3MPa
$$
............ Vérifier

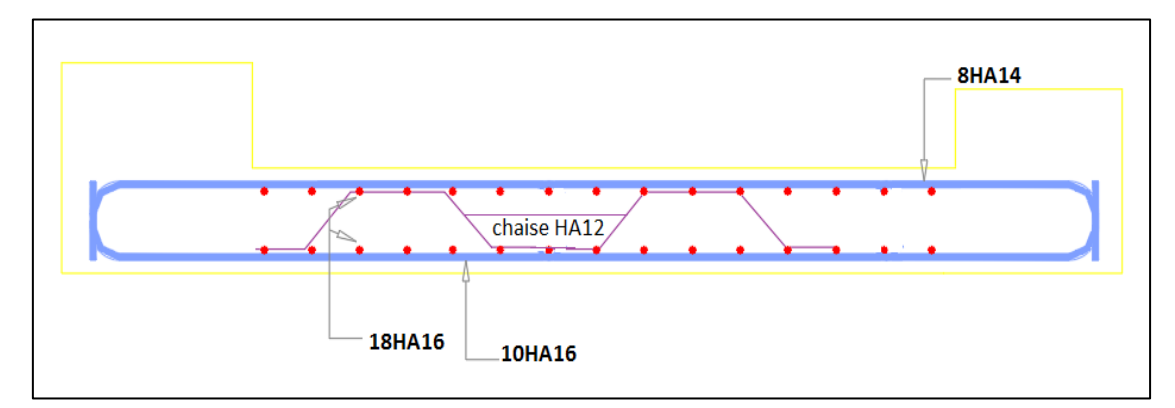

**Figure VI.9 : schéma de ferraillage du radier.**

### **VI.3.3.7. Ferraillage des nervures :**

### **a. Calcul des efforts :**

Pour le calcul des efforts, on utilise la méthode forfaitaire **« BAEL91 modifier 99 » [1]**

$$
On\; a: M_o = \frac{q l^2}{8}
$$

- $-$  En travée : Mt = 0,85M0
- Sur appuis :  $Ma = 0,50MO$

## **b. Calcul des armatures :**

 $B = 75$  cm ;  $h = 150$  cm ;  $d = 135$  cm

• **Sens porteur :** L=  $6.69$  m ; q =  $184.1$  kN/ml

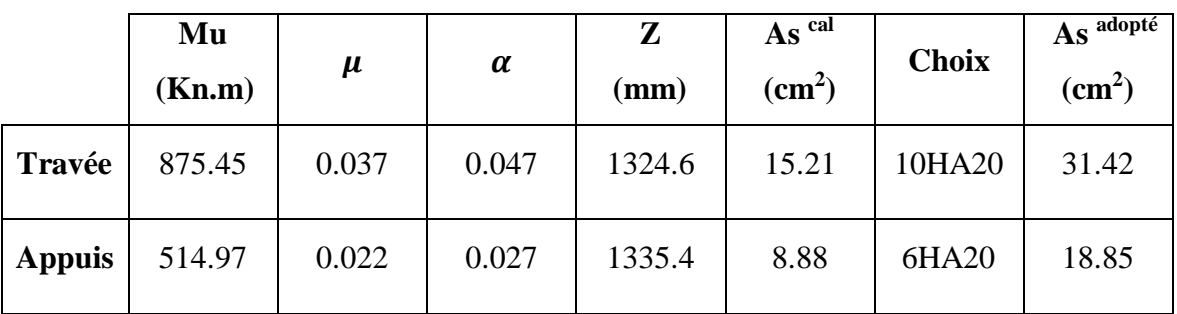

**Tableau VI.6 : ferraillage de la nervure (sens porteur)**

• Sens non porteur :  $L = 5$  m;  $q = 184.1$  kN/ml

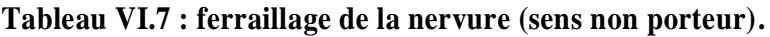

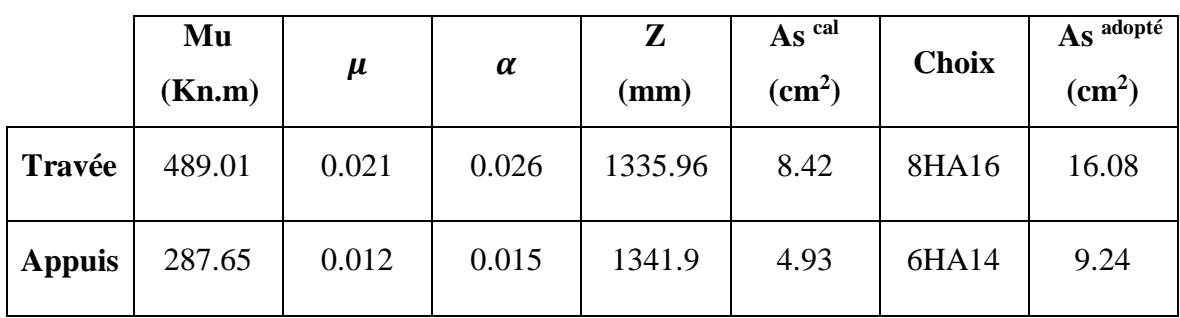

### **c. Vérifications nécessaires :**

### **1. Condition de non fragilité :**

$$
A_{\text{Smin}} = 0.23 \text{ b} \times d \frac{\text{ft28}}{\text{fe}} = 2.98 \text{ cm}^2
$$

Donc la condition est vérifiée pour toutes les sections adoptées.

### **2. Vérification des contraintes à l'ELS :**

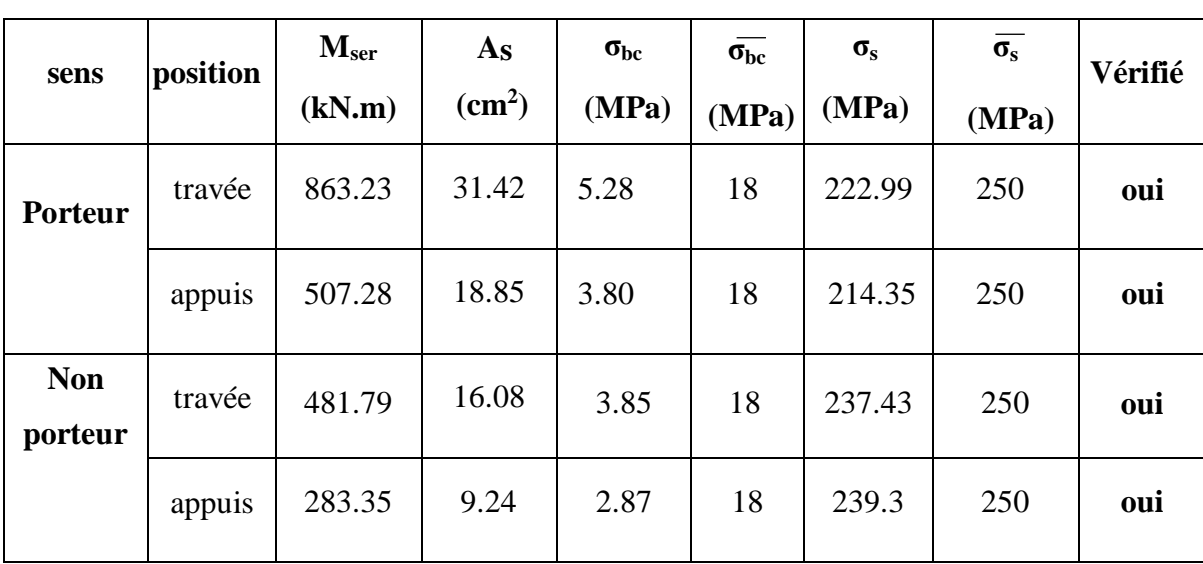

### **Tableau VI.8 : vérification des contraintes à L'ELS.**

## **3. Vérification de la contrainte tangentielle du béton :**

On doit vérifier que :

$$
\tau u < \overline{\tau u} = \min (0.1 f_{c28} ; 4 MPa) = 3 MPa
$$
  
\n
$$
\tau u = \frac{\tau u}{b \times d}
$$
  
\n
$$
\tau u = \frac{q l^2}{2} = \frac{184.1 \times 6.69}{2} = 615.81 \text{ kN}
$$
  
\n
$$
\tau u = \frac{615.81 \times 10^3}{750 \times 1350} = 0.6 < \tau u = 3 MPa
$$
............ Vérifier

### 4. **Armatures transversales :**

### **BAEL 91 modifié 99:**

$$
\frac{A_t}{b0 \times St} > \frac{\tau u - 0.3 f_{tj} K}{0.8 \text{ fe}}
$$
 (K=1 pas de reprise de bétonnage)

 $S_t$  min (0.9d ;40 cm) = 40 cm

$$
\frac{A_t}{b0 \times St} > max\left(\frac{\tau u}{2} \right); 0.4 MPa = 0.4 MPa
$$

### **RPA99 version 2003 :**

$$
\frac{A_t}{S_t} > 0.003b_0
$$

<sup>S</sup><sup>t</sup> < min ( <sup>h</sup> 2 ; 12∅l ) = 24…………………zone nodale

 $S_t < \frac{h}{2}$ 2 = 75 cm …………………………zone courante

Avec :

$$
\emptyset_1 \leq \ \min \ \big(\, \tfrac{h}{35} \, ; \emptyset_1 \, ; \frac{b}{10} \big)
$$

 $\phi_t = 2$  cm

$$
Fe = 500 MPa ; \tau u = 0.6 MPa ; f_{t28} = 2.4 MPa ; b = 75 cm ; h = 150 cm
$$

On trouve :

S<sup>t</sup> = 15 cm…………………Zone nodale. S<sup>t</sup> = 30 cm…………………Zone courante

## **Tableau VI.9 : choix des armatures transversales.**

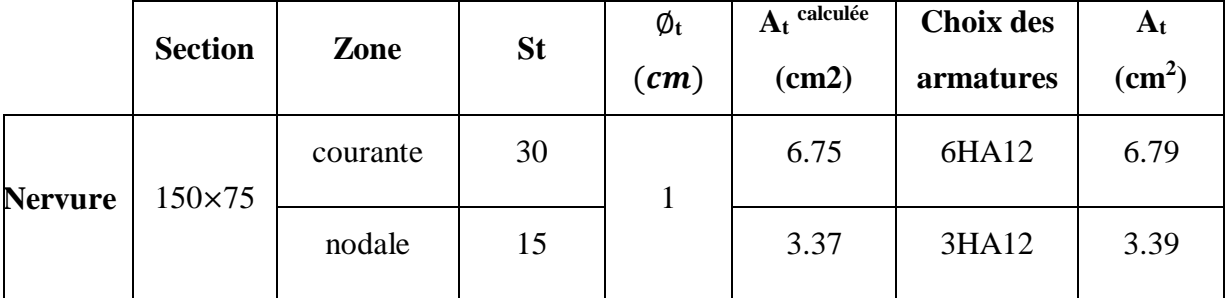

### **5. Armatures de peau :**

 Les armatures dénommées « armatures de peau » sont réparties sur les parements des poutres de grande hauteur, leur section est au moins 3 cm² /ml par mètre de longueur de paroi mesuré perpendiculairement à leur direction.

 $H = 150$  cm

 $A_p = 2 \times (3 \times 1.5) = 9$  cm<sup>2</sup>

On choisit  $Ap = 6HA14 = 9.24 \text{ cm}^2$ 

**Schéma de ferraillage de nervure** 

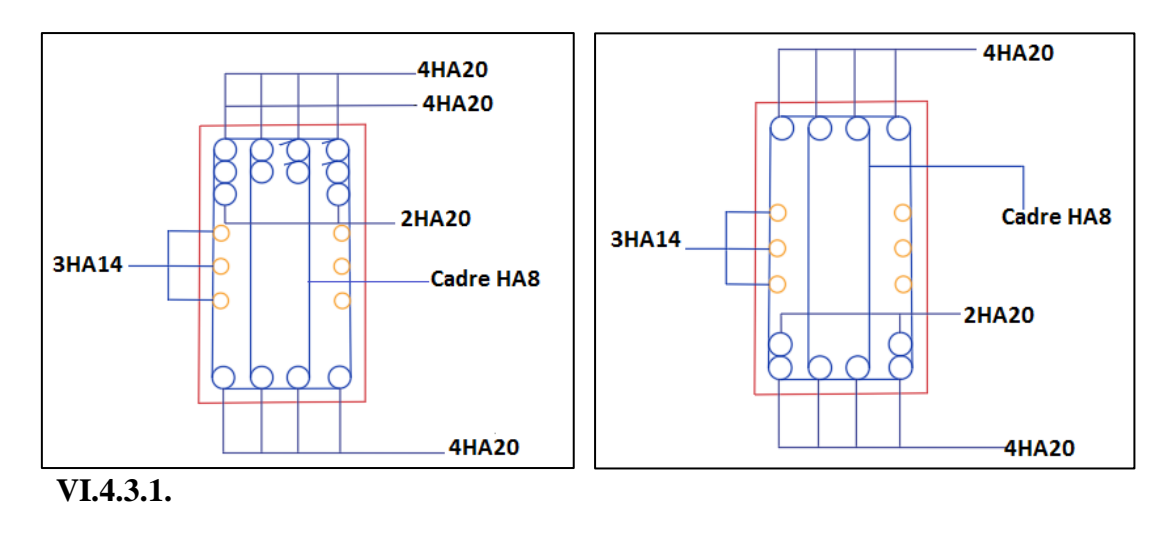

**sens porteur de nervure :**

**Travée** Appuie **Appuie** 

**sens non porteur de nervure :**

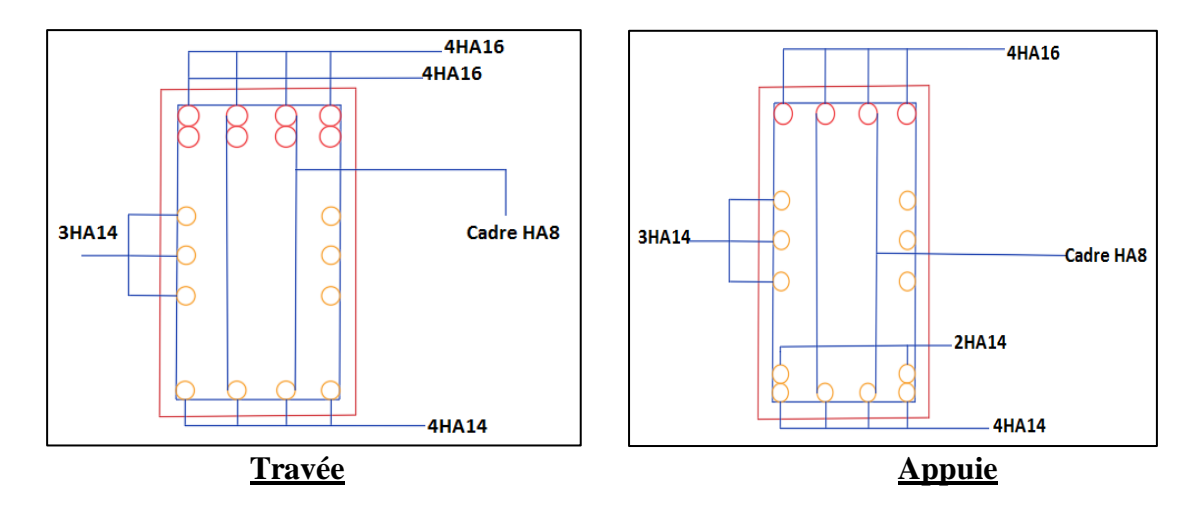

**Figure VI.10 : schéma de ferraillage de nervures.**

#### **VI.4. Voile périphérique :**

#### **VI.4.1. Introduction :**

 Notre structure comporte un voile périphérique de soutènement qui s'élève du niveau de fondation jusqu'au niveau du plancher de RDC.

 Il forme par sa grande rigidité qu'il crée à la base un caisson rigide et indéformable avec les planchers du RDC et les fondations.

### **VI.4.2. Pré dimensionnement :**

 Pour le pré dimensionnement du voile périphérique, on se réfère aux prescriptions du **RPA99 version 2003**, qui stipule d'après l'article 10.1.2.

- Les ossatures au-dessous du niveau de base comportent un voile périphérique continu entre le niveau de fondation et le niveau de base
- Ce voile doit avoir les caractéristiques minimales ci-dessous :
- Epaisseur e  $\geq 15$  cm
- Les armatures sont constituées de deux nappes.
- Le pourcentage minimum des armatures est de 0,1%B dans les deux sens (horizontal et vertical).
- Les ouvertures dans ce voile ne doivent pas réduire sa rigidité d'une manière importante.
- La longueur de recouvrement est de 500 avec disposition d'équerres de renforcement dans les angles.

Avec : B : Section du voile.

### **VI.4.3. Evaluation des charges :**

 On considère le voile comme une dalle pleine reposant sur quatre appuis, et qui supporte les charges horizontales dues aux poussées des terres. On considère le tronçon le plus défavorable.

 Les charges et surcharges prise uniformément répartie sur une bande de 1m se situe à la base du voile (cas le plus défavorable).

 $L_x = 2.88 \text{ m}; L_y = 6,50 \text{ m}; e = 20 \text{ cm}.$ 

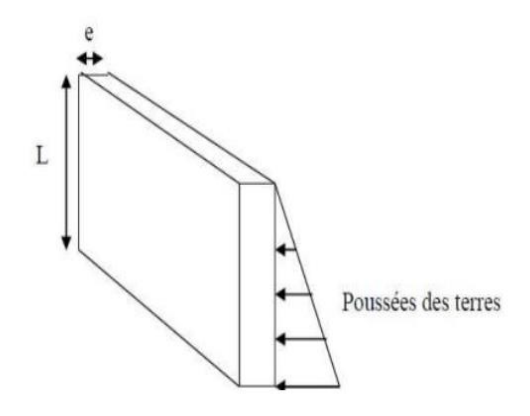

**Figure VI.11 : poussées de terres.**

La charge de poussées des terres est donnée par :

 $Q = Ax h \times \gamma$ 

Avec :

Q : Contrainte sur une bande de 1m.

γ: Poids spécifique des terres ( $\gamma = 20.5$  KN/m<sup>3</sup>).

h: Hauteur du voile. h

A: coefficient numérique en fonction de l'angle de frottement interne.

 $\phi = 38^\circ$ ; A = f( $\phi$ ) = tg<sup>2</sup> ( $\frac{\pi}{4}$ )  $\frac{\pi}{4}$  -  $\frac{\emptyset}{2}$  $\frac{\nu}{2}$ ) = 0.23 ; avec  $\pi = 180^{\circ}$  $Q = Axh \times \gamma = 13.57$  kN/ml  $\rightarrow Qu = 1,35 \times Q = 18.33$  kN/ml

### **VI.4.4. Effort dans le voile périphérique :**

 $p=\frac{Lx}{l}$  $\frac{Lx}{Ly} = \frac{2.88}{6.50}$  $\frac{2.60}{6.50}$  = 0.44 > 0.4  $\rightarrow$  La dalle travaille dans les deux sens.

- Dans le sens de la petite portée :  $M_x = \mu_x \times q_u \times l_x^2$
- Dans le sens de la grande portée :  $M_y = \mu y \times M_x$

Les coefficients μx et μy sont fonction de  $\rho = \frac{Lx}{L}$  $\frac{2\pi}{Ly}$  et de v.

ν : Coefficient de poisson :

- $\bullet$  0 a l'ELU
- $\bullet$  0.2 a l'ELS

μ<sup>x</sup> et μ<sup>y</sup> sont donnés par l'abaque de calcul des dalles rectangulaires "**BAEL91 modifié 99"**   $\rho = 0.44 \rightarrow \mu_{x} = 0.1049$  $\mu_Y = 0,2500$ 

 $Mx = M_x = \mu_x \times q_u \times l_x^2 \rightarrow Mx = 15.94$  kN.m

 $My = M_y = \mu y \times M_x \longrightarrow My = 3.9$  kN.m

**Moments en travées :**

 $Mt_x = 0,85M_x = 13.54$  kNm

 $Mt_v = 0.85M_v = 3.31$  kNm

**Moments sur appuis :**

 $Ma_x = Ma_y = 0,5M_x = 7.97$  kNm

#### **VI.4.5. Ferraillage du voile périphérique :**

 $b = 100$  cm;  $h = 20$  cm;  $d = 0.9h = 18$  cm;  $fe = 500$  MPa;  $f_{c28} = 30$  MPa;  $f_{t28} = 2,4$ MPa ;  $\sigma_s = 435 \text{ MPa}$ 

Les résultats sont récapitulés dans le tableau suivant :

**Tableau VI.10 : ferraillage de voile périphérique.**

|               | <b>Sens</b>    | $M_{\rm U}$<br>(kNm) | μ     | As'<br>$\text{cm}^2$ | $\alpha$ | $\mathbf{Z}$<br>(cm) | calculé<br>As<br>$\rm \left( cm^2 \right)$ | <b>Choix</b> | adopté<br>As<br>(cm <sup>2</sup> ) | Esp<br>$(cm)$ |
|---------------|----------------|----------------------|-------|----------------------|----------|----------------------|--------------------------------------------|--------------|------------------------------------|---------------|
| Travée        | $X-X$          | 13.54                | 0.02  | $\boldsymbol{0}$     | 0.025    | 187.2                | 1.66                                       | 4HA10        | 3.14                               | 25            |
|               | $y-y$          | 3.31                 | 0.006 | $\boldsymbol{0}$     | 0.007    | 179.49               | 0.42                                       | 2HA10        | 1.57                               | 50            |
| <b>Appuis</b> | $X-X$<br>$y-y$ | 7.97                 | 0.014 | $\boldsymbol{0}$     | 0.017    | 178.77               | 1.02                                       | 2HA10        | 1.57                               | 50            |

### **VI.4.6. Condition exigée par les RPA99/version 2003 :**

Le RPA préconise un pourcentage minimum de 0,1%de la section dans les deux sens disposées en deux nappes.

 $A<sub>1</sub> > 0.1 \times 20 \times 100 = 2$  cm<sup>2</sup>

 $A_t > 0.1 \times 20 \times 100 = 2$  cm<sup>2</sup>

#### **VI.4.7. Condition de non fragilité :**

Pour les voiles travaillant dans les deux sens et dont l'épaisseur est comptée entre 12 et

30 cm

On a:

12  $cm < e < 30 cm$ 

 $h = e = 20$  cm ;  $b = 100$  cm.

$$
A_x > A_x^{\min} \hspace{0.1cm}; \hspace{0.3cm} A_x^{\min} = \rho 0 \hspace{0.1cm} (3-\frac{Lx}{Ly}) \frac{bh}{2}
$$

$$
A_y > A_y^{\min} ; \quad A_y^{\min} = \rho 0 \; bh
$$

Avec :

 $ρ0$ : Taux d'armatures dans chaque direction ( $ρ0 = 0,0006$ )

 $A_x^{min} = 0.0006 (3 - \frac{2.88}{65})$  $\frac{(2.88)}{6.5}$   $\times \frac{100\times20}{2}$  $\frac{2}{2}$  =1.53cm<sup>2</sup>

 $A_y^{\text{min}} = 0.0006 \times 100 \times 20 = 1.2 \text{ cm}^2$ 

**En travée :** 

$$
A_x = 3.14 \text{ cm}^2 > A_x^{\text{ min}} = 1,52 \text{ cm}^2
$$

$$
A_y = 1.57 \, \text{cm}^2 > A_y^{\min} = 1.2 \, \text{cm}^2
$$

**Sur appuis :** 

$$
A_x = 1.57 \text{ cm}^2 > A_x \text{ min} = 1,52 \text{ cm}^2
$$

 $A_y = 1.57$  cm<sup>2</sup> >  $A_y$  <sup>min</sup> = 1,2 cm<sup>2</sup>

#### **VI.4.8. Vérification de l'effort tranchant :**

Il faut vérifier que :

$$
\tau u{=}\frac{\mathrm{Tumax}}{\mathrm{b\times d}}{<}\tau u=0.05f_{c28}=1.5\ \text{MPa}
$$

$$
T_x = \frac{quLxLy}{2Lx+Ly} = \frac{18.33 \times 2.88 \times 6.5}{2 \times 2.88 + 6.5} = 27.99 \text{ kN}
$$
  
\n
$$
T_y = \frac{quLy}{3} = \frac{18.33 \times 6.5}{3} = 39.71 \text{ kN}
$$
  
\n
$$
T_u^{\text{max}} = \max (T_x ; T_y) = 39.71 \text{ kN}
$$
  
\n
$$
\tau u = \frac{39.71 \times 10^3}{1000 \times 180} = 0.22 < 1.5 \text{ MPa} \rightarrow \text{vérifier}
$$

**VI.4.9. Vérification à L'ELS :** 

### **a. Evaluation des sollicitations à l'ELS :**

 $Q_{ser} = Q1 = 13.57$  kN/m

 $\rho = 0,44 \rightarrow \mu_x = 0.1049$ 

 $\mu_Y = 0,2500$ 

$$
M_x = \mu_x \times q_{ser} \times l_x^2 \rightarrow Mx = 11.8 \text{ kN.m}
$$

 $M_y = \mu_y \times M_x$   $\longrightarrow M_y = 2.95$  kN.m

#### **Moments en travées :**

 $M_{tx} = 0,85M_x = 10.03$  kNm

 $M_{ty} = 0.85 M_y = 2.50$  kNm

### **Moments sur appuis :**

 $M_{ax} = M_{ay} = 0,5M_{x} = 5.9$  kNm

### **b. Vérification des contraintes** :

Il faut vérifier que σ<sub>bc</sub> < σ<sub>bc</sub> = 0.6 f<sub>c28</sub> = 18 MPa

Le tableau suivant récapitule les résultats trouvés :

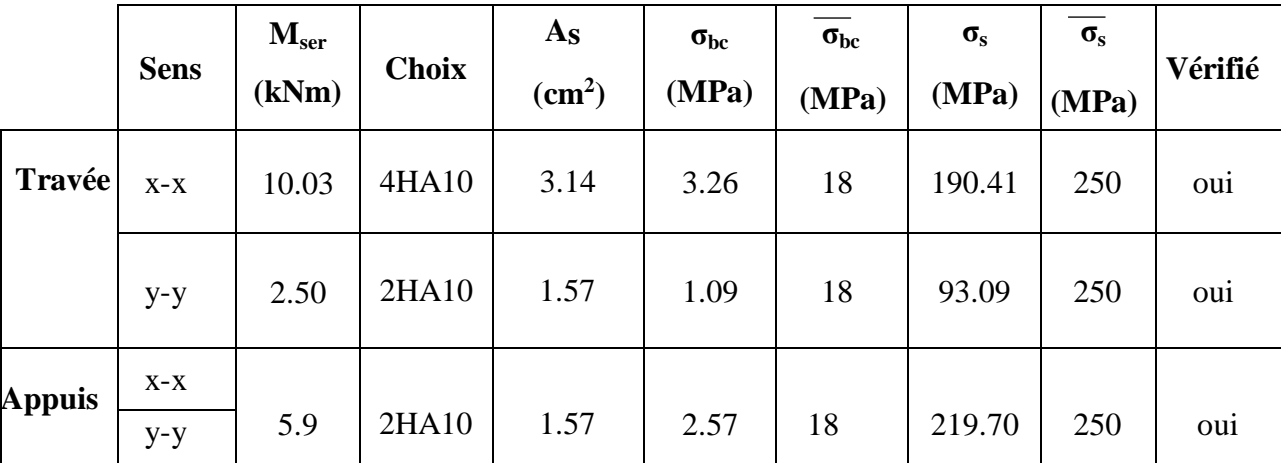

## **Tableau VI.11 : ferraillage des contraintes.**

**Ferraillage du Voile Périphérique sens x-x.**

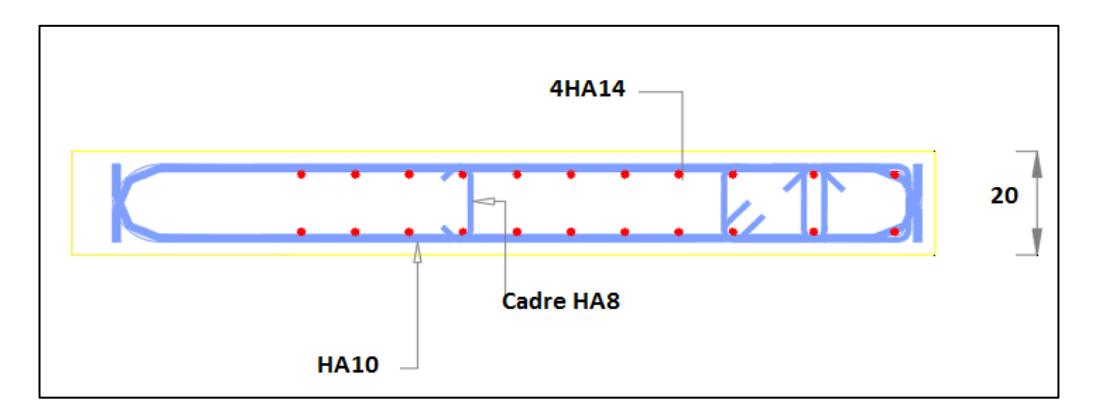

**Figure VI.12 : Ferraillage du Voile Périphérique sens x-x.**

**Ferraillage du Voile Périphérique sens y-y.**

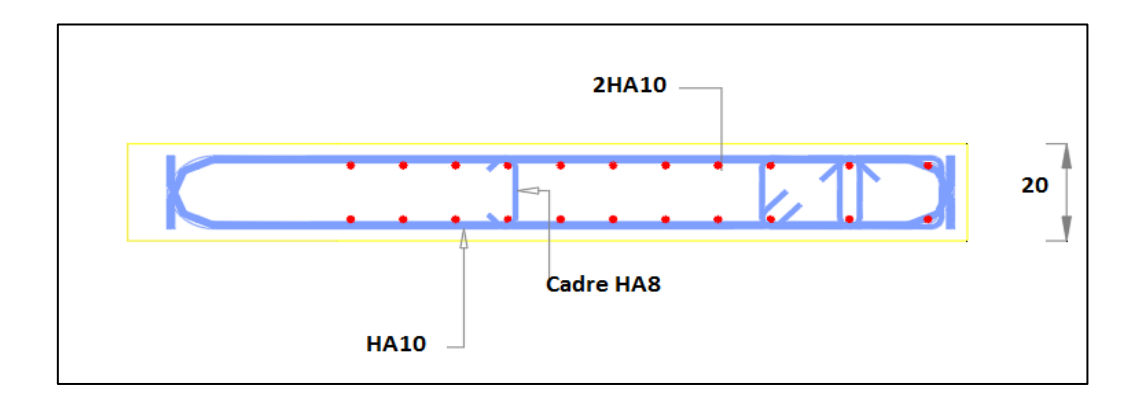

**Figure VI.13 : Ferraillage du Voile Périphérique sens y-y.**

**Conclusion** 

### **Conclusion :**

L'étude de ce projet nous a permis, d'appliquer nos connaissances acquises durant le cursus universitaire ainsi que de les approfondir, en se basant sur les documents techniques et réglementaires, de mettre en application les logiciels de calcul récents, et de mettre en évidence les principes de base qui doivent être pris en compte dans la conception et le calcul des structures en béton armé en zone sismique.

La structure a été étudiée en tenant compte des principaux critères suivants : La résistance – la sécurité – l'économie

On a pu aboutir à des conclusions qui représentent en réalité des observations et des constatations déduites des déférents chapitres de cette étude que:

L'étude de ce projet a permis d'appliquer les connaissances acquises durant le cursus universitaire et de les approfondir. En se basant sur les documents techniques et réglementaires, nous avons mis en application les logiciels de calcul récents et mis en évidence les principes de base à prendre en compte dans la conception et le calcul des structures en béton armé en zone sismique. Les principaux critères pris en compte dans l'étude de la structure sont la résistance, la sécurité et l'économie.

Les conclusions de cette étude sont les suivantes :

- les poteaux rectangulaires ne sont pas fonctionnels avec les structures irrégulières.
- le joint de dilatation est un élément indispensable dans notre structure.
- Il est important de noter que la disposition des voiles a été conçue dans le but d'éviter le problème de torsion. Cela garantit une répartition équilibrée des forces sismiques dans la structure.
- Le calcul des poutres porteuses à donner un ferraillage maximal en travée et sur appui selon la combinaison ELU
- Pour le ferraillage des poteaux, il a été constaté que les calculs ont abouti à un ferraillage inférieur au ferraillage minimum donné par le règlement RPA 99. Cela est dû au fait que les voiles ont repris tous les efforts horizontaux subis par la structure. Malgré cela, il est important de respecter les exigences minimales de ferraillage pour assurer la sécurité structurale.
- Le calcul de ferraillage des voiles par la méthode des contraintes à donner un ferraillage dense aux extrémités par rapport au ferraillage dans la zone courante, et cela par ce que les contraintes dans les extrémités et moins importantes dans les autres zones.
- Étant donné la capacité portante du sol établie par le laboratoire (égale à 1,7 bars), le type de fondation adopté est un radier général d'une hauteur de 30 cm avec des nervures d'une section de 75 x 150 cm.

À travers l'étude de ce projet, l'utilisation du logiciel ETABS a permis de calculer les différents éléments de la superstructure et de l'infrastructure. Le pré-dimensionnement des éléments résistants (poteaux, poutres et voiles) est une étape importante mais temporaire dans le calcul d'une structure. La conception finale est principalement basée sur le calcul dynamique, dont les résultats doivent impérativement vérifier les conditions citées par le règlement parasismique algérien RPA 99.

Enfin, dans l'étude d'un projet, il est essentiel de tenir compte de deux facteurs : la sécurité et l'économie. Cela ne peut être réalisé que si les prescriptions et les recommandations des règlements en vigueur (BAEL, RPA) sont appliquées.

**Références**

Pour l'élaboration du présent document nous avons utilisé :

**[1]** D.T.R – B.C. 2.48, "Règles Parasismiques Algériennes 99 version 2003", (Document technique réglementaire) C.G.S. (révision 2003).

**[2]** DTU Règles BAEL 91 révisées 99 règles de calcul DTU P 18-702. (mars1992, février 2000, par M.R.LACROIX, Edition S140 –Juin 2005).

**[3]** Charges Permanentes et Charges d'Exploitation, DTR B C 2.2 (Document technique réglementaire, 24 octobre1988).

**[4]** Règles de Conception et de Calcul des Structures en Béton Armé. CBA93, Ministère de 'Habitat. (Document technique réglementaire D.T.R-B.C.2-41) (29 décembre 1993).

**[5]** RAFIK TALEB," Règles Parasismiques Algériennes RPA 99 -Version 2003 pour les Structures de Bâtiments en Béton Armé : Interprétations et Propositions " ; Journal of materials and engineering structures 4 (2017) 139-154

**Appendices**

Appendices

# **ORGANIGRAMME -I-**

#### **SECTION RECTANGULAIRE A L'E.L.U EN FLEXION SIMPLE**

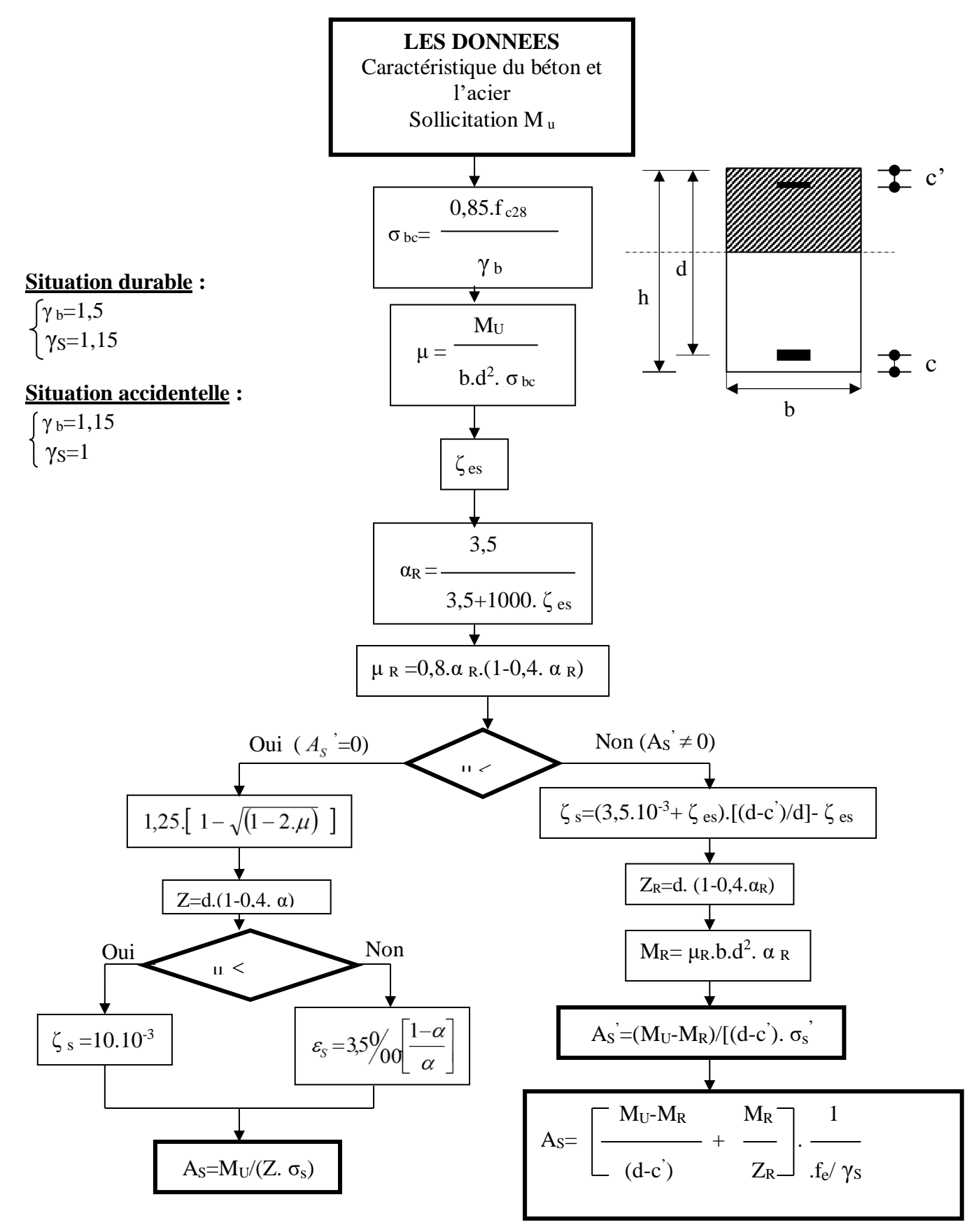

Appendices

## **ORGANIGRAMME -II-**

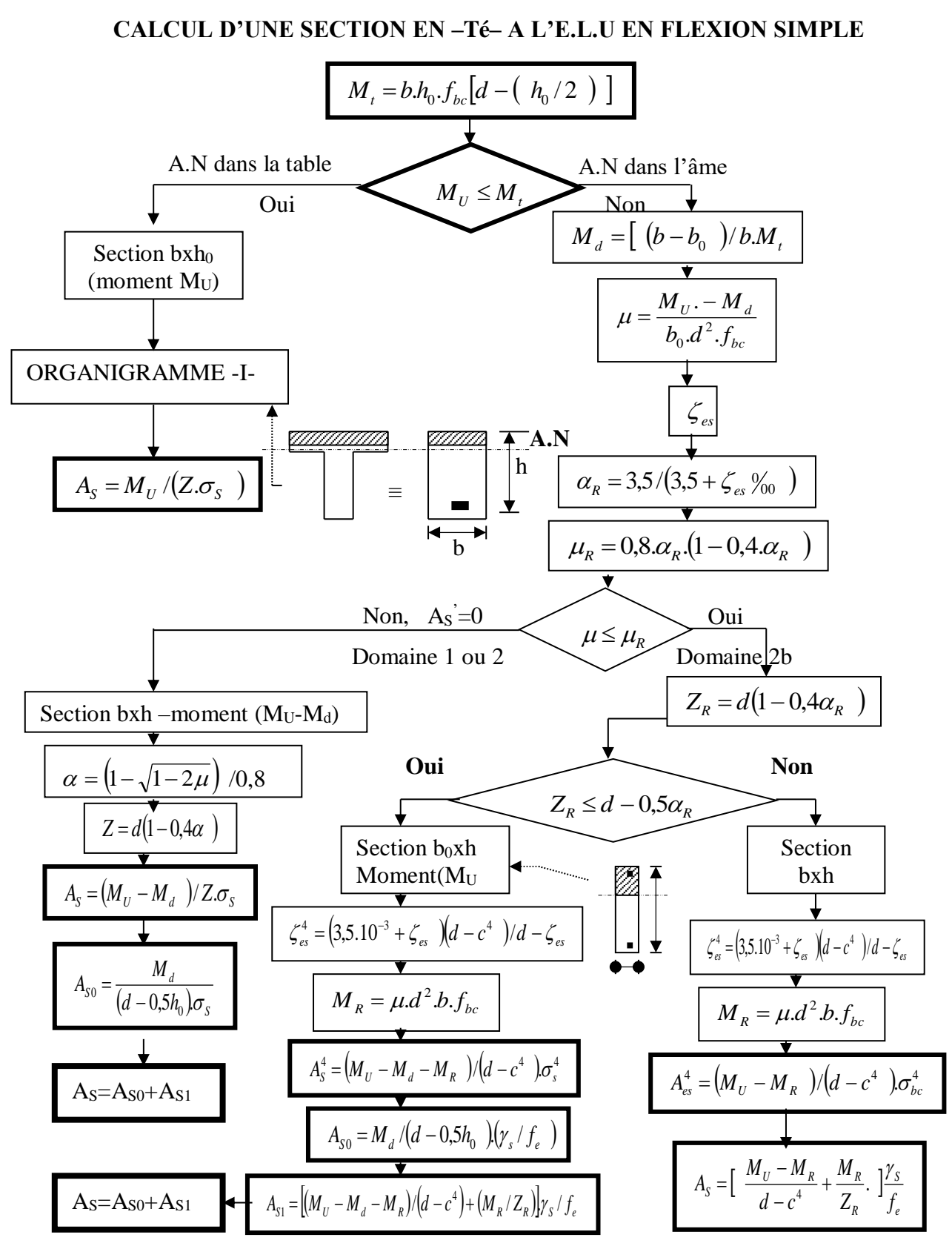

# **ORGANIGRAMME -III-**

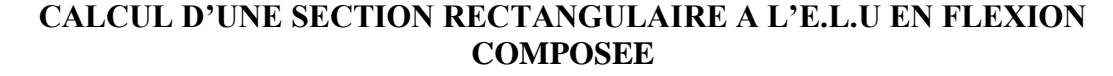

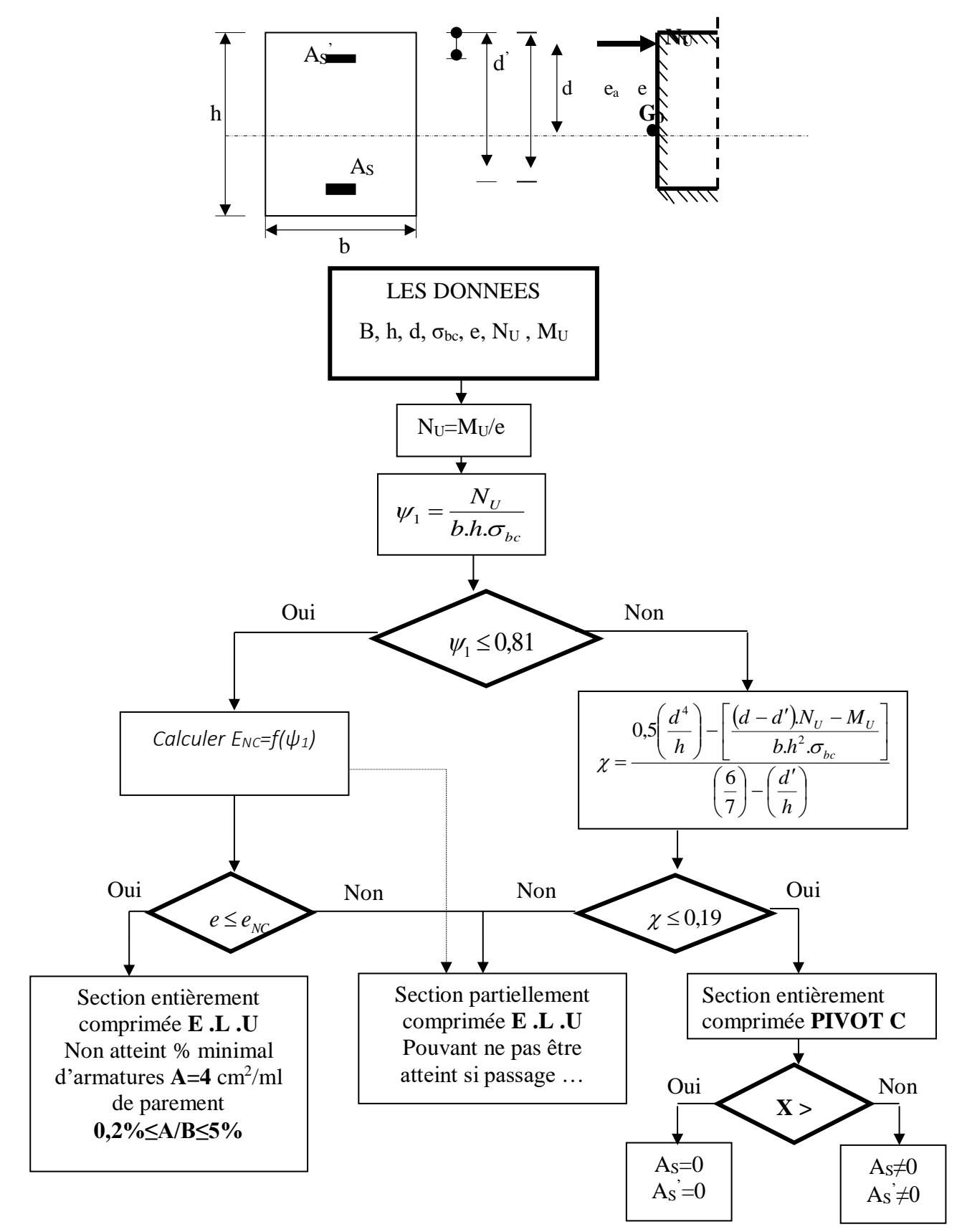
## **ORGANIGRAMME -IV-**

### VERIFICATION D'UNE SECTION RECTANGULAIRE A L'E.L.S

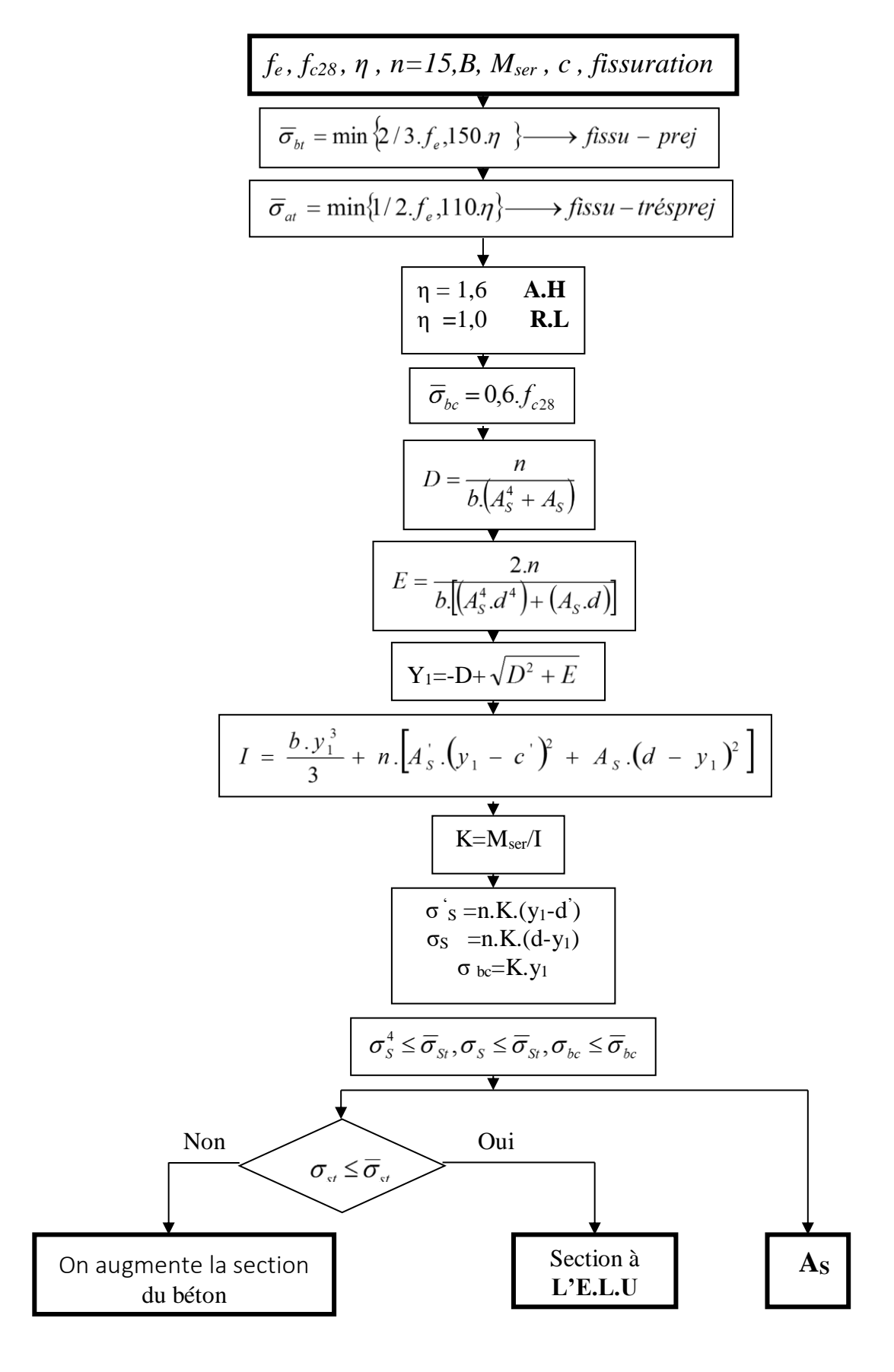

Appendices

## **ORGANIGRAMME-V-**

### FLEXION COMPOSEE A L'E.L.S

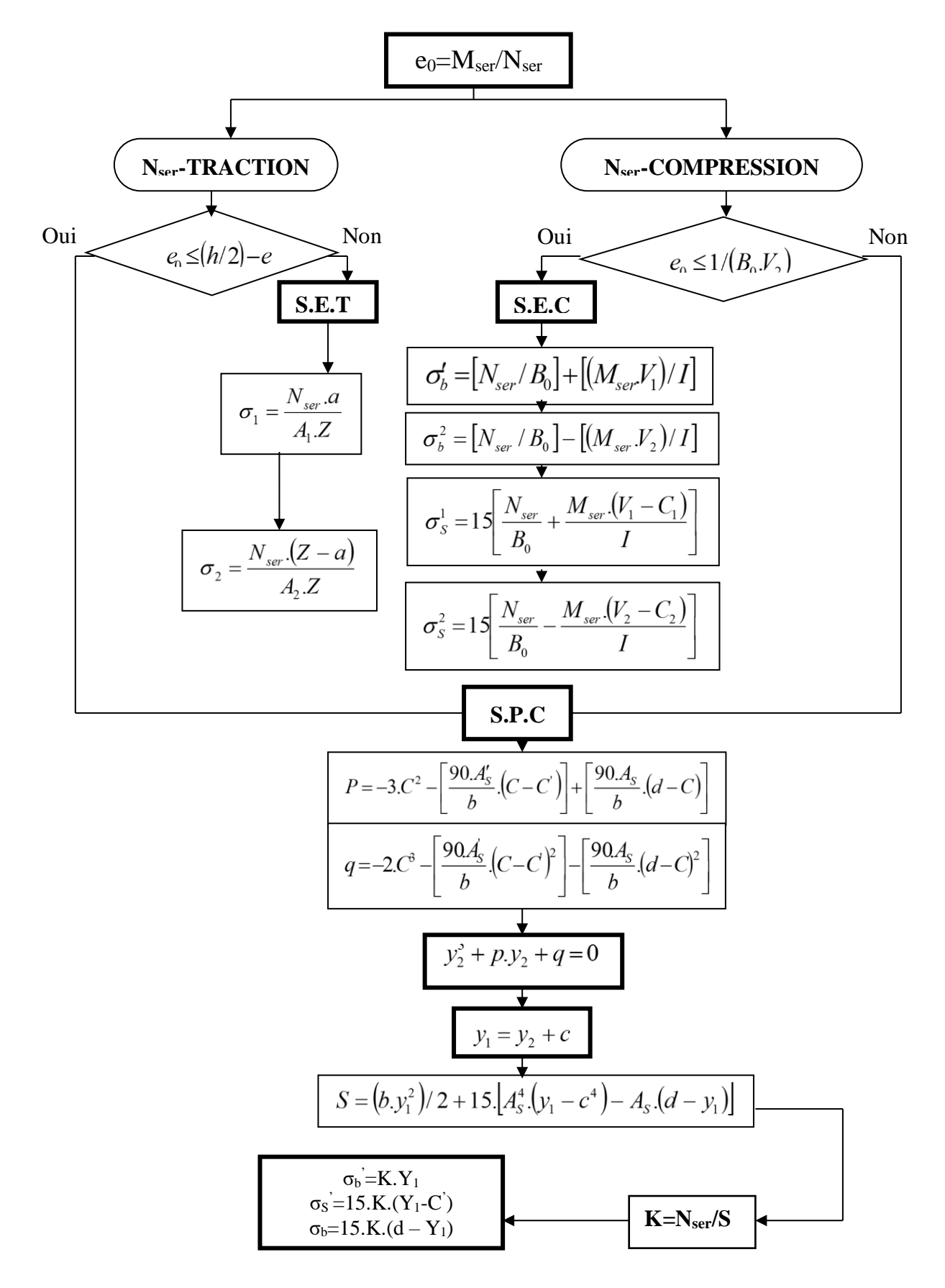

Appendices

## **ORGANIGRAMME-VI-**

### **TRACTION SIMPLE**

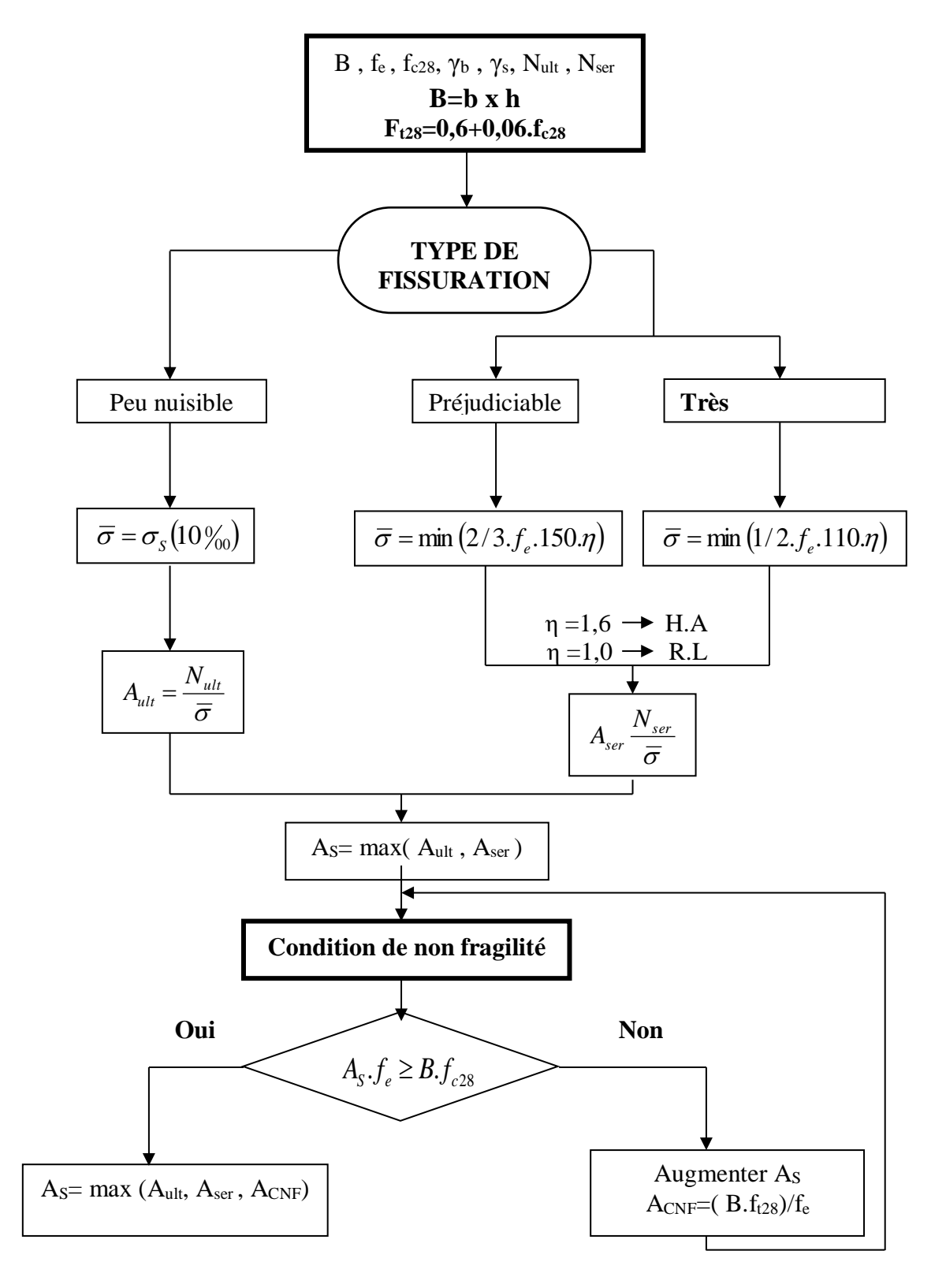

# **ORGANIGRAMME -VII-**

### **CALCUL DES ARMATURES D' UNE POUTRE SOUMISE A L'EFFORT TRANCHANT**

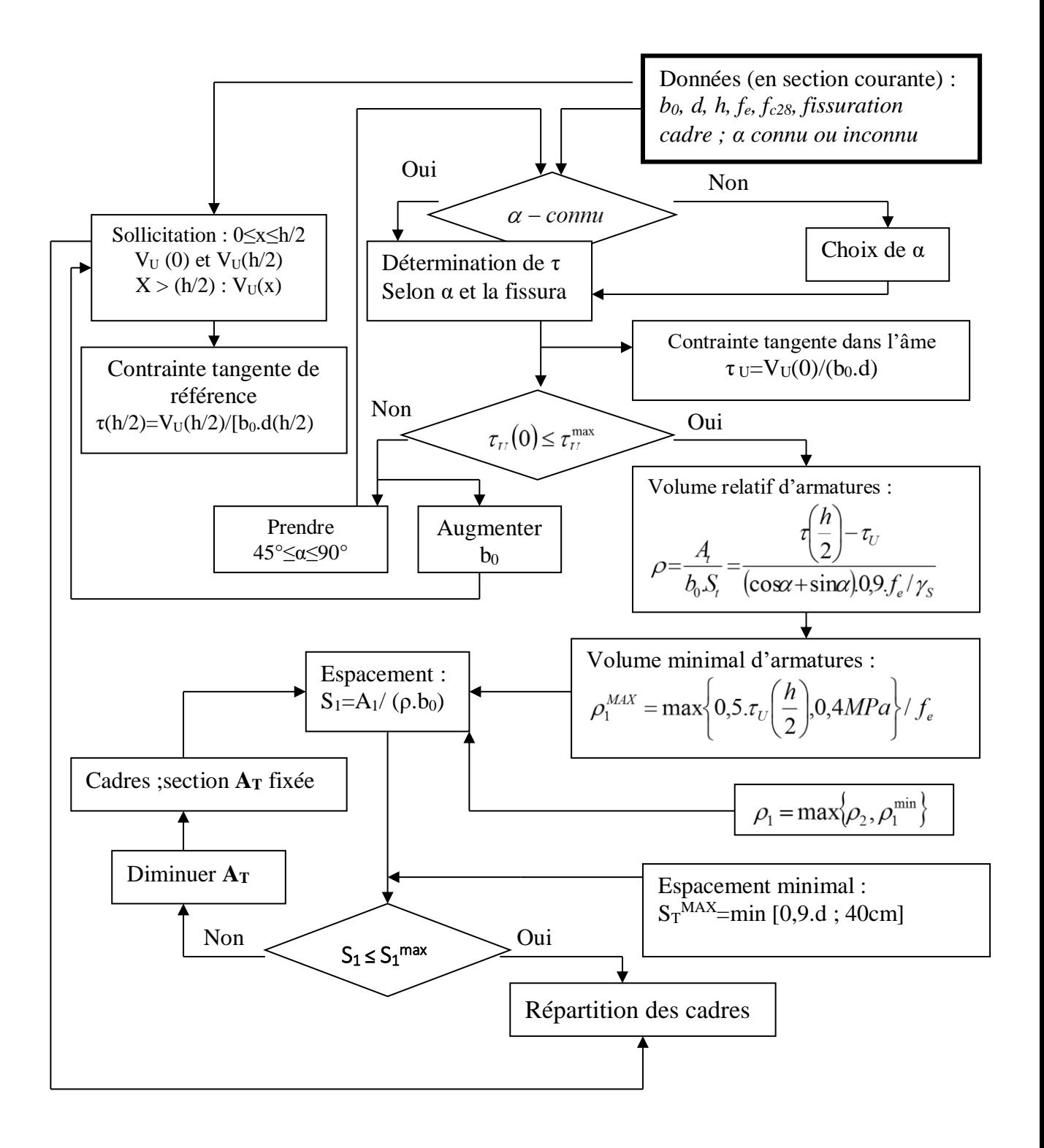

# Appendices

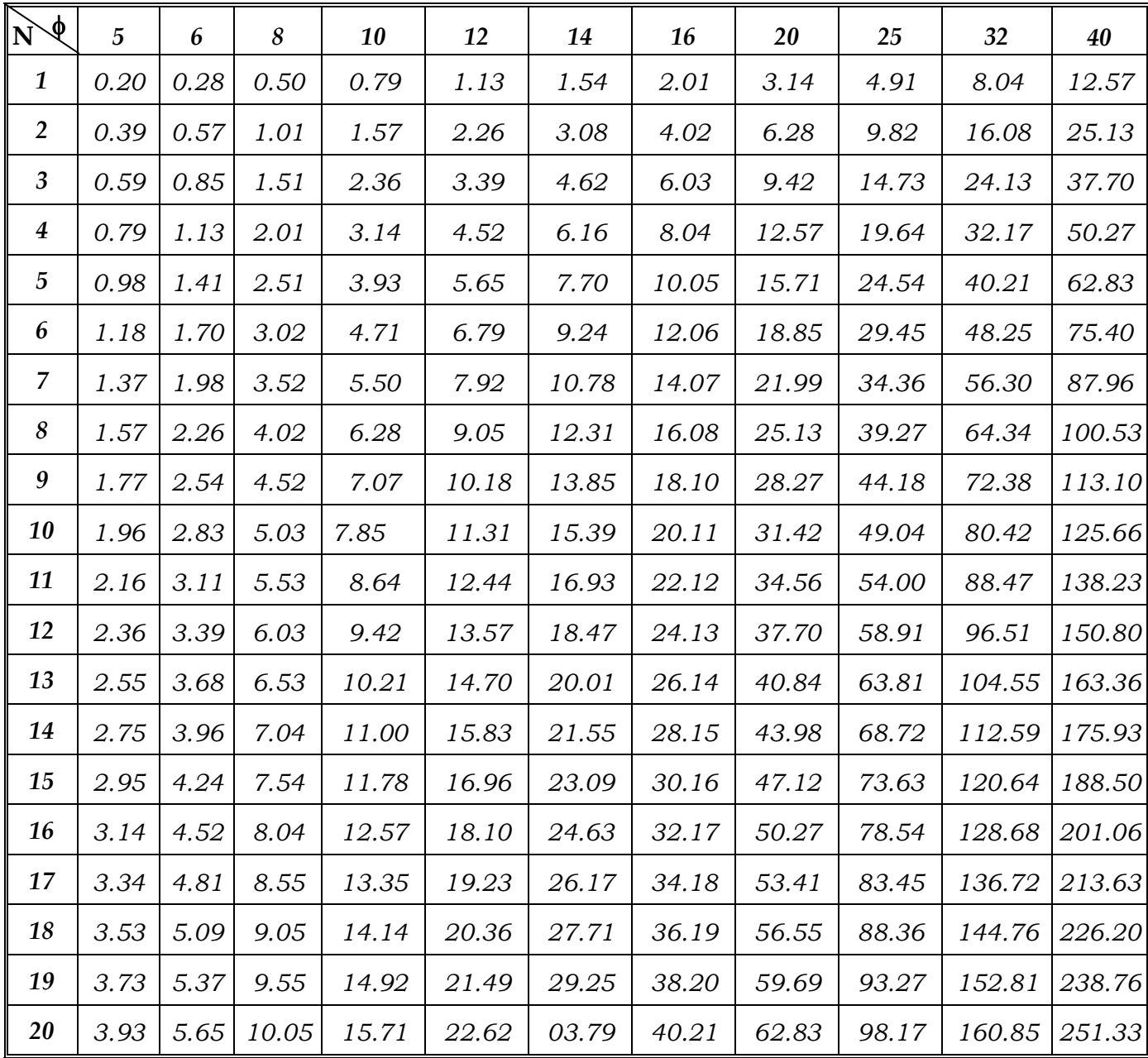

# **Section en cm2 de N armatures de diamètre en mm Tableau des armatures**

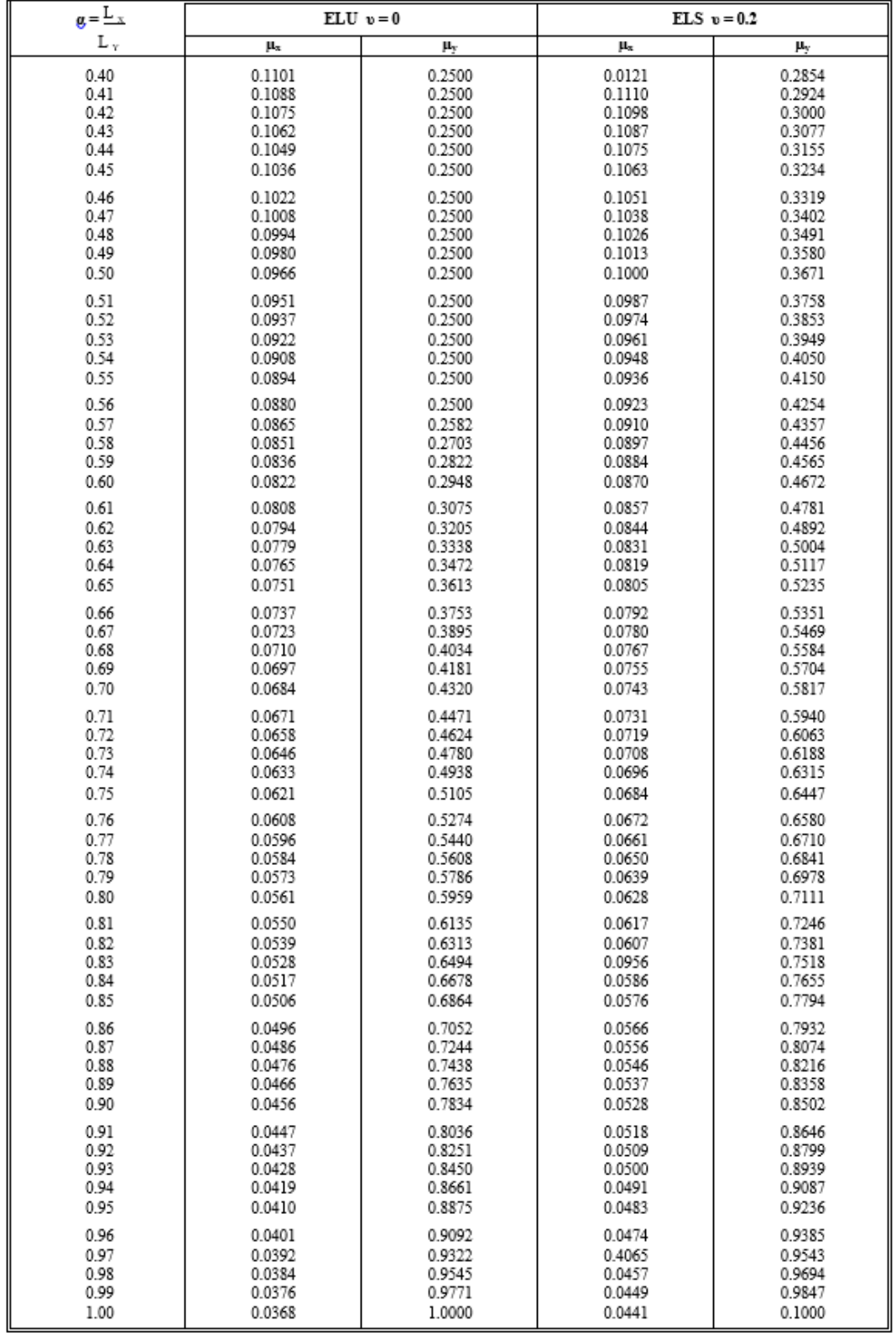

### **Dalles rectangulaires uniformément chargées articulées sur leur contour.**